# **UNIVERSIDAD NACIONAL DE HUANCAVELICA**

(Creada por Ley N° 25265) CIONA PERU

FACULTAD DE INGENIERIA ELECTRONICA - SISTEMAS ESCUELA PROFESIONAL DE INGENIERÍA ELECTRÓNICA

**TESIS** 

**"EQUIPO ELECTRÓNICO DE UN EXTRACTOR DE AIRE FRIO PARA REGULAR LAS MINIMAS TEMPERATURAS EN UN TERRENO AGRICOLA EN EL LADO OESTE DEL DE VALLE DE PAMPAS"**

> LÍNEA DE INVESTIGACIÓN: **CONTROL Y AUTOMATIZACION**

PARA OPTAR EL TITULO PROFESIONAL DE INGENIERO ELECTRÓNICO

PRESENTADO POR:

**Bach. Marcelino ZUASNABAR DE LA CRUZ** 

**Bach. Memias Isaías DE LA CRUZ ALEJO**

PAMPAS 2016

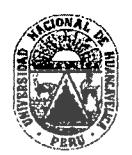

UNIVERSIDAD NACIONAL DE HUANCAVELICA

(Creada por Ley Nº 25265) FACULTAD DE INGENIERÍA ELECTRÓNICA - SISTEMAS

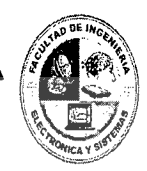

Secretário

#### **ACTA DE SUSTENTACION DE TESIS**

En el Auditorio de la Facultad de Ingeniería Electrónica - Sistemas, a los .... días del mes de la siguiente manera:

Presidente ING. PAUL JEAN ESQUIVIDS BARRAGAN Secretario 776 JAULEN ALFREDO HERRERA MORALES Vocal: IN6. ROUL PADILLA SANCHEZ

Designados con Resolución N° 173-F1ES- U XJ 4 (Tesis) Titulado: " EQUIPO ELECTRONICO DE UN EXTRACTOR DE AIRE FRIOPARA RESOLAD LASTINITIAS TEMPERATURAS ENUN TERMENO AGRICOLA ENEL IADO OGITE DEL UALLE DE PATIPAS"

Cuyos autores son los graduado(s):

BACHILLER (S): MARCELINO ZUASNABAR DE LA CRUZ METILAS ISAIAS DE LA CRUZ ALGIO

A fin de proceder con la evaluación y calificación de la sustentación del proyecto de investigación (tesis), antes citado.

Finalizado la evaluación; se invito al público presente y al sustentante a abandonar el recinto; y, luego de una amplia deliberación por parte del jurado, se llegó al siguiente el resultado:

 $X$  POR  $\eta$   $779$  Y ORIA **APROBADO** 

**DESAPROBADO** 

En conformidad a lo actuado firmamos al pie.

Presidente 'oca

Esta tesis se la dedico a mis padres por su apoyo, consejos, compresión, amor, ayuda en los momentos difíciles, y por ayudarme con recursos necesarios para estudiar. Me han dado todo lo que soy como persona, mis valores mis principios, mi carácter, mi empeño, mi perseverancia, mi coraje para conseguir mis objetivos.

**MARCELINO ZUASNABAR DE LA CRUZ**

Esta tesis se la dedico a mi familia, que supo guiarme por el buen camino, darme fuerzas para seguir adelante y no desmayar en los problemas que se presentaban, enseñándome a encarar las adversidades sin perder nunca la dignidad ni desfallecer en el intento.

**MEMIAS ISAÍAS DE LA CRUZ ALEJO**

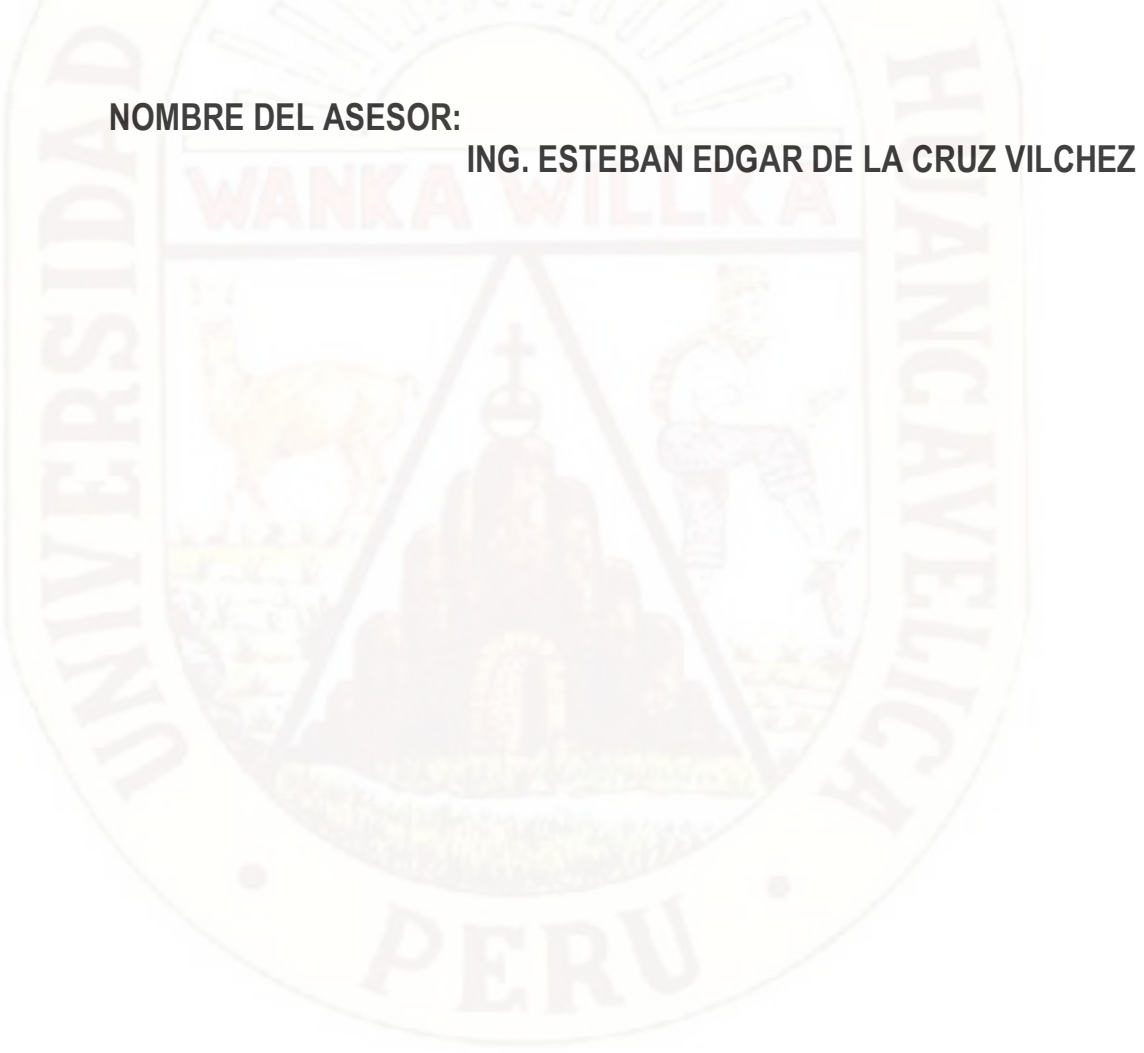

## **AGRADECIMIENTO**

Agradecemos a nuestra familia por darnos fuerzas para superar obstáculos y dificultades a lo largo de toda nuestra vida.

A nuestros padres por apoyarnos en forma desinteresada en el desarrollo de nuestra formación profesional.

A mis hijos, por darnos alegría, felicidad, el apoyo necesario para lograr nuestras metas. A nuestro asesor de este proyecto de investigación, por su valiosa guía y asesoramiento a la realización de la misma.

Gracias a todas las personas que ayudaron directa o indirectamente en la realización de este proyecto.

#### **RESUMEN**

De todos los métodos activos de protección para combatir las heladas, elegimos el método de la máquina de viento vertical, que consiste en absorber el aire frio y generar un vacío cerca de la superficie con ayuda de un extractor de aire, en dicho vacío se instala aire menos frio que está en los estratos de mayor altura, de esta manera se reduce el periodo de permanencia del aire bajo cero y el promedio de temperaturas frías e que servirá para atenuar el daño que produce la helada. Utilizando un extractor de 180 vatios, en siete terrenos de 100 m<sup>2</sup> ubicados en el lado Oeste del valle de Pampas provincia de Tayacaja y ubicados aleatoriamente. En el centro de cada uno de dichos terrenos se instaló un extractor de aire y su respectivo ducto de cuatro metros de altura para expulsar el aire frio. También se utilizaron dos módulos sensores (midieron temperatura y humedad a un metro sobre la superficie), uno de ellos se ubicó dentro del terreno y el otro en la parte externa a 10 metros.

El equipo electrónico propuesto consta de dos etapas**:** Adquisición de datos y Procesamiento de datos. La etapa de adquisición de datos, está compuesto por un microcontrolador denominado ESCLAVO y dos módulos sensores AM2302. La etapa de procesamiento de datos, está compuesto por un microcontrolador llamado MAESTRO, el reloj de tiempo real DS3232 y una memoria serial 24LC256. Dicho equipo almacena datos de temperatura, humedad y estado del extractor, como máximo por siete días desde las 20:00 hasta las 08:00 horas, solo se considera para analizar datos los días en donde se midieron temperaturas negativas, los datos de los demás días se desecharon.

La tendencia favorable de los resultados obtenidos con ayuda del sistema de control del extractor de aire, reduce en aproximadamente: 1°C el promedio de temperaturas negativas, disminuye 1:54 horas la duración de temperaturas negativas, 25% y humedad relativa promedio disminuye en -6.65. El extractor de aire logra combatir las temperaturas negativas.

**Palabras Claves:** Equipo Electrónico de un Extractor de aire frio; Para Regular las Mínimas Temperaturas; en un Terreno Agrícola.

#### **INTRODUCCIÓN**

En las noches con ausencia de nubes, el aire caliente se irradia a mayor altura y se acumula aire mucho más frio en la parte baja del valle, produciendo las heladas, que es una seria amenaza para los campesinos y productores agropecuarios del lado oeste del valle de Pampas, generando baja productividad agrícola y la posibilidad de perder las cosechas de cultivos básicos (papa, maíz, quinua, etc.). Los granos y tubérculos andinos cada vez tienen mayor demanda, la helada es uno de las causales, qué no permiten mejorar su producción agrícola.

La helada ocurre cuando la temperatura es menor de cero grados centígrados y permanece negativo por varias horas, a mayores horas mayor daño. También a mayor amplitud de la temperatura negativa es mayor el daño que produce la helada. En el valle del lado oeste del distrito de Pampas, la helada tiene mayor fuerza destructora en las plantas, entre las cinco y seis de la mañana. En dichas horas como consecuencia de ser un valle prácticamente plano, permite que grandes masas de aire frio estén prácticamente quietas y de esta manera destruyen terrenos con sembríos. Por lo tanto hemos planteado un sistema electrónico que generó movimiento de las masa de aire frio, reducir la duración y amplitud de la ocurrencia de temperaturas negativas.

Las dos variables que debemos controlas son la temperatura y la humedad relativa. Cuando aumenta el aire frio, genera masas de aire más densos aumentando la humedad relativa, al mover con un extractor de aire frio controlado electrónicamente, se genera un movimiento de aire desde los estratos inferiores hasta lo superiores que están menos frio, esta masa de aire menos frío llena el vacío que deja el aire frio expulsado, disminuyendo la humedad relativa y aumentando la temperatura del aire. Por lo tanto, se requiere sensores de la humedad relativa y temperatura y un equipo electrónico que controle al extractor de aire cuando la temperatura este debajo de cero.

Los investigadores

### **INDICE**

### **Página:**

### **CAPITULO I: PROBLEMA**

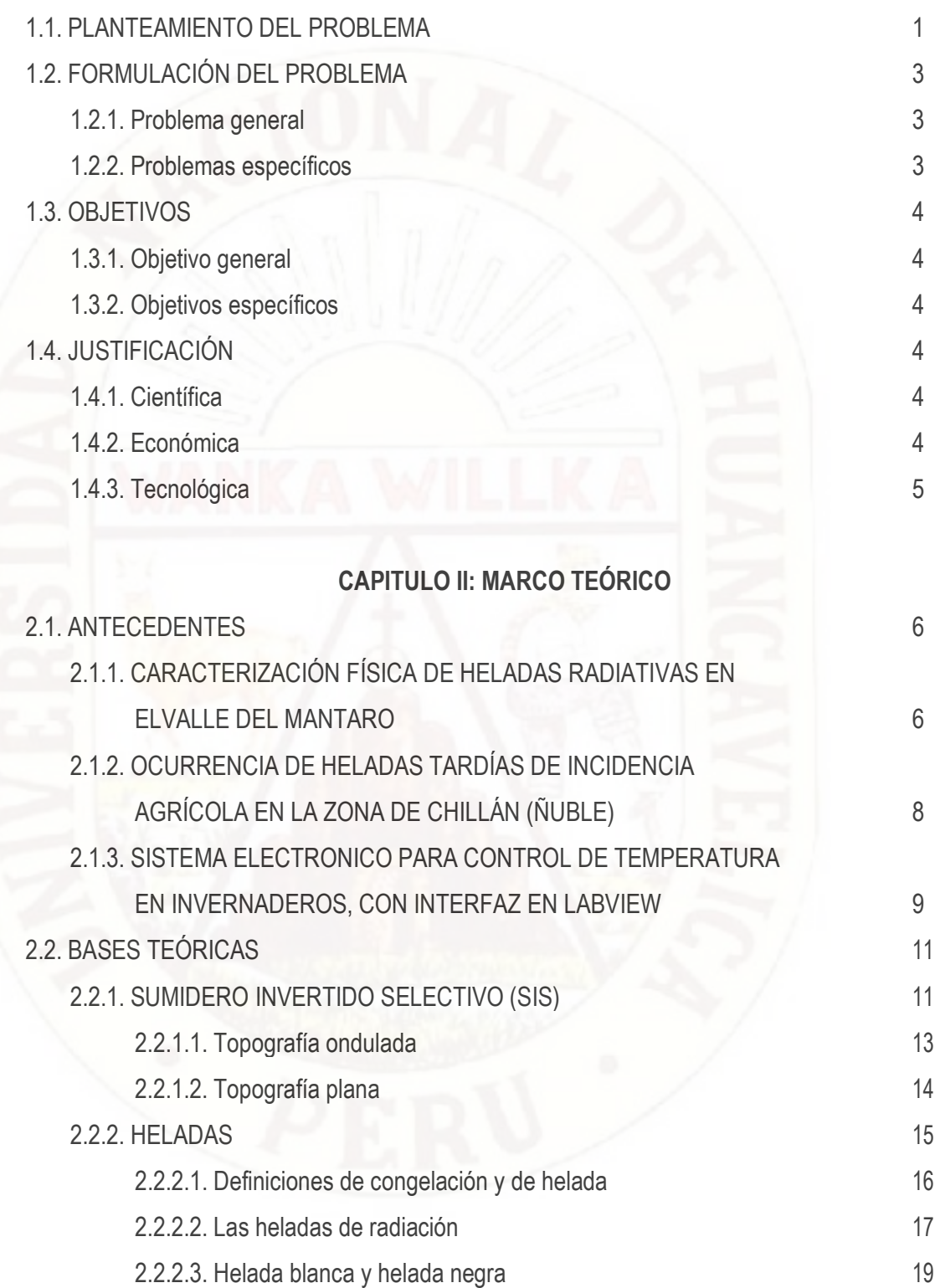

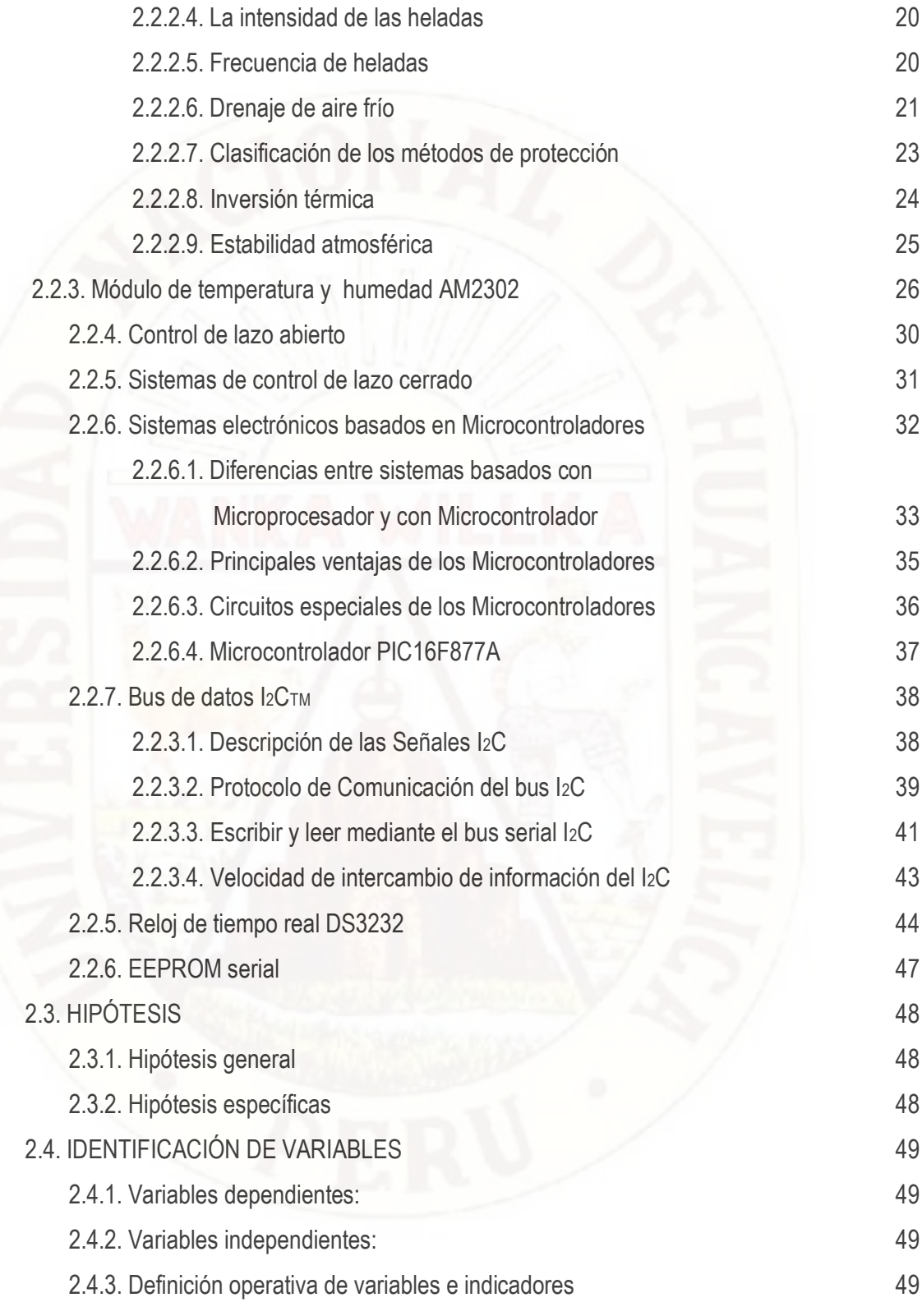

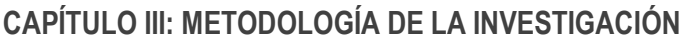

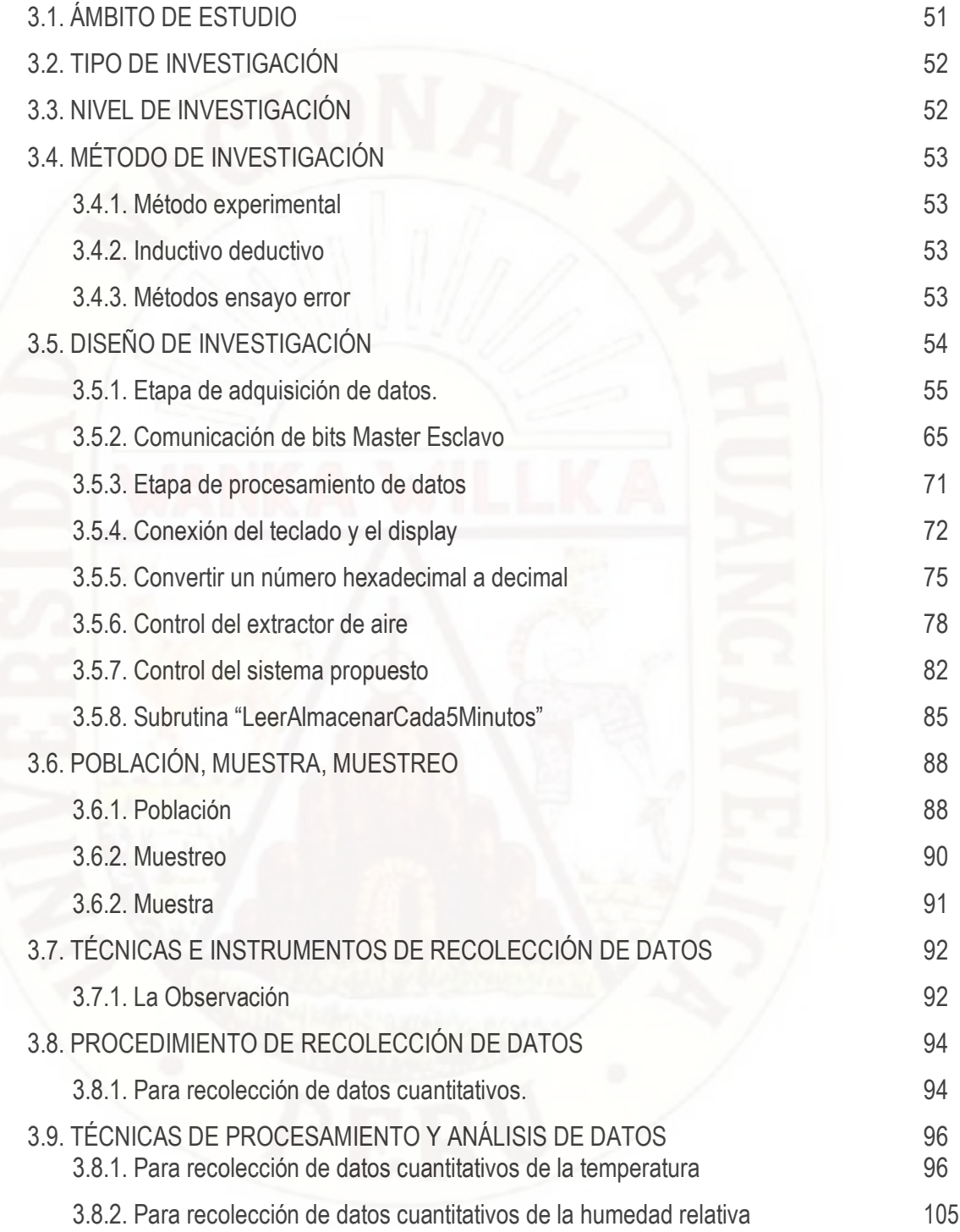

## **CAPÍTULO IV: RESULTADOS**

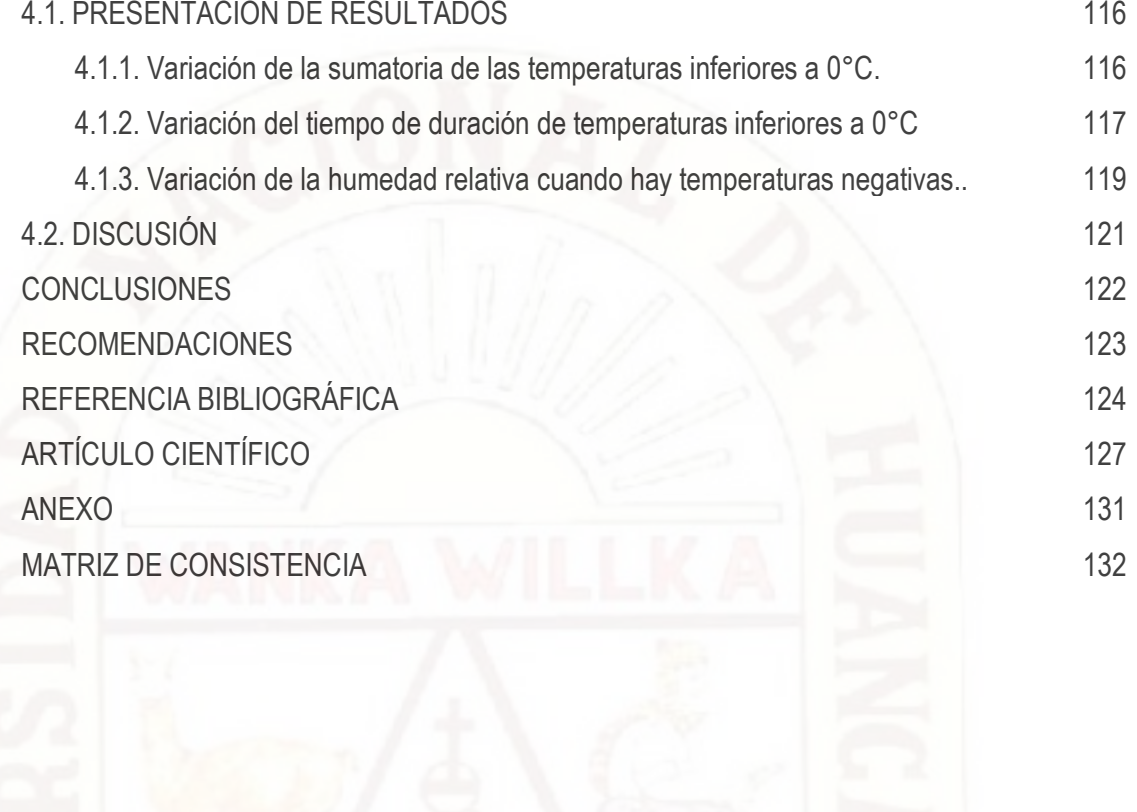

# **ÍNDICE DE GRÁFICOS**

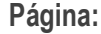

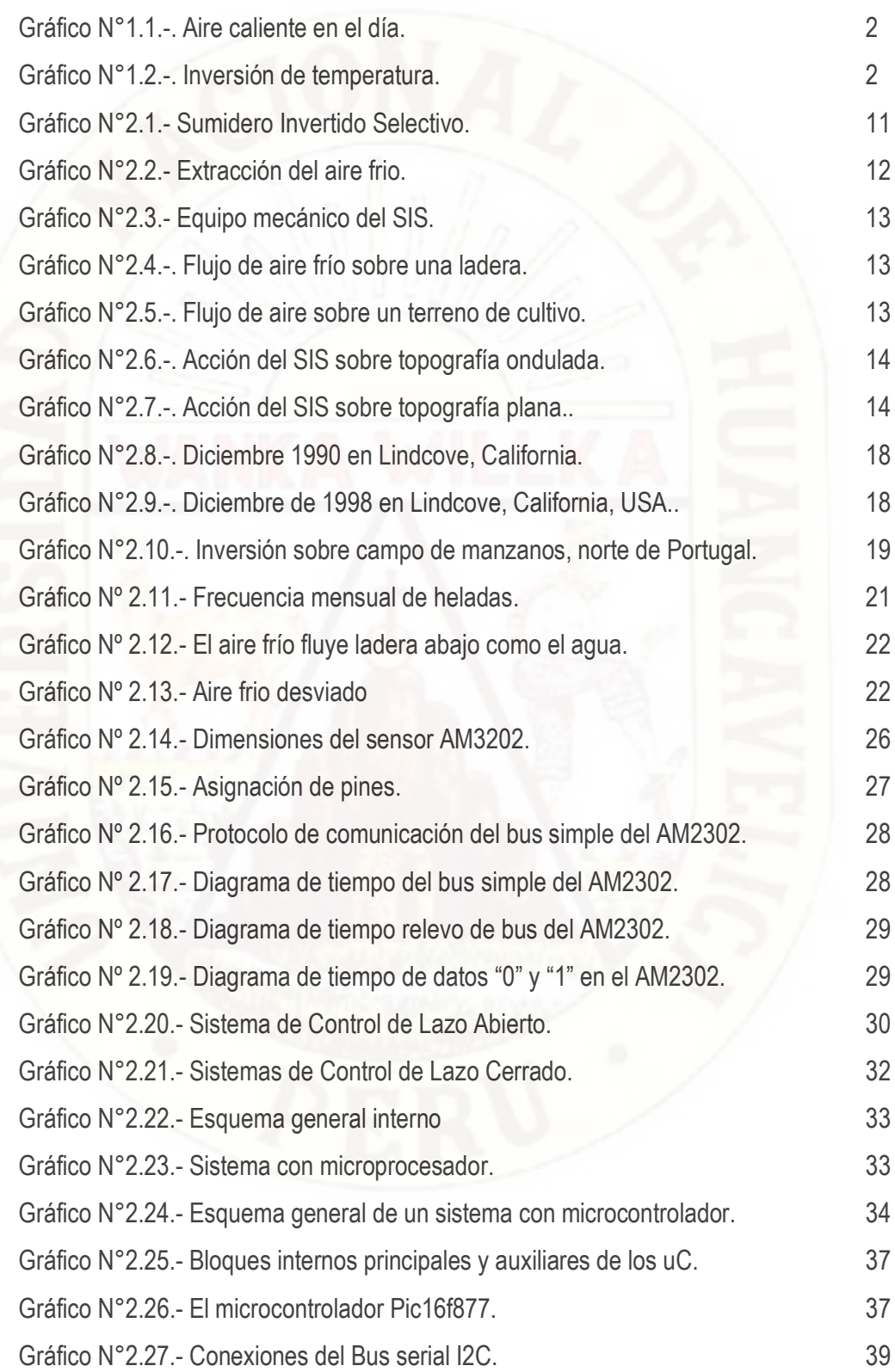

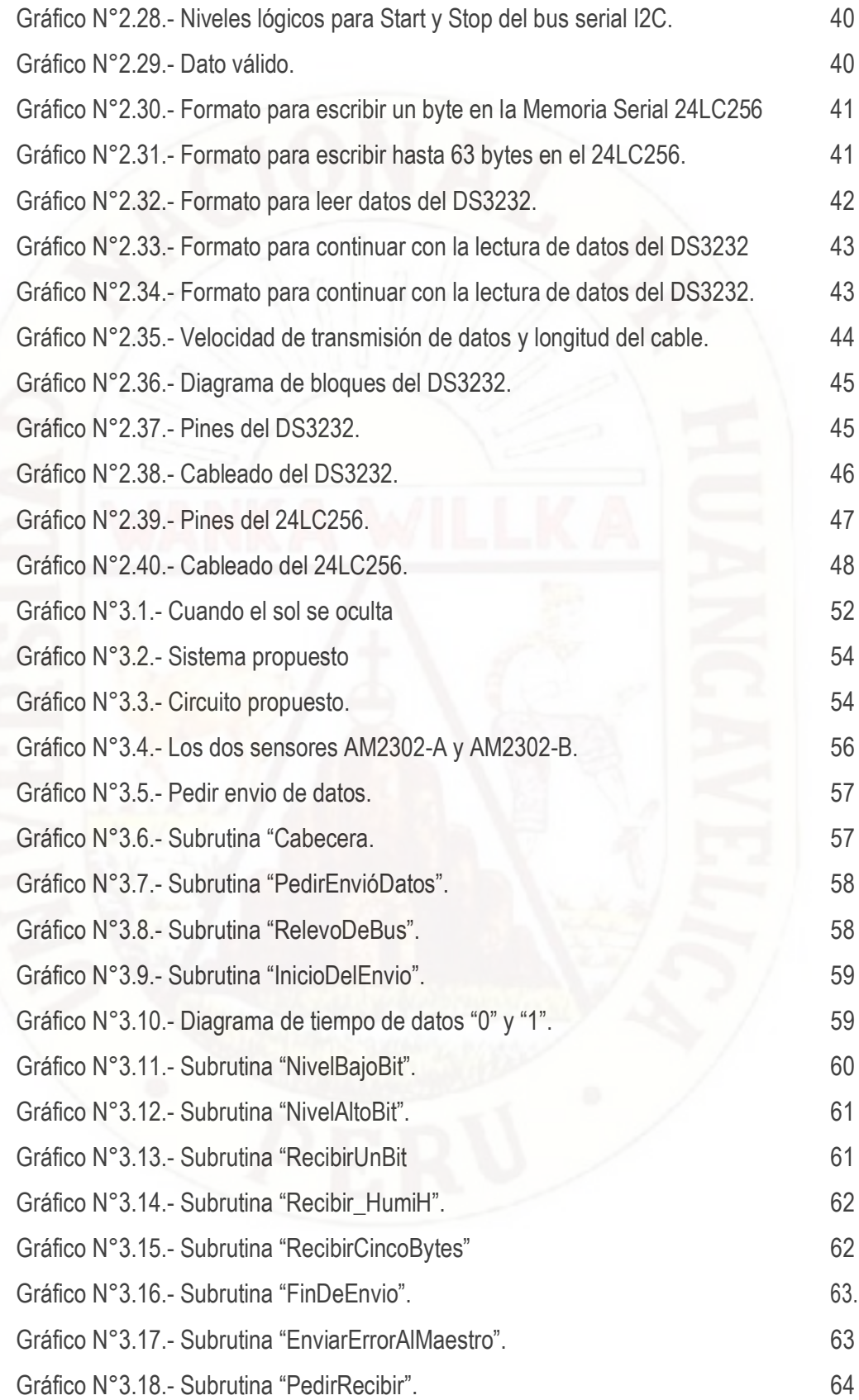

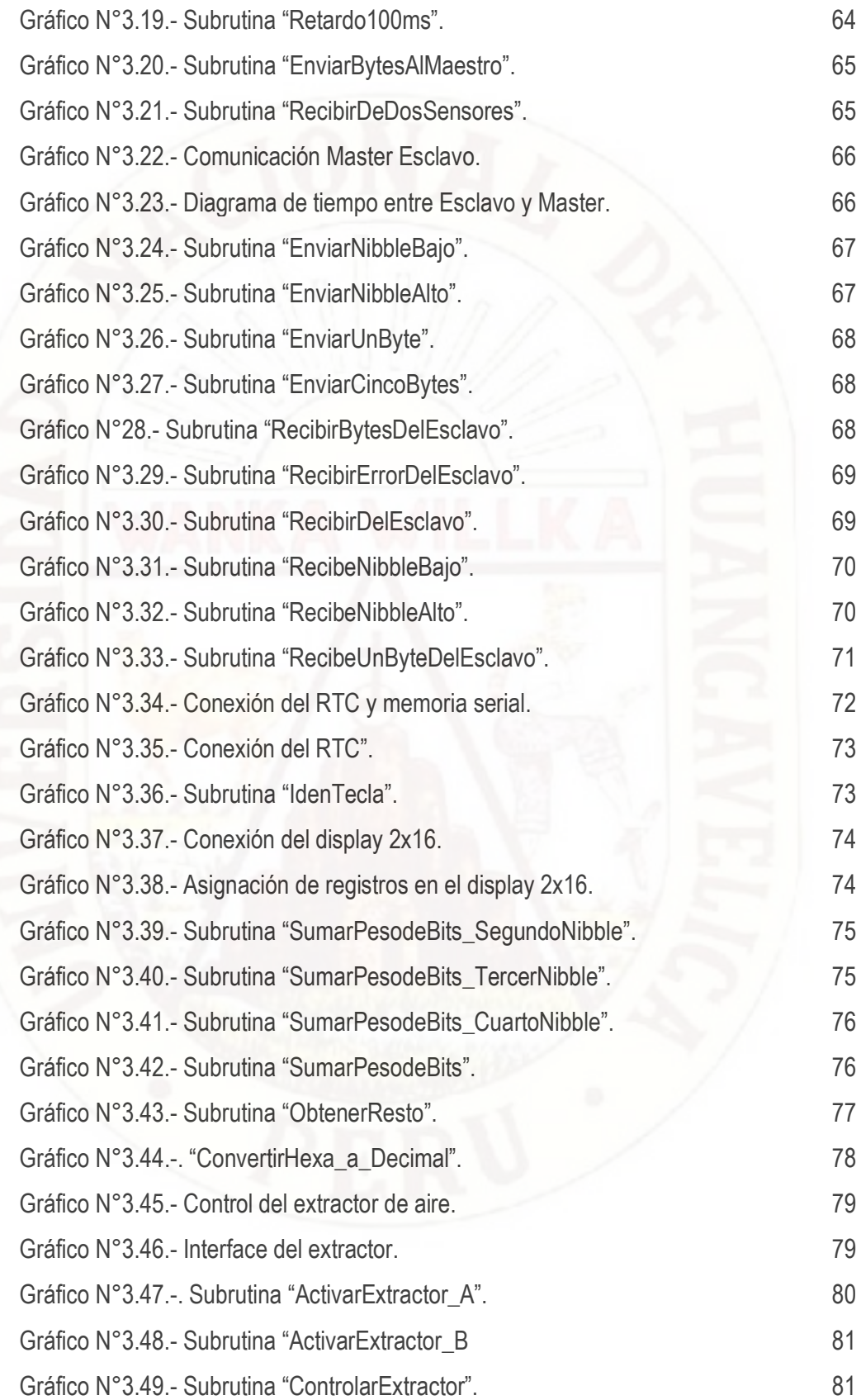

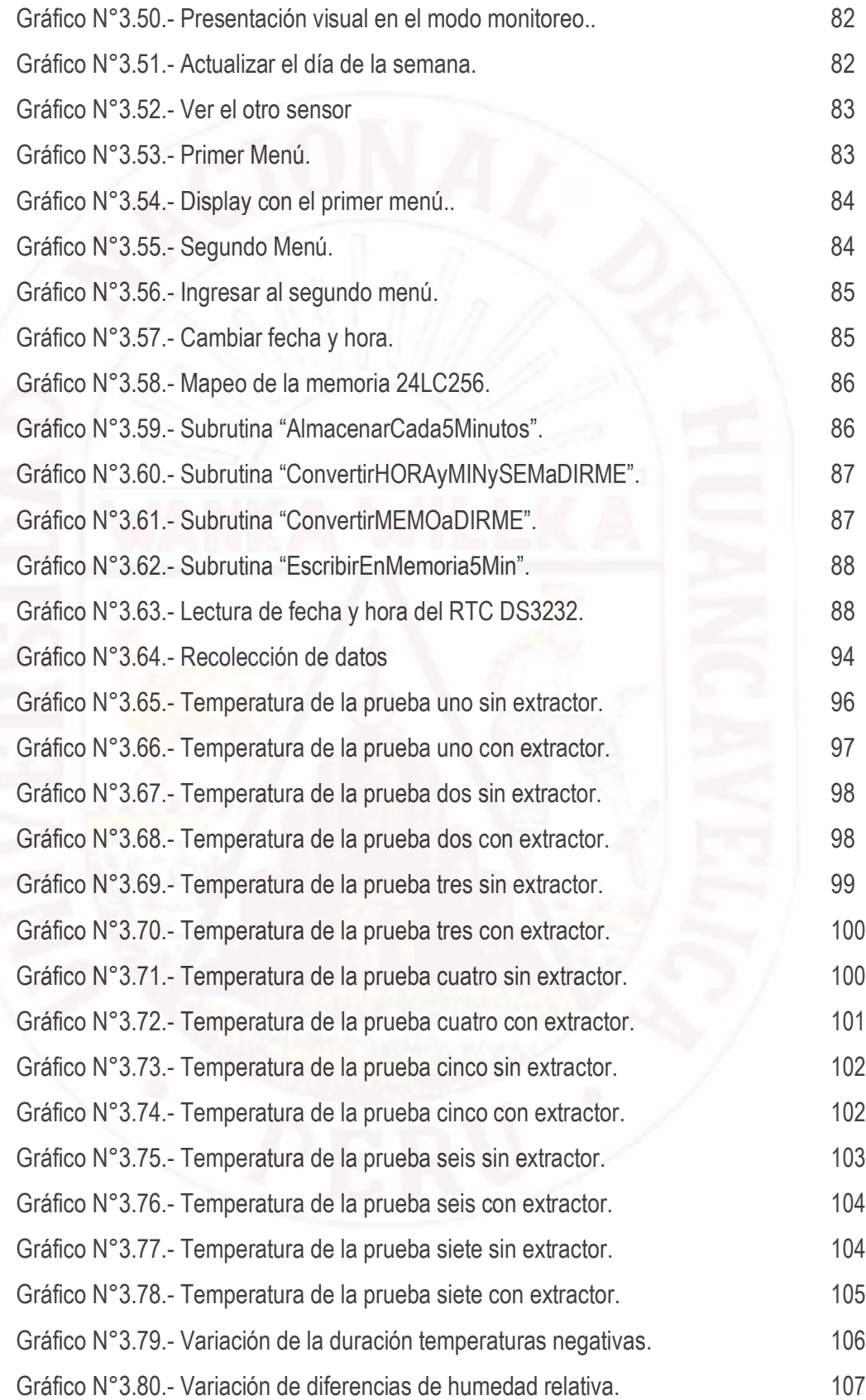

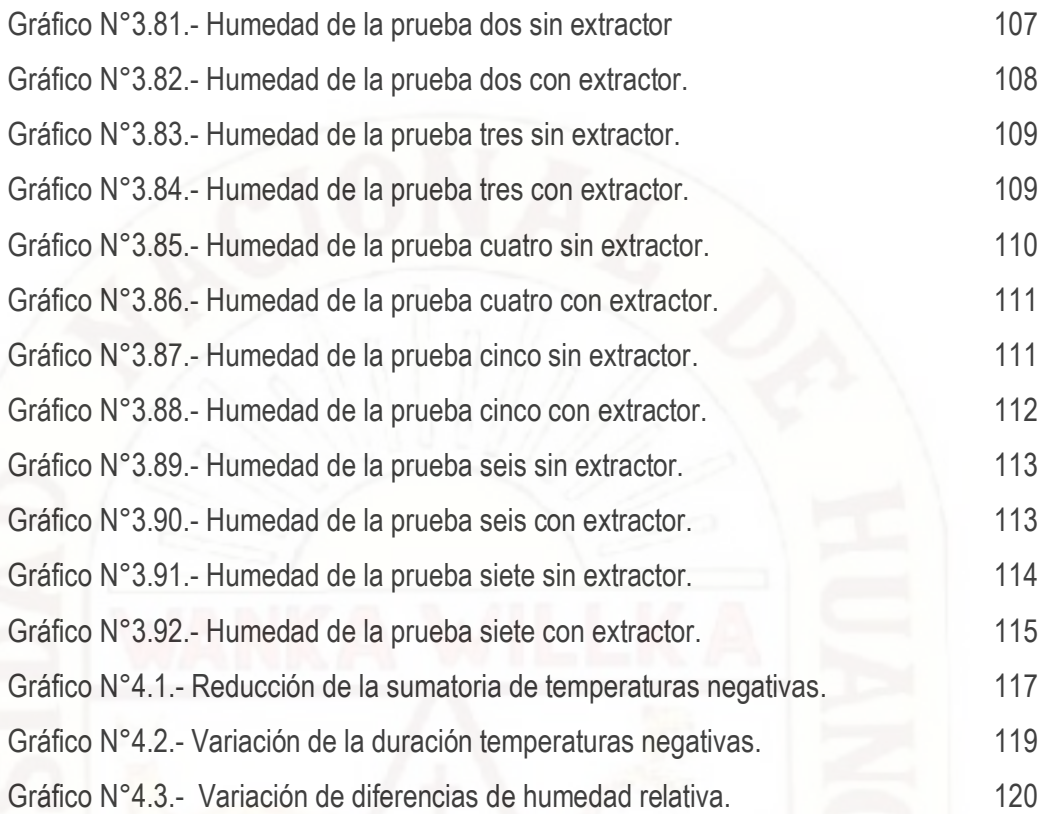

### **INDICE DE CUADROS**

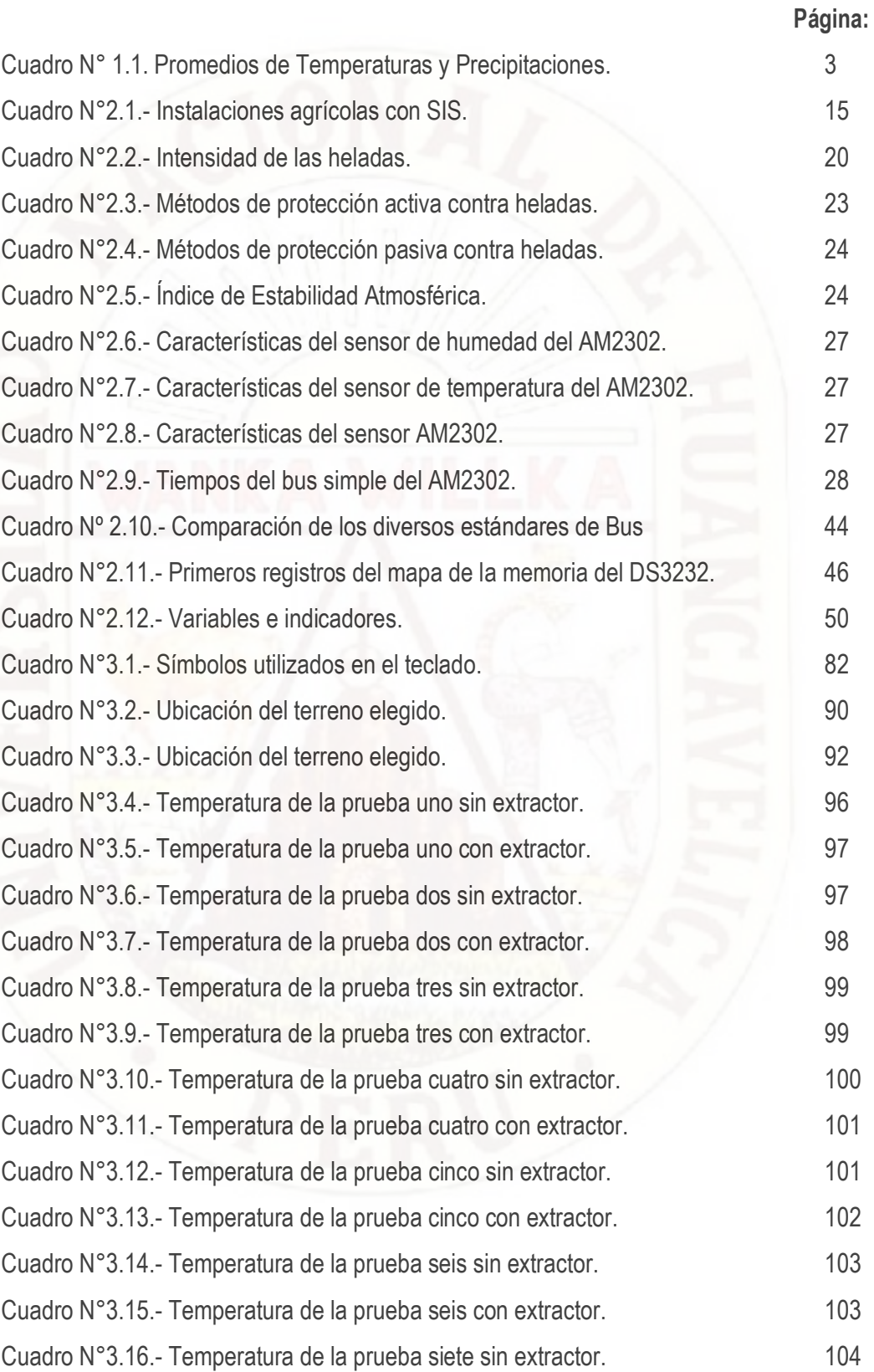

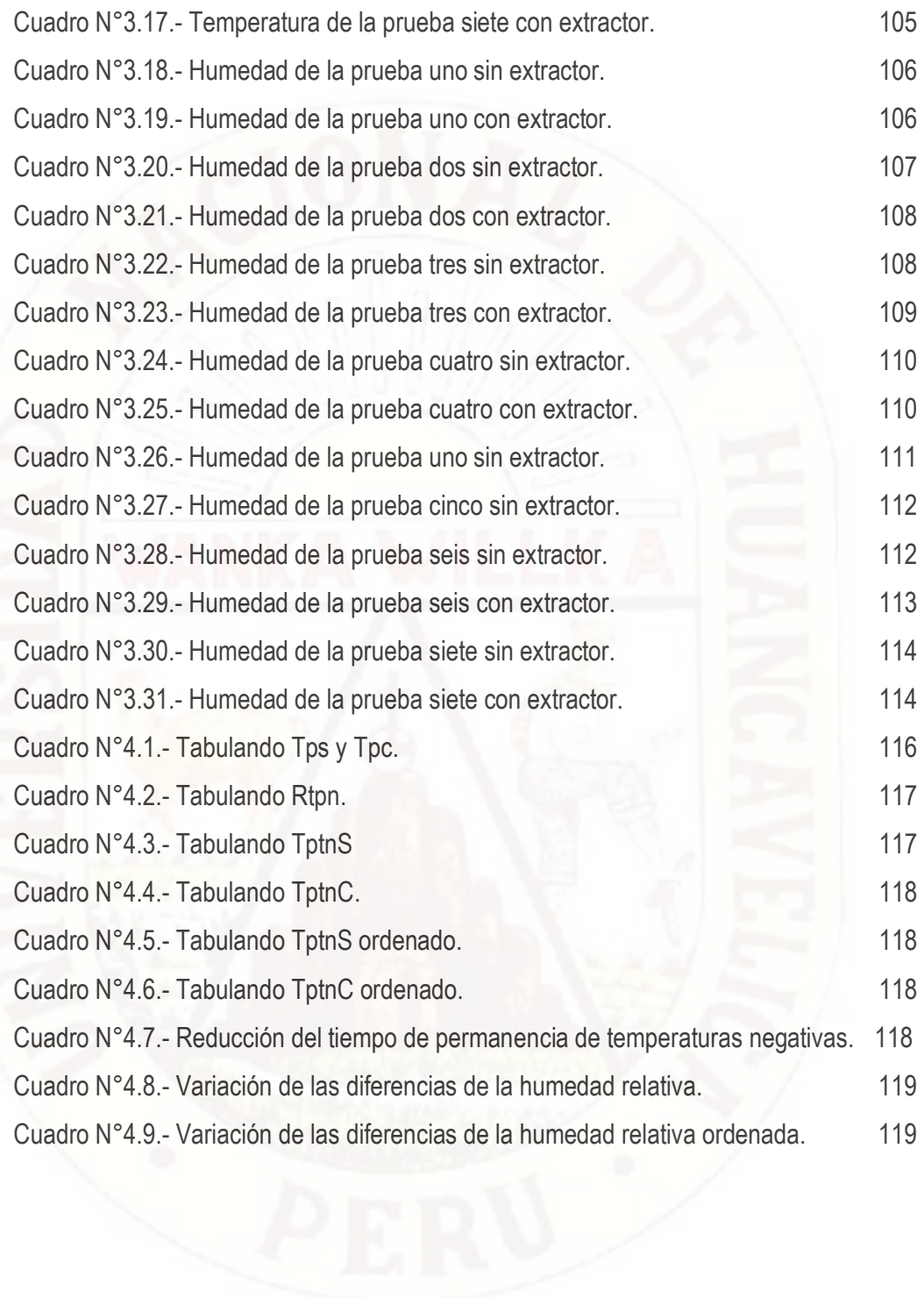

# **ÍNDICE DE IMÁGENES**

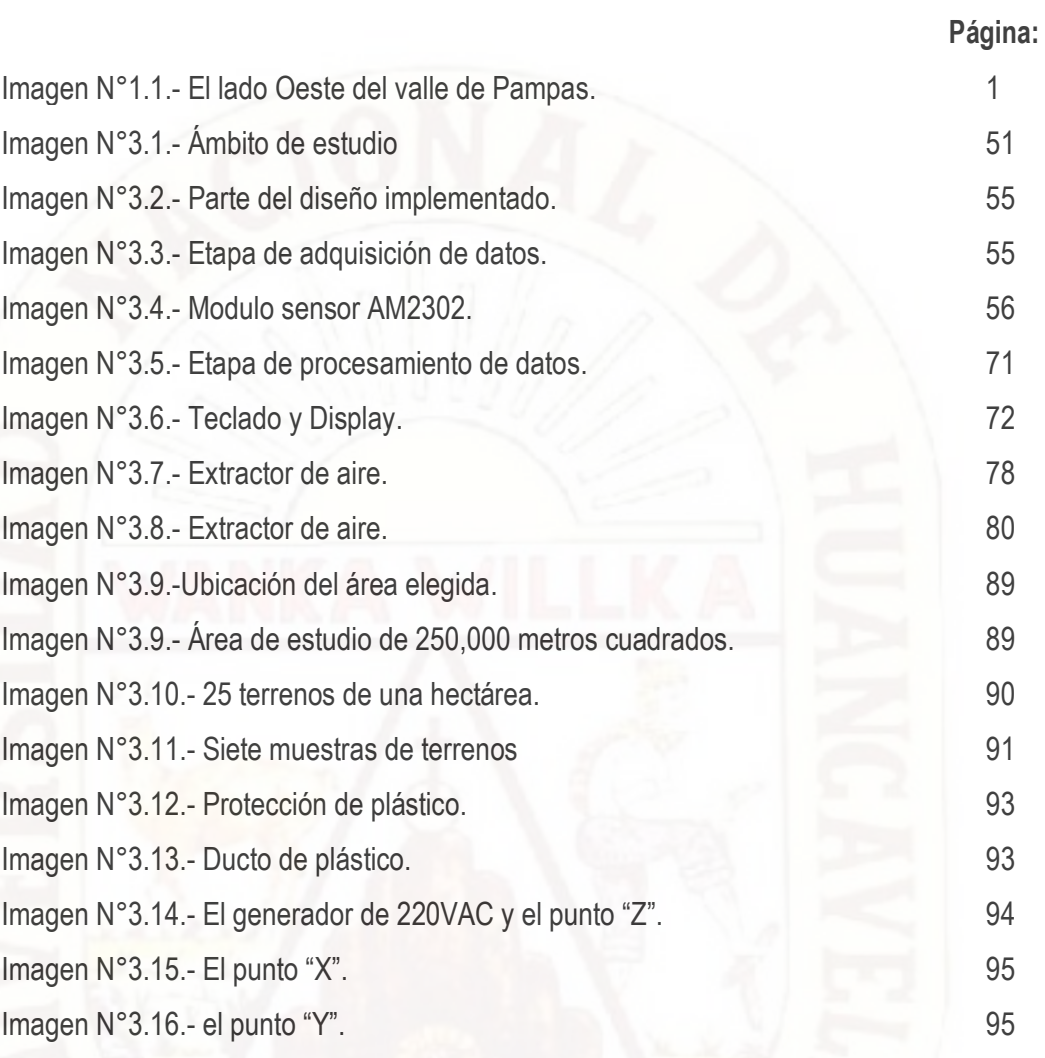

# **CAPITULO I: PROBLEMA**

### **1.1. PLANTEAMIENTO DEL PROBLEMA**

El lado Oeste del valle de Pampas provincia de Tayacaja y departamento de Huancavelica, es plano rodeado por el norte y por el sur con montañas altas, si durante la noche con cielos despejados se pierde más calor por radiación que la que se recibe, conduce a noches con heladas (Ver Imagen N°1.1).

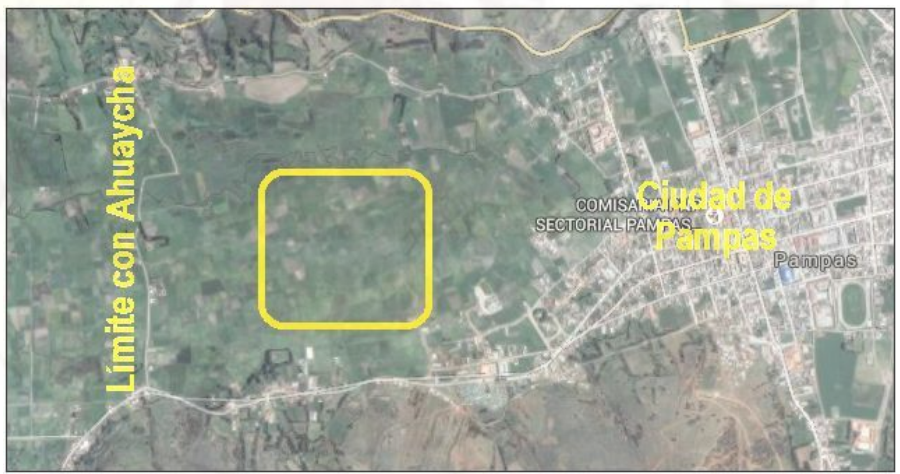

Imagen N°1.1.- El lado Oeste del valle de Pampas.

En el día los rayos solares calienta el aire que se encuentra cerca del suelo (Gráfico 1.1), el aire caliente pesa menos y sube, al subir se enfría y más arriba el aire sigue estando frio.

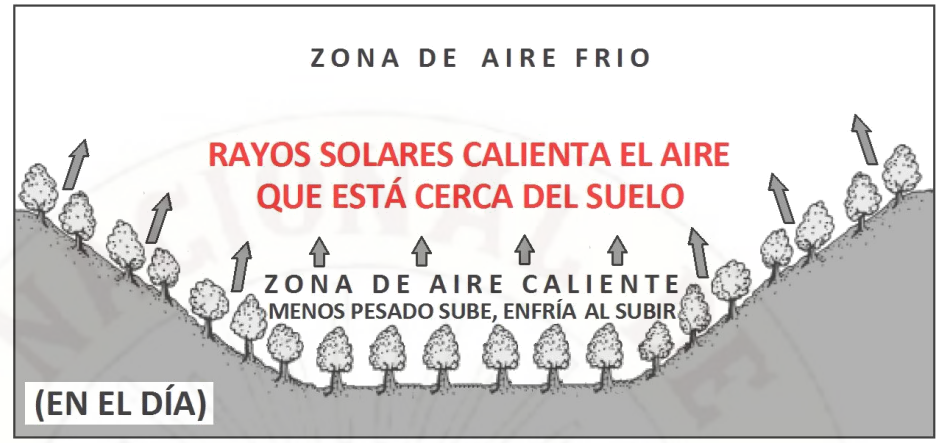

Gráfico N°1.1.-. Aire caliente en el día.

En la tarde cuando el sol se oculta y con mayor razón en la noche, el aire frio (más pesado) se almacena en el fondo del valle debido a que es prácticamente plano, desplazando al aire caliente (por ser menos pesado sube), la temperatura cae cerca de la superficie produciendo una inversión de temperatura1.

En las noches con ausencia de nubes, el aire caliente se irradia a mayor altura y se acumula aire mucho más frio en la parte baja del valle, produciendo las heladas, que es una seria amenaza para los campesinos y productores agropecuarios del valle de Pampas (Gráfico 1.2), generando baja productividad agrícola y la posibilidad de perder las cosechas de cultivos básicos (papa, maíz, quinua, etc.).

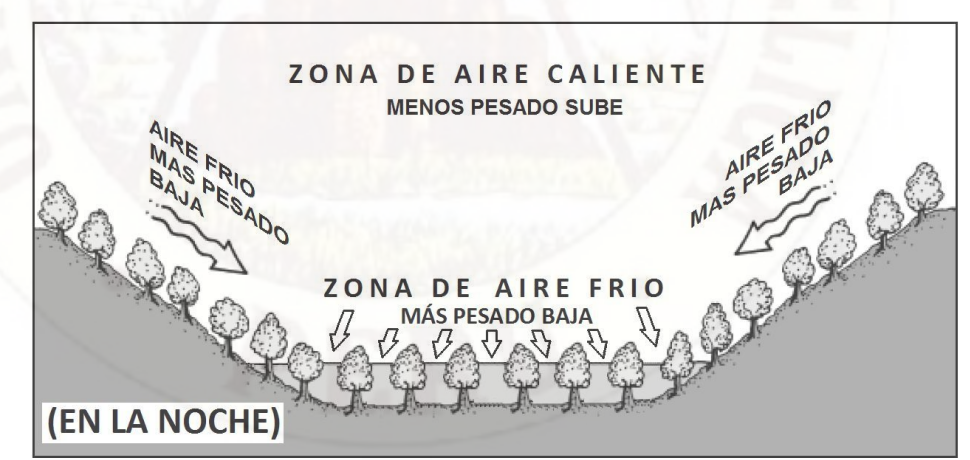

Gráfico N°1.2.-. Inversión de temperatura.

**<sup>1.-</sup>** Villar-Mir J, Snyder R, Melo-Abreu J. Protección contra las heladas: Fundamentos, Práctica y Economía: Volumen I. Organización de las Naciones Unidas para la Agricultura y la Alimentación. Italia: Roma, 2010. Consultado el 23/02/2014: www.fao.org/docrep/012/y7231s/y7231s00.htm.

Existe aire menos frio en las laderas, en donde los productores agropecuarios siembran mayorment, la parte baja y plana sirve para pastoreo. Según la Estación Meteorológica de Pampas (Longitud 74,87 y Latitud 12,39; Periodo: 1960-2002) del Servicio Nacional de Meteorología e Hidrología (SENAMHI), las heladas por lo general se producen en los meses de junio y julio (Ver Cuadro 1.1). Arriba de los 3 mil metros altura ocurren heladas durante 65 días al año y por encima de 3,300 metros el promedio sube a 115 días (SENAMHI, 2005).

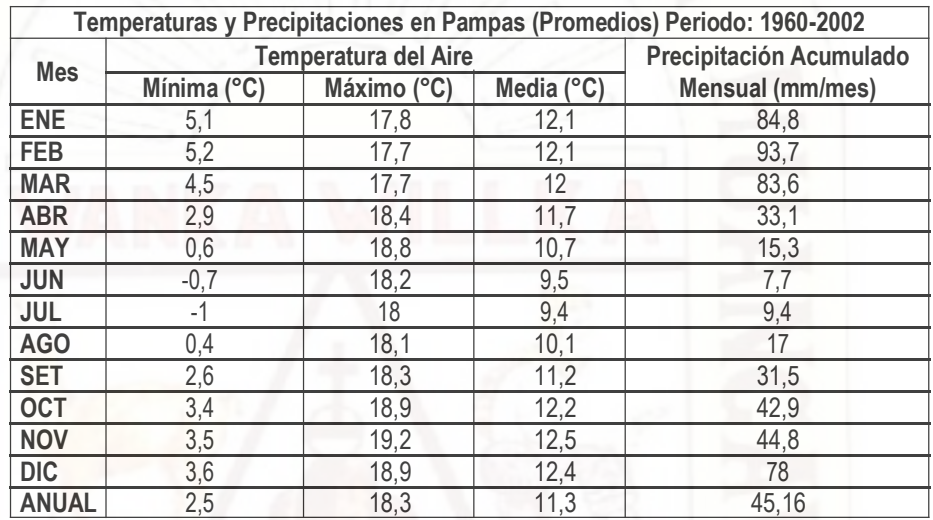

Cuadro N° 1.1. Promedios de Temperaturas y Precipitaciones.

#### **1.2. FORMULACIÓN DEL PROBLEMA**

#### **1.2.1. Problema general**

**A.-** ¿Cómo se puede regular las temperaturas negativas del aire frio sobre un terreno agrícola situado en el lado oeste del valle de Pampas, en el lado oeste del valle de Pampas?

#### **1.2.2. Problemas específicos**

- **A.-** ¿Cómo se podría reducir la magnitud y tiempo de permanencia, del aire frio sobre un terreno agrícola, en el lado oeste del valle de Pampas?
- **B.-** ¿Cómo incrementar la humedad relativa del aire frio sobre un terreno agrícola situado en el lado oeste del valle de Pampas, durante la ocurrencia de temperaturas negativas?

#### **1.3. OBJETIVOS**

#### **1.3.1. Objetivo general**

**A.-** Diseñar el prototipo de un regulador de las mínimas temperaturas del aire sobre un terreno agrícola, en el lado oeste del valle de Pampas..

#### **1.3.2. Objetivos específicos**

- **A.-** . Diseñar un circuito electrónico que active un extractor de aire para disminuir la magnitud y la permanencia de las temperaturas negativas del aire sobre un terreno agrícola.
- **B**.**-** . Diseñar un circuito electrónico que active un extractor de aire para disminuir la humedad relativa del aire con temperaturas negativas sobre un terreno agrícola.

#### **1.4. JUSTIFICACIÓN**

#### **1.4.1. Científica**

Al Investigar la aplicación de la extracción de aire frio en un terreno agrícola, en el lado oeste del valle de Pampas en la provincia de Tayacaja departamento de Huancavelica, nos permitirá conocer en cuanto se podrá incrementar la temperatura en promedio, en los momentos críticos (cuando la temperatura este por debajo de los cero grados centígrados). Este dato servirá para calcular el mínimo tiempo que podría funcionar un extractor controlado de aire (cercano a la superficie del terreno agrícola) frio, de esta manera se incrementaría la eficiencia en el consumo de energía eléctrica y. también sería un equipo ecológico.

#### **1.4.2. Económica**

Las heladas son una seria amenaza para los campesinos y productores agrícolas y ganaderos del valle de Pampas, ya que se pueden perder las cosechas de cultivos básicos (papa, maíz, frijol, quinua) o reducir la calidad de la producción, al no existir una producción segura se encarecen los costos

4

de producción. Mediante las técnicas que existen en el mercado (quema de combustible fósil, mover el aire frio mediante grandes hélices, o mediante la técnica, sumidero invertido selectivo, etc.) son muy costosos porque se requiere mucha energía calorífica o eléctrica, para combatir el frio por periodos grandes. El extractor controlado de aire frio funcionará justo cuando está por ocurrir una helada, economizando energía eléctrica.

#### **1.4.3. Tecnológica**

La plataforma de electrónica cerrada (como es LabView, entre otros) es muy cara y muy dependiente de sus creadores. Un sistema embebido, basado en una plataforma de electrónica abierta, que es una tecnología que se sustenta en miles de desarrolladores alrededor del mundo, solo pide que la aplicación desarrollada también pueda ser utilizada libremente, siempre mencionando a su autor. Considerando los minifundios que existen en el lado oeste del valle de Pampas, la baja capacidad económica de sus propietarios, el sistema planteada es a nuestro parecer el más idóneo, para masificar su aplicación para lograr combatir las heladas mediante extractores controlados de aire frio.

# **CAPITULO II: MARCO TEÓRICO**

#### **2.1. ANTECEDENTES**

**2.1.1. CARACTERIZACIÓN FÍSICA DE HELADAS RADIATIVAS EN EL VALLE DEL MANTARO2. Miguel Saavedra Huanca. Universidad Nacional Mayor de San Marcos. Facultad de Ciencias Físicas. Escuela Académico Profesional de Física. Lima 2013, Perú:**

El objetivo de este trabajo de investigación es caracterizar las heladas radiactivas que ocurren en el valle del Mantaro mediante el análisis de datos observados y registrados mediante estaciones meteorológicas y de datos de satélite. Para ello se realizaron dos trabajos de campo dentro del observatorio de Huancayo del Instituto Geofísico del Perú. Para la obtención de los datos se instalaron termómetros, geotermómetros y un pirgeómetro; con estos se obtuvieron las temperaturas del aire cercano a la superficie, de la temperatura del suelo hasta los 50 cm de profundidad y cantidad de radiación de onda larga que incide sobre la superficie de la tierra (LW↓). Posteriormente se

**<sup>2.-</sup>** Saavedra M. Caracterización Física de Heladas Radiativas en el Valle del Mantaro*.* Universidad Nacional Mayor de San Marcos. Escuela Académico Profesional de Física. Lima 2013, Perú. Consultado el 09/09/2013 en: http://www.met.igp.gob.pe/publicaciones/2013/TesisMSaavedra.pdf

utilizaron un modelo numérico de transferencia radiactiva (SBDART) y un modelo numérico de difusión de calor.

El primero de ellos se utilizó para determinar la influencia de la humedad, temperatura y nubosidad de la atmósfera sobre LW↓; el segundo fue elaborado usando las ecuaciones básicas de balance de energía y difusión de calor, mediante este modelo se determina la sensibilidad de diferentes factores tales como LW↓, humedad, emisividad, temperatura inicial, etc. Adicionalmente también se validaron algunos modelos empíricos usado para determinar LW↓, se usaron las diferentes funciones por lo general interviene la temperatura de caseta y el vapor de agua además de algunas constantes.

Finalmente se determina que el factor más importante que modula la temperatura en la superficie es LW↓, el cual es más influenciada por la humedad del aire en la capa límite y la nubosidad presente. De los modelos empíricos, el modelo de Brunt y Brutsaert son los que mejor estiman la radiación cuando la atmósfera no presenta nubes estrato cúmulos. CONCLUSIONES: El análisis de sensibilidad de las temperaturas mínimas del modelo indican que las variables que más influyen sobre las temperaturas mínimas son el porcentaje de humedad del suelo y la cantidad de radiación infrarroja incidente o LW↓. Sin embargo el primero tiene una influencia estacional, debido al ciclo hidrológico de la zona (Mantaro), donde durante los meses de Noviembre a Marzo el suelo presenta altos valores de humedad por las lluvias y durante los meses de Julio a Septiembre hay ausencia de lluvias. Durante la temporada con mayor frecuencia de heladas, el modelo de difusión puede simular con buena aproximación las temperaturas mínimas asumiendo flujos nulos de calor latente y sensible.

Experimentalmente se demuestra que la radiación infrarroja proveniente de la atmósfera LW↓ es el principal agente que controla las temperaturas mínimas durante las noches. La presencia, durante la noche, de nubes del tipo estrato cúmulos con cobertura nubosa mayor a 4/8 incrementa el LW↓ y previene la ocurrencia de helada. Esto también está de acuerdo a la nubosidad que podría sostenerse durante la noche a partir de las 19 horas.

7

De los datos observados de temperaturas también podemos concluir que la temperatura del aire cercana al suelo es provocada por las temperaturas de la superficie del suelo. Es decir, si tuviésemos dos noches, y una de ellas presenta una temperatura menor en su superficie, entonces es muy probable que también las temperaturas del perfil por encima del nivel de la superficie del suelo también sean relativamente menores.

De todos los modelos empíricos para cielos despejados utilizados, los modelos de Brunt y Brutsaert estiman con buena aproximación los valores de LW↓ menores a 300 Wm−2, aún con la presencia de ciertos tipos de nubes. Por otro lado el modelo de Bolz para cielos nublados también presenta buenos aproximaciones por debajo de 300 W/m−2, sin embargo, por encima de este valor LW↓ es más incierto, por lo que se tendría que estimar con una cantidad mayor de datos observados.

## **2.1.2. OCURRENCIA DE HELADAS TARDÍAS DE INCIDENCIA AGRÍCOLA EN LA ZONA DE CHILLÁN (ÑUBLE)**3**. Daniel Fernando Oñate Rubio. Facultad de Ingeniería Agrícola, Universidad de Concepción. Concepción 2010, Chile:**

Se establecieron probabilidades de ocurrencia de temperaturas mínimas de incidencia agrícola en Chillán, mediante una distribución normal, para la estación de primavera (septiembre a diciembre). Se utilizó la base de datos de temperaturas mínimas diarias del aire, registradas durante 43 años (1966 – 2008) en la Estación Agrometeorológica de la Universidad de Concepción, Campus Chillán, para estimar la probabilidad de ocurrencia de temperaturas mínimas del aire. Cada mes fue dividido en tres períodos de 10 días cada uno, otorgándose al último período los días restantes del mes, conformándose un total de 12 períodos. Se establecieron cuatro rangos de temperatura para estimar los posibles efectos en los cultivos, ya que las especies sufren daños por congelamiento (temperaturas menores o iguales a

**<sup>3.-</sup>** Oñate D, Ocurrencia de Heladas Tardías de Incidencia Agrícola en la Zona de Chillán (Ñuble). Facultad de Ingeniería Agrícola, Universidad de Concepción. Concepción 2010, Chile: Consultado el 10/09/2014 en: http://www.bibliodigital.udec.cl/sdx/UDEC4/tesis/2010/onate\_d/doc/onate\_d.pdf.

0 °C) y daños por enfriamiento (temperaturas mayores a 0 y menores 10 °C), estableciéndose dos rangos de temperaturas (temperaturas entre 0 y 5 °C y entre 5 y 10 °C) donde los cultivos deberán ser evaluados de acuerdo a la especie para este tipo de daños, y un rango de temperaturas donde los cultivos crecen sin problemas (temperaturas mayores a 10 °C), los que dependerán de la especie y estado fenológico en el que se encuentren.

Los resultados indican que la mayor probabilidad de sufrir daños por congelamiento (temperaturas iguales o menores a 0 °C), se concentra en septiembre y octubre, con períodos libre de heladas de noviembre a diciembre. Esto si se considera que para los primeros 10 días de noviembre, la probabilidad de ocurrencia es de 1% lo que indica una helada cada 100 años. La probabilidad de sufrir daños por enfriamiento (temperaturas mayores a 0 °C), se concentra en toda la estación de primavera, siendo mayores al comienzo de la estación, lo que hace que los cultivos deban ser evaluados de acuerdo a su tolerancia a las temperaturas mínimas del aire y estado fenológico. Del estudio realizado para determinar el gradiente térmico de temperaturas mínimas, se obtuvo un gradiente promedio de 1,38 °C m-1, lo que indicaría que a nivel de cultivos a ras de suelo, la temperatura del aire será inferior en 22,8 °C a la medida en el cobertizo meteorológico ubicado a 2 metros de altura.

**2.1.3. SISTEMA ELECTRONICO PARA CONTROL DE TEMPERATURA EN INVERNADEROS, CON INTERFAZ EN LABVIEW4. Universidad Autónoma de Zacatecas. Unidad Académica de Ingeniería Eléctrica. Gustavo de Jesús LÓPEZ FRÍAS. México 2009:**

En el presente trabajo de tesis se muestra el diseño y construcción de un producto destinado a medir y controlar la temperatura dentro de invernaderos. Se tenía la inquietud de crear un sistema de control de temperatura que otorgue la oportunidad a horticultores de adquirir sistemas económicos, probados dentro del entorno local y fácil de operar.

**<sup>4.-</sup>** López G. Sistema Electrónico para Control de Temperatura en Invernaderos, con Interfaz en LabView. Universidad Autónoma de Zacatecas. Unidad Académica de Ingeniería Eléctrica. G. México 2009.

El diseño del prototipo se pensó para que solo se utilizaran componentes económicos y lo suficiente confiables para realizar las tareas de medición y control de temperatura, pero sin utilizar elementos que pudieran estar sobrados para la aplicación, ya que esto implicaría tener un prototipo robusto, pero difícil de manejar y sumamente costoso.

Se analizaron las variables y rangos de temperatura comunes a los cuales se someterían el prototipo si fuera instalado dentro de invernaderos, así como los componentes, tipos de materiales de cubierta, ubicación, estructura (armazones de invernaderos), cultivos, dispositivos mecánicos y dispositivos eléctricos que comúnmente se encuentran en los recintos en que se instalará al sistema; esto con el fin de analizar las variables y objetos que estarían en contacto directo o conectados al prototipo. Además, se analizaron los tipos de invernaderos, su estructura y forma, para lograr la ligereza idónea para que el modelo diseñado sea instalado satisfactoriamente. Para justificar la propuesta del prototipo, se comparó con un sistema comercial para verificar si el diseño cumple con las exigencias que satisfacen los sistemas comerciales utilizadores por horticultores dentro de sus invernaderos. Es decir, se intenta desarrollar un sistema de control de temperatura que pudiera igualar o competir con las opciones conocidas para comercializarse, otorgando ventajas al analizar las variables que son de interés, además de lograr que el usuario realice una fácil operación y configuración del sistema de control de temperatura. Para el diseño de este modelo de control se examinaron una gran variedad de dispositivos y elementos electrónicos. Con esto se busca justificar el porque de sus implementación, así como sus posibles ventajas y desventajas. Además, con este análisis se buscó que fueran económicas.

El prototipo está compuesto por tres elementos: Terminales de control, un convertidor de datos y una Unidad de Control. Estos elementos se comunican entre sí y deciden la activación o desactivación de cargas para vigilar que la temperatura se mantenga dentro del intervalo pre-establecido por el usuario. El prototipo cuenta con tres terminales y cada una fue

probada a una distancia de 500 metros de distancia entre cada uno de los puntos de la red de terminales.

#### **2.2. BASES TEÓRICAS**

#### **2.2.1. Sumidero invertido selectivo (SIS)<sup>5</sup>**

El Sistema es ambientalmente sustentable, con impacto ambiental cero y tiene los más bajos costos de inversión y operación si se compara con otros métodos activos de control de heladas. En esta área Sobitec es representante de la marca Frost Protection. (Quien tiene la patente del Sumidero Invertido Selectivo). En condiciones de helada (cielo nocturno despejado, ausencia de brisa y de niebla) el suelo se enfría por radiación, enfriando a su vez a las capas más bajas de la atmósfera. De esta manera se forma una Atmósfera Estratificada, las capas de aire más frías, por su mayor densidad, se ubican más cerca del suelo.

El SIS es un equipo mecánico que drena en forma selectiva el aire más frío (que es el que daña a los cultivos) extrayéndolo desde distancias muy grandes (Gráfico N°2.1), y lanzándolo eficientemente mediante potencia mecánica fuera de la zona de cultivo.

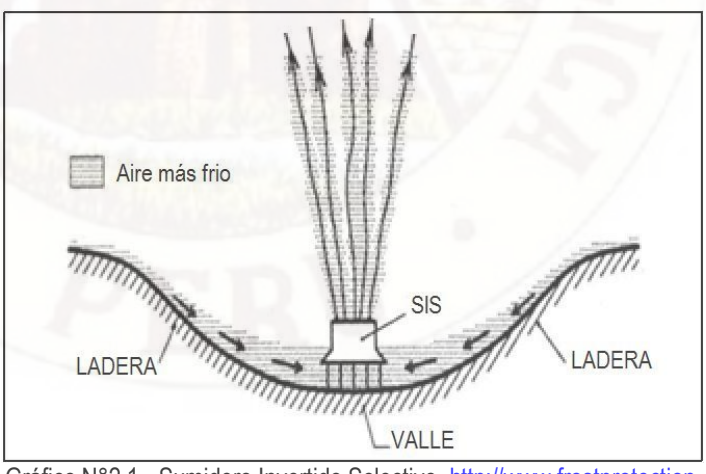

Gráfico N°2.1.-.Sumidero Invertido Selectivo[. http://www.frostprotection.](http://www.frostprotection.com/arbiza_espanol.pdf)

**<sup>5.-</sup>** Soluciones Biotecnológicas Ltda. Equipos para Protección de Heladas, División Silvoagropecuaria, Equipos para Protección de Heladas: Sumidero invertido selectivo (SIS) Consultado el 23/02/14: http://www.sobitec.com/index.php?nombre=Categorias&area=175&seccion=417.

La posibilidad de efectuar, en forma sencilla, una mezcla eficiente del aire más frío extraído de los estratos bajos, con estratos altos a mayor temperatura, evitando así su retorno sobre el cultivo (Gráfico N°2.2).

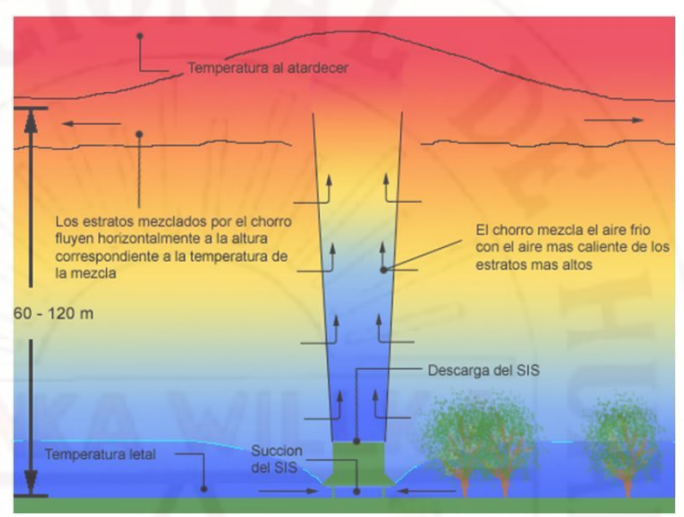

Gráfico N°2.2.-. Extracción del aire frio.

Las capas frías fluyen por gravedad hacia las partes más bajas de las plantaciones, en donde se acumulan debido a la presencia de diversos obstáculos como lo pueden ser montes, terraplenes o cambios de pendiente. De esta manera se forma una Atmósfera Estratificada, las capas de aire más frías, por su mayor densidad, se ubican más cerca del suelo. Los equipos SIS extraen selectivamente aire frío, impidiendo su acumulación y evitando un mayor daño por helada en las zonas más bajas.

El SIS es un equipo mecánico (Gráfico N°2.3) que drena en forma selectiva el aire más frío extrayéndolo desde distancias muy grandes y lanzándolo eficientemente mediante potencia mecánica fuera de la zona de cultivo.. En promedio el Sumideros Invertidos Selectivos (SIS) utiliza de 2 a7 HP por hectárea dependiendo de la topografía de la quinta y de su entorno y del incremento de temperatura que se desee obtener. En general puede afirmarse que a mayor superficie protegida se requiere menor potencia por hectárea<sub>6</sub>.

**<sup>6.-</sup>** Frost Protection Co http. Preguntas frecuentes sobre heladas de radiación. Consultado el 10/09/2014 en: www.frostprotection.com.

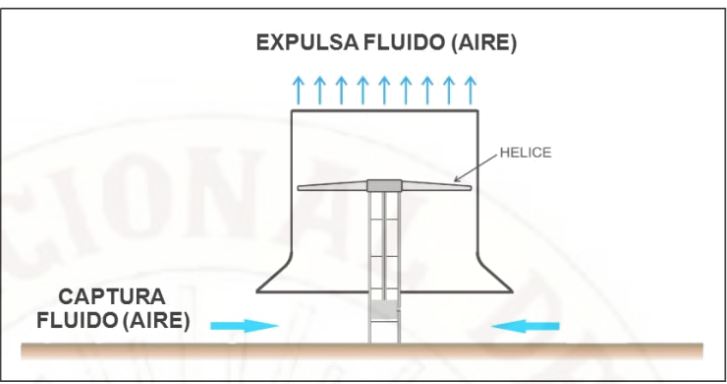

Gráfico N°2.3.- Equipo mecánico del SIS.

#### **2.2.1.1. Topografía ondulada**

En terrenos ondulados, las capas frías fluyen por gravedad hacia las partes más bajas (Gráfico N°2.4).

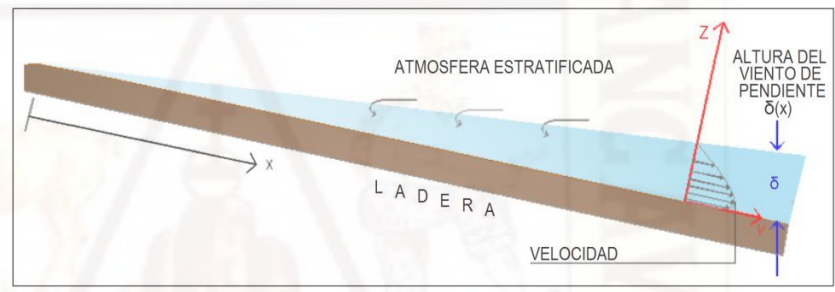

Gráfico N°2.4.- Flujo de aire frío sobre una ladera.

El aire frio se acumula (Gráfico N°2.5), debido a la presencia de diversos obstáculos como pueden ser: Montes, terraplenes o cambios de pendiente. En la parte baja se acumula una gran masa de aire frio que no se mueve.

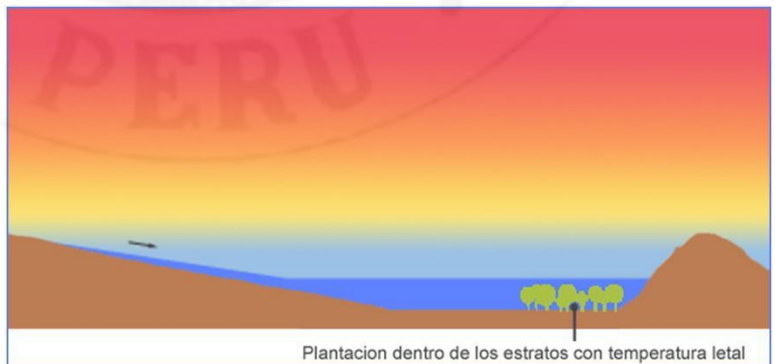

Gráfico N°2.5.- Flujo de aire sobre un terreno de cultivo.

Los Sumideros Invertidos Selectivos (SIS) extraen el aire frío proveniente de laderas, impidiendo su acumulación (Gráfico N°2.6) y evitando el daño por helada. En la atmosfera estratificada y en presencia de una ladera se genera una corriente descendiente denominada "viento de pendiente" (downslope wind).

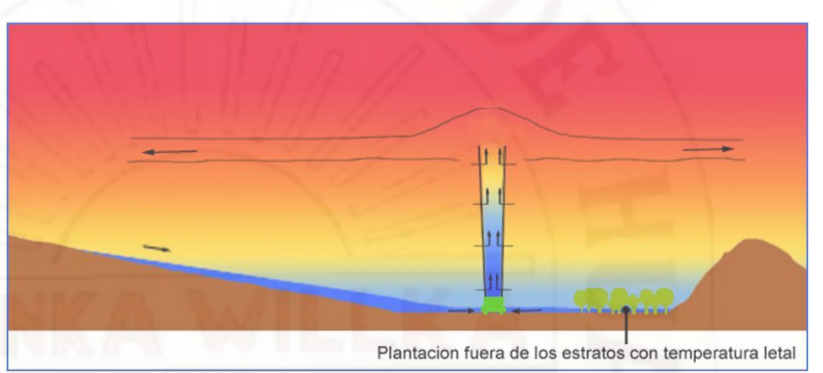

Gráfico N°2.6.- Acción del SIS sobre topografía ondulada.

#### **2.2.1.2. Topografía plana**

En terrenos planos la totalidad del cultivo queda sumergido en la misma capa fría, los equipos SIS se localizan en el perímetro del área a proteger (Gráfico N°2.7), para drena selectivamente el aire frío del área interior protegida. Hasta una altura de "h/3", se extrae aproximadamente 78% de todo el flujo de absorción del aire frio.

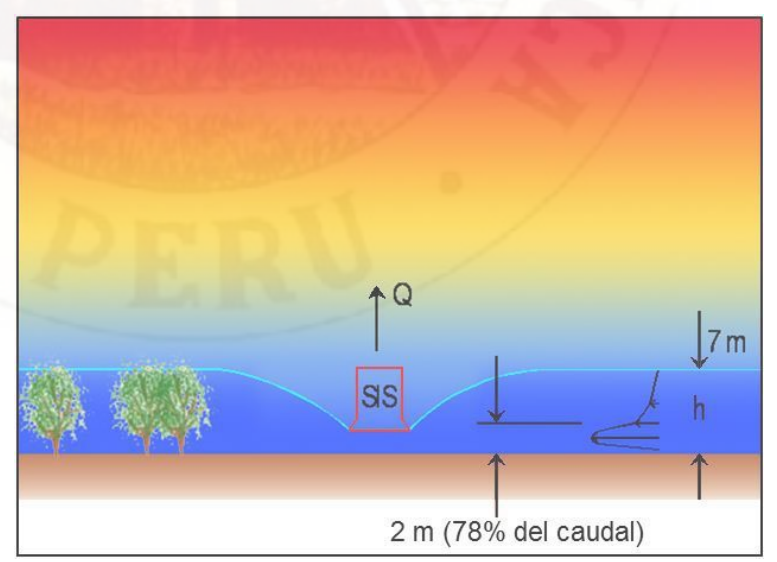

Gráfico N°2.7.- Acción del SIS sobre topografía plana.

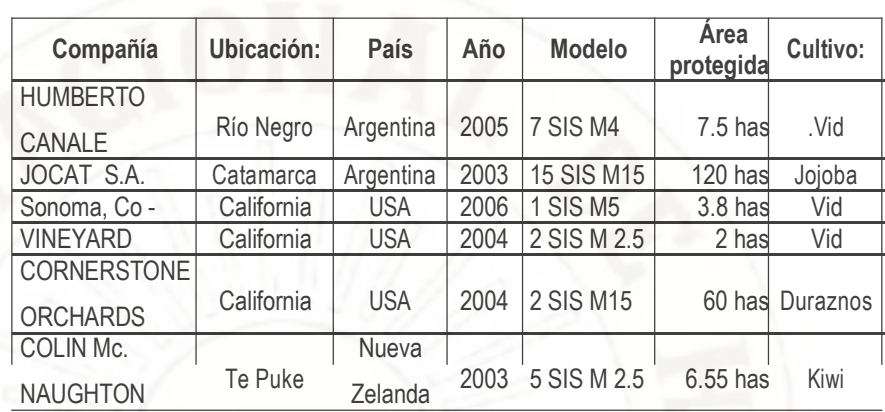

En el Cuadro N°2.1 están los datos de las primeras instalaciones SIS implementadas.

Cuadro N°2.1.- Instalaciones agrícolas con SIS.

#### **2.2.2. Heladas<sup>7</sup>**

Las heladas ocurren por radiación o por advección. En las primeras, con la puesta del Sol el suelo y la vegetación empiezan a liberar el calor acumulado durante el día, el cual, si se encuentra con nubes en su camino, rebota y regresa al suelo y a las plantas. Pero si la noche está despejada, si el viento está en calma y si la humedad del aire es baja, el calor irradiado o liberado no regresa y la temperatura disminuye paulatinamente hasta cero grados Celsius o menos al amanecer. Las heladas por advección son las causadas por masas de aire muy frío que se mueven desde las zonas polares de la Antártida hasta los países suramericanos, algunas veces hasta Bolivia y el sur del Perú, causan daños en los cultivos y afectan a la población de las regiones por donde pasan. Ecuador y Colombia se ven afectadas únicamente por las heladas por radiación que ocurren durante las madrugadas o con la salida del Sol si hay ausencia de lluvias y de vientos durante las noches de cielo despejado. En Bolivia y Perú pueden presentarse los dos tipos de heladas individualmente, algunas veces combinadas.

Las heladas son una seria amenaza para los campesinos y productores agrícolas y ganaderos en todos los países de la Comunidad Andina, ya que

**<sup>7</sup>**.- Prevención de Desastres en la Comunidad Andina, Atlas de las Dinámicas del Territorio Andino: Población y bienes expuestos a amenazas naturales, Cuando. Hiela, Octubre 2009, Consultado el 23/02/2014: http://www.comunidadandina.org/public/libro\_107.htm.

se pueden perder las cosechas de cultivos básicos (papa, maíz, frijol, quinua) y reducirse en gran medida el rendimiento de ganadería bovina, ovina y de llamas, alpacas y vicuñas. También se llama heladas a los frentes fríos que generan temperaturas de alrededor de 10 °C que afectan cultivos como el café y el cacao, a alturas inferiores a los 1000 msnm. Los daños en las cosechas no sólo implican pérdidas económicas; la hambruna consecuente a heladas puede asolar las poblaciones que dependen de los cultivos para su seguridad alimentaria. El periodo de ocurrencia de las heladas depende de los regímenes climáticos propios de cada eco región. En el altiplano de Bolivia y Perú el mayor número de días con heladas se registra entre mayo y septiembre, principalmente en junio y julio; en la sierra sur del Perú, en junio y julio; en la sierra central peruana, entre mayo y agosto, principalmente en junio; y en la sierra norte los máximos ocurren en julio y noviembre.

En Ecuador y Colombia ocurren en los periodos secos. Cerca del 80% de los casos de heladas en Colombia se registran entre enero y febrero, siendo este último el mes en que han ocurrido las más fuertes en la historia (IDEAM, 2001). La región del altiplano compartido por Bolivia y Perú tiene alta susceptibilidad a heladas. Por encima de los 3 mil metros ocurren 65 días al año y encima de 3,300 metros el promedio sube a 115 días (SENAMHI, 2005).

#### **2.2.2.1. Definiciones de congelación y de helada<sup>8</sup>**

Una "helada" es la ocurrencia de una temperatura del aire de 0 °C o inferior, medida a una altura de entre 1,25 y 2,0 m por encima del nivel del suelo, dentro de una garita meteorológica adecuada. El agua dentro de las plantas puede que se congele o no durante un evento de helada, dependiendo de varios factores de evitación (e.g. súper enfriamiento y concentración de bacterias nucleadoras de hielo). Una "congelación" ocurre cuando el agua extracelular dentro

**<sup>8.-</sup>** Villar-Mir J, Snyder R, Melo-Abreu J, Protección contra las heladas: Fundamentos, Práctica y Economía: Volumen I. Organización de las Naciones Unidas para la Agricultura y la Alimentación. Italia: Roma, 2010. Consultado el 23/02/2014: www.fao.org/docrep/012/y7231s/y7231s00.htm.

de la planta se congela (i.e. cambia de líquido a hielo). Esto puede o no dañar el tejido de la planta, según los factores de tolerancia (e.g. contenido de solutos de las células). Un evento de helada se convierte en un evento de congelación cuando se forma hielo extracelular dentro de las plantas.

El daño por congelación ocurre cuando la temperatura del tejido de las plantas cae por debajo de un valor crítico donde hay condición fisiológica irreversible que conduce a la muerte o al funcionamiento incorrecto de las células de las plantas. Esta temperatura que produce el daño de los tejidos se correlaciona con las temperaturas críticas del aire denominadas "temperaturas críticas" medidas en garitas con instrumentos estándar. Las temperaturas del aire bajo cero son producidas por disminuciones en el contenido de calor sensible del aire cerca de la superficie, principalmente debido a: (1) una pérdida neta de energía a través de la radiación desde la superficie hacia el cielo (i.e. helada de radiación); (2) viento que fluye por debajo de cero para reemplazar el aire más caliente (i.e. helada de advección); o (3) alguna combinación de los dos procesos.

#### **2.2.2.2. Las heladas de radiación<sup>9</sup>**

Las heladas de radiación son acontecimientos usuales. Se caracterizan por un cielo despejado, en calma o con poco viento, inversión de temperatura, temperaturas del punto de rocío bajas y temperaturas del aire que normalmente caen por debajo de 0 °C durante la noche pero que están por encima de 0 °C durante el día. La temperatura del punto de rocío es la temperatura que se alcanza cuando el aire se enfría hasta que alcanza una humedad relativa del 100%, y es una medida directa del contenido de vapor de agua del aire. Para ilustrar la diferencia entre una helada de advección y una

**<sup>9.-</sup>** Villar-Mir J, Snyder R, Melo-Abreu J, Protección contra las heladas: Fundamentos, Práctica y Economía: Volumen I. Organización de las Naciones Unidas para la Agricultura y la Alimentación. Italia: Roma, 2010. Consultado el 23/02/2014: www.fao.org/docrep/012/y7231s/y7231s00.htm.
helada de radiación, datos de los dos peores eventos de helada ocurridos en el siglo veinte en la región de cultivo de cítricos en California se muestran en el Gráfico N° 2.8 (Temperaturas medias del aire y del punto de rocío a 1,5 m de altura y velocidad del viento media a 2,0 m de altura registradas durante el evento de diciembre de 1990 en Lindcove, California, EE.UU.) y el Gráfico N° 2.9 (Temperaturas medias del aire y del punto de rocío a 1,5 m de altura y velocidad media del viento a 2,0 m de altura en el evento de Diciembre de 1998 en Lindcove, California, USA ).

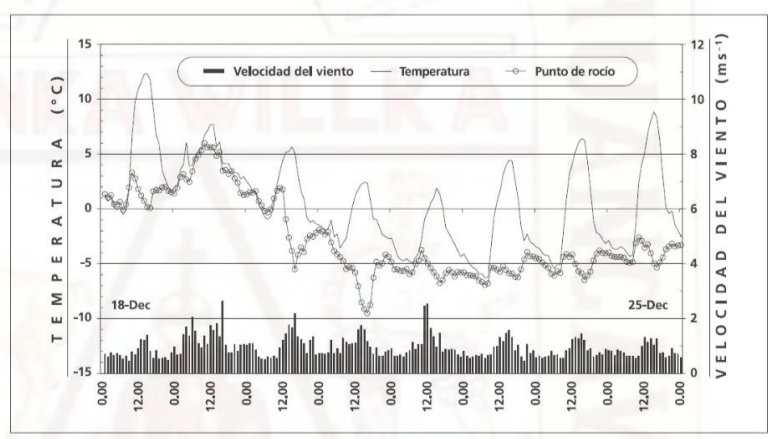

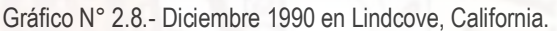

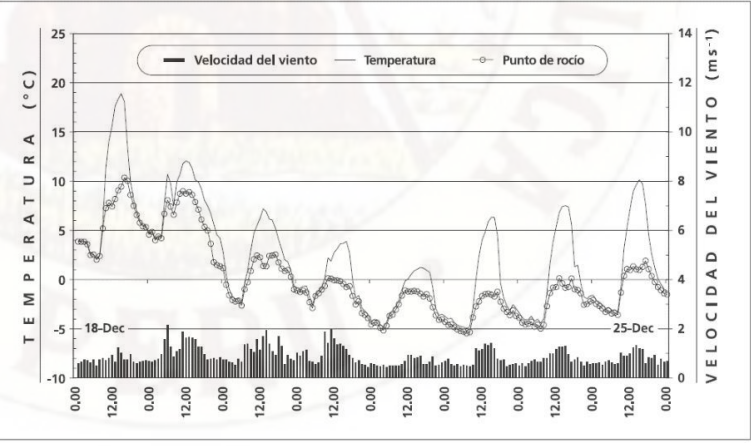

Gráfico N° 2.9.- Diciembre de 1998 en Lindcove, California, USA.

La temperatura cae más rápido cerca de la superficie que está radiando provocando la formación de una inversión de temperatura (la temperatura aumenta con la altura por encima del suelo). El

proceso se muestra en el Gráfico N° 2.10 (Desarrollo de una inversión sobre un campo de manzanos en el norte de Portugal).

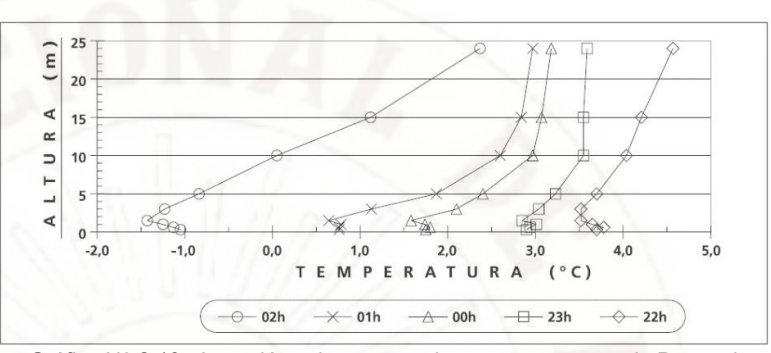

Gráfico N° 2.10.- Inversión sobre campo de manzanos, norte de Portugal Fuente: www.fao.org/docrep/012/y7231s/y7231s00.htm

Como hay una pérdida neta de energía por la radiación desde la superficie, el contenido de calor sensible de la superficie del suelo y del aire cercano a la superficie disminuye. Hay un flujo de calor sensible hacia abajo desde el aire y hacia arriba desde el suelo hacia la superficie para reemplazar la pérdida de calor sensible. Esto provoca que la temperatura disminuya también en el aire, pero no tan rápidamente como en la superficie. La altura de la parte superior de la inversión de temperatura es variable dependiendo de la topografía local y de las condiciones meteorológicas, pero generalmente varía de los 9 a los 60 m (Perry, 1994).

#### **2.2.2.3. Helada blanca y helada negra<sup>10</sup>**

Hay dos subcategorías de heladas de radiación. Una "helada blanca" ocurre cuando el vapor de agua se deposita sobre la superficie y forma una capa blanca de hielo que se denomina normalmente "escarcha". Una helada "negra" ocurre cuando la temperatura cae por debajo de 0 °C y no se forma hielo sobre la superficie. Si la humedad es suficientemente baja, entonces la

**<sup>10.-</sup>** Villar-Mir J, Snyder R, Melo-Abreu J, Protección contra las heladas: Fundamentos, Práctica y Economía: Volumen I. Organización de las Naciones Unidas para la Agricultura y la Alimentación. Italia: Roma, 2010. Consultado el 23/02/2014: www.fao.org/docrep/012/y7231s/y7231s00.htm.

temperatura de la superficie puede que no alcance la temperatura del punto de formación de hielo y no se formará escarcha. Cuando la humedad es alta, el hielo es más probable que se deposite y se produce una "helada blanca". Como el calor se libera durante el proceso de deposición del hielo, las heladas blancas normalmente producen menos daño que las heladas negras.

#### **2.2.2.4. La intensidad de las heladas**

La intensidad de las heladas se puede clasificar de acuerdo con la temperatura mínima alcanzada por el aire, como se muestra en el Cuadro N°2.2, donde se destaca que en Perú las heladas más suaves, que van de los 0 °C a los 6 °C, corresponden a las agronómicas (SENAMHI, 2005). Como las masas de aire frío son más densas tienden a ocupar los lugares más bajos de la topografía, razón por la cual las heladas son más intensas en el fondo de los valles a lo largo de los Andes.

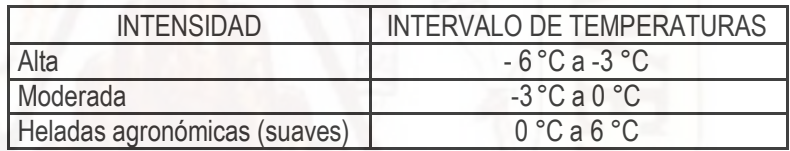

Cuadro N°2.2.- Intensidad de las heladas*11 .*

#### **2.2.2.5. Frecuencia de heladas**<sup>12</sup>

Los núcleos de mayores días con heladas en el año se dan particularmente en tres zonas: el principal sobre la parte noroccidental de la cuenca (zona de Marcapomacocha) hasta con 250 días con heladas, seguido del sector nororiental (Cerro de Pasco) y del sector central-occidental (Laive), ambos con 180 días. Las heladas que presentan en esta cuenca, se deben mayormente a procesos irradiativos (Atlas de Heladas, SENAMHI 2005).

**<sup>11.-</sup>** Monterubbianesi (2001) en SENAMHI, Atlas de heladas del Perú (2005).

**<sup>12.-</sup>** Servicio Nacional de Meteorología e Hidrología (SENAMHI): Centro de Predicción Numérica. Escenarios de Cambio Climático en la Cuenca del Río Mantaro para el Año 2100. Año: 2009 Lima Perú.

El Gráfico N° 2.11 muestra que la mayor frecuencia de heladas en gran parte de la cuenca se presenta en el invierno, asociado a la ausencia de nubosidad y escasa humedad, con una frecuencia de 10- 25 días por mes en los sectores central y sur de la cuenca, entre 22- 30 días por mes en el sector norte (Marcapomacocha y Cerro de Pasco).

En el verano, la frecuencia de heladas se reduce, a excepción de Marcapomacocha y Cerro de Pasco (ubicadas encima de los 4,200 msnm), donde se registran valores por debajo de los 0 ºC, por lo menos 15 días de cada mes de verano. Gran parte del sector central sur, que comprende Pilchaca, Huancalpi, Lircay y La Quinua, presenta baja frecuencia de heladas, 10 días de heladas por mes.

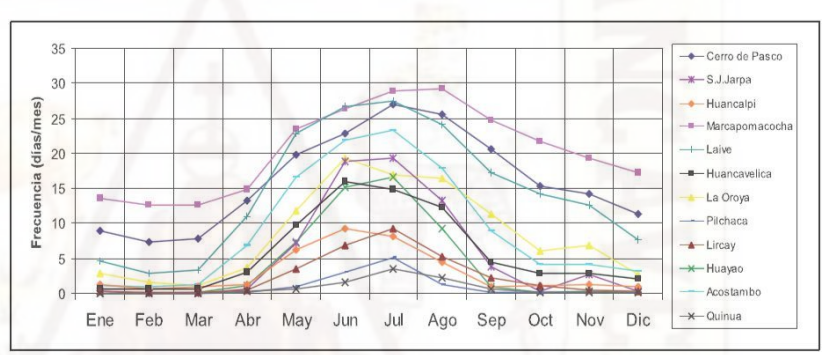

Gráfico N°2.11.- Frecuencia mensual de heladas. Fuente: SENAMHI 2005.

#### **2.2.2.6. Drenaje de aire frío<sup>13</sup>**

El aire frío es más denso que el aire caliente, y por ello fluye ladera abajo y se acumula en las zonas más bajas como el agua (Gráfico N°2.12). En consecuencia, se deben evitar las partes más bajas, por tanto más frías, a no ser que se disponga como estrategia de manejo a largo plazo de métodos de protección activa con una relación coste efectividad adecuada. Esto es importante tanto a escala regional como a escala de parcela.

**<sup>13.-</sup>** Villar-Mir J, Snyder R, Melo-Abreu J, Protección contra las heladas: Fundamentos, Práctica y Economía: Volumen I. Organización de las Naciones Unidas para la Agricultura y la Alimentación. Italia: Roma, 2010. Consultado el 23/02/2014: www.fao.org/docrep/012/y7231s/y7231s00.htm.

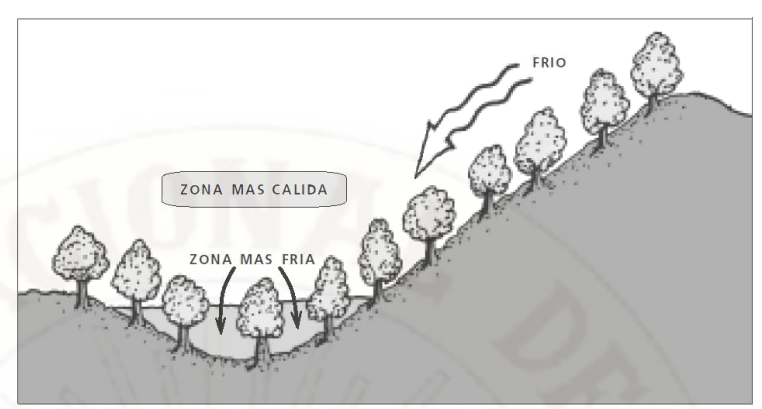

Gráfico N°2.12.- El aire frío fluye ladera abajo como el agua.

Quizás uno de los mejores ejemplos de la protección contra el drenaje de aire frío a escala regional se encuentra en un campo de almendros al sur de Sacramento, California. El campo está junto a un río y completamente rodeado por una cerca alta y sólida de madera. Al estar situado junto al río, en una zona baja del valle y donde son habituales las temperaturas frías. Después de estudiar los mapas topográficos del área, se decidió que construir una pared en el suelo o una cerca pendiente arriba del cultivo a lo largo del río contendría el flujo de aire frío y se movería alrededor del campo (Gráfico N° 2.13).

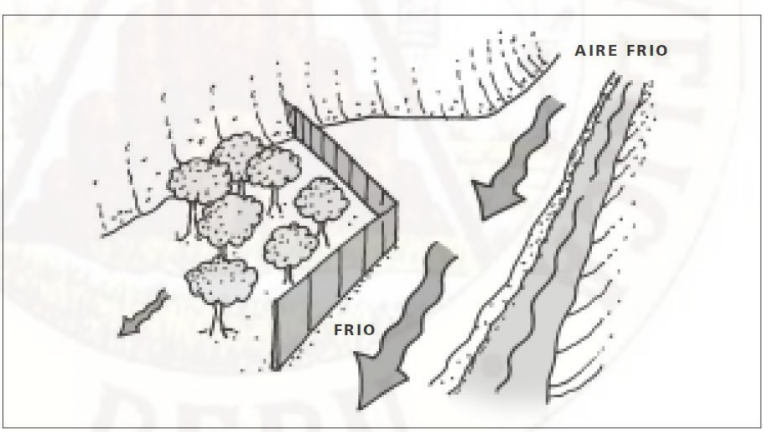

Gráfico N° 2.13.- Aire frío desviado. Fuente: www.fao.org.

Una vez construida la pared para desviar el aire frío, el agricultor fue capaz de reducir de forma importante el daño por helada al cultivo. La pared para desviar el aire frío puede realizarse acumulando suelo, construyendo una cerca, o simplemente apilando balas de heno.

#### **2.2.2.7. Clasificación de los métodos de protección<sup>14</sup>**

Las técnicas de protección contra heladas normalmente se dividen en métodos pasivos y activos. Los métodos activos Cuadro 2.3 son temporales y requieren intensamente energía o trabajo, o ambos. Se basan en métodos físicos e intensivos desde el punto de vista energético. Requieren esfuerzo en el día previo o durante la noche de la helada. La protección activa incluye estufas, aspersores y máquinas de viento, que se usan durante la noche de helada para reemplazar las pérdidas de energía natural.

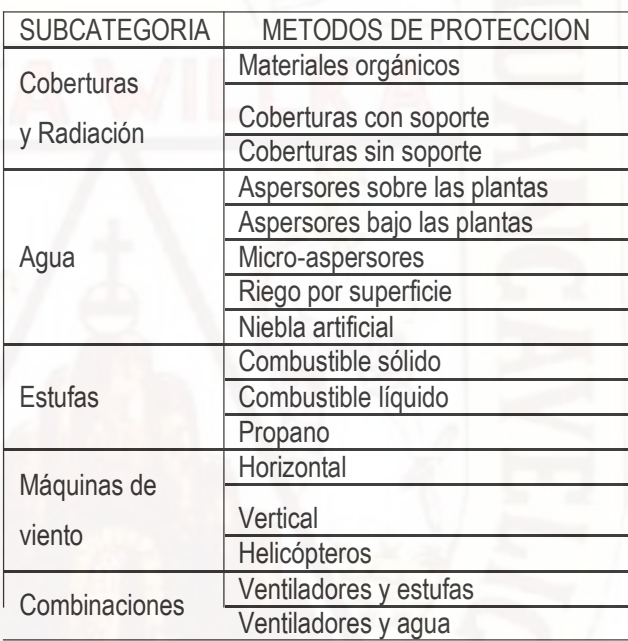

Cuadro N°2.3.- Métodos de protección activa contra heladas.

Los métodos pasivos (Cuadro N°2.4) son los que actúan en términos de prevención, normalmente para un periodo largo de tiempo y cuyas acciones son particularmente beneficiosas cuando se producen las condiciones de helada.

Los métodos pasivos se relacionan con técnicas biológicas y ecológicas, e incluyen prácticas llevadas a cabo antes de las noches de helada para reducir el potencial de daño.

<sup>14.-</sup> J. Villar-Mir, R. Snyder, J. Melo-Abreu. Protección contra las heladas: Fundamentos, Práctica y Economía: Volumen I. Organización de las Naciones Unidas para la Agricultura y la Alimentación. Italia: Roma, 2010. Consultado el 23/02/2014: www.fao.org/docrep/012/y7231s/y7231s00.htm.

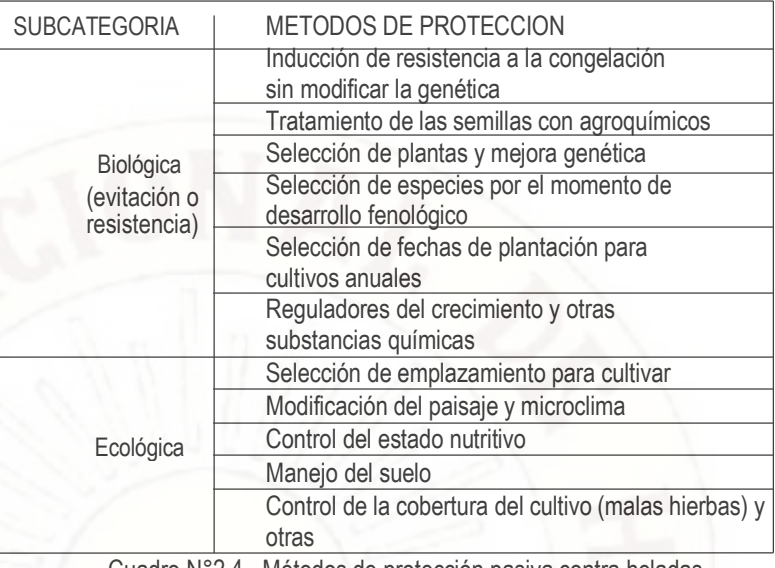

Cuadro N°2.4.- Métodos de protección pasiva contra heladas.

# **2.2.2.8. Inversión térmica <sup>15</sup>**

Durante la noche el calor se pierde desde el suelo, especialmente en las noches despejadas, por lo que la temperatura es muy baja a nivel del suelo. Como el aire frío desciende, se mantiene cerca del suelo y los meteorólogos dicen que hay una inversión. En esa situación a menudo no hay viento, de tal forma que las pequeñas gotitas pueden permanecer más tiempo en el aire, dando como consecuencia la aparición de nieblas o neblinas durante la mañana. Una vez que el sol está sobre el horizonte, calentará la atmósfera de forma tal que a medida que transcurre el día el suelo está más caliente, y éste a su vez calentará el aire y, a medida que ese aire se eleve se produce un gradual movimiento ascendente.

Como consecuencia, por desplazamiento, otros paquetes de aire frío descienden, y con ese movimiento la atmósfera se hace más turbulenta; con la aparición del viento se pierde la estratificación del aire que caracteriza una inversión. Por ese motivo los meteorólogos hablan de atmósfera estable o turbulenta.

<sup>15.-</sup> Leiva P.Inversión Térmica, meso meteorología aplicada a la reducción de deriva en pulverizaciones aéreas – EEA INTA Pergamino. [http://www.agrotec.etc.br/downloads/Inversion%20Termica\\_Pedro](http://www.agrotec.etc.br/downloads/Inversion%20Termica_Pedro%20%20Daniel%20Leiva_INTA.pdf) [%20Daniel%20Leiva\\_INTA.pdf.](http://www.agrotec.etc.br/downloads/Inversion%20Termica_Pedro%20%20Daniel%20Leiva_INTA.pdf)

#### **2.2.2.9. Estabilidad atmosférica**

Cuando la temperatura a 10 m de altura es mayor que aquella registrada a 2.5 m se dice que la atmósfera está invertida y estable; cuando además hay muy poco viento la situación atmosférica es muy estable. Ambas situaciones resultan peligrosas y muy peligrosas respectivamente cuando se realizan pulverizaciones con plaguicidas. Poco viento, o la ausencia del mismo, es indicativo de una tropósfera estratificada en capas de menor a mayor temperatura de abajo hacia arriba. Una sencilla fórmula (Munn, 1966; citado por Fritz, BK, 2003 y 2008) calcula el índice de Estabilidad Atmosférica (I.E.A.) como sigue:

$$
I.E.A. = \frac{(T_2 - T_1)}{V^2} * 10^3
$$

Referencias: T= Temperatura [ºC] (T1= a 2.5 m, T2= a 10 m) V= Viento [cm/seg] a 5 m.

Los valores negativos de la fórmula son indicativos de una situación atmosférica turbulenta. Es decir cuando T1 > T2, y simultáneamente se registra la presencia de viento, la situación es muy turbulenta. La siguiente tabla define los rangos de valores del índice y su interpretación. (Ver Cuadro N°2.5).

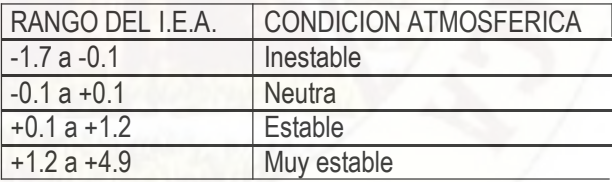

Cuadro N°2.5.- Indice de Estabilidad Atmosférica

La inversión térmica es un fenómeno peligroso para la vida cuando hay contaminación<sub>16</sub> porque al comprimir la capa de aire frío a los contaminantes contra el suelo la concentración de los gases tóxicos puede llegar hasta equivaler a 14 veces más. Condiciones de inversión térmica de larga duración con contaminantes de bióxido de

**<sup>16.-</sup>** http://www.elsiglodedurango.com.mx/noticia/19396.que-es-una-in. ¿Qué es una inversión térmica? Elsiglo Durango domingo 7 de dic 2003, 6:40p.

azufre y partículas de hollín causaron la muerte de miles de personas en Londres, Inglaterra en 1952 y en el Valle de Ruhr, Alemania en 1962. Generalmente, la inversión térmica se termina (rompe) cuando se calienta el suelo con el sol y vuelve a emitir calor lo cual restablece la circulación normal en la troposfera.

#### **2.2.3. Módulo de temperatura y humedad AM2302<sup>17</sup>**

El AM2302 (Gráfico N° 2.14) es un módulo digital capacitivo de detección de humedad y temperatura. La aplicación de una tecnología de módulos digitales, asegura que el producto tiene una alta fiabilidad y excelente estabilidad a largo plazo. El sensor una alta precisión de los dispositivos de medición de temperatura, y humedad. Cada sensor es extremadamente preciso, se sustenta en los coeficientes de calibración almacenados en el microcontrolador.

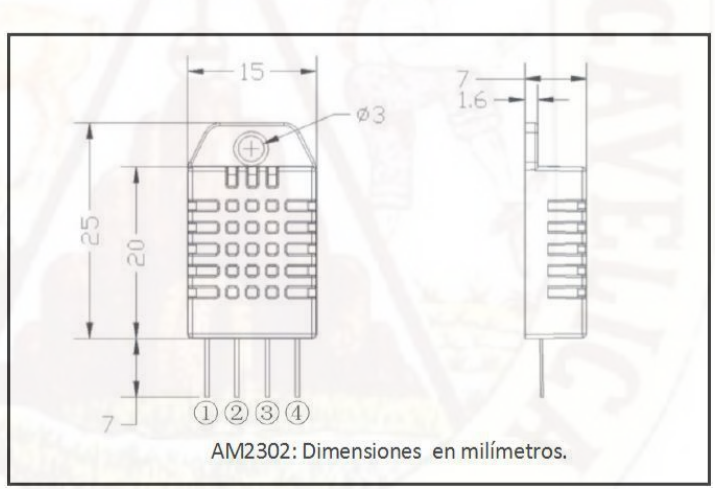

Gráfico N° 2.14.- Dimensiones del sensor AM3202.

Interfaz estándar de comunicación de fácil integración al sistema. Pequeño, bajo consumo de energía, distancia de transmisión de señal de hasta 20 metros, es la mejor opción por sus caracteristicas de humedad relativa y temperatura (Ver Cuadros N°2.6 y N°2.7).

**<sup>17</sup>**.- Módulo de temperatura y humedad AM2302, Aosong (Guangzhou) Electronics Co., Ltd. AM2302.pdf. Guangzhou, China [www.aosong.com.](http://www.aosong.com/)

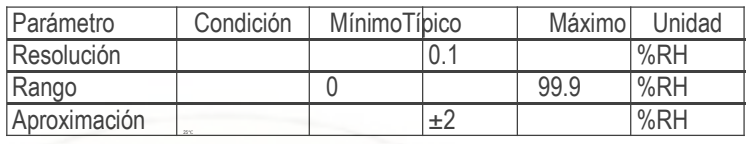

Cuadro N°2.6.- Características del sensor de humedad del AM2302.

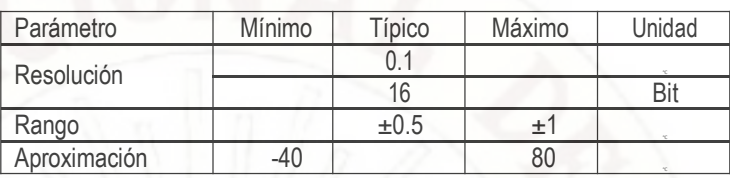

Cuadro N°2.7.- Características del sensor de temperatura del AM2302.

Calibracion totalmente automatizado, utiliza un sensor capacitivo, bus de datos digitales estandarizado (Ver Gráfico N° 2.15).

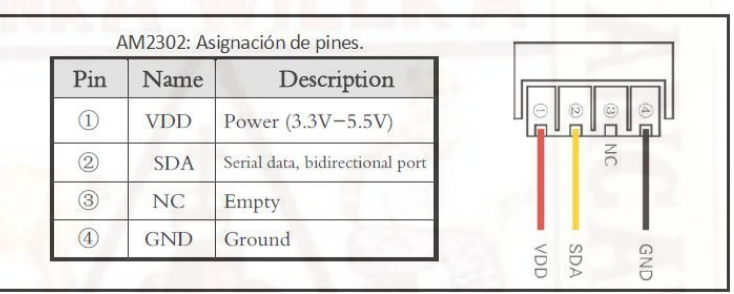

Gráfico N° 2.15.- Asignación de pines.

Para 5V se recomienda un cable de hasta 30m sobre una resistencia pullup de 5.1K. Con 3.3V el cable no debe exceder de 100cm. Leer el sensor con un tiempo mínimo de 2 segundos (Ver Cuadro N°2.8).

| Parámetro                 | Condición                 | Mínimo         | Típico | Máximo | Unidad     |
|---------------------------|---------------------------|----------------|--------|--------|------------|
| Voltaje                   |                           | 3.3            | 5      | 5.5    |            |
| Consumo de energía        | Inactivo                  | 10             | 15     |        | μA         |
|                           | Midiendo                  |                | 500    |        | μA         |
|                           | Promedio                  |                | 300    |        | μA         |
| Voltaje salida nivel bajo | O <sub>L</sub>  5         | 0              |        | 300    | mV         |
| Voltaje salida nivel alto | Rp<25 kΩ                  | 90%            |        | 100%   | VDD        |
| Voltaje a la entrada "0"  | Declinar                  | 0              |        | 30%    | <b>VDD</b> |
| Voltaje a la entrada "1"  | Subir                     | 70%            |        | 100%   | VDD        |
| Rpu (Resistencia pull-up) | $VDD = 5V$<br>$VIN = VSS$ | 30             | 45     | 60     | $k\Omega$  |
| Corriente de salida       | turn on                   |                | 8      |        | mA         |
|                           | turn off                  | 10             | 20     |        | μA         |
| Periodo de muestreo       |                           | $\mathfrak{p}$ |        |        | S          |

Cuadro N°2.8.- Características del sensor AM2302.

El dispositivo AM2302 usa una comunicación de bus simple y simplificado. El A través de un puerto con colector abierto o un tres estados de un dispositivo receptor (como un microprocesador) se conecta a la línea de datos (SDA). Cuando el sensor esta fuera de medición, el estado es 1 lógico, es una estructura master-esclavo, solo el anfitrión receptor llama al sensor y este responderá estrictamente en la siguiente secuencia de bits (los datos útiles está compuesto de cinco bytes dos de humedad dos de y uno de paridad) del bus simple (Ver Gráfico N° 2.16):

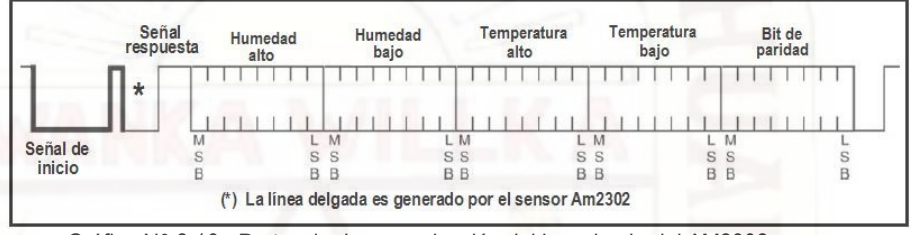

Gráfico N° 2.16.- Protocolo de comunicación del bus simple del AM2302.

Los niveles de voltaje de los tiempos Tbe y Tgo lo genera un microprocesador, los demás tiempos son producidos por el AM2302 (Ver Gráfico N° 2.17 y Cuadro N°2.9).

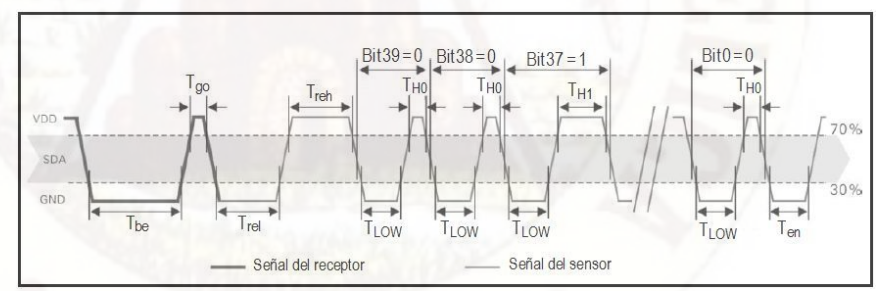

Gráfico N° 2.17.- Diagrama de tiempo del bus simple del AM2302.

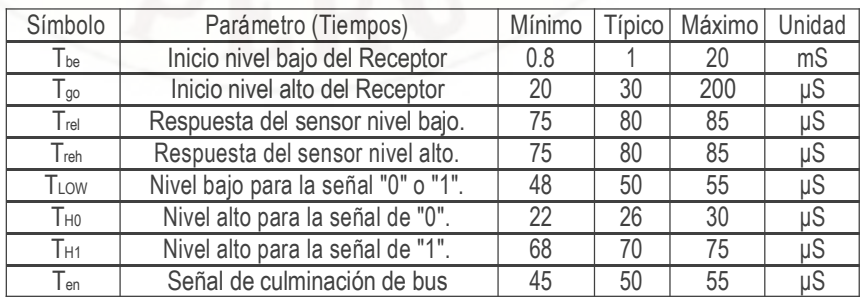

Cuadro N°2.9.- Tiempos del del bus simple del AM2302.

El relevo de bus es cuando la señal de petición de datos que envía el anfitrión (microprocesador) termina, y el módulo AM2302 primero envía dos señales de respuesta "Trel" y "Treh" (Ver Gráfico N° 2.18).

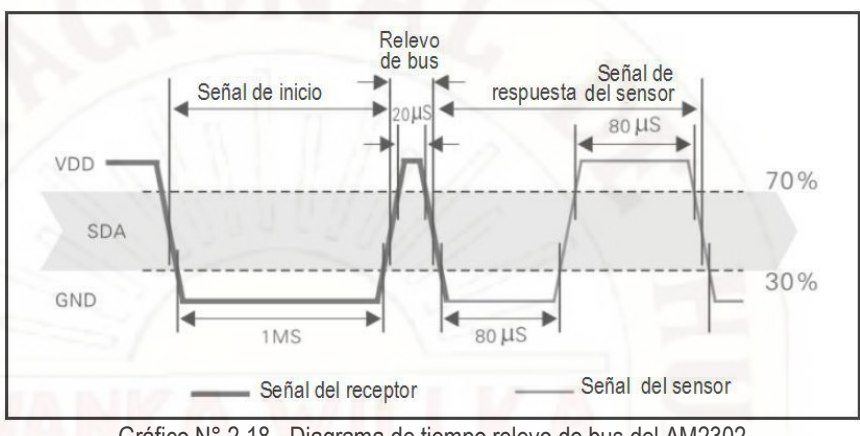

Gráfico N° 2.18.- Diagrama de tiempo relevo de bus del AM2302.

Luego el módulo AM2302 envía datos, en el Gráfico N° 2.19 se detalla los diagramas de tiempo para uno o cero lógico.

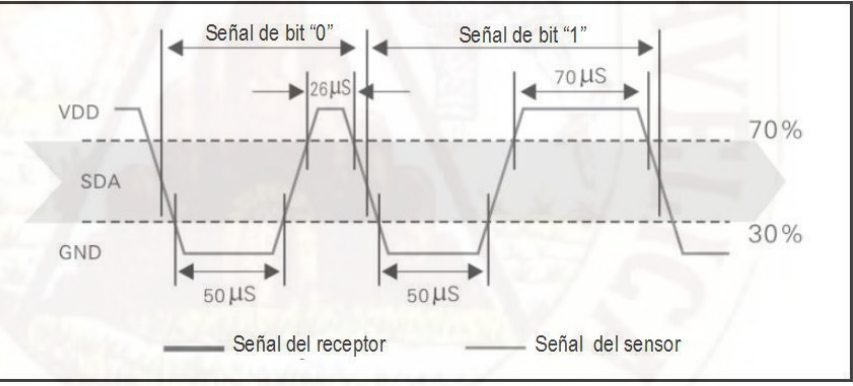

Gráfico N° 2.19.- Diagrama de tiempo de datos "0" y "1" en el AM2302.

El sensor AM2302 envía dos bytes de humedad relativa, dos bytes de temperatura (Ver Gráfico N° 2.16) y un byte de paridad. La paridad se genera mediante una suma sin considerar el acarreo, de la siguiente forma:

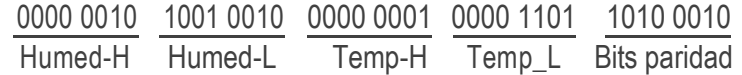

Calculando Bits de Paridad:

0000 0010 + 1001 0010 + 0000 0001 + 0000 1101 = 1010 0010.

#### **2.2.4. Control de lazo abierto<sup>18</sup>**

Es decir, en un sistema de control de lazo abierto la salida ni se mide ni se realimenta para compararla con la 8entrada. Los sistemas de control de lazo abierto son sistemas de control en los que la salida no tiene efecto sobre la señal o acción de control (Gráfico N° 2.20). Los elementos de un sistema de control en lazo abierto, se pueden dividir en dos partes: El controlador, y el proceso controlado. Una señal de entrada o comando se aplica al controlador, cuya salida actúa como una señal de control, la cual regula el proceso controlado, de tal forma que la variable de salida o variable controlada se desempeñe de acuerdo a ciertos estándares establecidos.

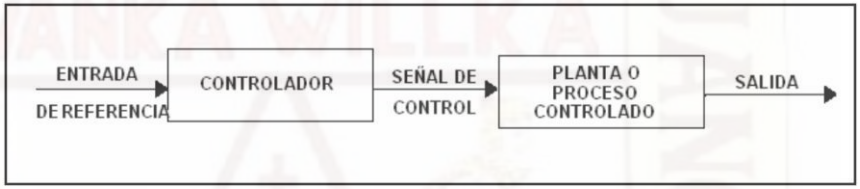

Gráfico N°2.20.- Sistema de Control de Lazo Abierto.

En los casos simples, el controlador puede ser un amplificador, filtro, unión mecánica u otro elemento de control. En los casos más complejos puede ser una computadora tal como un microprocesador. En los sistemas de control de lazo abierto, no se compara la salida con la entrada de referencia. Por lo tanto, para cada entrada de referencia corresponde una condición de operación fijada. Así la exactitud del sistema depende de la calibración.

Calibrar significa establecer una relación entre la entrada y la salida con el fin de obtener del sistema la exactitud deseada. Así la exactitud del sistema depende de la calibración. Hay que hacer notar que cualquier sistema de control que actúa sobre una base de control de tiempo (temporizador), es un sistema de lazo abierto. Los sistemas de lazo abierto son económicos pero normalmente inexactos. Un sistema de control de lazo abierto es insensible a las perturbaciones; por consiguiente un sistema de control de este tipo es útil

**<sup>18.-</sup>** Alberto M, Pérez A, Pérez E. Introducción a los Sistemas de Control y Modelo Matemático para Sistemas Lineales Invariantes en el Tiempo. Universidad Nacional de San Juan. Argentina: 2008. Consultado el 29/11/2013[: http://dea.unsj.edu.ar/control1b/teoria/unidad1y2.pdf.](http://dea.unsj.edu.ar/control1b/teoria/unidad1y2.pdf)

cuando se tiene la seguridad que no existen perturbaciones actuando sobre el mismo. De lo dicho anteriormente no deberá concluirse que los sistemas de control de lazo abierto sean ineficaces. Debido a la simplicidad y economía se los utiliza en muchas aplicaciones no críticas. Existen muchos sistemas de lazo abierto que cumplen una función útil. Las máquinas automáticas para lavado de ropa son un ejemplo de controles con lazo abierto.

Las variables de entrada y salida son el grado de suciedad con que entra la ropa y el grado de limpieza con que sale respectivamente. Para efectuar el lavado se programan una serie de operaciones de tiempo fijo (lavado, enjuague, centrifugado, etc.) que son la calibración de la máquina. Una vez transcurridas todas las operaciones, la lavadora automática entrega la ropa con un cierto grado de limpieza, sin comparar esta variable de salida con la variable de entrada. Sin embargo si un operador maneja la máquina de modo, que repite las operaciones de lavado hasta conseguir un grado de limpieza de la ropa prefijado, el sistema ya no es más de lazo abierto.

## **2.2.5. Sistemas de control de lazo cerrado<sup>19</sup>**

En los sistemas de control de lazo cerrado, la salida o señal controlada, debe ser realimentada y comparada con la entrada de referencia, y se debe enviar una señal actuante o acción de control, proporcional a la diferencia entre la entrada y la salida a través del sistema, para disminuir el error y corregir la salida. Un sistema de control de lazo cerrado es aquel en el que la señal de salida tiene efecto directo sobre la acción de control. Esto es, los sistemas de control de lazo cerrado son sistemas de control realimentados. La diferencia entre la señal de entrada y la señal de salida se la denomina señal de error del sistema; esta señal es la que actúa sobre el sistema de modo de llevar la salida a un valor deseado. En otras palabras el término lazo cerrado implica el uso de acción de realimentación negativa para reducir el error del sistema (Ver Gráfico N°2.21).

**<sup>19.-</sup>** Alberto M, Pérez A, Pérez E. Introducción a los Sistemas de Control y Modelo Matemático para Sistemas Lineales Invariantes en el Tiempo. Universidad Nacional de San Juan. Argentina: 2008. Consultado el 29/11/2013: [http://dea.unsj.edu.ar/control1b/teoria/unidad1y2.pdf.](http://dea.unsj.edu.ar/control1b/teoria/unidad1y2.pdf)

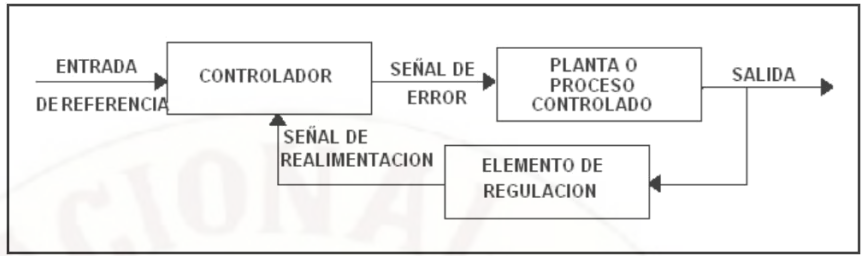

Gráfico N°2.21.- Sistemas de Control de Lazo Cerrado.

**Ejemplo 1:** Alumbrado Público: El objetivo del alumbrado público es mantener un nivel mínimo de iluminación en las calles, al menor costo. Para lograr este objetivo se pueden proponer dos soluciones:

La primera (Sistema de control de lazo abierto) consiste en encender los focos del alumbrado a la hora en que comúnmente empieza a oscurecer, y apagarlos al amanecer. Así, pues se puede decidir encender el alumbrado a las 20 hs y apagarlo a las 6:30 hs. En este sistema, la entrada (cambio de posición del interruptor) es independiente de la salida (cantidad de luz en la calle). Este mecanismo, simple y económico de llevar a cabo, puede acarrear dificultades, ya que la hora en que empieza a aclarar, varían de acuerdo con las estaciones del año, además, en días nublados se puede tener una oscuridad indeseable

La otra solución (Control de lazo cerrado), más efectiva, consiste en instalar un dispositivo (fotocelda, fototransistor, etc, para detectar la cantidad de iluminación y de acuerdo con esto, encender o apagar el alumbrado público. En este caso, la entrada (cantidad óptima de luz en las calles) se compararía con la salida (cantidad de luz real en las calles) a los efectos de que la señal de error generada accione o no el interruptor de luz.

#### **2.2.6. Sistemas electrónicos basados en Microcontroladores<sup>20</sup>**

Los microcontroladores son circuitos integrados "programables", que contienen todos los elementos de un computador (como se puede ver en el Gráfico N°2.22). Este componente electrónico, ha revolucionado, en los

**<sup>20.-</sup>** Guarnaschelli D. Apunte de cátedra: Microcontroladores. UTN Reg. Santa Fe Argentina. [http://www.frsf.utn.edu.ar/matero/visitante/bajar\\_apunte.php?id\\_catedra=192&id\\_apunte=2824.](http://www.frsf.utn.edu.ar/matero/visitante/bajar_apunte.php?id_catedra=192&id_apunte=2824) Consultado el 29/11/2013.

últimos años, las técnicas de diseño, en lo referente a "sistemas de control industrial". Está diseñado para controlar sistemas que realizan una tarea específica, como parte de otro proceso. Como está integrado en una sola pastilla (chips), de reducido tamaño, suele estar incorporado al propio dispositivo que gobierna.

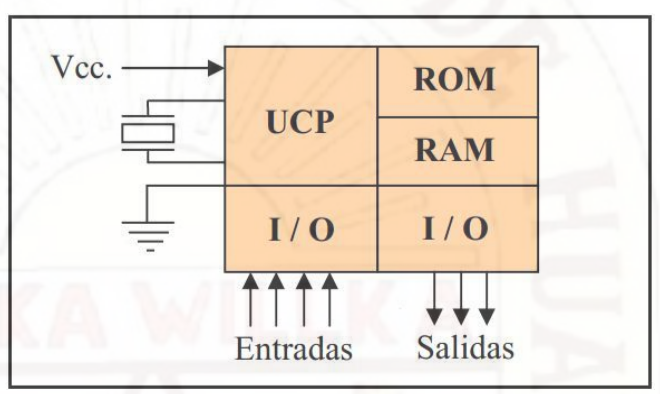

Gráfico N°2.22.-. Esquema general interno.

Podemos decir que es un "computador completo", con limitaciones en sus prestaciones. Aplicaciones comunes: Hornos microondas, lavarropas, sistema de inyección de automóviles, teclados de las computadoras personales, impresoras, videos, mouse, sistemas de comunicaciones, procesos industriales, etc.

# **2.2.6.1. Diferencias entre sistemas basados con Microprocesador y con Microcontrolador:**

El microprocesador, es un circuito integrado que contiene a "la Unidad Central de Proceso (UCP) de un computador (ver Gráfico N°2.23).

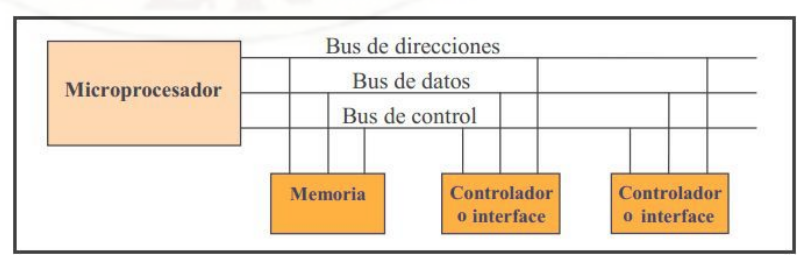

Gráfico N°2.23.-. Sistema con microprocesador.

Decimos entonces que el microprocesador (sistema abierto, con el que puede construirse, un computador, con las características que se desee, acoplando los módulos necesarios, para el sistema a controlar. El mP puede sacar al exterior, las líneas de sus buses de direcciones, datos y control. El miC (sistema cerrado), no son accesibles las líneas de los buses de direcciones, datos y control.

El microcontrolador, tiene todos los elementos de un computador (ver Gráfico N°2.24), con prestaciones limitadas que no se pueden modificar. Las entradas y salidas de un microcontrolador, están adaptadas eléctricamente a los respectivos periféricos.

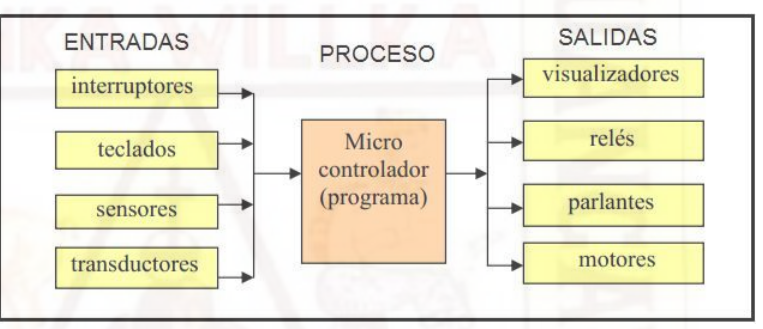

Gráfico N°2.24.-. Esquema general de un sistema con microcontrolador.

Existen algunas diferencias importantes entre los sistemas basados con microprocesador y microcontrolador. Cada uno tiene sus ventajas y desventajas. Enumeraremos algunas de ellas:

- **a).-** La UCP de los microcontroladores es más simple, sus instrucciones están orientadas, fundamentalmente, a la operación de cada una de las líneas de I/O.
- **b).-** La memoria RAM de datos de los microcontroladores, es de baja capacidad. En cambio en los microprocesadores, pueden acceder a grandes bancos de memoria RAM externa.
- **c).-** En los microcontroladores, la memoria ROM de programa, es limitada. Por lo general no mayor a 4K x instrucciones. En un sistema con microprocesador, se pueden tener ROM externas.
- **d).-** Con los microcontroladores, no es necesario diseñar circuitos complejos decodificadores, porque el mapa de memoria y de puertos I/O, están incluidos internamente.
- **e).-** La mayoría de los microcontroladores, no son accesibles al usuario: Los buses de direcciones, datos y control de la CPU. Algunos modelos, lo pueden hacer a través de los puertos I/O, para construir expansiones de memoria RAM y ROM. En los microprocesadores, la expansión es más fácil.
- **f).-** La velocidad de operación de los microcontroladores es más lenta, de la que se puede operar con los sistemas con microprocesadores.
- **g).-** Para escribir, ensamblar y depurar programas en lenguaje de máquina, necesitan un sistema de desarrollo para cada familia de microcontroladores, están compuestos por un paquete "software" con editor de textos, ensamblador y simulador de programas y necesita de un "hardware", para poder almacenar el "programa de aplicación", en la memoria ROM del mC.

#### **2.2.6.2. Principales ventajas de los Microcontroladores:**

Resumiendo, podemos decir que algunas de las principales ventajas de los microcontroladores son:

- **a).-** El circuito impreso es más pequeño dado que muchos de los componentes se encuentran dentro del circuito integrado.
- **b).-** El costo del sistema es reducido, dado que es reducido el número de componentes.
- **c)-** Los problemas de ruido eléctricos que pueden afectar a los sistemas con microprocesador, se eliminan, debido a que todo el sistema principal, se encuentra en un solo encapsulado.
- **d).-** Cuando una aplicación sobrepasa las características del microcontrolador como capacidad de memoria, velocidad de proceso, número de entradas y salidas, etc., se debe recurrir a un sistema con microprocesador o una computadora completa.

#### **2.2.6.3. Circuitos especiales de los Microcontroladores**

Existen muchas aplicaciones microprocesadas más o menos sencillas, requieren solamente entradas y salidas de tipo digital. Por ello, muchos de los microcontroladores, disponen internamente de algunos circuitos especiales como se puede ver en el Gráfico N°2.25, para atender a diversas situaciones y naturaleza de las entradas y salidas:

- **a).-** Si los fenómenos que se necesitan medir o controlar, son de naturaleza analógica, como los casos de temperatura, presión, voltaje, etc. Se debe entonces disponer de un conversor analógico/digital de varios canales.
- **b).-**Si es necesario medir periodos de tiempo, o generar temporizaciones en las salidas, tonos o frecuencias, debe contar con uno o más contadores programables (Timer) y diferentes preescaladores.
- **c).-** Si la información obtenida en un proceso de medida o control, o los resultados de los cálculos del programa, se deben enviar a otro microcontrolador o a una computadora o a una red, es conveniente que el microcontrolador posea diversos circuitos de comunicaciones seriales (RS232, I2C, USB, etc.).
- **d).-** Existen sistemas que requieren sistemas de control por ancho de pulso PWM como el caso de motores, cargas resistivas etc. Para este caso, hay disponibles microcontroladores con módulos PWM.
- **e).-** Para aquellos eventos que actúan en tiempo real o existen procesos que no dan "espera", se deben utilizar la técnica llamada "interrupciones". Cuando una señal externa activa una línea de interrupción, el microcontrolador deja de lado la tarea que se encuentra ejecutando, para atender una situación especial y puede regresar a continuar con la labor que está realizando.

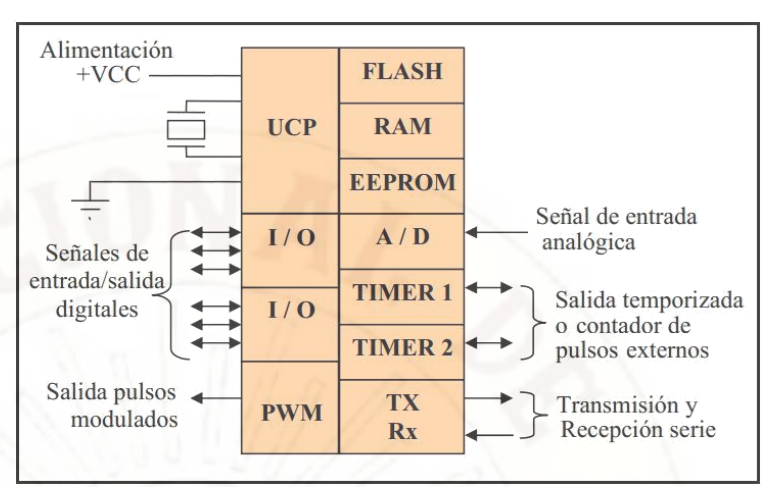

Gráfico N°2.25.-. Bloques internos principales y auxiliares de los uC.

# **2.2.6.4. Microcontrolador PIC16F877A21:**

El microcontrolador PIC16F877A fabricada por Microchip (Ver Gráfico N°2.26).

Gráfico Nº 2.26.-. El microcontrolador Pic16f877.

El PIC16F877A contiene 14.3K bytes de espacio para almacenar programas 256 bytes de memoria EEPROM, 33 puertos de entrada/salida; 8 puertos analógicos de entrada; un convertidor

**<sup>21.-</sup>** PIC16F87XA Data Sheet 28/40/44-Pin Enhanced Flash Microcontrollers, 39582b.pdf. Fecha de acceso: 13 de Junio de 2015. URL: www.microchip.com.

Análogo Digital de 10 bits; módulo de Master Serial Síncrono Serial Puerto (MSSP) que soporta bus serial SPI (Master mode) y I2C (Master/Slave); tres Timer: Timer0: 8-bit timer con preescalador de 8 bit, Timer1: 16-bit timer con preescalador, Timer2: 8-bit timer con preescalador 8-bit; dos comparadores.

#### **2.2.3. Bus de datos I2CTM**

El bus I2C es un formato que facilita comunicación entre microcontroladores, reloj de tiempo real, memorias seriales y otros dispositivos. Sólo requiere de dos líneas de señal y uno a tierra. Diseñado por Philips. La comunicación de datos del bus I2C es en serie y sincrónica. Una de las señales del bus marca el tiempo (pulsos de reloj) y la otra se utiliza para intercambiar datos.

## **2.2.3.1. Descripción de las Señales I2C**

Requiere tres tipos de señales para que I2C funcione y son:

- **a). System Clock** (**SCL**) conexión para los pulsos de reloj que sincronizan el sistema.
- **b). System Data** (**SDA**) conexión para la transferencia de los datos entre los dispositivos.
- **c). Masa** (**GND**) común entre todos los dispositivos "enganchados" al bus.

En el Gráfico Nº 2.27 podemos ver las conexiones de un sistema de bus I2C, que intercambiará datos administrado por un microcontrolador: (μC). Las conexiones SDA y SCL son del tipo drenaje abierto, es decir, se deben polarizar en estado alto (conectando a la alimentación por medio de resistores "pull-up") lo que define una estructura de bus que permite conectar en paralelo múltiples entradas y salidas. Las dos líneas del bus están en uno lógico cuando están inactivas. En principio, el número de dispositivos que se puede conectar al bus no tiene límites, aunque hay que

observar que la capacidad máxima sumada de todos los dispositivos no supere los 400 pF. El valor de los resistores de polarización no es muy crítico, y puede ir desde 1K8 ohms a 47K ohms.

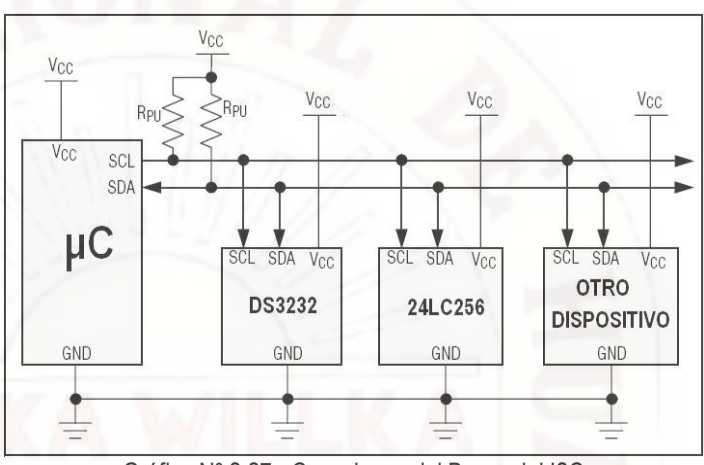

Gráfico Nº 2.27.- Conexiones del Bus serial I2C

Un valor menor de resistencia incrementa el consumo de los integrados pero disminuye la sensibilidad al ruido y mejora el tiempo de los flancos de subida y bajada de las señales. Los valores más comunes en uso son entre 1K8 y 10K.

#### **2.2.3.2. Protocolo de Comunicación del bus I2C**

Para conectar varios dispositivos sobre el bus, es necesario un protocolo para establecer una comunicación entre ellos, en primer lugar lo más importante: Existen dispositivos MAESTROS y dispositivos ESCLAVOS. Sólo los dispositivos maestros pueden iniciar una comunicación.

La condición inicial, de INACTIVO, es cuando ambas señales están en estado lógico alto (ver Gráfico Nº 2.28). En este estado cualquier dispositivo maestro puede ocuparlo, estableciendo la condición de START (inicio). Esta condición se presenta cuando un dispositivo maestro pone en estado bajo la línea de datos (SDA), pero dejando en alto la línea de reloj (SCL). En el tren de pulsos se

indica la dirección del dispositivo ESCLAVO a donde quiere enviar o recibir datos.

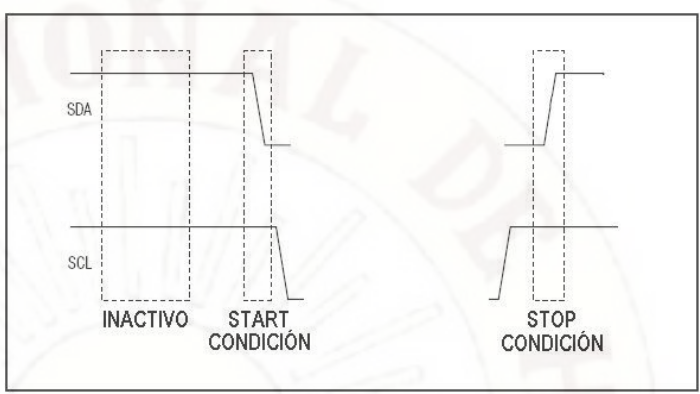

Gráfico Nº 2.28.- Niveles lógicos para Start y Stop del bus serial I2C.

El dato para que sea válido (ver Gráfico Nº 2.29) SDA debe estar estable cuando SCL está en uno lógico y mientras SCL está en cero lógico se puede cambiar el dato que existe en SDA.

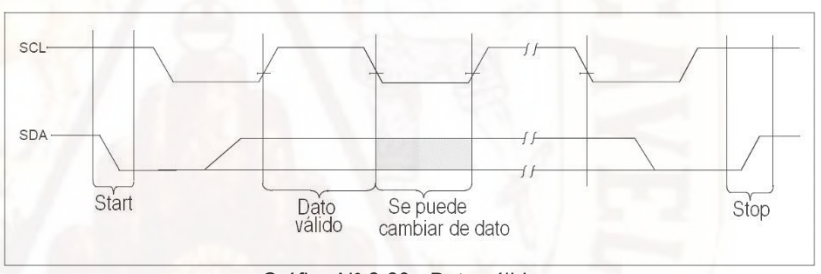

Gráfico Nº 2.29.- Dato válido<sub>22</sub>.

Por ejemplo para escribir un dato (ver Gráfico Nº 2.30) en la memoria serial EEPROM 24LC256, el formato que se exige es la siguiente: Primero se establece la condición de Start luego el microcontrolador envía el byte de control que solo lo reconocerá la memoria serial EEPROM 24LC256, se esperara hasta que dicha memoria envía un bit de reconocimiento, cuando el microcontrolador recibe el bit de ACK (reconocimiento) responde enviando la dirección de memoria en donde desea escribir mediante dos bytes (Address

**<sup>22.-</sup>** Microchip Technology Incorporated, 256K I2C™ CMOS Serial EEPROM, 24AA256/24LC256/ 24FC256; 21203Q.pdf. Consultado el día 04/04/14 en: www.microchip.com.

High Byte y Address Low Byte; Dirección de Byte de mayor peso y Dirección de Byte de menor peso) en cada caso se volverá a esperar los bits de reconocimiento (ACK). Después se envía el primer dato y luego se finaliza con el bit de STOP, que debe ser enviado por el microcontrolador.

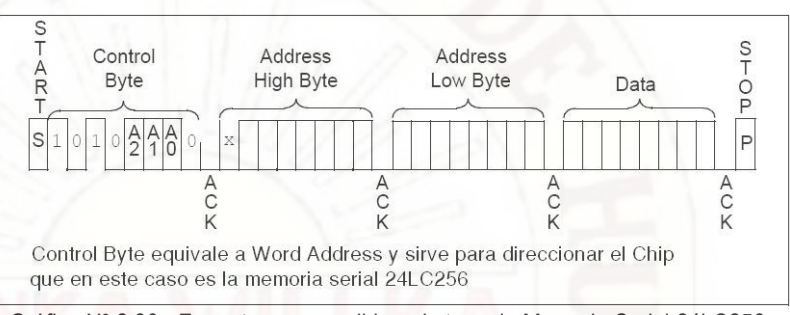

Gráfico Nº 2.30.- Formato para escribir un byte en la Memoria Serial 24LC256.

Para enviar varios datos (ver Gráfico Nº 2.31) se sigue enviando hasta que el microcontrolador envía el bit de STOP, en un solo envío no se puede enviar más de 63 bytes.

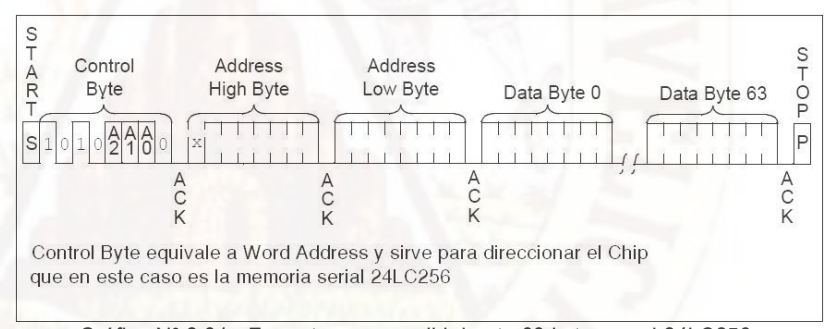

Gráfico Nº 2.31.- Formato para escribir hasta 63 bytes en el 24LC256.

# **2.2.3.3. Escribir y leer mediante el bus serial I2C**23.

El primer byte que se transmite luego de la condición de inicio contiene siete bits que componen la dirección del dispositivo que se desea seleccionar, y un octavo bit que corresponde a la operación de LEER si es uno lógico y ESCRIBIR si es cero lógico (ver Gráfico Nº 2.32). Si el dispositivo cuya dirección corresponde a la que se indica

**<sup>23</sup>**.- Maxim Integrated Products Inc. DS3232 Extremely Accurate I2C RTC with Integrated Crystal and SRAM; Archivo: 19-5337; Rev 5; 7/10. Consultado 3l 06/03/14 en: www.maxim.com

en los siete bits (A1-A7) está presente en el bus, éste contesta con un bit en bajo, ubicado inmediatamente luego del octavo bit que ha enviado el dispositivo maestro. Este bit de ACK (reconocimiento) en bajo le indica al dispositivo maestro que el esclavo RECONOCE la solicitud y está en condiciones de comunicarse. Aquí la comunicación se establece en firme y comienza el intercambio de información entre los dispositivos.

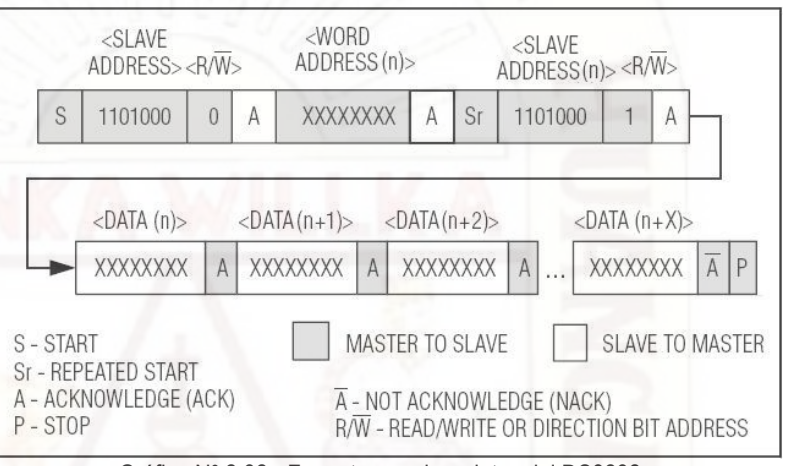

Gráfico Nº 2.32.- Formato para leer datos del DS3232.

Para LEER direccionamos el dispositivo esclavo DS3232 que es un RTC (Reloj de tiempo real) mediante el número A1…A7 igual a "1101000" y A0 tendrá el valor de cero lógico para ESCRIBIR, luego se enviara la dirección de la posición de memoria de registros desde donde se iniciara la lectura (WORD ADDRESS); después de un RESTART (Sr) nuevamente se escribirá un número A1…A7 igual a "1101000" y A0 tendrá el valor de uno lógico para LEER, a continuación el dispositivo esclavo responderá su conformidad con pulso de reconocimiento A, luego el MASTER decepcionará datos y el MASTER enviara pulsos de reconocimiento A.

Si nuevamente se quiere a continuación LEER, continuar con la secuencia anterior (ver Gráfico Nº 2.33), no será necesario enviar nuevamente un WORD ADDRESS, como se puede ver en la siguiente figura:

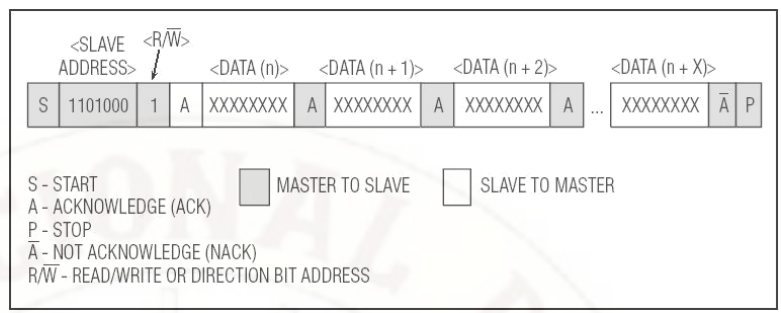

Gráfico Nº 2.33.- Formato para continuar con la lectura de datos del DS3232.

Para ESCRIBIR direccionamos el dispositivo esclavo DS3232 (ver Gráfico Nº 2.19) que es un RTC (Reloj de tiempo real) mediante el número A1…A7 igual a "1101000" y A0 tendrá el valor de cero lógico para ESCRIBIR, luego se enviara la dirección de la posición de memoria de registros desde donde se iniciara la lectura (WORD ADDRESS); a continuación el microprocesador MASTER enviará datos que el microprocesador ESCLAVO responderá su conformidad con pulso de reconocimiento "A". Como se puede ver en el siguiente gráfico, notar que los bits color gris son generados por el MASTER y los bits de color blanco son producidos por el ESCLAVO:

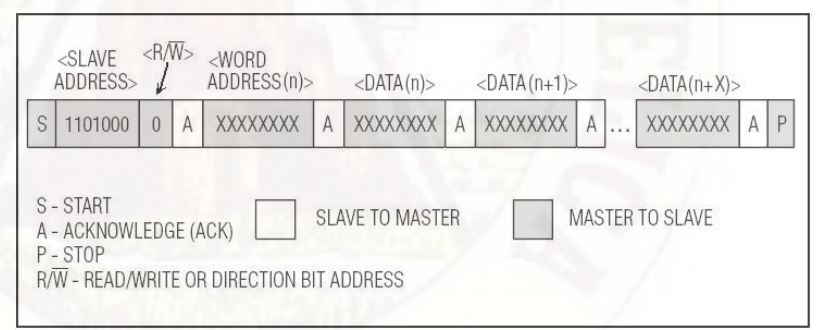

Gráfico Nº 2.34.- Formato para continuar con la lectura de datos del DS3232.

# **2.2.3.4. Velocidad de intercambio de información del I2C**

El I2C permite intercambio de información entre muchos dispositivos a una velocidad aceptable, de unos 100 Kbits en un segundo, aunque hay casos especiales en los llega hasta los 3,4 MHz. En el Gráfico Nº 2.35 y el Cuadro Nº 2.10 se pueden ver la comparación del I2C con otros protocolos de comunicación:

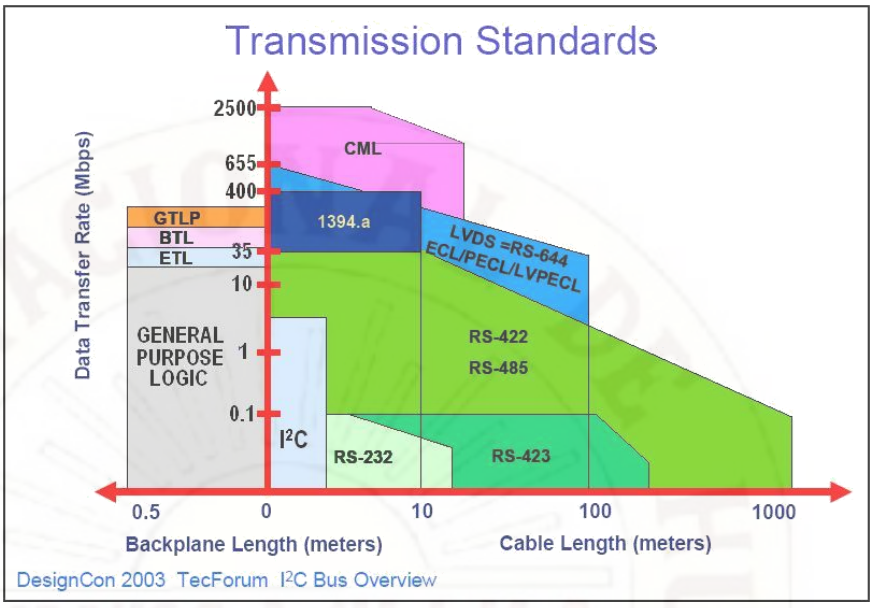

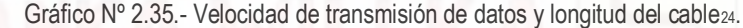

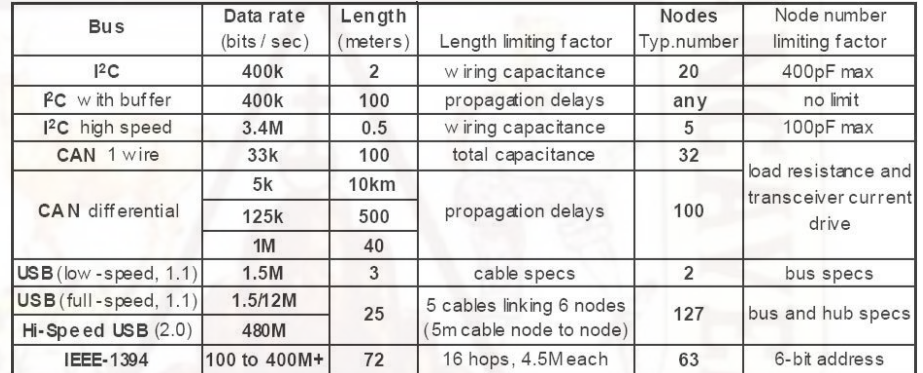

Cuadro Nº 2.10.- Comparación de los diversos estándares de Bus25..

#### **2.2.5. Reloj de tiempo real DS3232**<sup>26</sup>

El circuito integrado DS3232 a bajo costo, es un reloj en tiempo real (RTC), con un oscilador de cristal (TCXO) integrado muy preciso, con temperatura compensada, y 236 bytes de SRAM. Además, el DS3232 incorpora una entrada de la batería (Gráfico N°2.36), que mantiene preciso el cronometraje, cuando se interrumpe la alimentación principal del dispositivo.

**<sup>24.-</sup>** Application Note AN10216-01 I2C MANUAL Philips Semiconductors March 24, 2003. Consultado el 02/04/2014 en: http://www.nxp.com/documents/application\_note/AN10216.pdf.

**<sup>25.-</sup>** Application Note AN10216-01 I2C MANUAL Philips Semiconductors March 24, 2003. Consultado el 02/04/2014 en: http://www.nxp.com/documents/application\_note/AN10216.pdf.

**<sup>26</sup>**.- RTC DS3232 Extremadamente Preciso con I2C, Cristal y SRAM Integrado. 19-5337; Rev 5; 7/10 2010. Maxim Integrated Products. California, EUA. Consultado el día 02/05/14 en: www.maxim-ic.com.

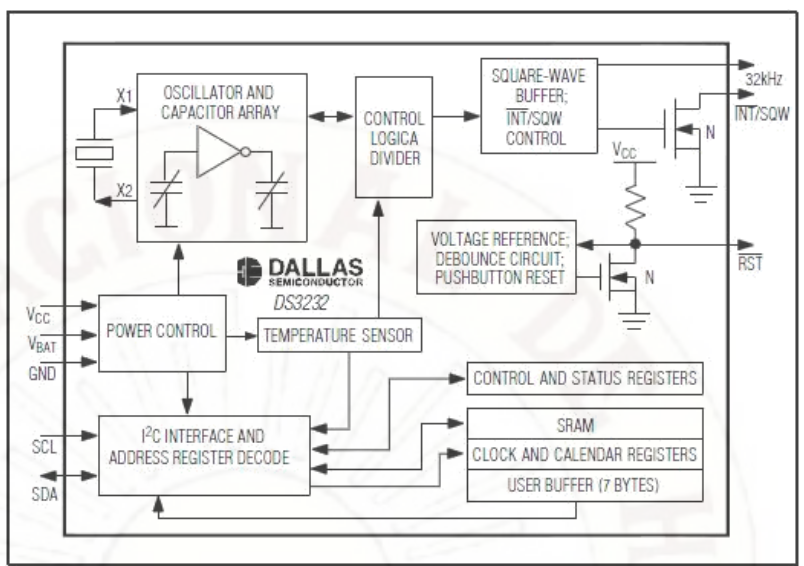

Gráfico N°2.36.- Diagrama de bloques del DS3232.

La integración del resonador de cristal realza la precisión a largo plazo, así como reduce la cantidad de piezas en una línea de fabricación. El DS3232 está disponible en rangos de temperatura comercial e industrial, y se ofrece en una de 20 pines (ver Gráfico N°2.37).

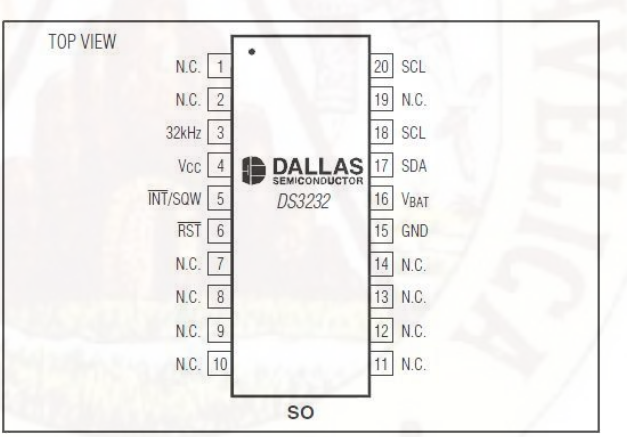

Gráfico N°2.37.- Pines del DS3232.

La RTC mantiene actualizado: Segundo, minuto, hora, día, fecha, meses, y la información de años. La fecha al final de la mes se ajusta automáticamente durante meses con menos de 31 días, incluyendo las correcciones para los años bisiestos. El reloj funciona tanto en el formato de 24 horas o de 12 horas con un indicador AM/PM. Dirección y datos se transfieren en serie a través de un bus bidireccional I2C (ver Gráfico N°2.38).

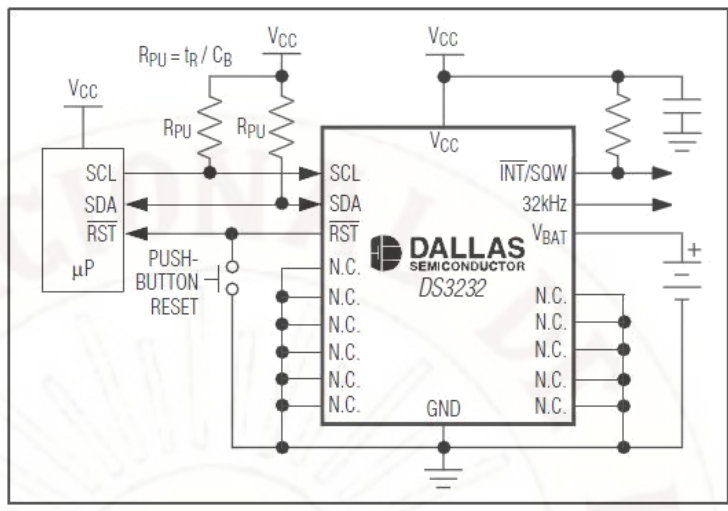

Gráfico N°2.38.- Cableado del DS3232.

Una referencia de voltaje con compensación de temperatura de precisión y circuito comparador monitoriza el estado de VCC para detectar fallas de energía, para proporcionar una salida de reset, y para que cambie automáticamente a la alimentación de reserva cuando sea necesario. Además, el pin RST se controla como una entrada de pulsador para generar un restablecimiento μP.

**Mapa de direcciones:** El Cuadro N°2.11 muestra los primeros siete registros de cronometraje del mapa de direcciones del DS3232. Las direcciones desde 00h al 13h tienen una asignacion especifica.

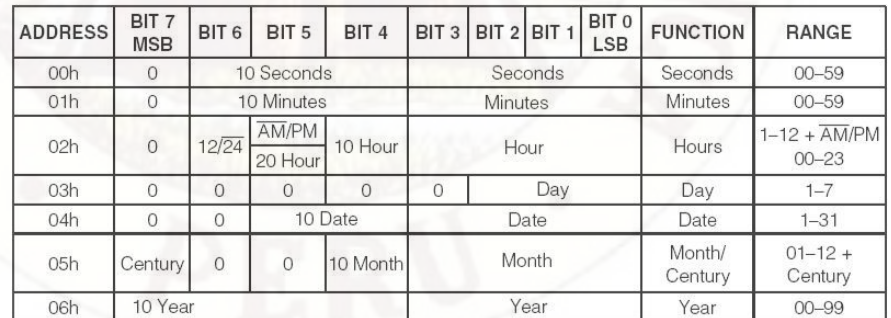

Cuadro N°2.11.- Primeros registros del mapa de la memoria del DS3232.

La SRAM del DS3232 ofrece 236 bytes de propósito general con batería de respaldo de memoria de lectura/escritura desde la direccion 14h hasta el 0FFh. Se puede escribir o leer en la SRAM siempre que VCC o VBAT es mayor que la mínima tensión de funcionamiento.

#### **2.2.6. EEPROM serial<sup>27</sup>**

La memoria de comunicación serial EEPROM 24LC256 (ver Gráfico N°2.39) tiene 32K x 8 (256 Kbit), capaz de funcionar a través de un amplio rango de tensión (1,7 V a 5,5 V) y bajo el protocolo de comunicación I2C. Fue desarrollado para aplicaciones avanzadas, bajo consumo de energía tales como las comunicaciones personales o de adquisición de datos.

Este dispositivo también tiene una capacidad de página de escritura de hasta 64 bytes de datos. Este dispositivo es capaz tanto de azar y lecturas secuenciales hasta el límite de 256K. Líneas de direcciones funcionales permiten hasta ocho dispositivos en el mismo bus, por espacio de hasta 2 Millones de bits dirección.

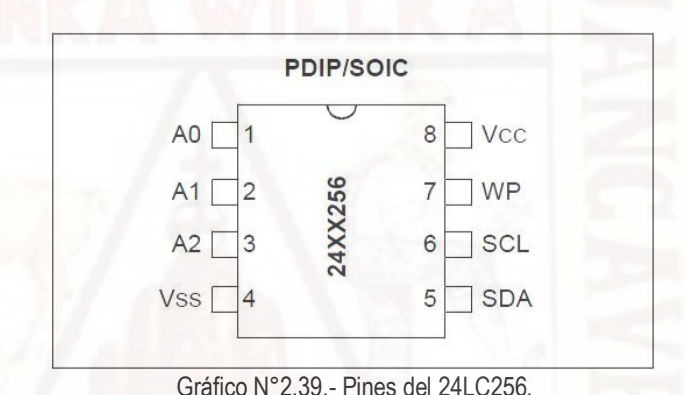

**Características:** Alimentación única de 1,7 V a 5,5 V. Tecnología Baja Potencia CMOS: Corriente activa 400 uA (típico). Corriente de espera 100 nA (típico). Dos cables de interfaz serie, compatible con I2C™, son terminales de colectores abiertos. En cascada hasta ocho dispositivos mediante los pines: A0, A1 y A2 (ver Gráfico N°2.40). Utiliza tecnología CMOS de baja potencia: Corriente típico en activo de 400 uA, típico en descanso de 100 nA.

Entradas con disparador Schmitt para supresión de ruido. Control de Pendiente de salida para eliminar el rebote hacia la tierra. Compatibilidad con Reloj de 100 kHz y 400 kHz. Tiempo de escritura de Página de cinco milisegundos como máximo. Buffer para escribir en una Página de 64-Bytes.

**<sup>27.-</sup>** EEPROM Serial CMOS 24LC256 256K I2C™. Microchip Technology Inc. 2010. Paper: DS21203Q Consultado el día 02/05/2014 en: www.microchip.com.

Hardware de protección contra escritura. Protección ESD (Descarga Electroestática) mayor a los 4000 voltios. Más de 1 millón de ciclos de borrado/escritura. El SDA es un bus bidireccional requiere una resistencia pullup hacia Vcc (típico 10K para 100KHz, 2K para 400KHz y 1 MHz).

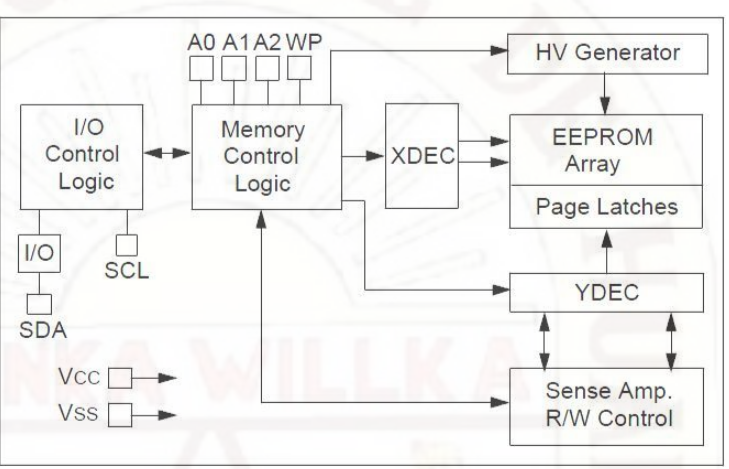

Gráfico N°2.40.- Cableado del 24LC256.

# **2.3. HIPÓTESIS**

#### **2.3.1. Hipótesis general**

**A.-** Automatizando el funcionamiento de un extractor de aire mediante un circuito electrónico embebido, se regula las temperaturas negativas del aire sobre un terreno agrícola, en el lado oeste del valle de Pampas.

#### **2.3.2. Hipótesis específicas**

- **A.-** Automatizando el funcionamiento de un extractor de aire mediante un sensor de temperatura, se puede reducir en un grado centígrado la temperatura promedio negativa y dos horas el tiempo de permanencia de las temperaturas negativas del aire sobre un terreno agrícola en el lado oeste del valle de Pampas.
- **B.-** Automatizando el funcionamiento de un extractor de aire mediante un sensor de humedad, se puede reducir en un 10% la humedad relativa del aire sobre un terreno agrícola en el lado oeste del valle de Pampas, durante la ocurrencia de temperaturas negativas.

# **2.4. IDENTIFICACIÓN DE VARIABLES**

#### **2.4.1. Variables dependientes:**

- **2.4.1.1. Reducción de las temperaturas promedio negativas (Rtpn).-** Consiste en la reducción de la suma de las temperaturas negativas leídas, cada dos segundos, al aumentar la amplitud de la temperatura mínima de una noche y obtenida con ayuda del extractor de aire frio.
- **2.4.1.2.- Reducción del tiempo de permanencia de temperaturas negativas (RTptn).-** Es la reducción de la duración de la ocurrencia de temperaturas negativas, al aumentar la amplitud de la temperatura mínima y obtenida con ayuda del extractor de aire frio.
- **2.4.1.3.- Variación del promedio de la diferencia de la humedad relativa (PVdhr).-** Es la variación del promedio, de la sumatoria de las diferencias de la humedades relativas (leídas con extractor menos sin extractor de aire), al aumentar la amplitud de la temperatura mínima y obtenida con ayuda del extractor de aire frio.

# **2.4.2. Variables independientes:**

- **2.5.2.1. Temperaturas negativas (Tn**).- Es la temperatura negativa leídas en del módulo sensor.
- **2.5.2. 2. Humedad relativa (Hr).-** Es la humedad relativa, leídas del módulo sensor, durante el tiempo de permanencia de la temperatura negativa.

## **2.4.3. DEFINICIÓN OPERATIVA DE VARIABLES E INDICADORES**

En el Cuadro N°2.12 se puede ver las variables independientes y dependientes, incluidas las unidades de cada variable.

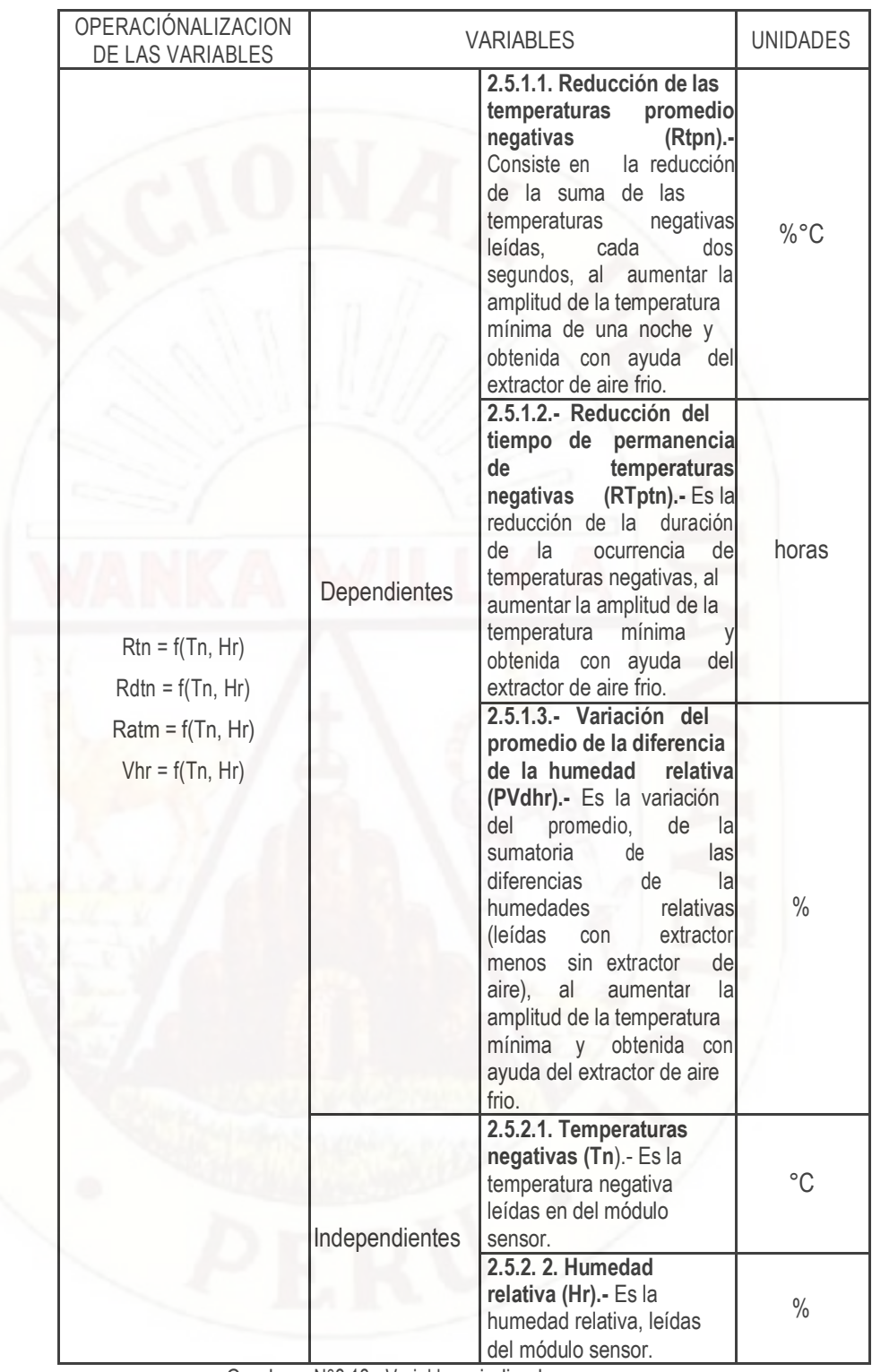

Cuadro N°2.12.- Variables e indicadores.

# **CAPÍTULO III: METODOLOGÍA DE LA INVESTIGACIÓN**

.

# **3.1. ÁMBITO DE ESTUDIO**

El ámbito de estudio corresponde a los terrenos agrícolas situados al Oeste del distrito de Ahuaycha y al Este de la ciudad de Pampas. Está situado en la parte baja del valle de Pampas, es plano y con ausencia de casas, los únicos pequeños desniveles son cercos de terrenos agrícolas, algunos arbustos y caminos de herradura. Al norte de dicha área de estudio se encuentra el rio Upamayo y al Sur algunas casas, sus dimensiones son: la = 450m y lb = 550m (ver Imagen N°3.1). Más allá en el norte y el sur; se encuentran grandes montañas.

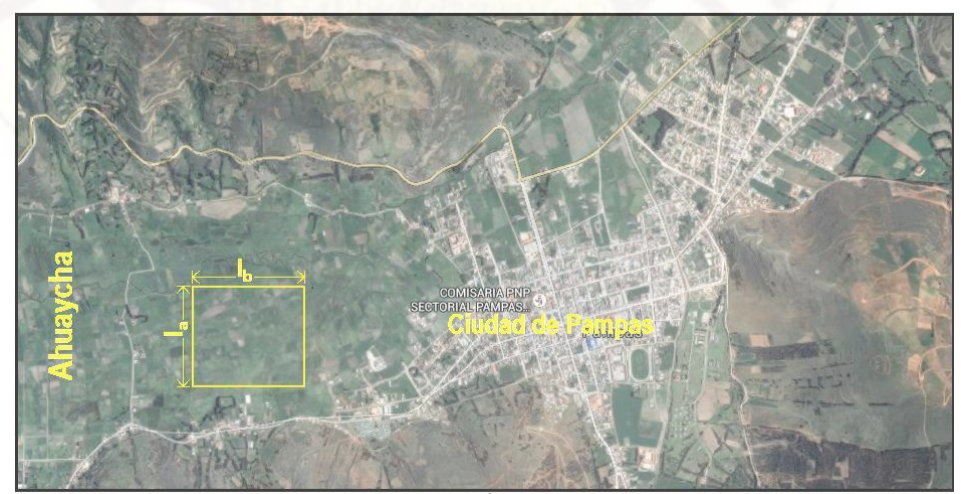

Imagen N°3.1.- Ámbito de estudio

En donde cuando el sol se oculta, el aire frio más pesado que el aire caliente, baja por las laderas acumulándose en la parte baja (Gráfico N° 3.1), esta masa de aire frio favorece la ocurrencia de heladas. Dicha área de estudio es prácticamente plana, las plantas de dichos terrenos agrícolas crecen sumergidas por las noches en aire frio, si la temperatura es menor que los cero grados centígrados se produce la helada. En general esta baja nocturna de la temperatura, produce baja calidad y cantidad en la producción de granos andinos. Aire menos frio se ubica encima de este volumen de aire frio, a este fenómeno se le denomina "Inversión térmica".

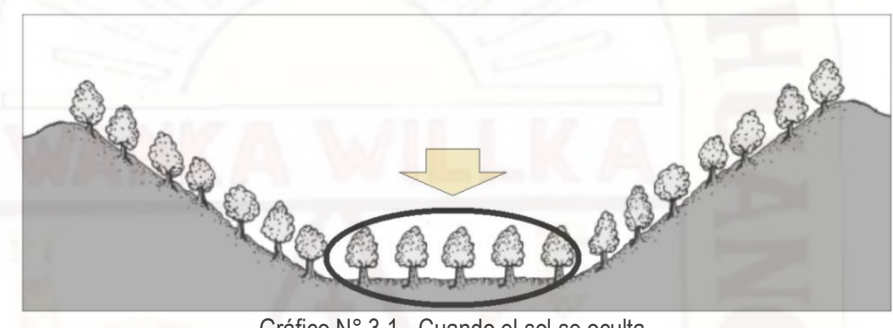

Gráfico N° 3.1.- Cuando el sol se oculta.

#### **3.2. TIPO DE INVESTIGACIÓN**

El tipo de investigación es experimental, se apoyó en la estrategia de investigación que se emplea, como es la manipulación de variables. Se centró en manipular la extracción del aire frio con ayuda de un equipo electrónico, que controla el funcionamiento de un extractor de aire. Existieron dos grupos de datos de mediciones para realizar comparaciones de la temperatura del aire frio: El primero es dentro de la influencia del extractor de aire frio controlado electrónicamente y el segundo sin ningún tipo de control.

## **3.3. NIVEL DE INVESTIGACIÓN**

Por la naturaleza de los objetivos es investigación de nivel experimental, tiene como objetivo incrementar en las noches la temperatura del aire frio, para que estos resultados posteriormente se puedan utilizar en minimizar los problemas que produce las heladas en la producción de granos andinos y sobre los 3000 metros sobre el nivel del mar, se utilizó conocimiento de circuitos digitales, sistemas de

control, y sistemas embebidos; Se encontró relaciones causa-efecto, mediante la prueba de hipótesis.

# **3.4. MÉTODO DE INVESTIGACIÓN**

Se utilizó los siguientes métodos:

#### **3.4.1. Método experimental**

Se empleó el método experimental de laboratorio, ya que se diseñó un modelo simulado para validar las hipótesis. Recién después lo implementamos basándonos en los resultados experimentales.

# **3.4.2. Inductivo deductivo**

El Método "Inductivo" nos lleva de lo particular a lo general y el Método "Deductivo" nos lleva de lo general a lo particular. Primero buscamos toda la información necesaria para diseñar el equipo de "Monitoreo de la temperatura y humedad para atenuar la ocurrencia de heladas", inducimos y/o deducimos: posibles diseños parciales, la elección de algoritmos y dispositivos electrónicos. Aplicando este método construimos los circuitos pensando que funcionarían bien pero muchas veces rediseñamos. Cuando el circuito o el algoritmo no funcionaron según lo esperado, y de acuerdo a los resultados deducidos y/o inducidos, buscamos más información para nuevamente inducir y/o deducir nuevas soluciones, y así conseguimos un funcionamiento óptimo. Primero aplicamos este método al diseño del Hardware y después al Software.

#### **3.4.3. Métodos ensayo error**

Utilizamos el método del "Ensayo Error". Consiste en probar una alternativa y verificar si funciona. Si es así, se tiene una solución. En caso contrario el resultado es erróneo y se intenta una nueva alternativa. Primero probamos el funcionamiento del equipo de monitoreo para optimizar el control de la temperatura del aire frio, corregimos los errores en hardware y software,
y probamos nuevamente hasta que llegó a funcionar casi correctamente; después de varios intentos y correcciones funcionó correctamente.

# **3.5. DISEÑO DE INVESTIGACIÓN**

El sistema propuesto consta de dos etapas**: "**Adquisición de datos" y "Procesamiento de datos", como se puede ver en los Gráficos N°3.2 y N°3.3 y en el Imagen N°3.2. El uC MAESTRO se encarga de la etapa de procesamiento de datos y el microcontrolador ESCLAVO se ocupa de la adquisición de datos.

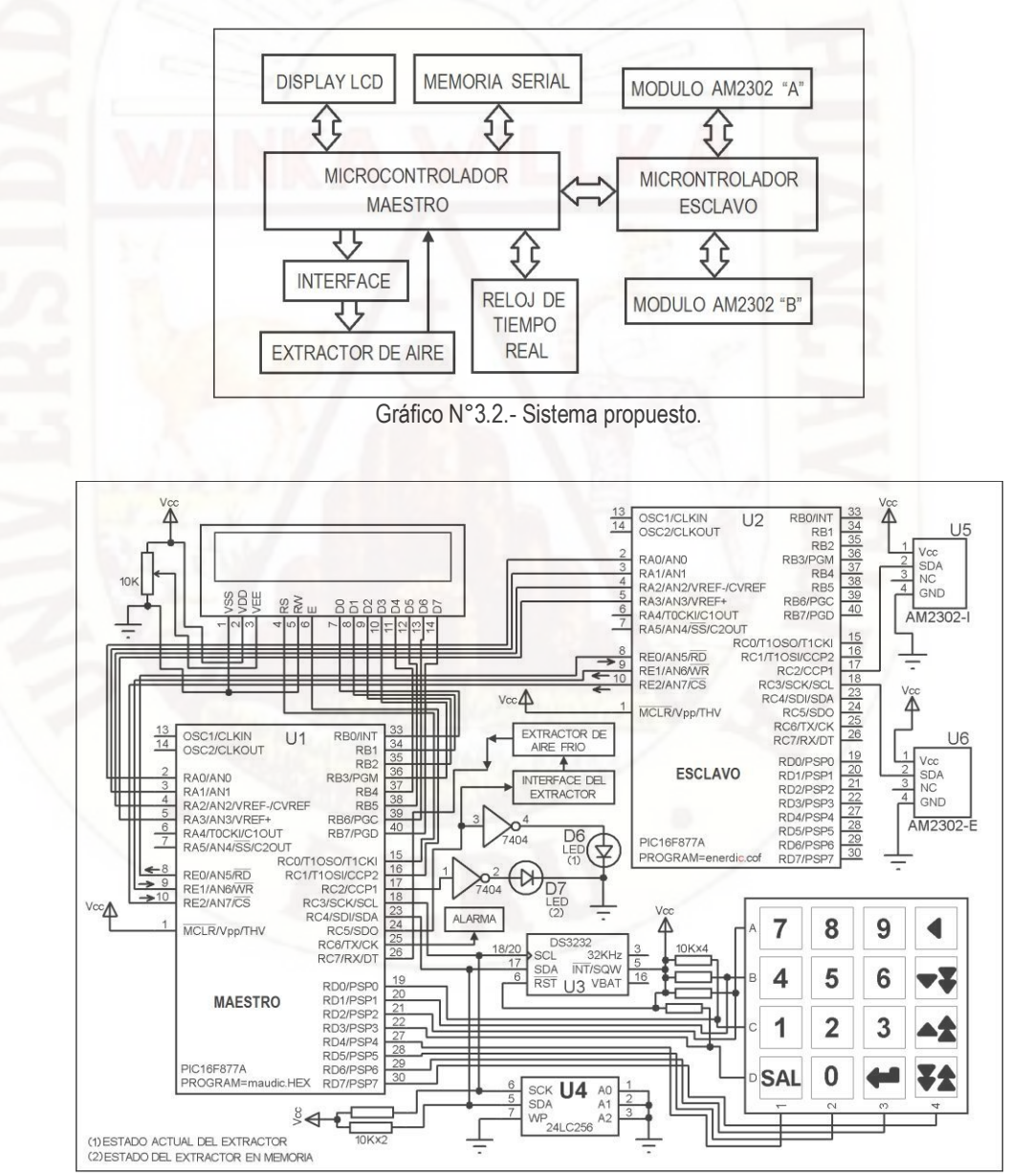

Gráfico N°3.3.- Circuito propuesto.

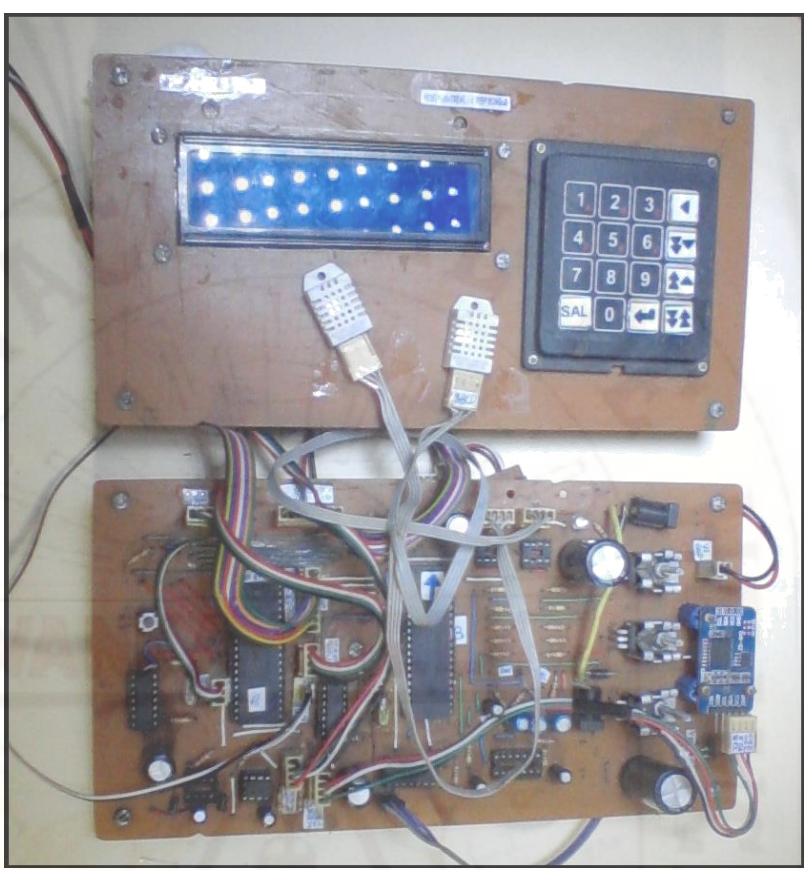

Imagen N°3.2.- Parte del diseño implementado.

**3.5.1. Etapa de adquisición de datos.-** La etapa de adquisición de datos se puede observar en el Imagen N°3.3, comparte una tarjeta con la etapa de procesamiento de datos.

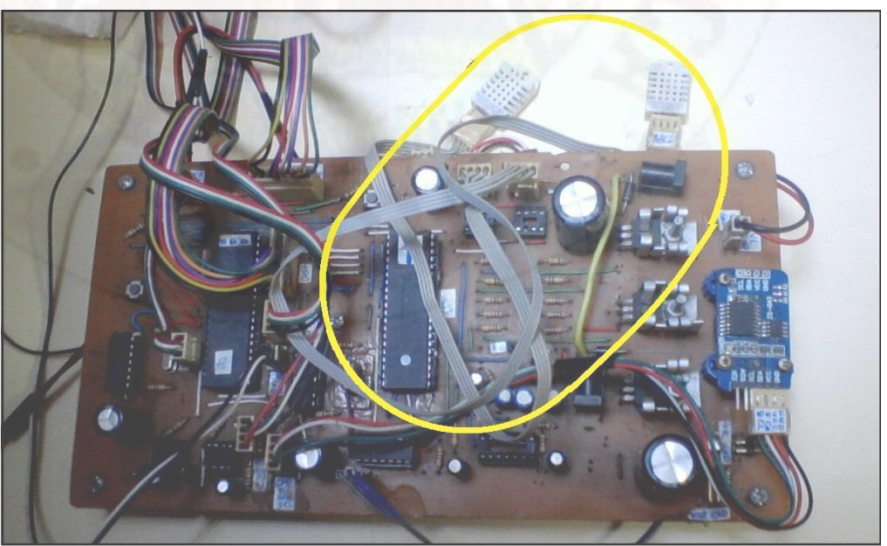

Imagen N°3.3.- Etapa de adquisición de datos.

La etapa de adquisición de datos principalmente está compuesto por un microcontrolador denominado ESCLAVO y dos módulos AM2302 (sensores de temperatura y humedad).

El AM2302 es un módulo digital capacitivo de detección de humedad y temperatura. Tiene cuatro pines de contacto con el exterior, uno de ellos es el único puerto serial (ver Imagen N°3.4), un pin para cero voltios, otro pin se conecta a 5 voltios y un cuarto pin está no conectado.

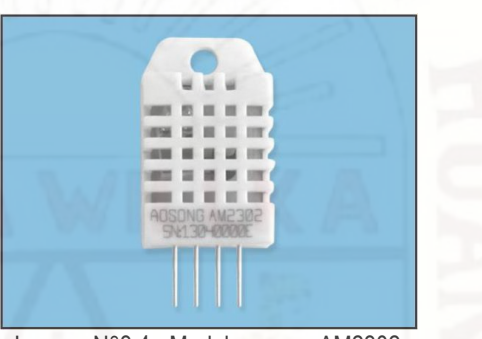

Imagen N°3.4.- Modulo sensor AM2302.

Los dos sensores AM2302-A y AM2302-B interactúan con el uC ESCLAVO, mediante los puertos RC2 y RC3 (ver Imagen N°3.4). Según el fabricante la lectura de un módulo sensor se realiza cada dos segundos, entre AM2302-I y AM2302-E se demora un segundo.

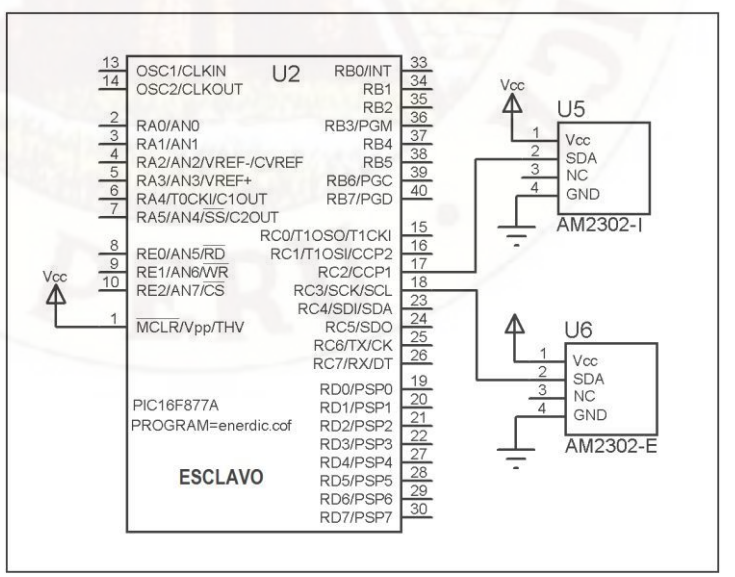

Gráfico N°3.4.- Los dos sensores AM2302-A y AM2302-B..

Para pedir al módulo sensor el envío de temperatura y humedad actual, el microcontrolador esclavo debe enviar primero una señal de inicio de 1ms con nivel lógico bajo y después una señal de relevo de bus de 20us con nivel lógico alto (ver Gráfico N°3.5). Inmediatamente se recibió la señal inicial de respuesta de conformidad del AM2302, mediante dos señales uno de 80us con nivel lógico de bajo y otra señal también de 80us de nivel lógico alto.

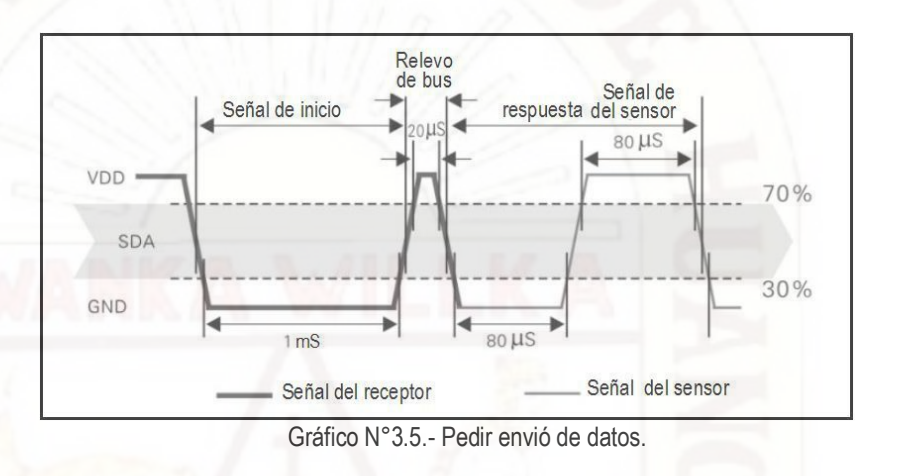

Para el modulo sensor sensores AM2302-A, se inicializó el funcionamiento de los temporizadores TMR0 y TMR1, con preescalamiento de 4. Se programó al inicio para que el puerto RC2 del microconrolador ESCLAVO envie señales iniciales al puerto SDA (ver Gráfico N°3.6). Se repite lo mismo para el AM2302- B, pero mediante el puerto RC3.

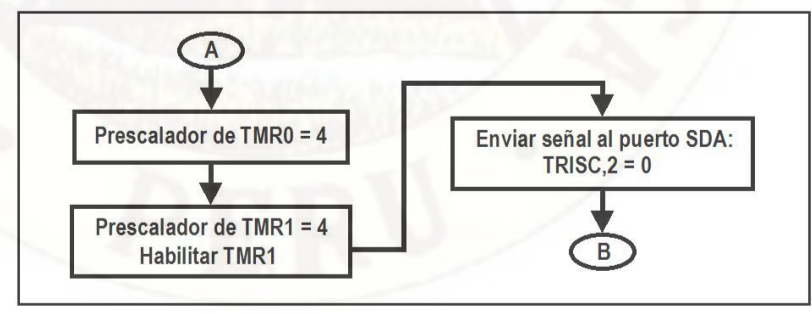

Gráfico N°3.6.- Subrutina "Cabecera".

La señal de 1000us nivel bajo y 20us nivel alto, se generan cada uno con el TMR1, terminan al llegar a contar respectivamente hasta 0x02EE y 0x0015. Finaliza con el puerto SDA en nivel bajo (ver Gráfico N°3.7).

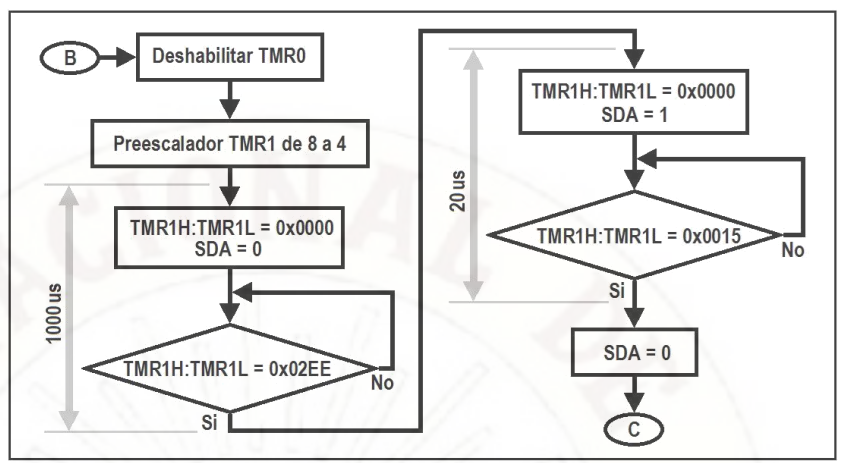

Gráfico N°3.7.- Subrutina "PedirEnvióDatos".

El microcontrolador esclavo después de pedir el envió e datos (después de los 1020us), reinicializa a los temporizadores: TMR0 y TMR1. También esta subrutina, habilita el TMRO para dejar libre al TMR1 quien cambiara de prescalamiento de 4 a 8 para que sea más lento y a continuación obtener varios retardos hasta obtener 2 segundos. Finalmente modifica el sentido de "microntrolador esclavo hacia el modulo sensor" a "modulo sensor esclavo hacia el microntrolador", es decir cambia el sentido del puerto SDA, para que el AM2302 envíe datos (ver Gráfico N°3.8).

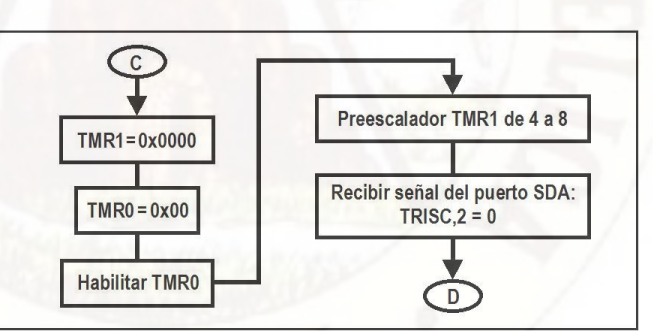

Gráfico N°3.8.- Subrutina "RelevoDeBus".

En el inicio del envío del módulo sensor, primero se envía un nivel bajo de 80us, luego envía otro también de 80us pero de nivel lógico alto, luego vienen 40 bits de datos. Con ayuda del TMR0 y rutinas de comparación se acepta el cambio de nivel valido del puerto SDA, cuando en el nivel bajo el TMR0 está entre 0x38 y 0x42, para el nivel alto entre 0x37 y 0x40, no son iguales debido a retardos inesperados del programa (ver Gráfico N°3.9).

El inicio del monitoreo de cada una de las dos señales de 80us se debe iniciar con el temporizador TMR0 igual a 0x00. En caso de un cambio inesperado de la señal de SDA muy antes o muy después de los 80us, si es antes se genera las siguientes subrutinas: "ErrorA" y "ErrorC", si muy después de los 80us se producen las subrutinas: "ErrorB" y "ErrorD". Mediante el micontrolador MAESTRO, dichas subrutinas generan un aviso en display, indicando en que lugar programa de recepción de datos ocurre el problema.

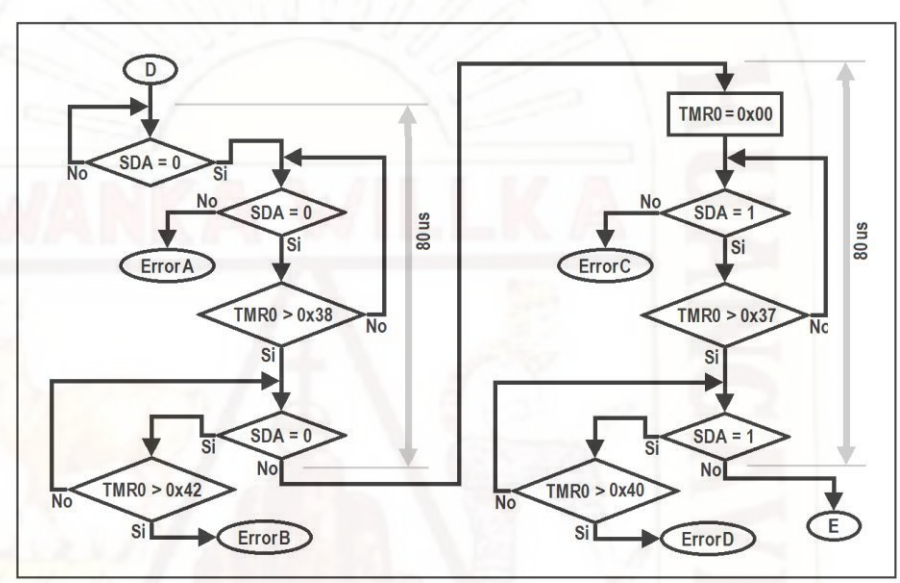

Gráfico N°3.9.- Subrutina "InicioDelEnvio".

Cada bit contiene dos partes, en la primera se envía un nivel lógico bajo con una duración de 50us, en la segunda se envía un nivel alto de 26us si el bit es un '0' y si demora 70us es un '1' (ver Gráfico N°3.10).

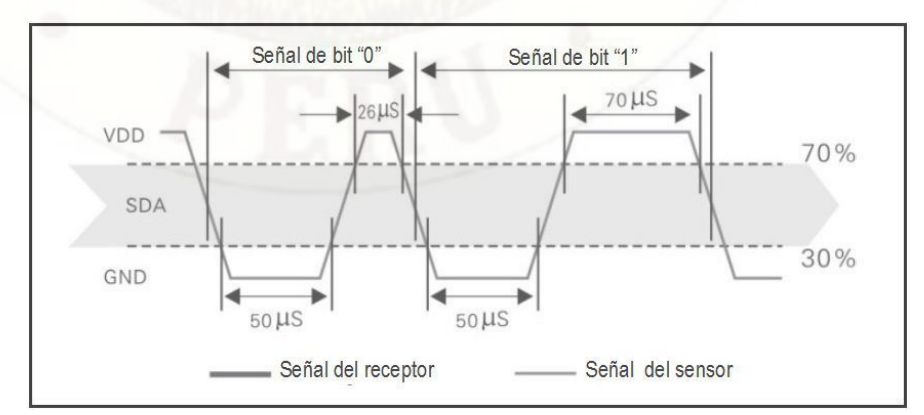

Gráfico N° 3.10.- Diagrama de tiempo de datos "0" y "1".

Cada uno de los 40 bits de información de temperatura (16bits), humedad (16bits) y bit de paridad (8bits), contienen inicialmente un nivel lógico bajo de 50us. Con ayuda del TMR0 y rutinas de comparación, se acepta el cambio de nivel del puerto SDA de bajo a alto como señal valida, si el TMR0 está entre 0x18 y 0x37 (ver Gráfico N°3.11).

Si la señal de SDA del módulo sensor de temperatura y humedad, cambia al nivel lógico alto muy antes o muy después de los 50us, se genera respectivamente las siguientes subrutinas: "ErrorH" y "ErrorI". Antes de monitorear los 50us se inicia con TMR0 = 0x00.

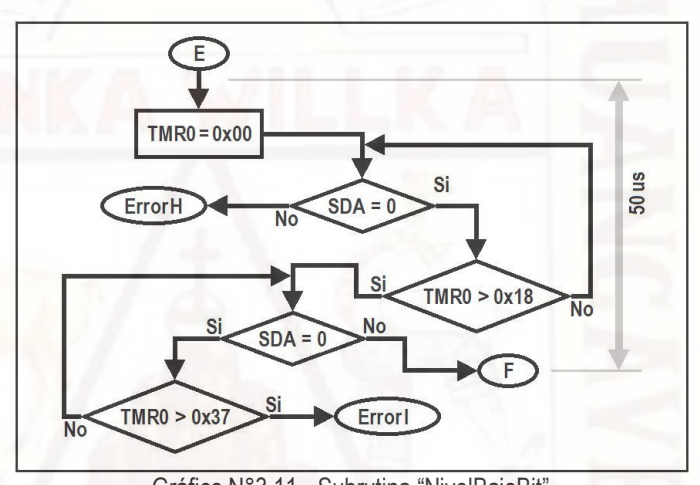

Gráfico N°3.11.- Subrutina "NivelBajoBit".

Cada uno delos 40 bits contiene como segunda parte una señal de nivel alto, si dura 26us el dato es '0' o si demora 70us el dato es '1'. La recepción de dicha señal debe iniciarse con TMR0 igual a 0x00. Con ayuda del TMR0 y rutinas de comparación, se acepta el cambio de nivel del puerto SDA de alto a bajo como dato valido de un bit, si el TMR0 está entre 0x0E y 0x18 el bit es cero lógico o entre 0x2F y 0x39 el bit es uno lógico (ver Gráfico N°3.12).

Aquí pueden generarse tre errores, Cuando el puerto SDA cambia a nivel lógico alto muy antes de los 26us se genera el "ErrorJ". Si el puerto SDA cambia muy después de 26us y muy antes de 70us se produce un "ErrorK". Si el puerto SDA cambia muy después de los 70us se genera el "ErrorL". La subrutina "NivelAltoBit".entrega W = 0x00 si el bit contiene un cero lógico o W = 0x01 si el bit es un uno lógico.

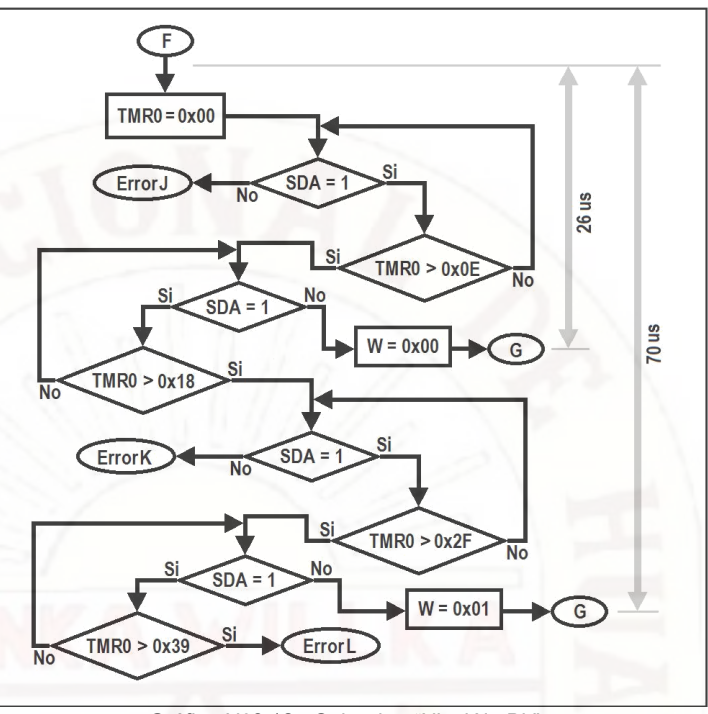

Gráfico N°3.12.- Subrutina "NivelAltoBit".

La subrutina "NivelBajoBit" y "NivelAltoBit" ambos conforman la subrutina "RecibirUnBit", si el bit es un cero lógico demora: 50us +26us = 76us; en cambio si es un uno lógico demora: 50us + 70us = 120us (ver Gráfico N°3.13), para recibir un byte se repite ocho veces la subrutina "RecibirUnBit".

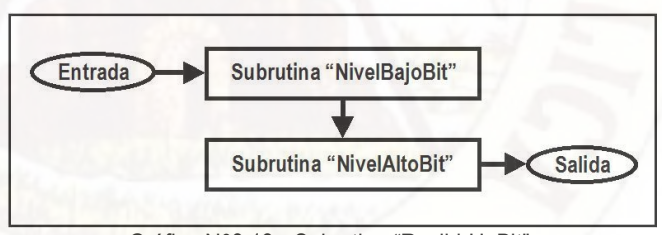

Gráfico N°3.13.- Subrutina "RecibirUnBit".

Se requiere de ocho ciclos repetitivos (ContaA = 0x08), los bits ingresan vía carry uno en uno, con ayuda de la instrución "rlf" (rlf = roll left file, que rota un bit hacia la izquierda de un registro a través del carry) en este caso dichos bits ingresan al registro 'HumiH'. El dato binario pasa del AM2302 a el registro 'W' de aquí pasa al carry, después ingresa ocho veces de un bit a un bit a 'HumiH' (ver Gráfico N°3.14) y en cada repetición el registro "ContaA" disminuye hasta llegar a cero.

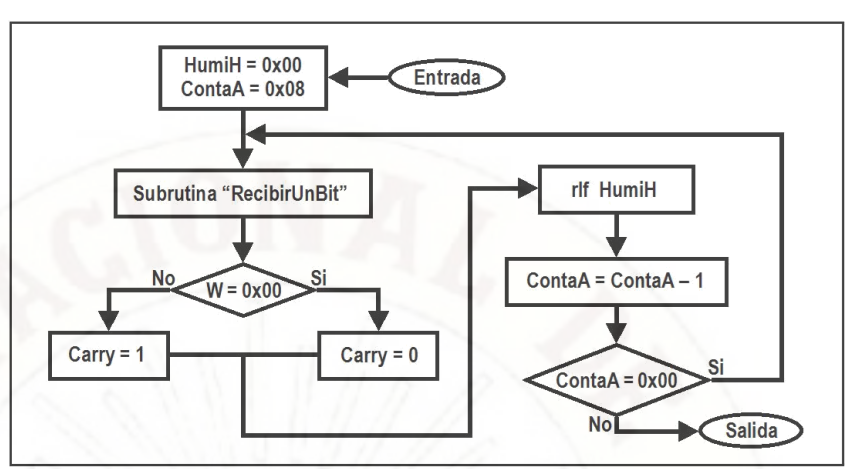

Gráfico N°3.14.- Subrutina "Recibir\_HumiH".

De la misma manera que para "Recibir\_HumiH", se repite en: "Recibir\_HumiL", "Recibir\_TempH", Recibir\_TempL" y "Recibir\_Paridad" (ver Gráfico N°3.15). En total cinco bytes. Según recomendaciones del fabricante se repite la subrutina "RecibirCincoBytes", después de dos segundos. En el caso que exista algún error en la recepción de datos del sensor, se suspende "RecibirCincoBytes", solo se ejecuta la subrutina "Enviar\_Error" para especificar al microcontrolador MAESTRO el tipo de error que ocurrió y pueda ser visualizado en el display de 2x16.

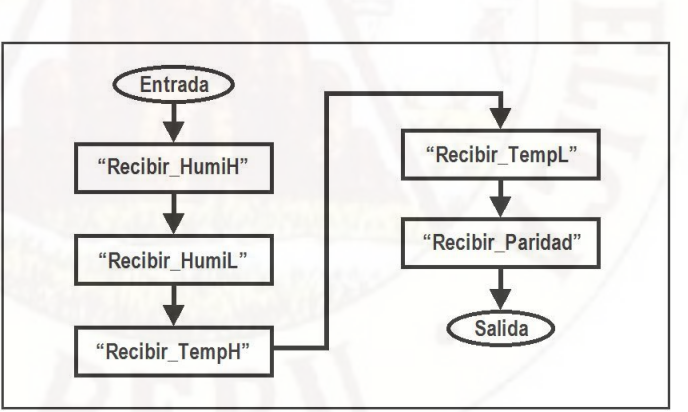

Gráfico N°3.15.- Subrutina "RecibirCincoBytes".

Se culmina el envío de datos con un nivel bajo de 50us, si el puerto SDA pasa a uno lógico muy antes o después de 50us, se genera respectivamente un ErrorE o ErrorF. Los valores extremos que aceptan el cambio de nivel lógico de SDA, son respectivamente para 45us y 55us (ver Gráfico N°3.16).

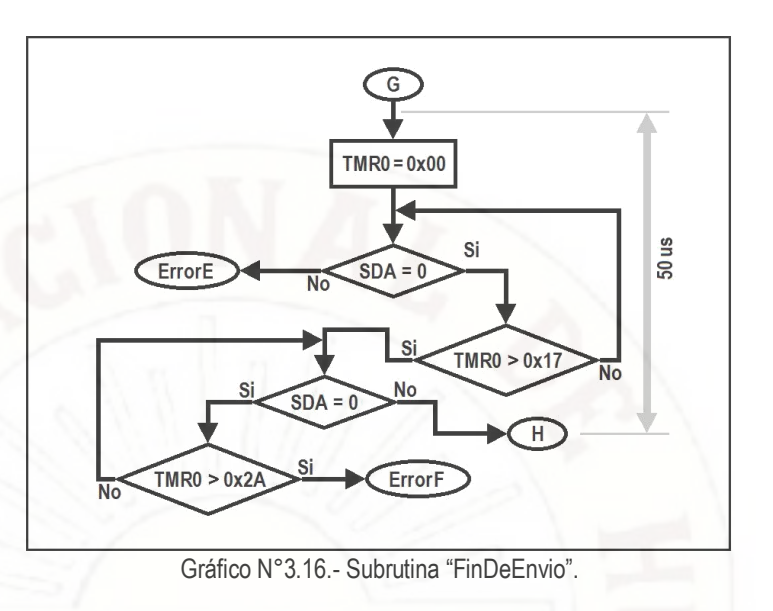

Si en la recepción de datos se produce un error (ErrorA, ErrorB, ErrorC, etc.) la subrutina "EnviarErrorAlMaestro" envía al microcontrolador MAESTRO el tipo de error (ver Gráfico N°3.17).

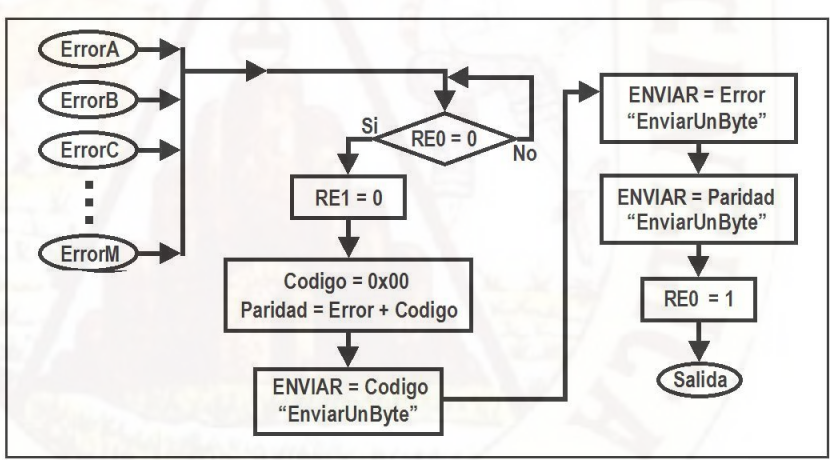

Gráfico N°3.17.- Subrutina "EnviarErrorAlMaestro".

Paralelamente a la recepción de datos también se genera un retardo de 100msr (ver Gráfico N°3.18). Antes mediante la subrutina "PedirEnvioDatos" el microcontrolador genera dos señales: 1000us y 20us. En total se acumula un retardo de 101.02ms. Para velocidad del cristal de 12MHz el ciclo de cada instrucción es de (1/3)us, 0x927C = 37500, multiplicando por el pre escalar 37500\*8 = 300,000. Al multiplicar por el tiempo del ciclo de instrucción tenemos: ((1/3)us)\*300,000 = 100,000us.

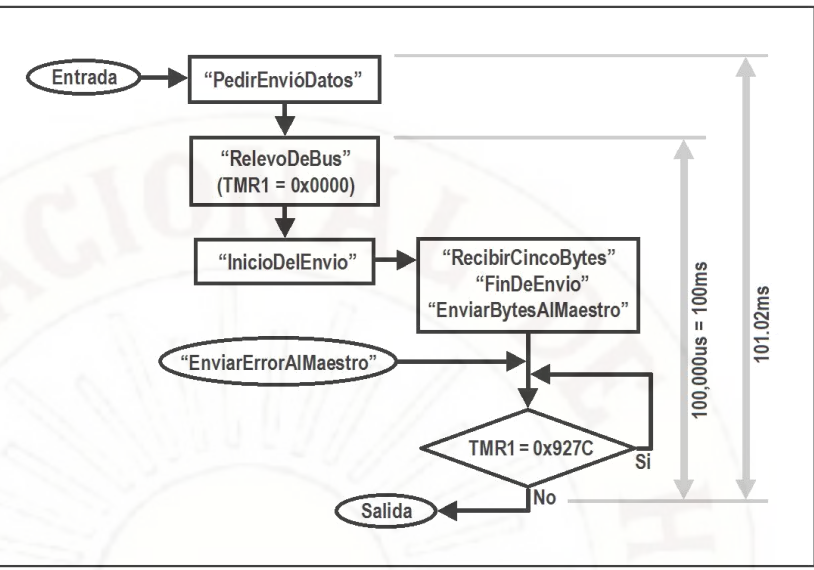

Gráfico N°3.18.- Subrutina "PedirRecibir".

En caso de la ocurrencia de un error, se suspende la recepción en el uC ESCLAVO de los cinco bytes y se salta a la subrutina "EnviarErrorAlMaestro" para enviar el tipo de error (ErrorA, ErrorB, ErrorC,…). Luego con ayuda de nueve retardos de 100ms se consigue un retardo de 900ms (ver Gráfico N°3.19), más el primer retardo se consigue un retardo final de 1001.02ms, que es un poco más de un segundo.

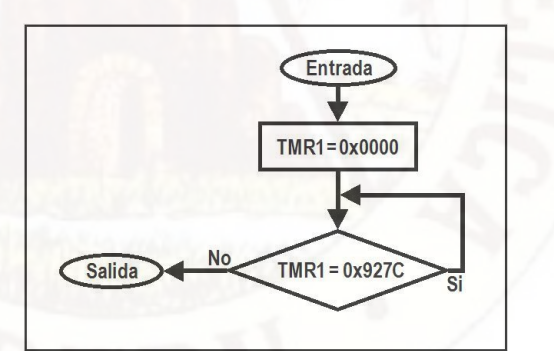

Gráfico N°3.19.- Subrutina "Retardo100ms".

En el uC ESCLAVO la paridad se obtiene al sumar sin considerar el acarreo, los siguientes cuatro bytes: HumiH, HumiL, TempH y TempL (ver Gráfico N°3.20). Se compara con la paridad recepcionado del AM2302, sino son iguales, no se envía dichos cuatro bytes al uC MAESTRO, se considera como dato no recibido.

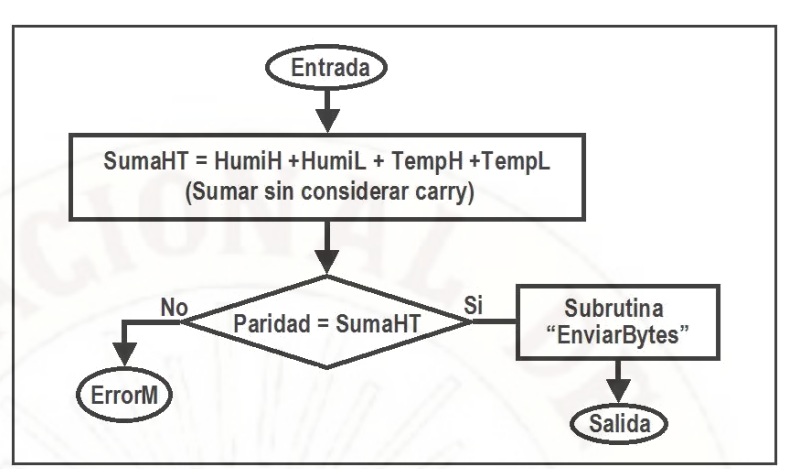

Gráfico N°3.20.- Subrutina "EnviarBytesAlMaestro".

Se recepciona datos del AM2302 cada dos segundos (Recomendación del fabricante). La subrutina "RecibirDeDosSensores" recepciona intercalados la lectura de datos de los módulos sensores AM2302-A y AM2302-B (ver Gráfico N°3.21), con una separación en el tiempo de un poco más de un segundo (1001.02ms).

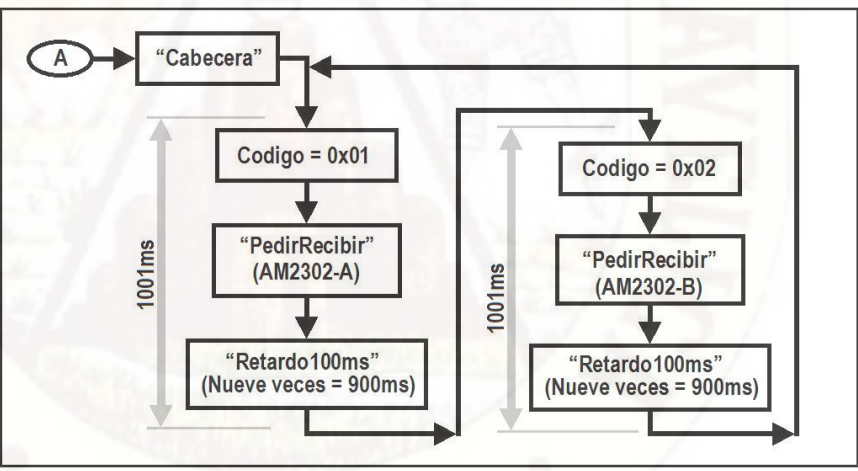

Gráfico N°3.21.- Subrutina "RecibirDeDosSensores".

### **3.5.2. Comunicación de bits Master Esclavo**

Para enviar datos del esclavo al maestro, se utiliza dos buses: De transmisión de datos (cuatro pistas) y de sincronismo (tres pistas). El puerto RE0 envia señal del microcontrolador MAESTRO al ESCLAVO. Los puertos RE1 y RE2, envían señales del ESCLAVO al MAESTRO (ver Gráfico N°3.22). En cada envío de un nibble.

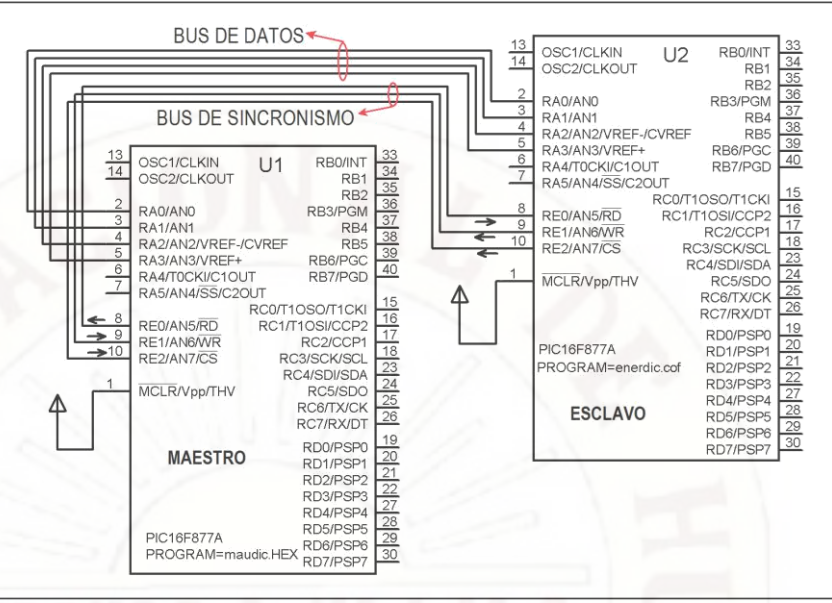

Gráfico N°3.22.- Comunicación Master Esclavo.

Cada envío del ESCLAVO al MAESTRO consta de cuatro bits en paralelo, uno por cada uno de los siguientes puertos: RE3, RE2, RE1 y RE0 (ver Gráfico N°3.23). En total se envían doce datos de cuatro bits: Código que indica el origen (C1 y C0), Humedad (H3, H2, H1 y H0), Temperatura (T3, T2, T1, y T0), Paridad (P1 y P0). Si C1:C0 = 0x00 el envío es un error, C1:C0 = 0x01 el envío es del AM2302-A y si C1:C0 = 0x02 en envío es del AM2302-B. Temperatura = TempH:TempL = T3:T2:T1:T0, Humedad = HumeH:HumeL = H3:H2:H1:H0 y Paridad = P1:P0. Paridad = Codigo + HumeH + HumeL + TempH + TempL + Paridad (Suma simple sin acarreo).

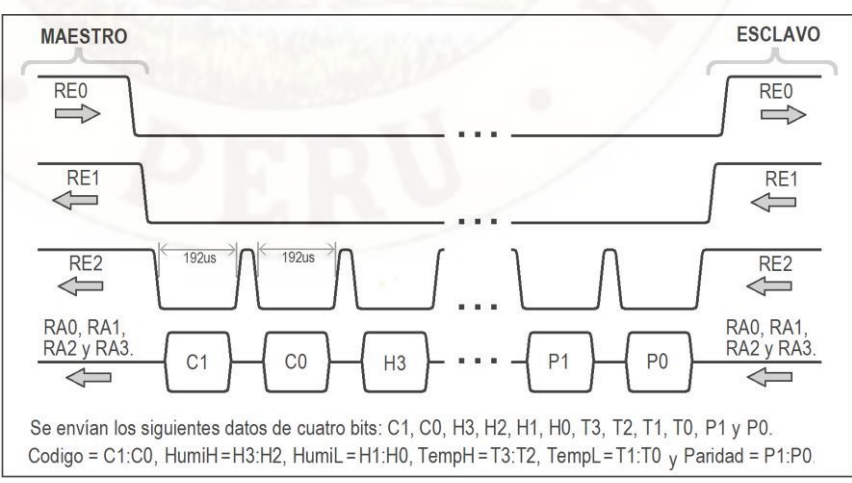

Gráfico N°3.23.- Diagrama de tiempo entre Esclavo y Master.

Los seis bytes (Codigo, HumiH, HumiL, TempH, TempL y Paridad) se transfiere uno a uno al registro ENVIAR. El envío se realiza transfiriendo el nibble de menor peso del registro ENVIAR a los puertos: RA0, RA1, RA2 y RA3 (ver Gráfico N°3.24). La información valida en el uC MAESTRO ocurre cuando RE2, RE1 y RE0, están al mismo tiempo en cero lógico. El envío de los doce nibbles culmina cuando los tres puertos (RE2, RE1 y RE0) están al mismo tiempo en uno lógico.

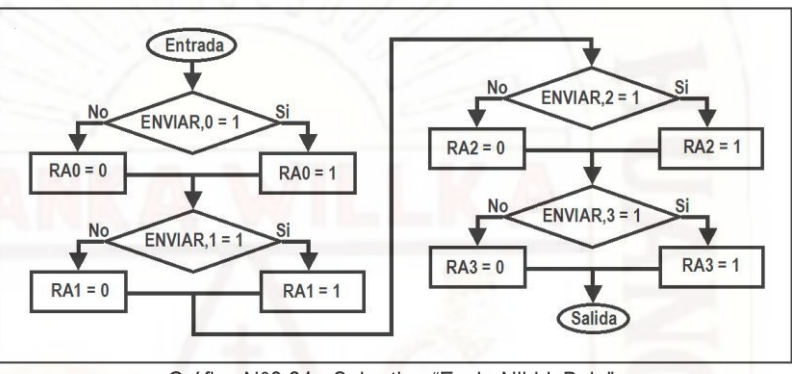

Gráfico N°3.24.- Subrutina "EnviarNibbleBajo".

Luego cuatro bits de mayor peso del registro ENVIAR se transfieren a los puertos: RA0, RA1, RA2 y RA3 (ver Gráfico N°3.25). Después de 92us cambia a otros datos.

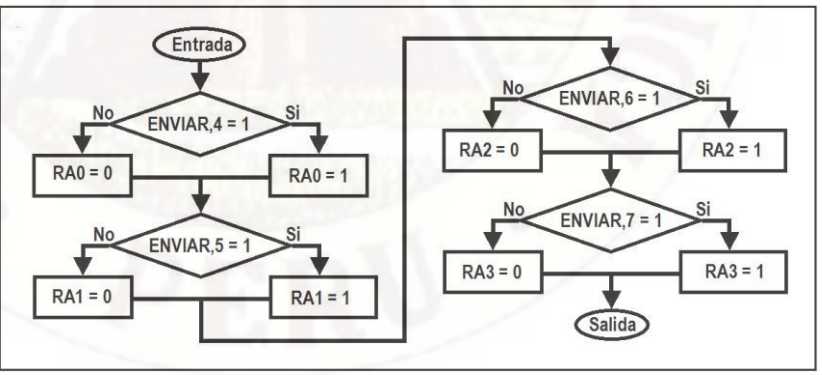

Gráfico N°3.25.- Subrutina "EnviarNibbleAlto".

En el microcontrolador ESCLAVO, cuando tiene un nibble en sus respectivos puertos (RA0, RA1, RA2 y RA3) se comunica al uC MAESTRO, mediante un pulso negativo de 192us de sincronismo (ver Gráfico N°3.26).

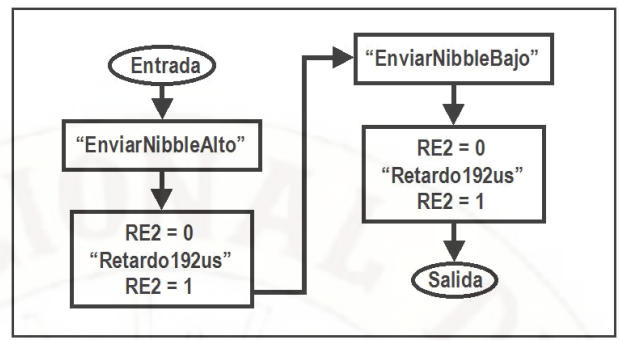

Gráfico N°3.26.- Subrutina "EnviarUnByte"

Se envía la paridad, para que el uC MAESTRO confirme la validez de los siguientes registros: Codigo, HumiH, HumiL, TempH y TempL (ver Gráfico N°3.27). Termina el envío cuando RE1 regresa al nivel alto.

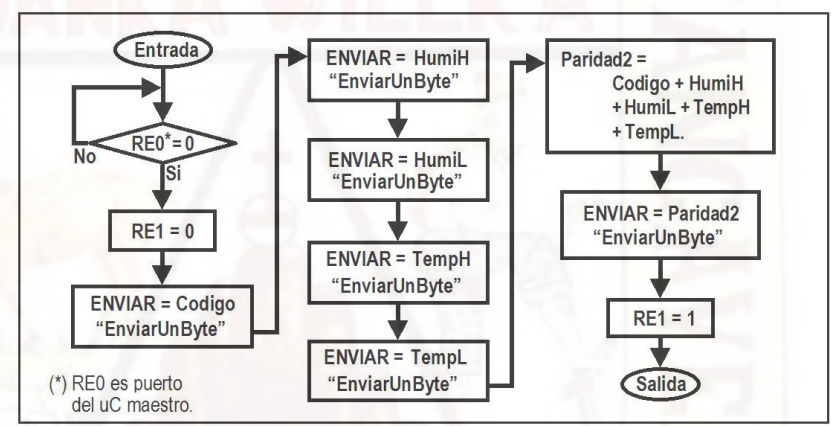

Gráfico N°3.27.- Subrutina "EnviarCincoBytes".

La subrutina "RecibirBytesDelEsclavo" mediante el registro "RECIBE" el uC MAESTRO obtiene 6 bytes del ESCLAVO (ver Gráfico N°3.28).

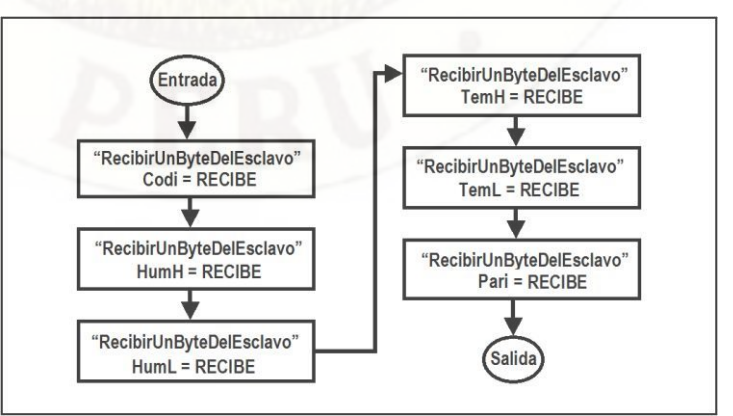

Gráfico N°3.28.- Subrutina "RecibirBytesDelEsclavo".

Si el registro "Codi" es igual a 0x00 (indica que es un error), la subrutina "RecibirErrorDelEsclavo" recibe solo tres bytes (ver Gráfico N°3.29), el registro "Pari" es la suma sin considerar el acarreo: Pari = Codigo + Error.

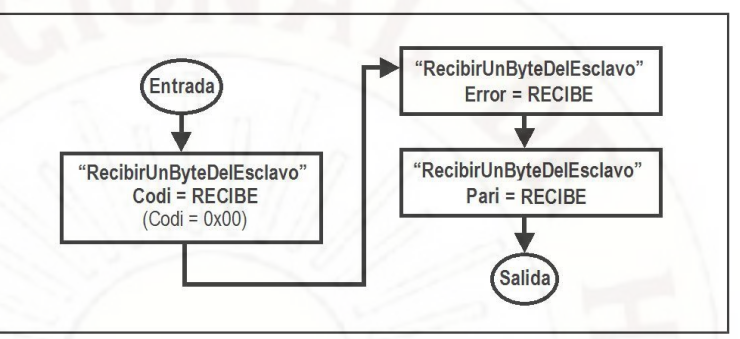

Gráfico N°3.29.- Subrutina "RecibirErrorDelEsclavo".

El contador RETAR genera un retardo, espera que el puerto RE1 del uC ESCLAVO pase a nivel bajo (ver Gráfico N°3.29). Antes el uC MAESTRO debe poner el puerto RE0 a nivel bajo, indicando que espera datos. Inicia con la recepción, SI "Codi = 0x00" la subrutina que envió datos será "EnviarCincoBytes", si "Codi" es diferente de cero la subrutina que envió datos será "RecibirBytesDelEsclavo". Luego en el uC MAESTRO se encuentra la paridad (Pari2) con una suma simple (sin acarreo), se compara con la paridad enviada del uC ESCLAVO (Pari), si no son iguales se activa un indicador de error (Erro,  $0 = 1$ ).

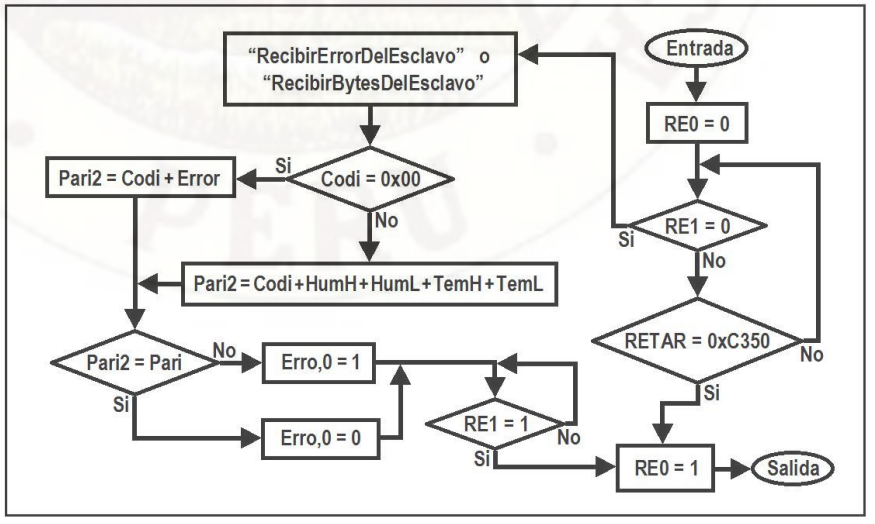

Gráfico N°3.30.- Subrutina "RecibirDelEsclavo".

Cada nibble se recibe en el uC MAESTRO cuando los tres puertos de sincronismo (RE2, RE1 y RE0) están en nivel bajo, solo si el puerto RE2 está en nivel bajo durante 192us se garantiza que los datos son válidos en los puertos: RA3, RA2, RA1 y RA0. El registro que recepciona los nibbles es el registro "RECIBE". Los datos de un byte en el uC ESCLAVO se divide en dos: NibbleBajo y NibbleAlto. Primero se envía el nibble bajo (ver Gráfico N°3.31), cuyos bits pasan a los bits de menos peso de "RECIBE".

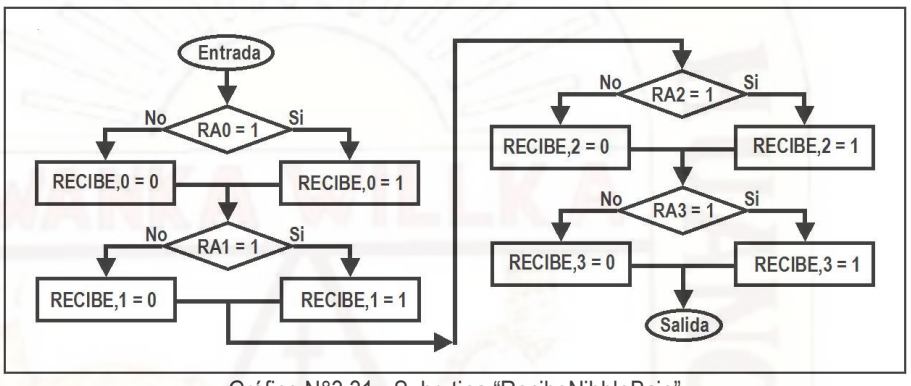

Gráfico N°3.31.- Subrutina "RecibeNibbleBajo"

Luego se envía el nibble alto (ver Gráfico N°3.32), dichos bits pasan a los bits de mayor peso de "RECIBE".

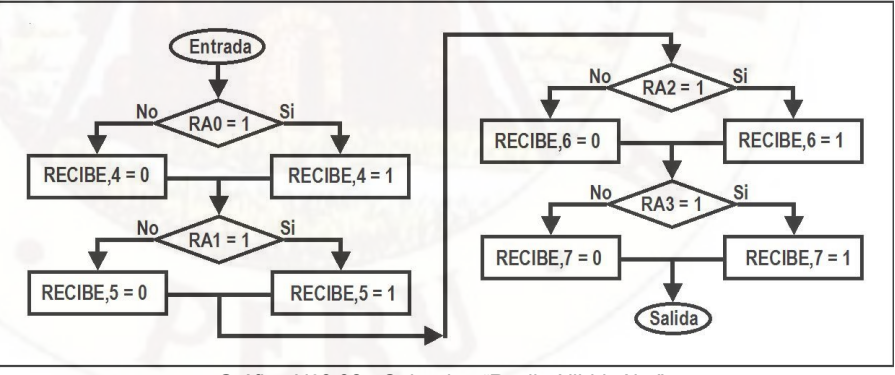

Gráfico N°3.32.- Subrutina "RecibeNibbleAlto".

El puerto RE2 pasa al nivel bajo durante 192us (ver Gráfico N°3.33), durante este tiempo se considera como bits validos los niveles lógicos de los puertos RA3, RA2, RA1 y RA0. Las subrutina "RecibeUnByteDelEsclavo" junta "RecibeNibbleAlto" y "RecibeNibbleBajo".

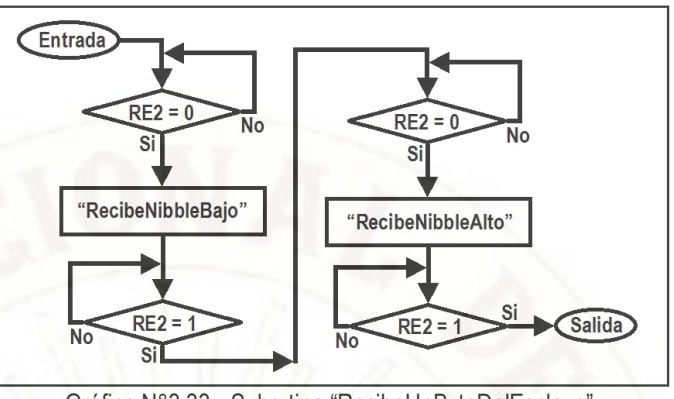

Gráfico N°3.33.- Subrutina "RecibeUnByteDelEsclavo"

# **3.5.3. Etapa de procesamiento de datos**

Consta parcialmente de la tarjeta en donde también se encuentra la etapa de adquisición de datos (Imagen N°3.4). El uC MAESTRO está conectado a los siguientes módulos: Reloj de tiempo real DS3232, memoria serial 24LC256 de 32 KiloBytes, el teclado de 4X4 y display de 2 filas de 16 dígitos LM016L.

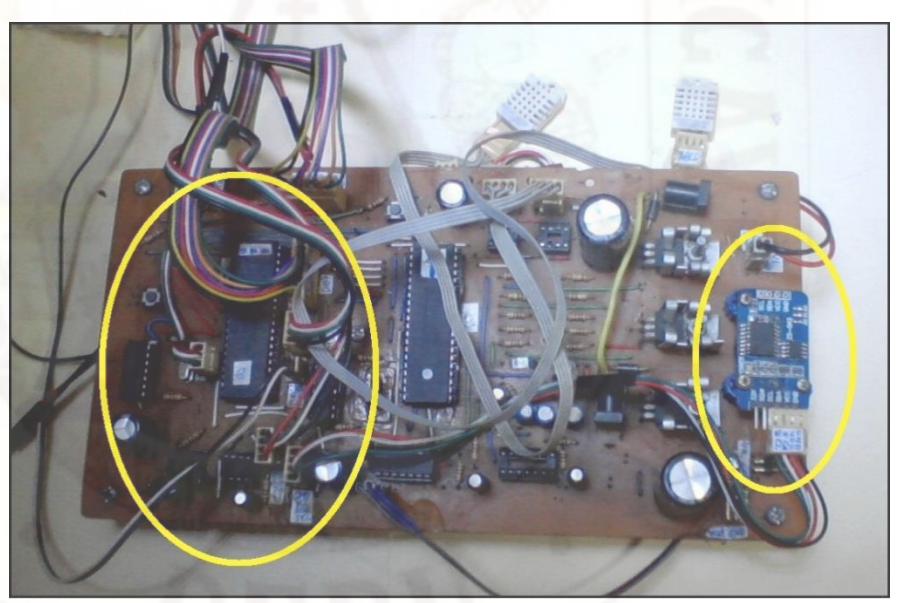

Imagen N°3.5.- Etapa de procesamiento de datos.

El Reloj de tiempo real DS3232, memoria serial 24LC256 de 32 KiloBytes, están unidos mediante los puertos RC4 y RC3 al uC MAESTRO, el protocolo de comunicación que utilizan es el I2C. Para su funcionamiento se debe incluir dos resistencias de 5K en configuración "Pull up" (Gráfico N°3.34).

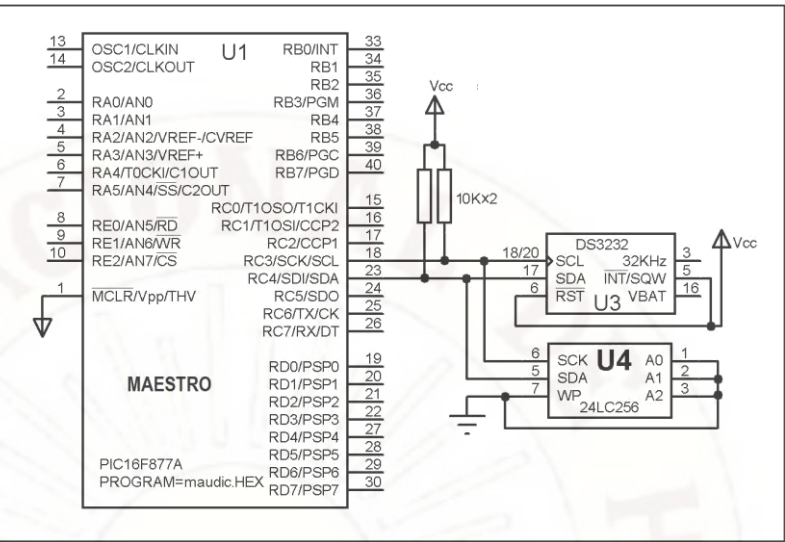

Gráfico N°3.34.- Conexión del RTC y memoria serial.

## **3.5.4. Conexión del teclado y el display**

El la tarjeta en donde está el teclado y el display, en la parte superior existe dos indicadores (LED): Extractor\_Actual y Extractor\_Memoria. El primer indicador es para indicar si el extractor funciona actualmente. El segundo indicador sirve para ver un evento anterior, almacenado en la memoria serial, en donde estuvo funcionando el extractor (Imagen N°3.6).

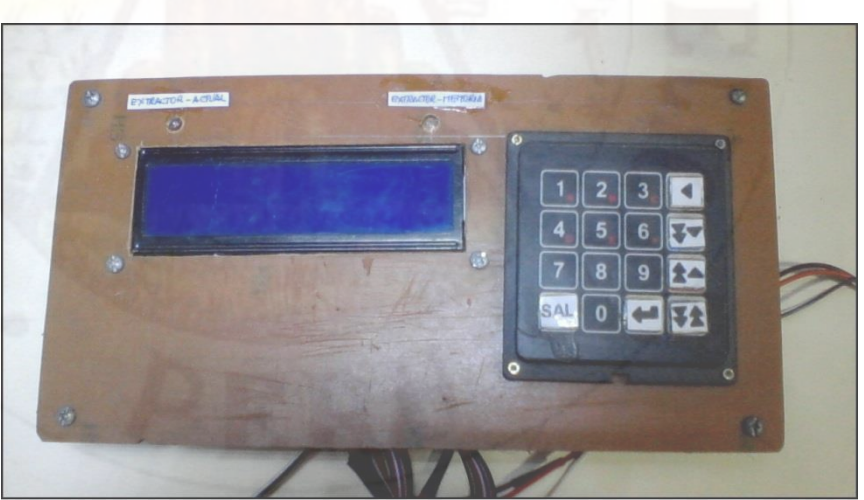

Imagen N°3.6.- Teclado y Display.

El uC MAESTRO envía mediante las "FILAS" una señal, monitoreando si alguna tecla esta presionada, si se oprime se genera una señal en uno de los cuatro conexiones de "COLUMNAS", en el encuentro de una columna con

una fila, el uC interpreta como un único valor, que puede ser: 0, 1, 2, 3, 4, 5, 6, 7, 8, 9, A, B, C, D, E y F (Gráfico N°3.35). Requiere cuatro resistencia de 10K cada uno en configuración "Pullup".

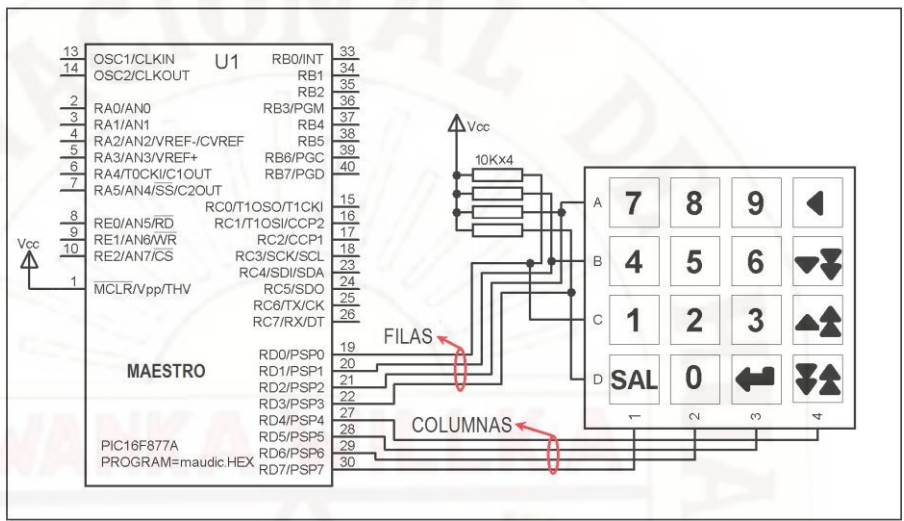

Gráfico N°3.35.- Conexión del RTC.

Al oprimir una tecla, la subrutina "IdenTecla" (Gráfico N°3.36) carga un valor en el registro "REG", único por cada tecla (0x00, 0x01, 0x02, 0x03, 0x04, 0x05, 0x07, 0x08, 0x09, 0x0A, 0x0B, 0x0C, 0x0D, 0x0E y 0x0F). También provee información sobre si es número decimal, hexadecimal o letras. Controla el ingreso por una vez al oprimir una tecla.

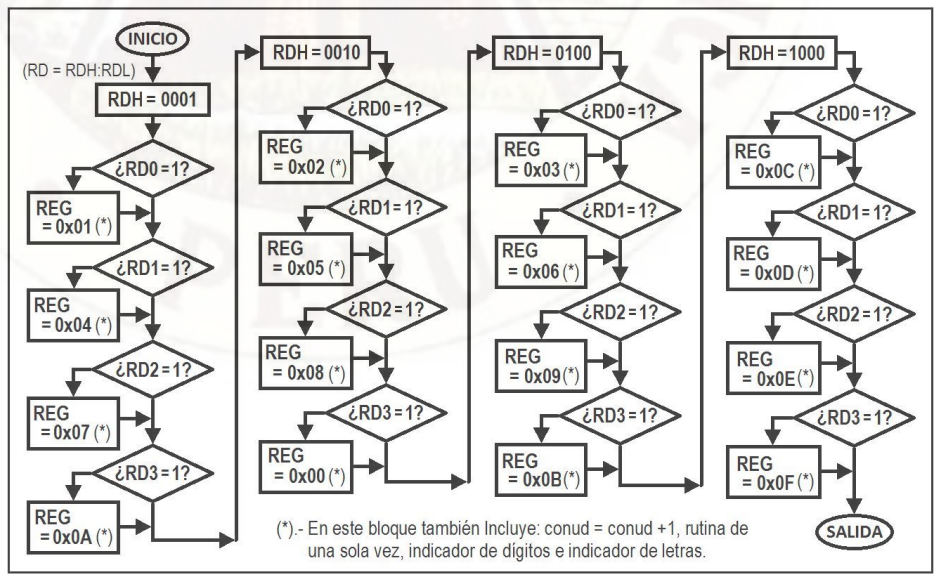

Gráfico N°3.36.- Subrutina "IdenTecla".

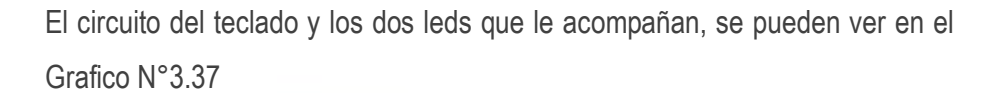

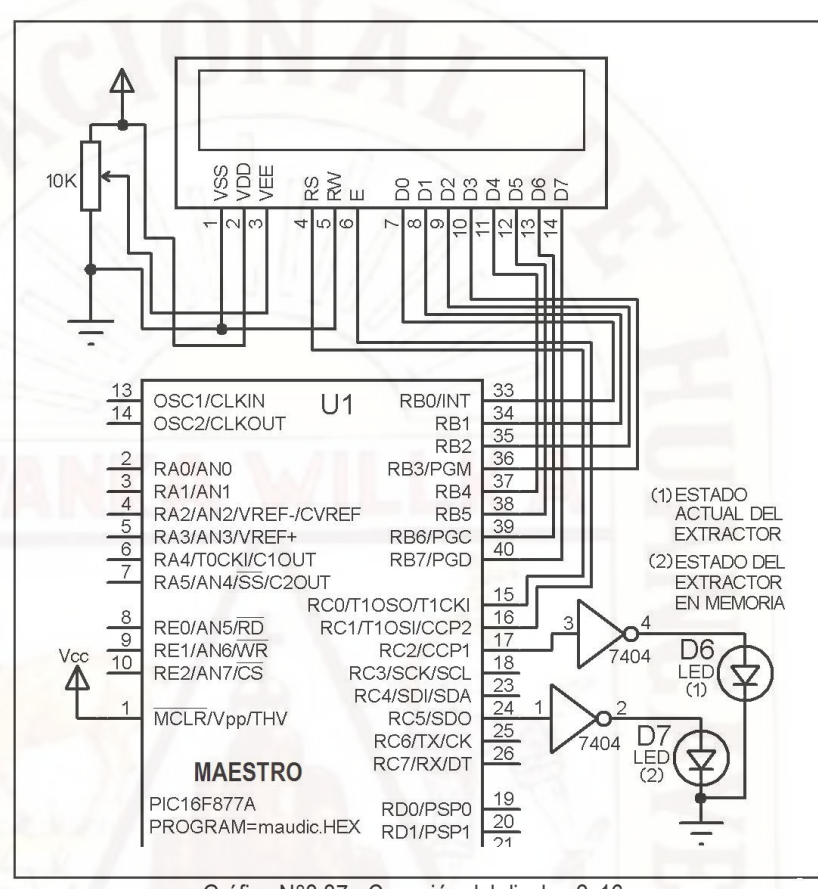

Gráfico N°3.37.- Conexión del display 2x16.

Para un mejor manejo del dispaly se le asignaron registros a cada espacio del display 2x16, Grafico N°3.38. Está configurado en dos filas (FA y FB) y 16 columnas.

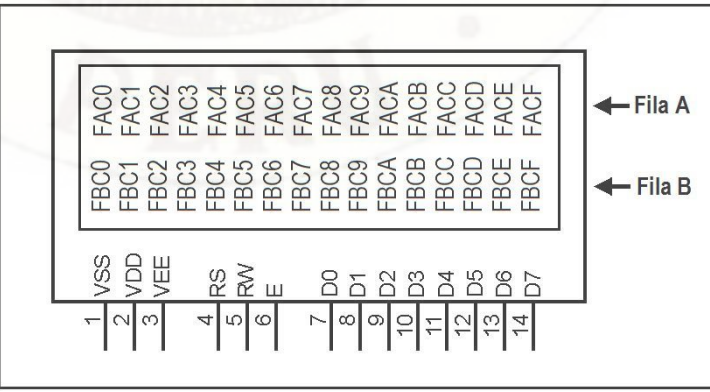

Gráfico N°3.38.- Asignación de registros en el display 2x16.

### **3.5.5. Convertir un número hexadecimal a decimal**

Se convierte a decimal para visualizarlo en el display 2x16. Cada valor posicional tiene un máximo número múltiplo de "A" (SUMA) y el número de veces que contiene a "A" (COSI) (ver Gráficos N°3.39, N°3.40 y N°3.41). Sumamos todos los valores posicionales, con ayuda de:: "SumarPesodeBits\_SegundoNibble" (Bits 4, 5, 6 y 7 del registro NUME1), "SumarPesodeBits\_TercerNibble" (Bits 0, 1, 2 y 3 del registro NUME2), y "SumarPesodeBits\_CuartoNibble" (Bits 4, 5, 6 y 7 del registro NUME2). De esta manera se obtiene la SUMA y COSI de todos los valores posicionales de todos los bits de un número de 16 bits (NUME = NUME2:NUME1).

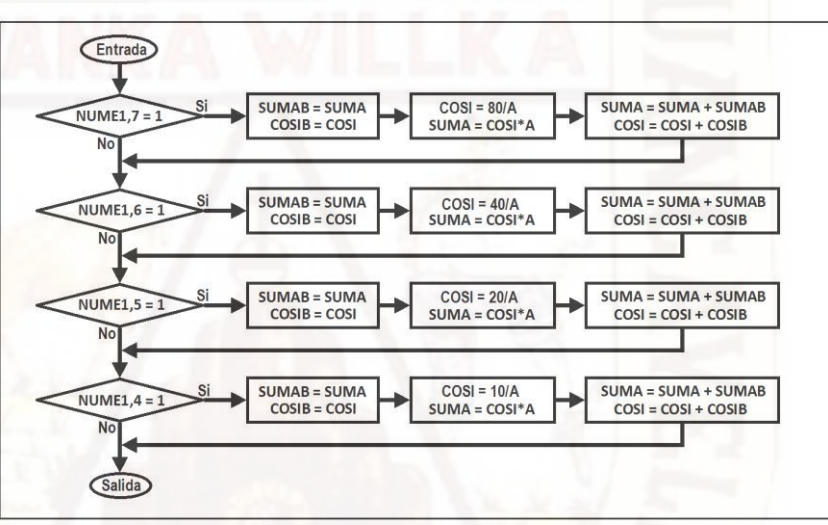

Gráfico N°3.39.- Subrutina "SumarPesodeBits\_SegundoNibble".

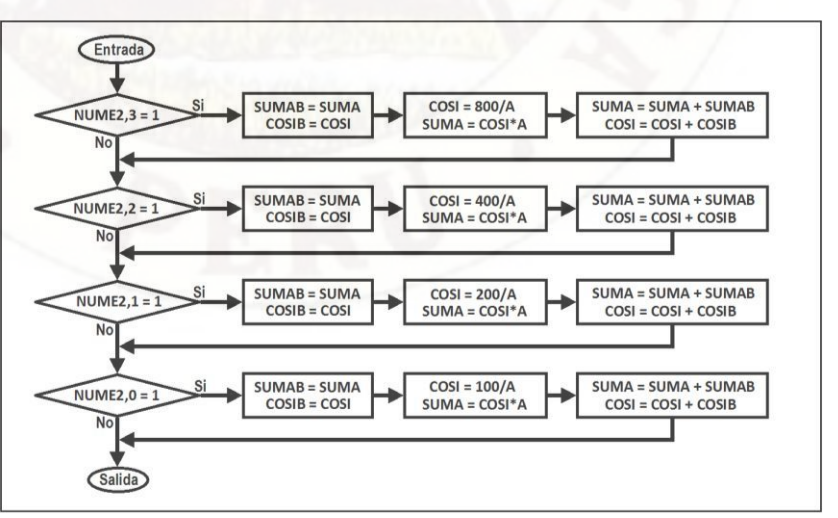

Gráfico N°3.40.- Subrutina "SumarPesodeBits\_TercerNibble"

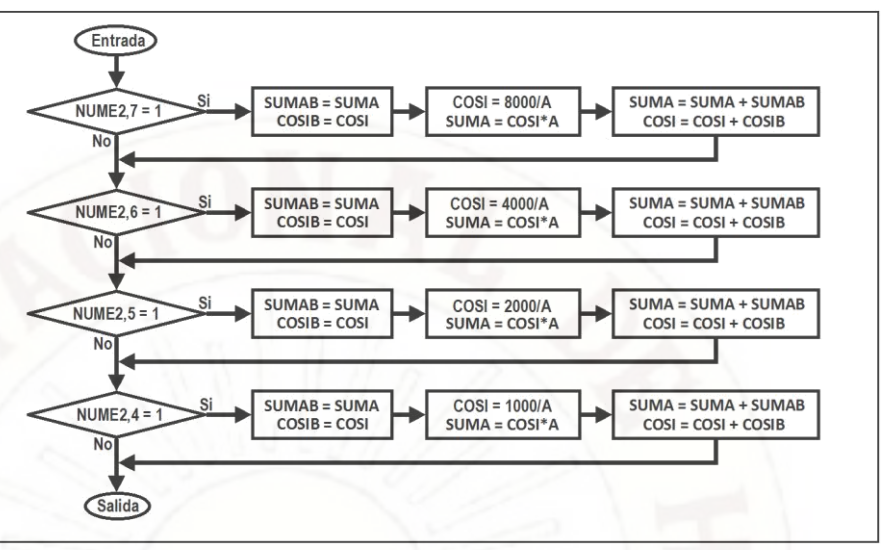

Gráfico N°3.41.- Subrutina "SumarPesodeBits\_CuartoNibble"

Con la subrutina "SumarPesodeBits" hallamos el valor posicional de todos los bits de los tres nibbles de mayor peso (ver Gráfico N°3.42). Sumamos por separado los registros: SUMA y COSI.

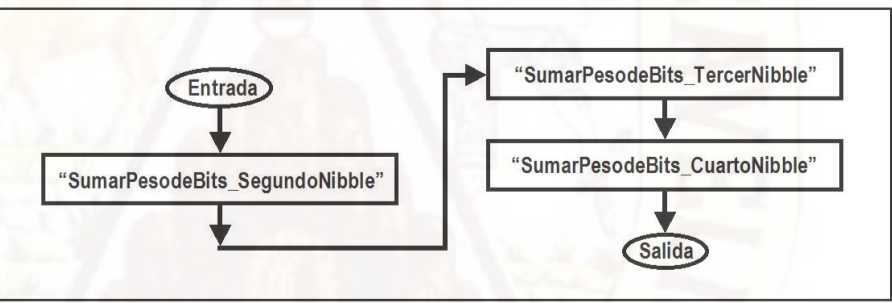

Gráfico N°3.42.- Subrutina "SumarPesodeBits"

La subrutina "ConvertirHexa\_a\_Decimal"" convierte un numero hexadecimal de 16 bits a decimal siguiendo la siguiente secuencia:

Para convertir 0x623 a decimal, primero identificamos los cuatro nibbles: NUME2H:NUME2L:NUME1H:NUME1L = 0x000623 = 000-0110-0010-0011b.

En cada bit hallamos su valor posiciona. Almacenamos por separado, un múltiplo del número "0x0A" (SUMA) y el cociente (SUMA/0x0A =COSI):

Peso del bit:  $400 \rightarrow$  COSI =  $400/A$  = 66 → SUMA = 66\*A = 3FC. Peso del bit:  $200 \rightarrow$  COSI =  $200/A = 33 \rightarrow$  SUMA =  $66*A = 1FE$ . Peso del bit:  $20 \rightarrow \text{COSI} = 20/A = 3 \rightarrow \text{SUMA} = 3^*A = 1E$ 

SUMA = SUMA1:SUMA0 = 3FC + 1FE + 1E = 618  $COSI = COSI1: COSI0 = 66 + 33 + 3 = 9C NUMBERI: NUMBER0 -$ SUMA1:SUMA0 =  $623 - 618 = B \rightarrow COS = B/A = 11*A = A \rightarrow B - A$  $= 1$  = DECI0 (ver Gráfico N°3.43)  $COSI = 66 + 33 + 3 + 1 = 9D \rightarrow NUME1: NUMBER = COSI1:COSI0$ NUME1:NUME0 (Nuevo NUME) = 9D = 1001-1101

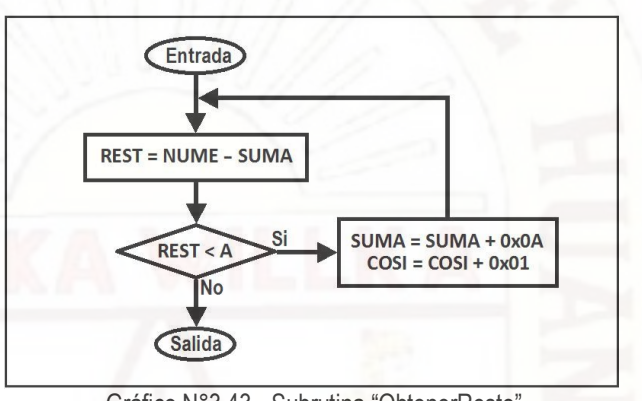

Gráfico N°3.43.- Subrutina "ObtenerResto"

En cada bit hallamos su valor posiciona. Almacenamos por separado, un múltiplo del número "0x0A" (SUMA) y el cociente (SUMA/0x0A =COSI):

Peso del bit:  $80 \rightarrow \text{COS} = 80/A = C \rightarrow \text{SUMA} = 3*A =$ 78 Peso del bit:  $10 \rightarrow \text{COS} = 10/A = 1 \rightarrow \text{SUMA} = 1*A =$ A SUMA1:SUMA0 = 78 + A = 82 COSI1:COSI0 = C + 1

NUME - SUMA =  $9D - 82 = 1B \rightarrow COS = 1B/A = 2$  $2*A = 14 \rightarrow 1B - 14 = 7 = DECI1$  $COSI = C + 1 + 2 = F \rightarrow NUME1: NUME0 = COSI1:COSI0$ 

NUME1:NUME0 (Nuevo NUME) = F = 1111

En la parte final no es necesario convertir los bits del último nibble:

 $COSI = F/A = 1 \rightarrow 1*A = A \rightarrow F - A = 5 = DECI2$ 

El ultimo COSI se convierte en el digito de mayor peso del numero decimal: COSI = DECI3  $\rightarrow$  1 = DECI3

El numero decimal es: DECI = DECI3:DECI2:DECI1:DECI0 = 1571 (ver Gráfico N°3.44). ES decir: 0x623 = 1571 (decimal)

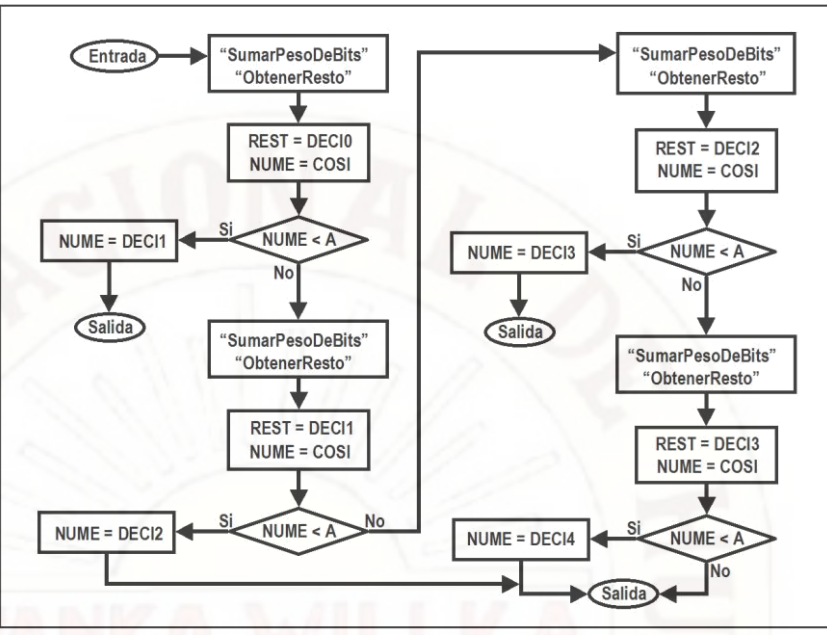

Gráfico N°3.44.- "ConvertirHexa\_a\_Decimal"

# **3.5.6. Control del extractor de aire**

El extractor de aire funciona con 220VAC y 120 vatios (ver Imagen N°3.7).

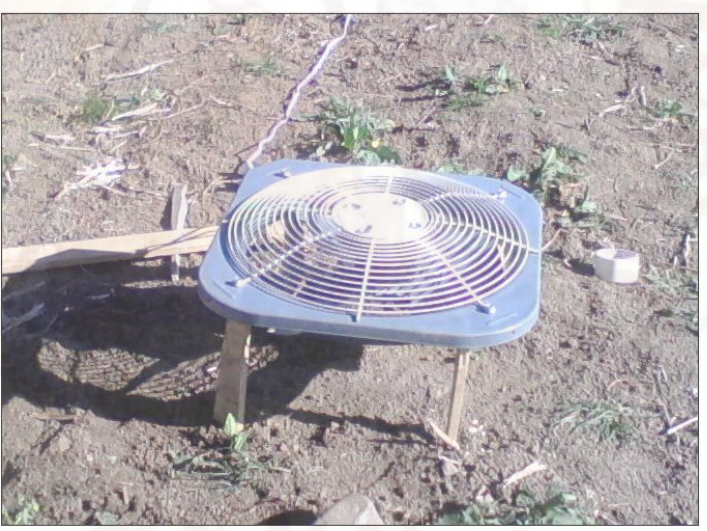

Imagen N°3.7.- Extractor de aire.

El extractor de aire se controla mediante un interface del extractor y del extractor de aire, se obtiene una señal de conformidad de funcionamiento de dicho extractor, la señal de alarma se activa cuando dicha señal de conformidad está activado (ver Gráfico N°3.45).

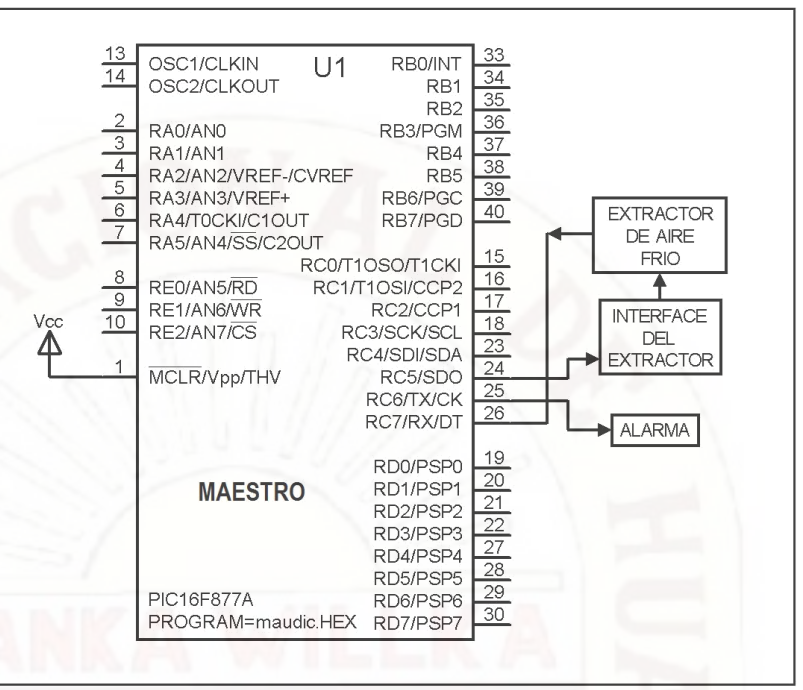

Gráfico N°3.45.- Control del extractor de aire.

En el Grafico N°3.46 se detalla el interface del extractor de aire. La señal ingresa al 7406 (Colector abierto) mediante el puerto RC5. El optoacoplador sirve para atenuar ruidos del extractor. Al aplicar un nivel bajo en el puerta del SCR BT151 se activa el extractor.

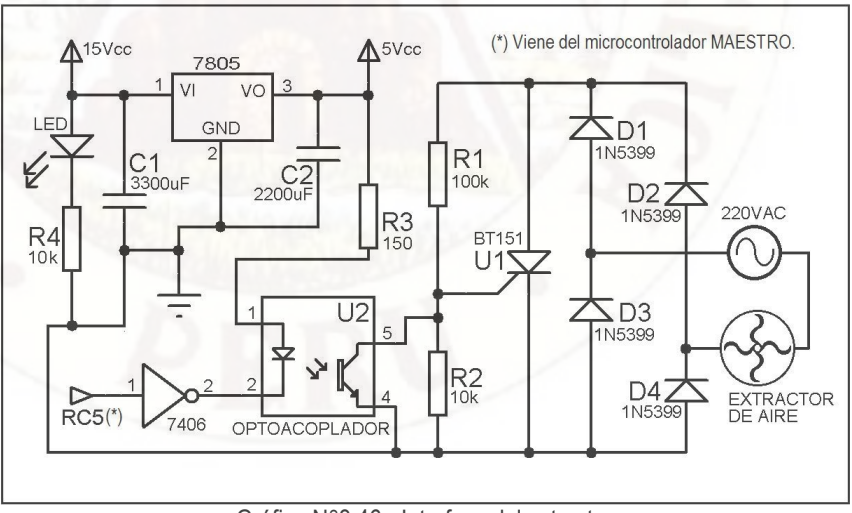

Gráfico N°3.46.- Interface del extractor.

En el Imagen N°3.8 se detalla el interface del extractor de aire implementado en una tarjeta.

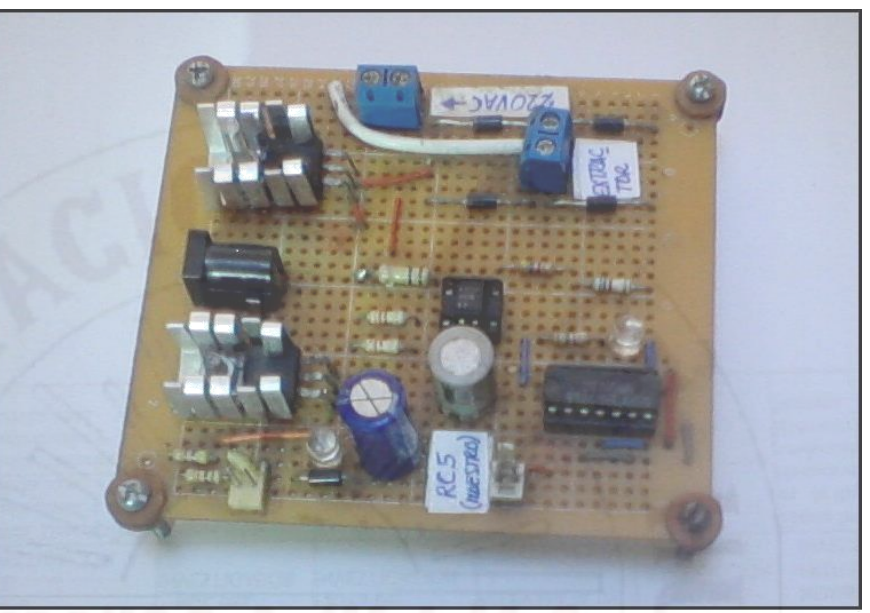

Imagen N°3.8.- Extractor de aire.

El extractor de aire se activará, cuando la temperatura del aire (TemA) en el módulo sensor A es menor o igual de 0°C y ocurre un incremento negativo de temperatura o humedad. Cada activación del extractor tiene un tiempo de duración de cinco a tres minutos (PulsoA = 0x02), ver Gráfico N°3.47.

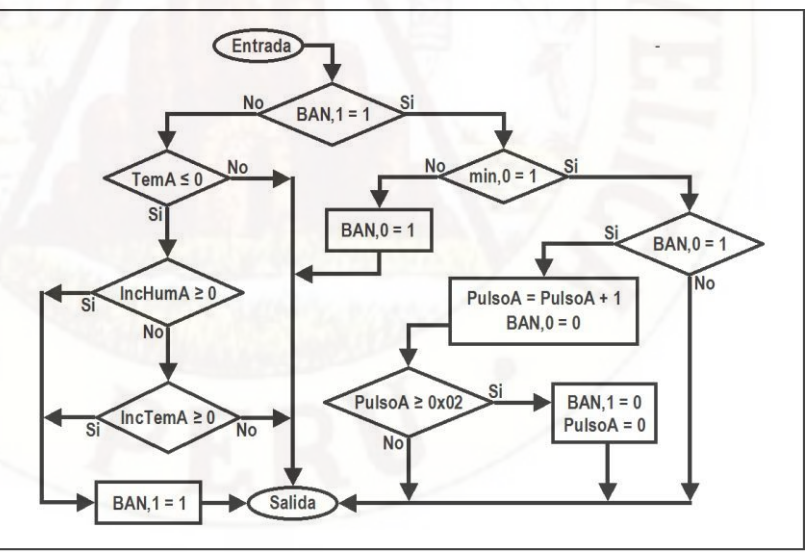

Gráfico N°3.47.- Subrutina "ActivarExtractor\_A".

Para poder constatar el funcionamiento del extractor se medirá la temperatura del ambiente en un lugar en donde el extractor de aire no influya.

(Ver Gráfico N°3.48). Notar que en la subrutina "ActivarExtractor\_A".se utiliza los siguientes bits indicadores: BAN,0 y BAN,1. En la subrutina "ActivarExtractor\_B".se utiliza los siguientes bits indicadores: BAN,2 y BAN,3. El PulsoA se incrementa cuando "minutos" pasa de nivel bajo a nivel alto. Cada activación del extractor tiene un tiempo de duración de cinco a tres minutos, el tiempo que demora en que PulsoA llega a valer 0x02. En el momento que PulsoA vale 0x02 el extractor se apaga.

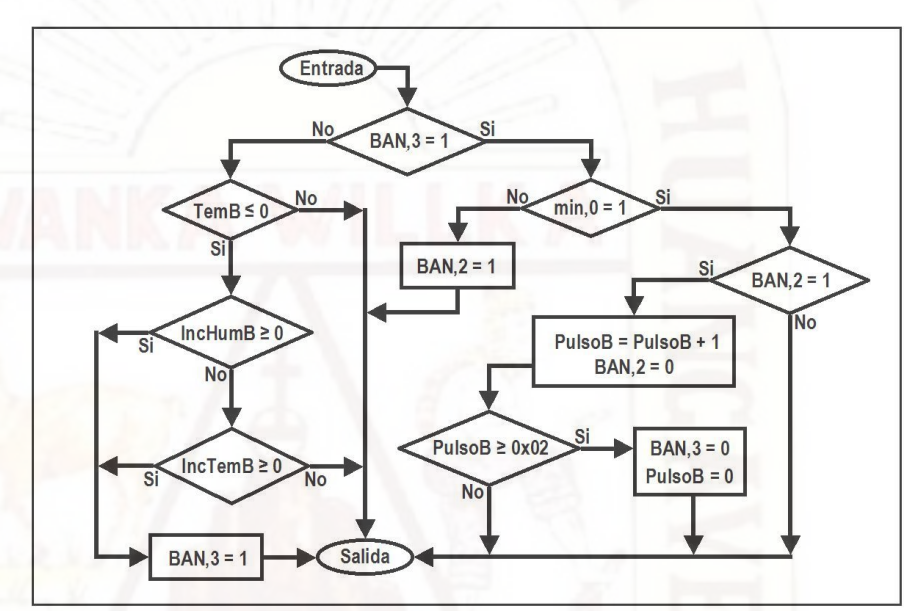

Gráfico N°3.48.- Subrutina "ActivarExtractor\_B"

Cuando los indicadores BAN,1 o BAN,3 están en nivel alto, se inicia el funcionamiento del extractor de aire, culmina de 3 a 5 minutos después (Ver Gráfico N°3.49). El puerto RC5 del uC MAESTRO atacará al interface de control del extractor de aire.

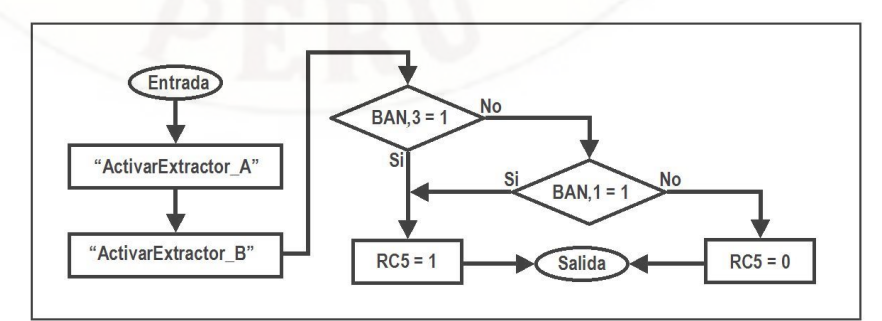

Gráfico N°3.49.- Subrutina "ControlarExtractor".

### **3.5.7. Control del sistema propuesto**

En el teclado hay seis teclas que indican letras (A, B, C, D, E y F), las cuales sirven para controlas el programa a cada una de ellas se les asignó una función específica (Ver Cuadro N°3.1).

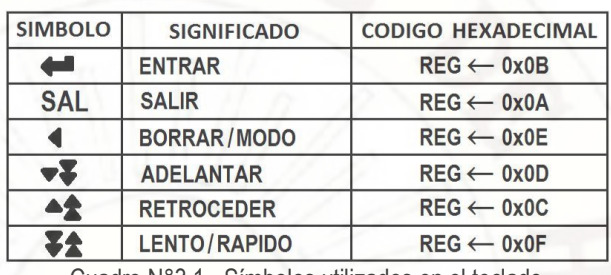

Cuadro N°3.1.- Símbolos utilizados en el teclado.

Mediante la subrutina "VerTempHumeActual" el sistema propuesto está permanentemente en el modo monitoreo y su presentación visual mediante el display 2x16 se muestra (Gráfico N°3.50). TE y HE se refieren a temperatura y humedad del sensor AM2302-E.

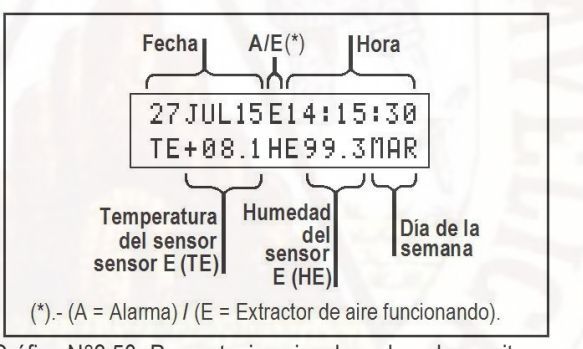

Gráfico N°3.50.-Presentacion visual en el modo monitoreo.

Al iniciar por primera vez el sistema propuesto, el sistema pide actualizar el día de la semana vigente (Gráfico N°3.51), tecla 2 equivale a MARtes.

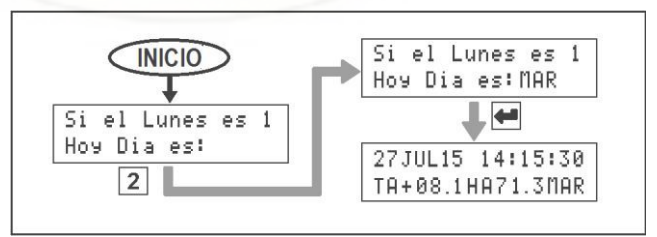

Gráfico N°3.51.- Actualizar el día de la semana.

Para pasar del sensor AM2302-A hacia el AM2302-B, utilizamos la tecla ADELANTAR, también sirve para pasar de AM2302-B hacia el AM2302-A (Gráfico N°3.52).

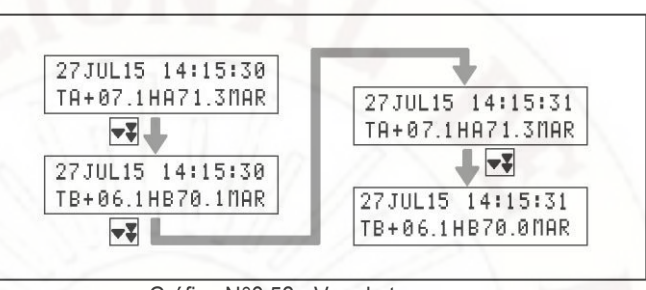

Gráfico N°3.52.- Ver el otro sensor.

Estando en la subrutina "VerTempeHumeActual", al oprimir la tecla ENTRAR podemos entrar a la subrutina "PrimerMenu", donde tenemos tres opciones tecla 1 para "VerHumedad", tecla 2 "VerTemperatura" y tecla 3 para "Programar" (Gráfico N°3.53). Podemos desplazarnos con mayor velocidad presionando la tecla LENTO/RÁPIDO.

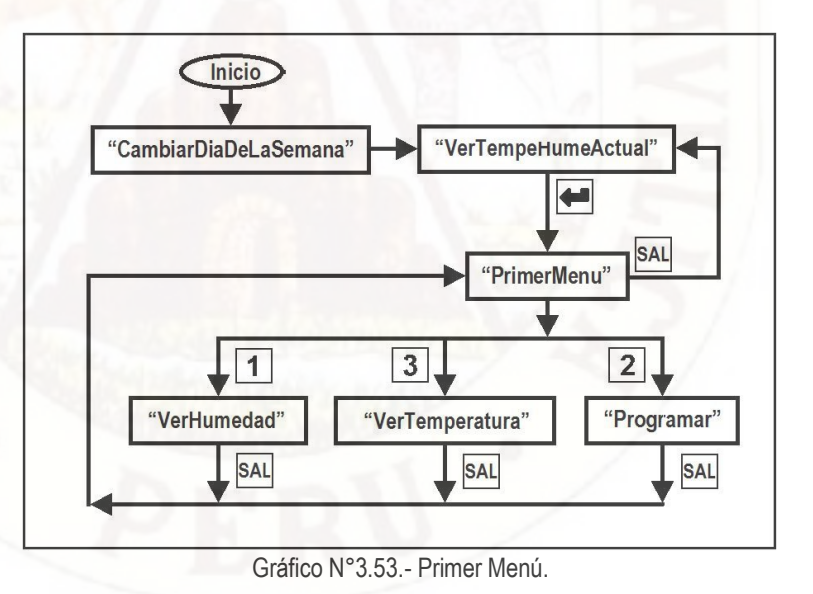

Con las subrutinas "VerHumedad" y "VerTemperatura", podemos ver la evolución de la temperatura o humedad durante 7 días en 3 columnas, también comparar valores (temperatura y humedad) entre controlados del sensor AM2302-A y no controlados del sensor AM2302-B, (Gráfico N°3.54).

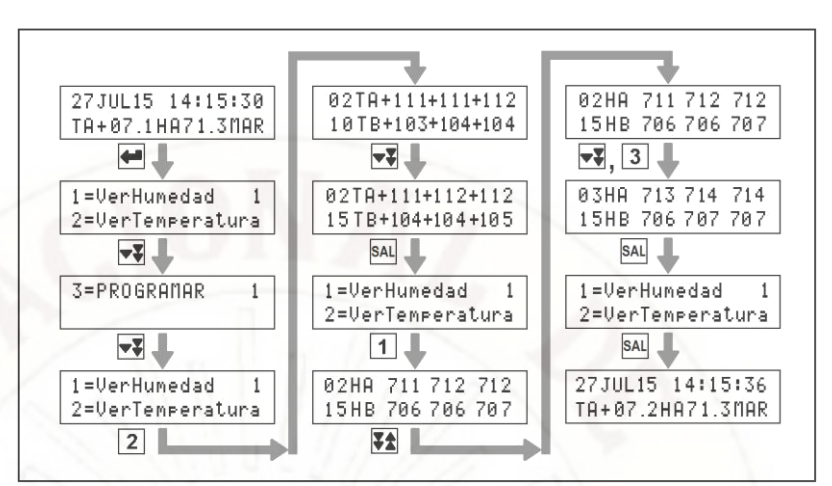

Gráfico N°3.54.- Display con el primer menú.

En el "Primer Menú" la opción programar nos conduce al "Segundo Menú", pero antes requiere el ingreso de una clave pública y otra clave privada. En este caso hay cuatro opciones (Gráfico N°3.55), la tecla 1 sirve para cambiar fecha, la tecla 2 para cambiar hora, la tecla 3 para actualizar el día de la semana y la tecla 4 para modificar la temperatura mínima. En todos los casos se sale con la tecla SAL.

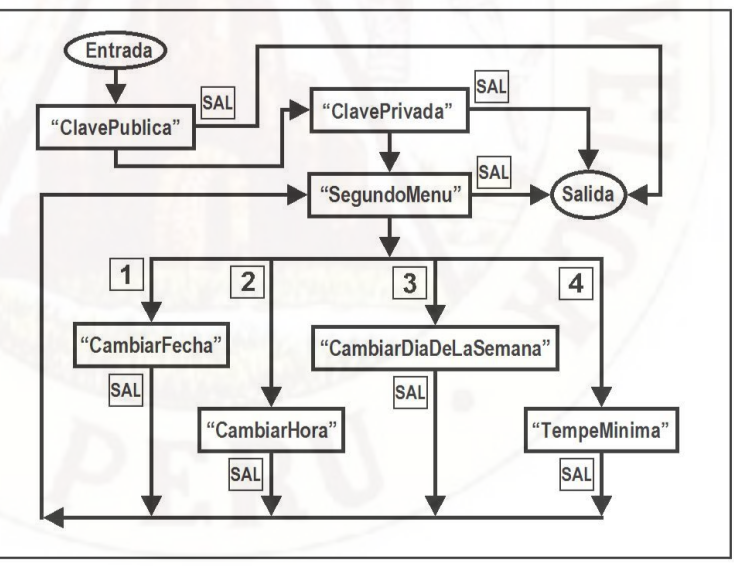

Gráfico N°3.55.- Segundo Menú.

El proceso para ingresar las claves privadas y públicas se puede ver en el Gráfico N°3.56, en caso hay un error al ingresar la clave, se utiliza la tecla BORRAR para volver a ingresar la clave.

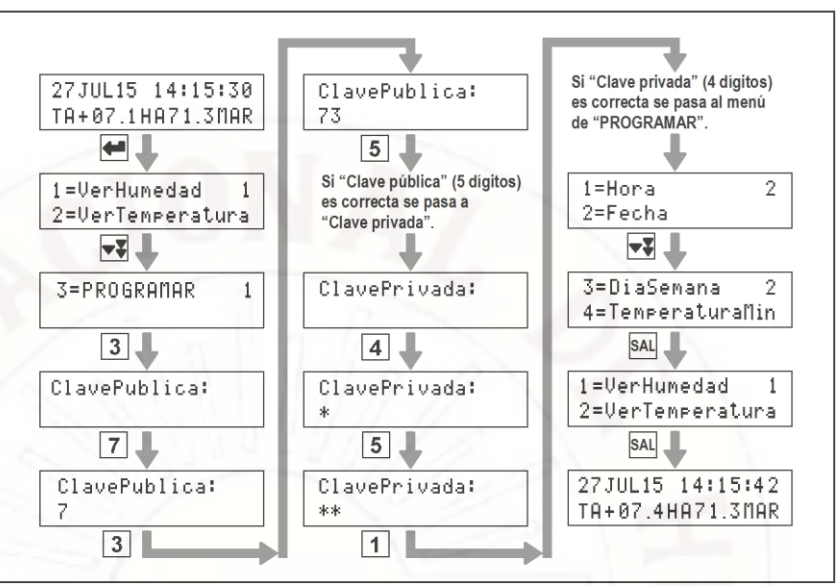

Gráfico N°3.56.- Ingresar al segundo menú.

Cuando las claves pública y privada son las correctas, se presenta el segundo menú, con la tecla 1 modificamos la hora y con la tecla 2 modificamos la fecha como se puede ver en el Gráfico N°3.57. Aquí también es útil el teclado LENTO/RAPIDO, para volver a ingresar la hora o fecha.

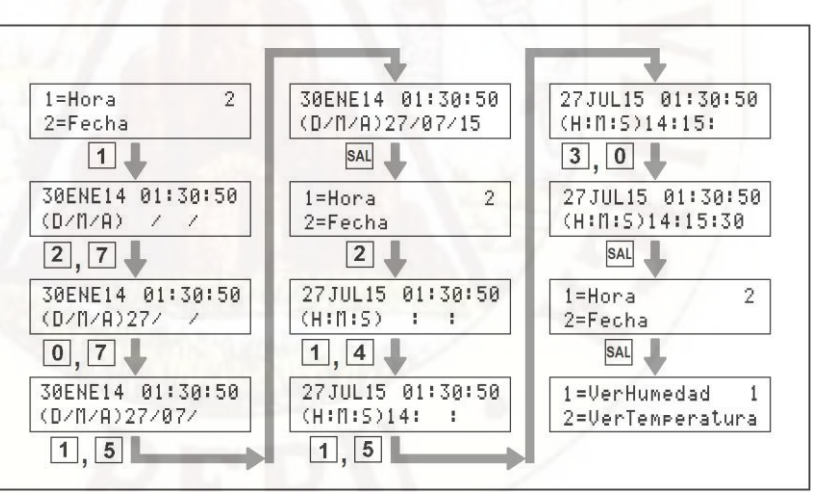

Gráfico N°3.57.- Cambiar fecha y hora.

### **3.5.8. Subrutina "LeerAlmacenarCada5Minutos"**

Cada 5 minutos se almacena la lectura de los sensores AM2302 y del AM2302-B en la memoria 24LC256. La memoria se divide en 7 bloques (ver Gráfico N°3.58), en el primer bloque se almacena los valores obtenidos los

días lunes cada cinco minutos. Los datos se almacenan en línea de 12 bytes. Como son cada 5 minutos al día serán: (número de Bytes)x(cuantos 5 minutos hay en una hora)x(número de horas en un día) = 12x12x24 = 3456D = D80H (tamaño de cada bloque).

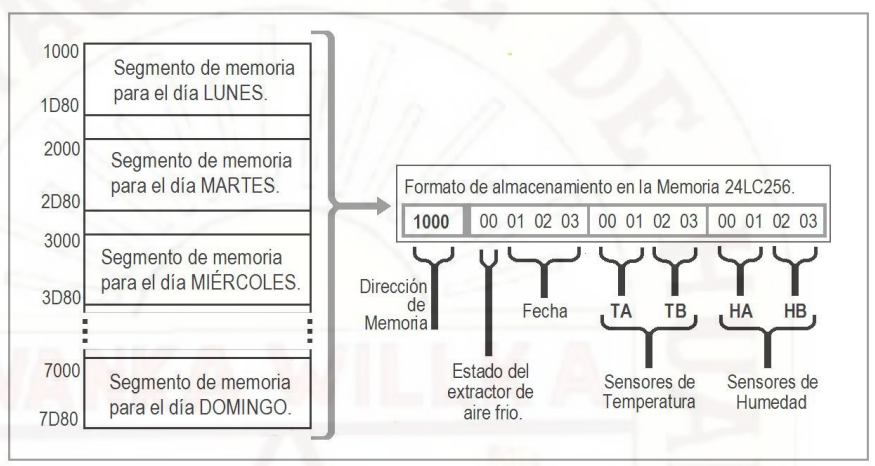

Gráfico N°3.58.- Mapeo de la memoria 24LC256.

Cuando los minutos son iguales a 0x00 o 0x05 ingresa a las subrutinas "EscribirEnMemoriaCada5Min" y "ConvertirHORAyMINaDIRME", por única vez hasta la próxima vez que sean iguales a 0x00 o 0x05. El registro SALL0 espera en la siguiente hora de más cinco minutos (ver Gráfico N°3.59), si el último ingreso a memoria es 11:20, SALL0 de inmediato espera y solo deja pasar a las 11:25.

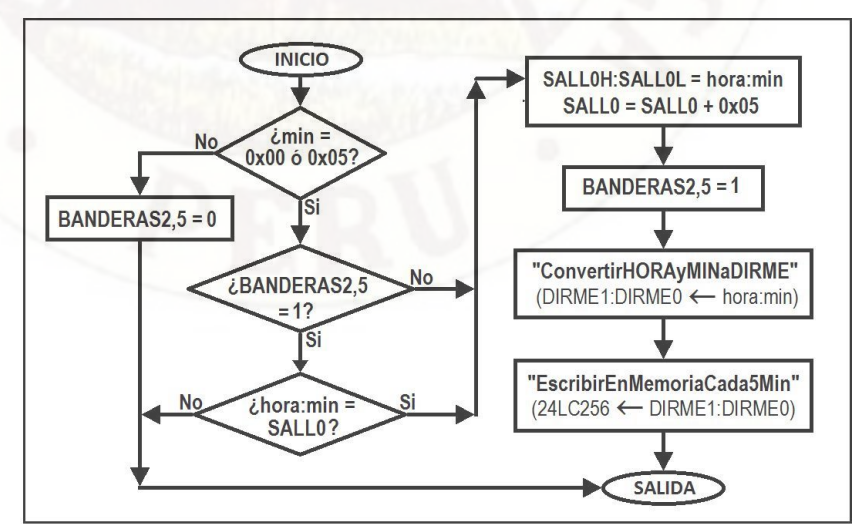

Gráfico N°3.59.- Subrutina "AlmacenarCada5Minutos".

Para poder guardar los datos, primero debemos convertir: Día de la semana, hora y minutos en una única dirección de la memoria (DIRME1:DIRME0) (Gráfico N°3.60).

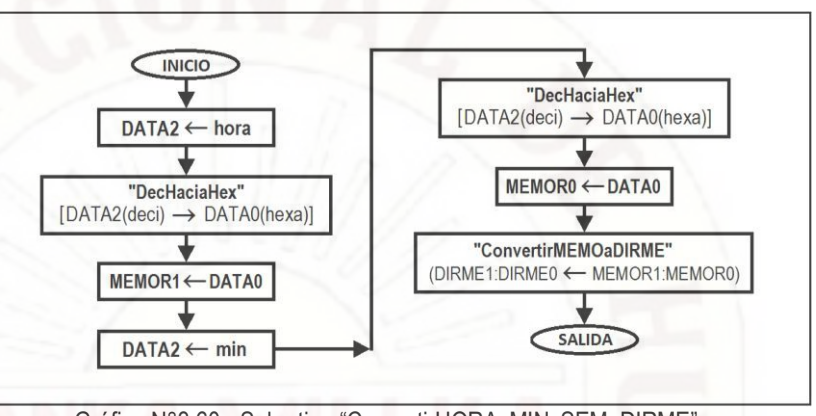

Gráfico N°3.60.- Subrutina "ConvertirHORAyMINySEMaDIRME".

El nibble de menor peso del registro "diasem" se ubica en el nibble de mayor peso del registro "DIRME1" como se wpuede ver en el Gráfico N°3.61. El registro VAL1 se multiplica por doce (C) que es el número de veces que contiene a 5 minutos. Después nuevamente se multiplica por doce (C), por los doce bytes que contiene cada dirección de memoria (Ver Gráfico N°3.61).

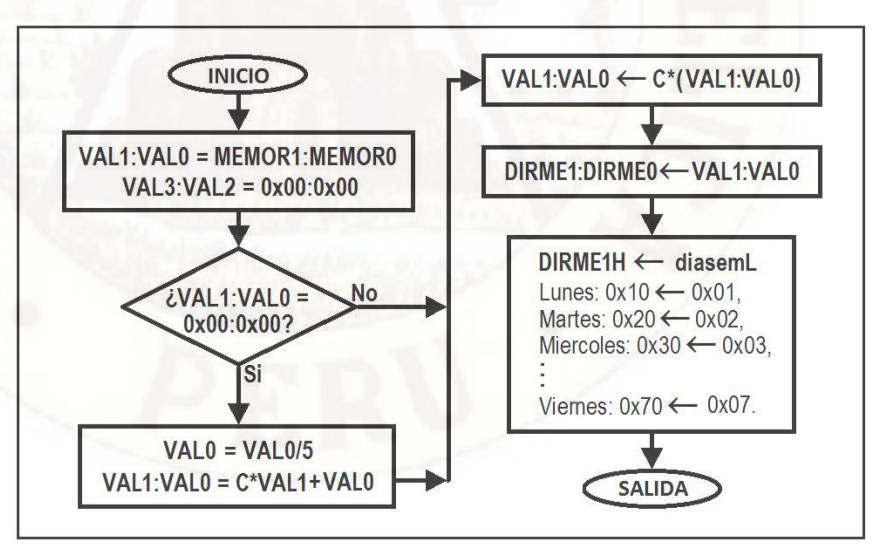

Gráfico N°3.61.- Subrutina "ConvertirMEMOaDIRME".

La Subrutina "EscribirEnMemoria5Min" envía los datos hacia la dirección de memoria DIRME1:DIRME0 del 24LC256 (Gráfico N°3.62).

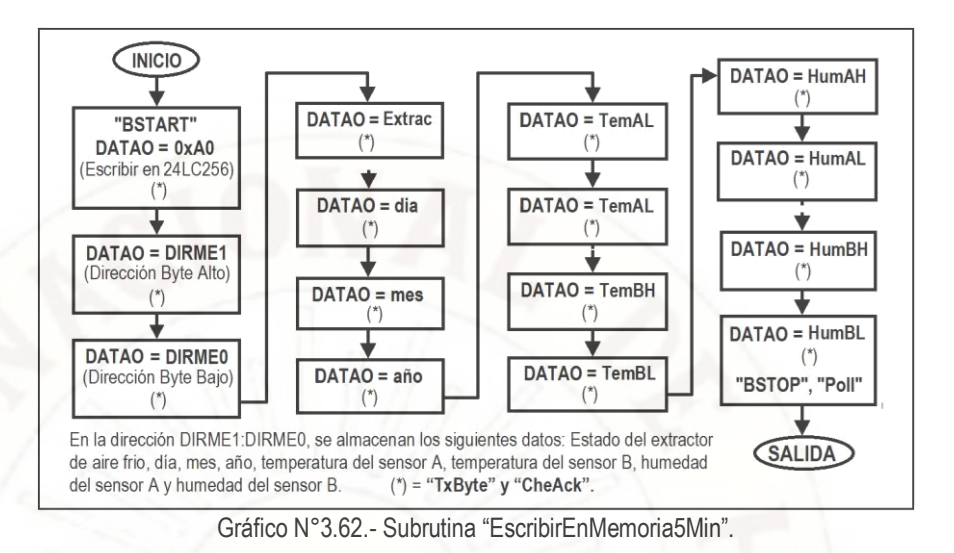

Los datos de horas, minutos, día, mes y año, se obtienen del Reloj a Tiempo Real (RTC) DS3232. Se obtienen de unos registros internos del RTC, mediante el protocolo de comunicación serial I2C (ver Gráfico N°3.63).

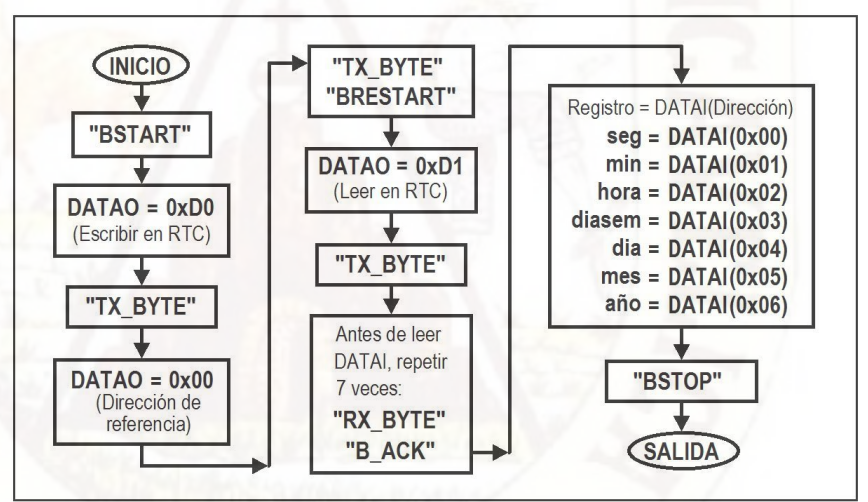

Gráfico N°3.63.- Lectura de fecha y hora del RTC DS3232.

# **3.6. POBLACIÓN, MUESTRA, MUESTREO**

### **3.6.1. Población**

Entre el límite del distrito de Ahuaycha y la ciudad de Pampas, se encuentra el área elegida, al norte se encuentra el río Upamayo y por el sur está la carretera rural recientemente asfaltada que llega a San Juan de Pillo.

Fue escogido, por ser un terreno prácticamente plano, con ausencia de casas,<sup>28</sup> (Imagen N°3.9).

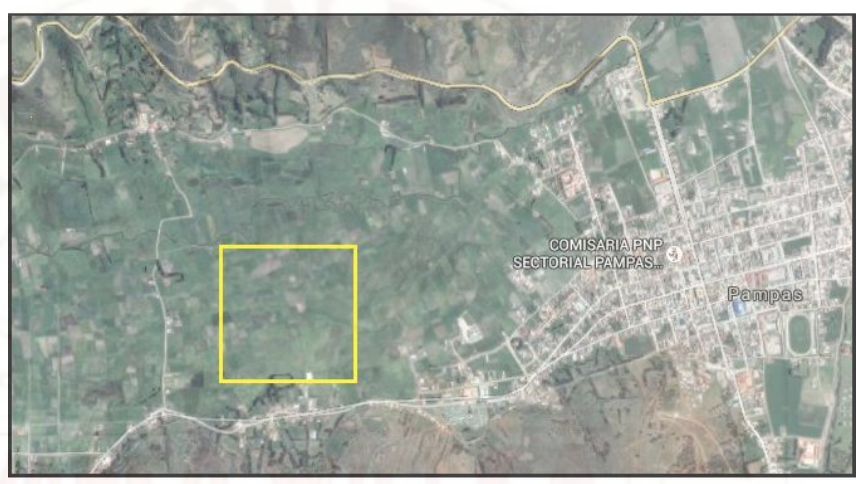

Imagen N°3.9.-Ubicación del área elegida.

Se identificó un área de estudio de 250,000 metros cuadrados y con lados de 500m por 500m.<sup>29</sup> (Imagen N°3.10).

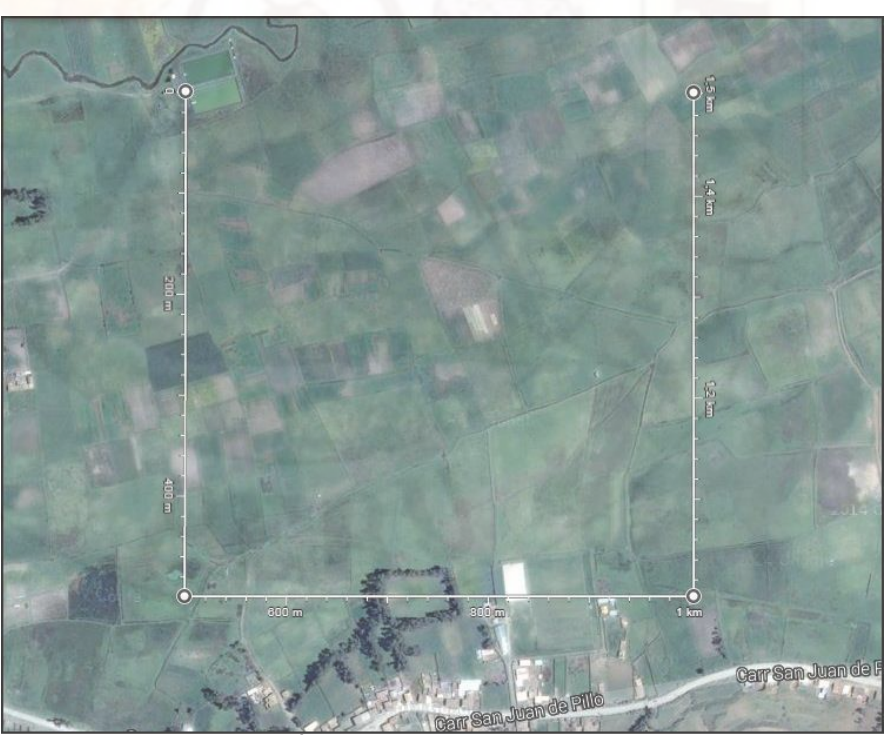

Imagen N°3.9.- Área de estudio de 250,000 metros cuadrados.

<sup>28</sup> Google Maps. Consultado el 1º de junio de 2015 en: https://www.google.com.pe/maps/preview. <sup>29</sup> Google Maps. Consultado el 1º de junio de 2015 en: https://www.google.com.pe/maps/preview.
Dicha área de estudio contiene 25 unidades de 10,000 metros cuadrados es decir contiene 25 hectáreas (Imagen N°3.10). La población está conformada por los 25 terrenos de una hectárea.

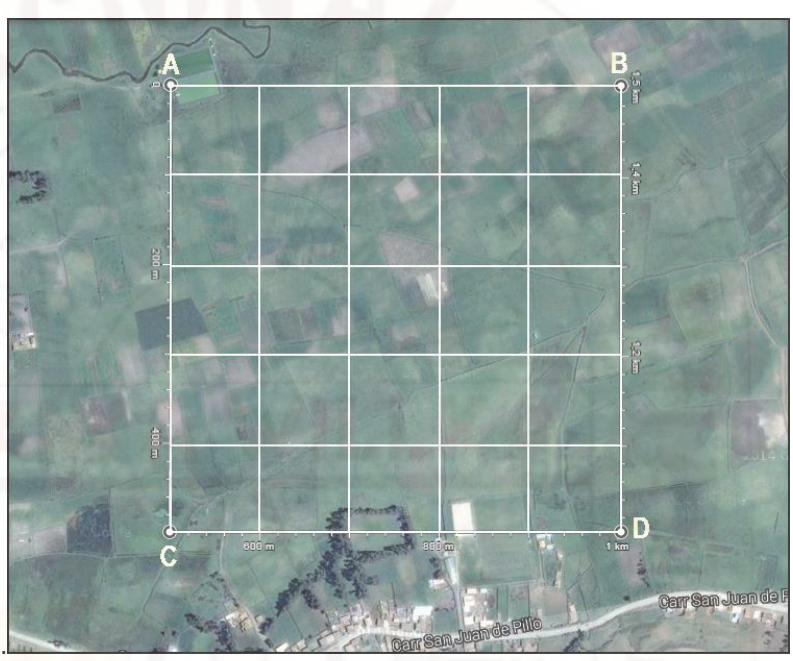

Imagen N°3.10.- 25 terrenos de una hectárea.

La ubicación en longitud y latitud de los puntos A, B C y D se muestran30 en el Cuadro N°3.2.

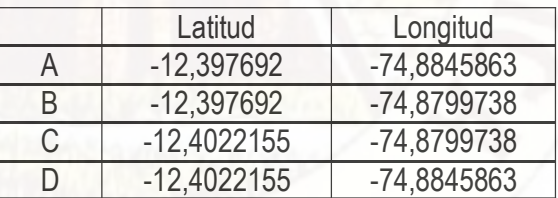

Cuadro N°3.2.- Ubicación del terreno elegido.

## **3.6.2. Muestreo**

Es un Muestreo No Probabilístico, porque no se elige la muestra al azar, sino siguiendo criterios subjetivos, porque la selección de los terrenos de una hectárea, dependió de las características del área de estudio como son: Terreno prácticamente plano en toda el área de estudio y ausencia de casas.

<sup>30.-</sup> Google Maps. Consultado el 1º de junio de 2015 en: https://www.google.com.pe/maps/preview.

**Calculo del tamaño de la muestra:** Se tiene 25 terrenos de una hectárea y en cada uno de ellos se obtendría 144 muestras de cinco en cinco minutos, de humedad y temperatura, entonces  $N = 25*144 = 3600$ . Para un nivel de confianza de 90% tenemos: (1-0.9)/2 = 0.1/2 = 0.05

En la curva de distribución normal de gauss Z(0.05) = 1.64. Desviación estándar de la población que, generalmente cuando no se tiene su valor, suele utilizarse un valor constante de σ = 0.5. Límite aceptable de error muestral (e) que, generalmente cuando no se tiene su valor, suele utilizarse un valor que varía entre el 1% (0,01) y 9% (0,09), e = 0.028

$$
n = \frac{NZ^2 \sigma^2}{e^2 (N-1) + (Z)^2 \sigma^2} = \frac{3600 * (1.64)^2 * (0.5)^2}{(0.022)^2 * 3599 + 1.64^2 0.5^2}
$$
  

$$
n = \frac{2420.64}{1.74 + 0.67} = 1004.41; \quad \text{Entonces: } d = \frac{n}{144} = \frac{1004}{144} = 6.98 = 7
$$

El tamaño de la muestra es de n = 1004, en cada lugar se recolecta en un día 144 datos en total se recopilará muestras en siete días.

## **3.6.2. Muestra**

En base a cálculos estadísticos del párrafo anterior escogimos subjetivamente como muestras los siguientes terrenos identificados con números: 1, 2, 3,l 4, 5, 6 y 7 (Imagen N°3.11).

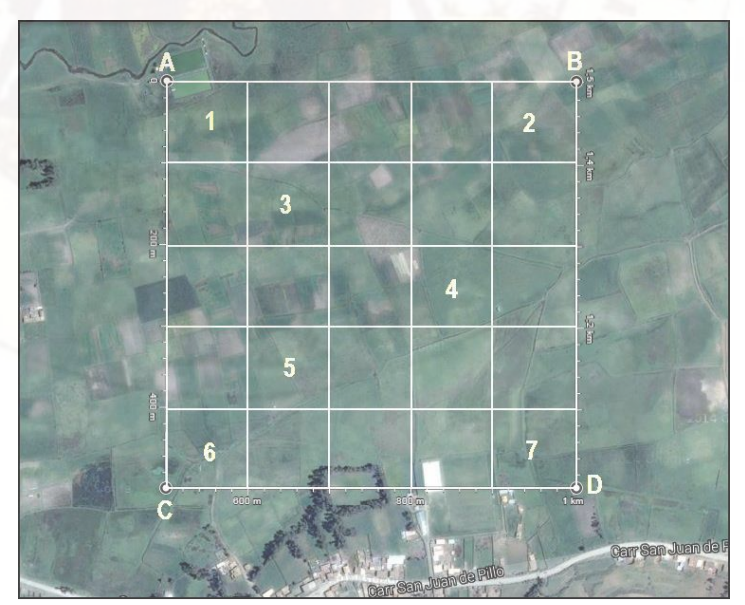

Imagen N°3.11.- Siete muestras de terrenos.

El centro de los siete terrenos elegidos de una hectárea tiene la siguiente ubicación (Cuadro N°3.3). Dichos puntos se identificó con la ayuda de un Global Position System (GPS) aunque no de alta precisión, fue suficiente con el GPS de un Celular Inteligente.

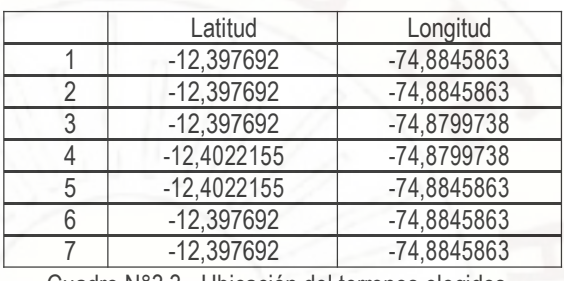

Cuadro N°3.3.- Ubicación del terrenos elegidos.

### **3.7. TÉCNICAS E INSTRUMENTOS DE RECOLECCIÓN DE DATOS**

### **3.7.1. La Observación**

En esta investigación, se observó que el aire frio expulsa al aire caliente por ser más denso, para evitarlo se rodeó con una protección de plástico al área bajo la influencia de los 180 vatios del extractor de aire, esta protección generó un medio ambiente adecuado para la recolección de datos.

Utilizamos como referencia el requerimiento de potencia de una unidad del sistema SIS (Sumideros Invertidos selectivos) es entre 0,8 a 8,1 Kilovatios por hectárea dependiendo de las características del predio y del cultivo31. A menor potencia del extractor de aire frio, menor eficiencia, entonces usamos 8,1 Kilovatios por hectárea, para un extractor de aire de 180 vatios se requiere una área máxima de 225 metros cuadrados. La protección de todo el perímetro de plástico fue de 2 metros, debió de ser más de tres metros y medio. El ducto para expulsar el aire frio es de 4 metros, el sistema SIS recomienda expulsar el aire frio a alturas mayores de los diez metros, para que se mescle con aire más caliente y así evitar su regreso a la superficie32.).

**<sup>31.-</sup>** Martínez L, Ibacache A, Rojas L. Efectos de las heladas en la agricultura. Instituto de investigaciones agropecuarias. Gobierno de Chile. Boletín pág. 56. INIA 165. La Serena chile 2007.

**<sup>32.-</sup>** Frost Protection Co http. Preguntas frecuentes sobre heladas de radiación. Consultado el 10/06/2015 en: www.frostprotection.com.

Entonces para compensar estos dos casos redimensionamos y consideramos un terreno de 100 metros cuadrados, cada lado medirá 10 metros y en total el perímetro será de 40 metros. (Imagen N°3.12).

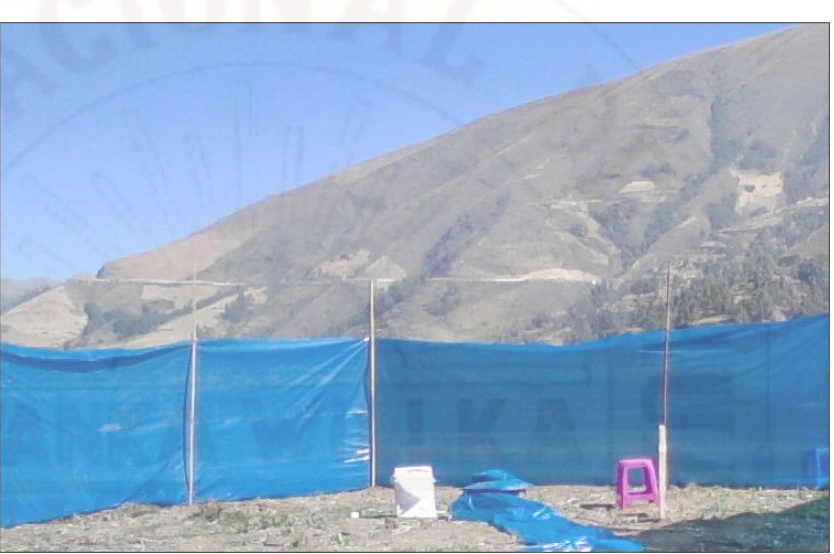

Imagen N°3.12.- Protección de plástico.

Se construyó un ducto de 4mt para expulsar el aire frío (Imagen N°3.13).

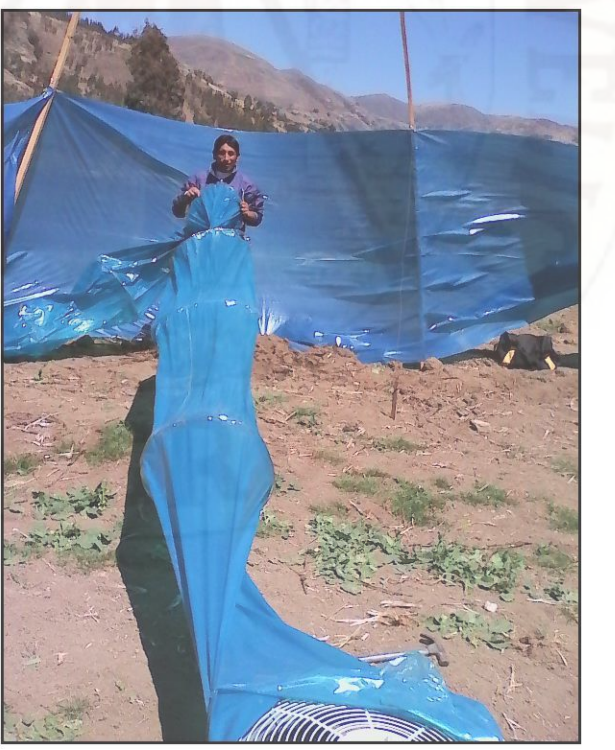

Imagen N°3.13.- Ducto de plástico.

# **3.8. PROCEDIMIENTO DE RECOLECCIÓN DE DATOS**

# **3.8.1. Para recolección de datos cuantitativos.**

Se realizó ubicando los sensores, equipos según el Gráfico N°3.64.

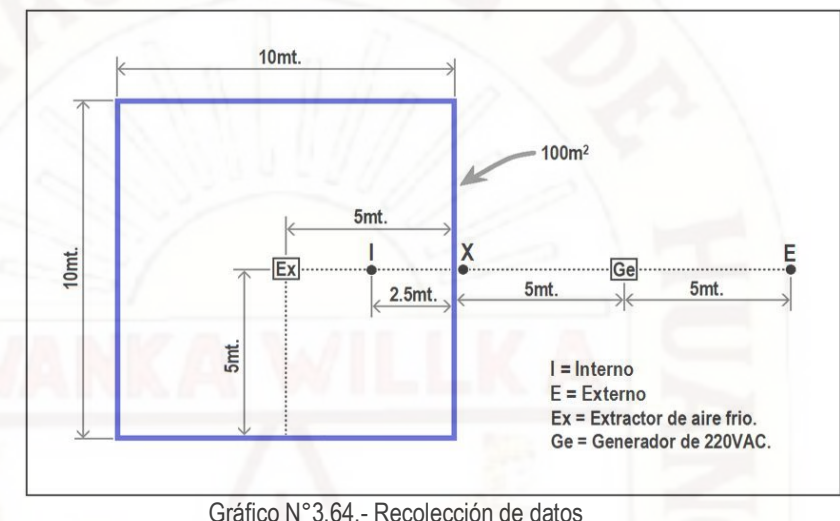

Se instaló un módulo sensor externo al terreno de 100 metros cuadrados, en el punto "Z" (Ver imagen N°3.14) a un metro sobre la superficie y a 5 metros estuvo el generador de 220VAC. Este sensor midió la temperatura y humedad sin influencia del extractor del aire frio.

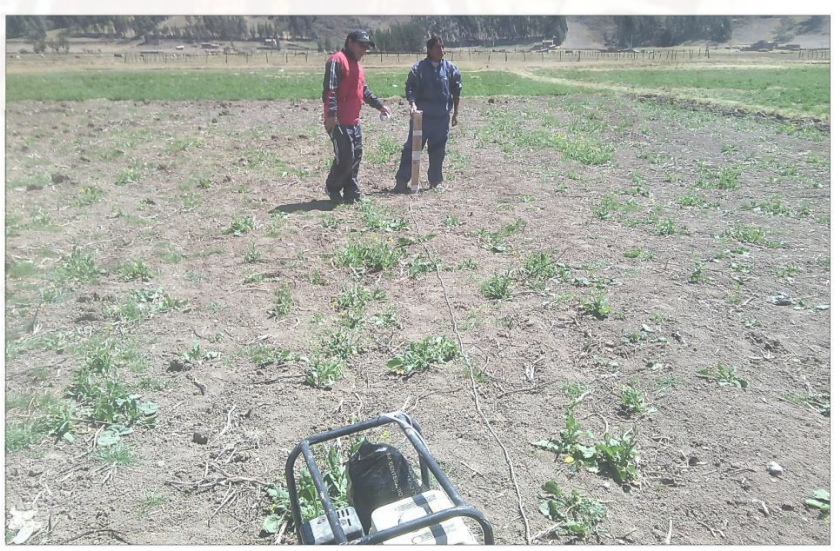

Imagen N°3.14.- El generador de 220VAC y el punto "Z".

También se instaló otro módulo sensor dentro del terreno de 100 m2, en el punto "X" (Ver imagen N°3.15) a un metro sobre la superficie Este sensor midió la temperatura y humedad con influencia del extractor del aire frio.

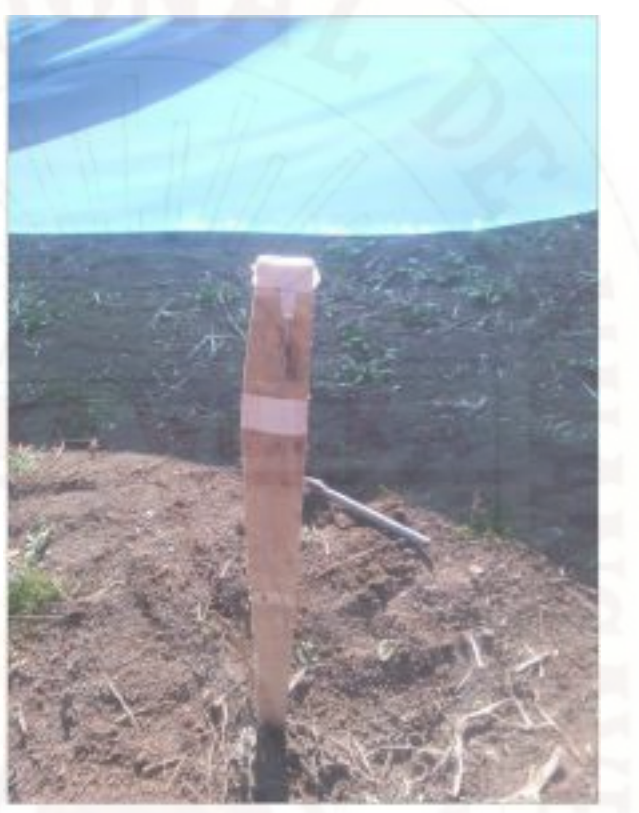

Imagen N°3.15.- El punto "X".

En "Y" se instaló el equipo electrónico de control (Ver imagen N°3.16).

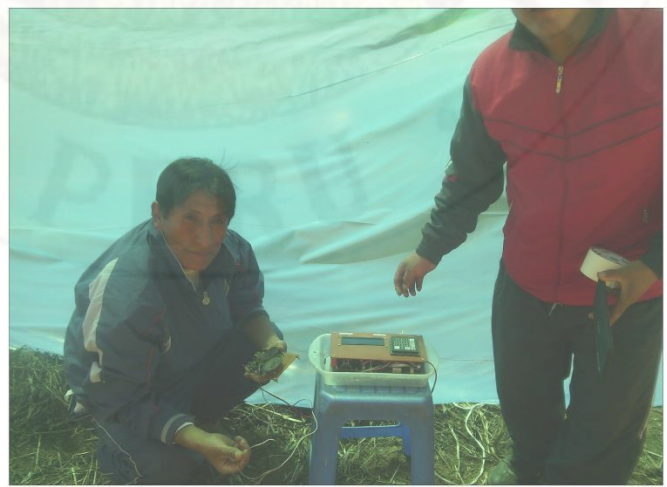

Imagen N°3.16.- el punto "Y".

# **3.9. TÉCNICAS DE PROCESAMIENTO Y ANÁLISIS DE DATOS**

### **3.8.1. Para recolección de datos cuantitativos de la temperatura**

La temperatura de 7 días con heladas, se monitoreó en el punto "Y" (Gráfico N°3.59). Con ayuda del teclado y el display, desde la memoria 24LC256, se observó la temperatura, CON EXTRACTOR en el punto "X" (Gráfico N°3.59) y SIN EXTRACTOR en el punto "Z" (Gráfico N°3.59). Se descartó los días en las cuales la temperatura no fue menor o igual de los 0°C. Trabajamos con datos de temperatura desde 20:00 hasta 08:00 horas. (Ver Cuadros N°3.4 al N°3.17 y sus respectivos Gráficos del N°3.65 al N°3.78).

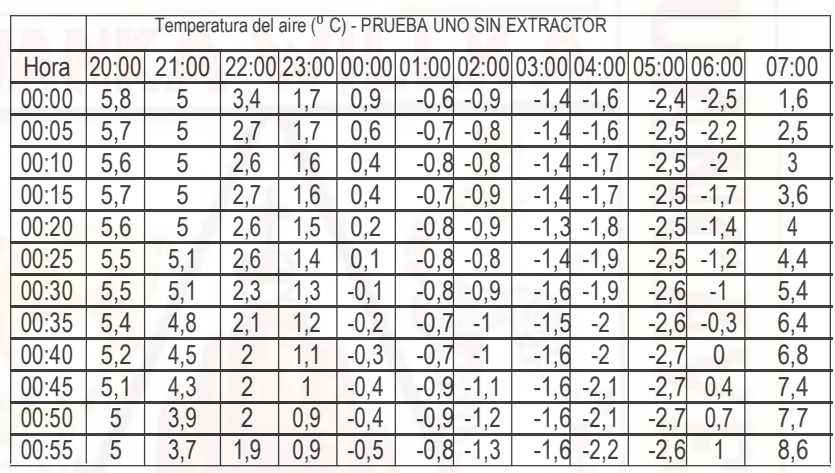

Cuadro N°3.4.- Temperatura de la prueba uno sin extractor.

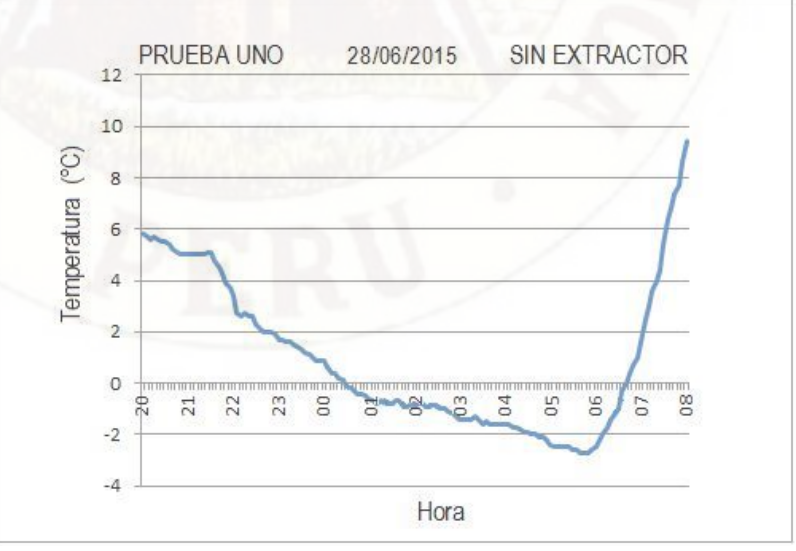

Gráfico N°3.65.- Temperatura de la prueba uno sin extractor.

|       |       | Temperatura del aire ( |     |             |     | $\overline{\phantom{a}}$ |           |                      |        | PRUEBA UNO CON EXTRACTOR |                |       |
|-------|-------|------------------------|-----|-------------|-----|--------------------------|-----------|----------------------|--------|--------------------------|----------------|-------|
| Hora  | 20:00 |                        |     | 23:00 00:00 |     | 01:00                    | 02:00     | 03:00 04:00          |        | 05:00 06:00              |                | 07:00 |
| 00:00 | 6,2   | 5,3                    | 3,8 | 2,          | 1,2 | 0,3                      | 0         | -0<br>4              | $-0,6$ | -1                       | $-1,4$         | 2,5   |
| 00:05 | 6,1   | 5,3                    | 3,1 | 2,          |     | $\theta$                 | 0,2       | -0.<br>4             | $-0,5$ | $-1,2$                   | -1             | 3,3   |
| 00:10 | 6     | 5,4                    | 3   | 1,9         | 0,7 | $\Omega$                 | 0,2       | -0.<br>.5            | $-0,5$ | $-1,3$                   | $-0,7$         | 3,9   |
| 00:15 | 6,1   | 5,3                    | 3,2 | 1,9         | 0,8 | 0,1                      | 0,1       | 5<br>$-0$            | $-0,6$ | $-1,3$                   | $-0,4$         | 4,4   |
| 00:20 | 6     | 5,3                    | 3,1 | 1,8         | 0,7 | $\Omega$                 | 0         | $\overline{2}$<br>-0 | $-0,8$ | $-1,3$                   | 0,1            | 4,7   |
| 00:25 | 5,9   | 5,6                    | 2,9 | 1,9         | 0,5 | -0.                      | 0,3       | $-0$<br>5            | $-0,8$ | $-1,3$                   | 0,3            | 4,9   |
| 00:30 | 5,9   | 5,5                    | 2,7 | 1,8         | 0,3 | 0                        | 0         | 6,<br>$-0$           | $-0,7$ | $-1,3$                   | 0,4            | 5,7   |
| 00:35 | 5,7   | 5,1                    | 2,5 | 1,7         | 0,5 | 0                        | $-0,1$    | $-0$<br>5            | $-0,8$ | $-1,3$                   | 1              | 6,8   |
| 00:40 | 5,5   | 4,9                    | 2,4 | 1,5         | 0,5 | 0,1                      | 0,1       | ,5<br>$-0$           | $-0,8$ | $-1,3$                   | 1,4            | 7,1   |
| 00:45 | 5,4   | 4,8                    | 2,4 | 1,3         | 0,5 | $-0$                     | -0,       | $-0,6$               | $-1$   | $-1,3$                   | 1,8            | 7,5   |
| 00:50 | 5,3   | 4,2                    | 2,4 | 1,3         | 0,3 | 0,1                      | $-0$<br>1 | $-0$<br>6            | $-0,9$ | $-1,3$                   | $\overline{2}$ | 7,6   |
| 00:55 | 5,5   | 4,2                    | 2,4 | 1,3         | 0,2 | 0,1                      | $-0,3$    | 6,<br>-0,            | $-1,2$ | $-1,3$                   | 2,1            | 8,4   |

Cuadro N°3.5.- Temperatura de la prueba uno con extractor.

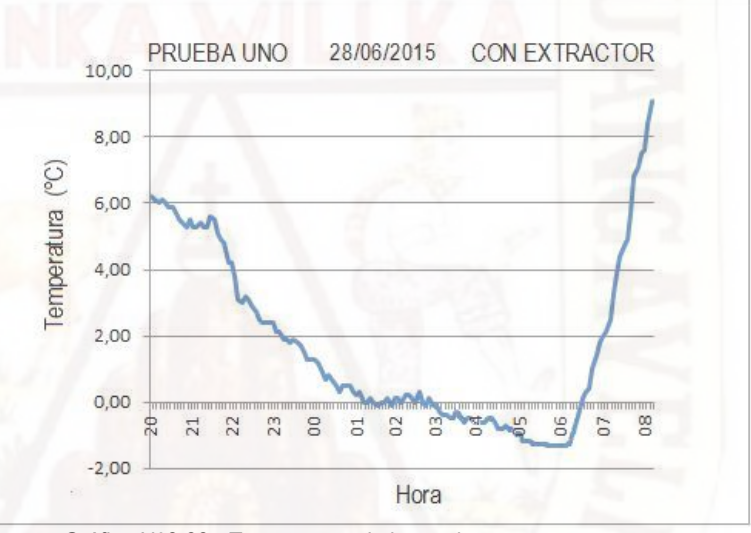

Gráfico N°3.66.- Temperatura de la prueba uno con extractor.

|                  |           |     |                |        |              | Temperatura del aire ( <sup>0</sup> C) - PRUEBA DOS SIN EXTRACTOR |        |        |        |        |       |
|------------------|-----------|-----|----------------|--------|--------------|-------------------------------------------------------------------|--------|--------|--------|--------|-------|
| Hora 20:00       | 21:00     | 00  | 23:00          | 00:00  | 01:00        | 02:00                                                             | 03:00  | 04:00  | 05:00  | 06:00  | 07:00 |
| 00:00<br>4,      | 3,7<br>.4 | 2,6 | $\mathfrak{p}$ | 0,3    | $-1$         | $-1,1$                                                            | $-1.4$ | $-1,5$ | $-2,2$ | $-2,2$ | 1,9   |
| 4,3<br>00:05     | 3.5       | 2,5 | 1,7            | 0,1    | $-1,1$       | $-1,1$                                                            | $-1.4$ | $-1,4$ | $-2,1$ | $-1,6$ | 2,8   |
| 4,3<br>00:10     | 3,4       | 2,3 | 1,4            | 0      | $-1,2$       | -1                                                                | $-1,3$ | $-1,4$ | $-2,1$ | $-1,5$ | 3,2   |
| 4,3<br>00:1<br>5 | 3,4       | 2,2 | 1,3            | $-0,2$ | $-1,1$       | $-1,1$                                                            | $-1,4$ | $-1,5$ | $-2,2$ | $-1,3$ | 3,9   |
| 00:20<br>4,3     | 3,3       | 1,9 | 0,9            | $-0,3$ | ,2<br>$-1$ . | $-0,9$                                                            | $-1,3$ | $-1,5$ | $-2,2$ | $-1,1$ | 4,3   |
| 00:25<br>4,4     | 3,4       | 1,8 | 0,8            | $-0,3$ | $-1,1$       | $-0,9$                                                            | $-1,3$ | $-1,6$ | $-2,2$ | $-0,8$ | 4,8   |
| 00:30<br>4,4     | 3,1       | ,6  | 0,4            | $-0,6$ | $-1$         | $-1,1$                                                            | $-1,5$ | $-1,7$ | $-2,2$ | $-0,5$ | 5,7   |
| 00:35<br>4,2     | 3,1       | 1,4 | 0              | $-0,7$ | $-1,1$       | $-1,2$                                                            | $-1,4$ | $-1,9$ | $-2,2$ | 0,1    | 6,5   |
| 00:40<br>4       | 3,2       | 1,5 | 0,4            | $-0,8$ | $-1$         | $-1,1$                                                            | $-1,4$ | $-1,9$ | $-2,1$ | 0,5    | 7,1   |
| 00:45<br>4       | 3,2       | ,7  | 0,5            | $-0,7$ | $-1,1$       | $-1,3$                                                            | $-1,5$ | $-2$   | $-2,2$ | 0,7    | 7,6   |
| 00:50<br>3,8     | 3,1       | 1,7 | 0,3            | $-0,9$ | $-1$         | $-1,2$                                                            | $-1,4$ | $-1,9$ | $-2,2$ | 1      | 8     |
| 00:55<br>3,8     | 2,8       | 1,9 | 0,4            | $-1$   | $-1$         | $-1,4$                                                            | $-1,5$ | $-1,9$ | $-2,2$ | 1,4    | 8,6   |

Cuadro N°3.6.- Temperatura de la prueba dos sin extractor.

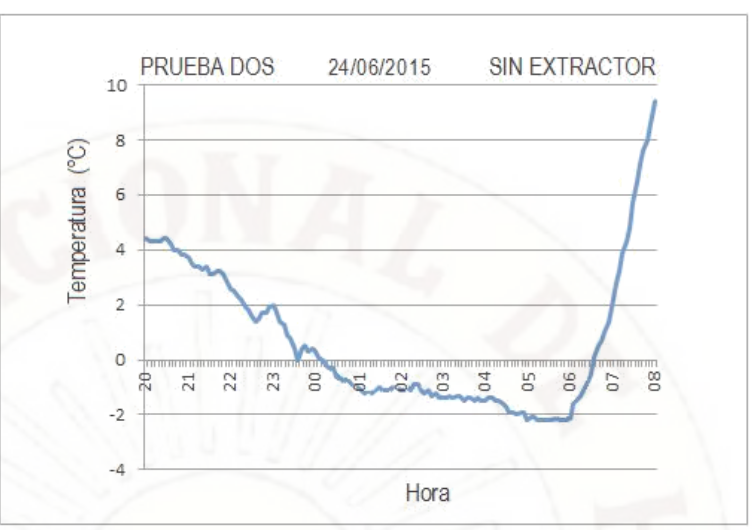

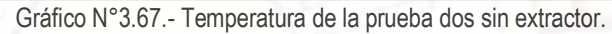

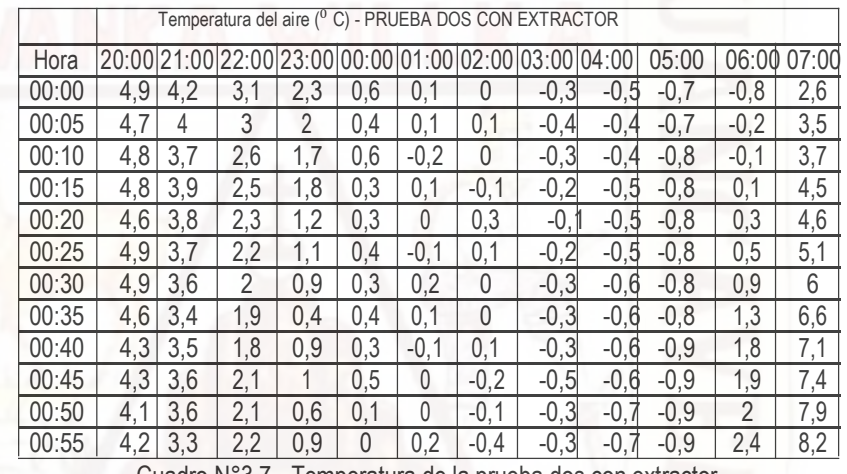

Cuadro N°3.7.- Temperatura de la prueba dos con extractor.

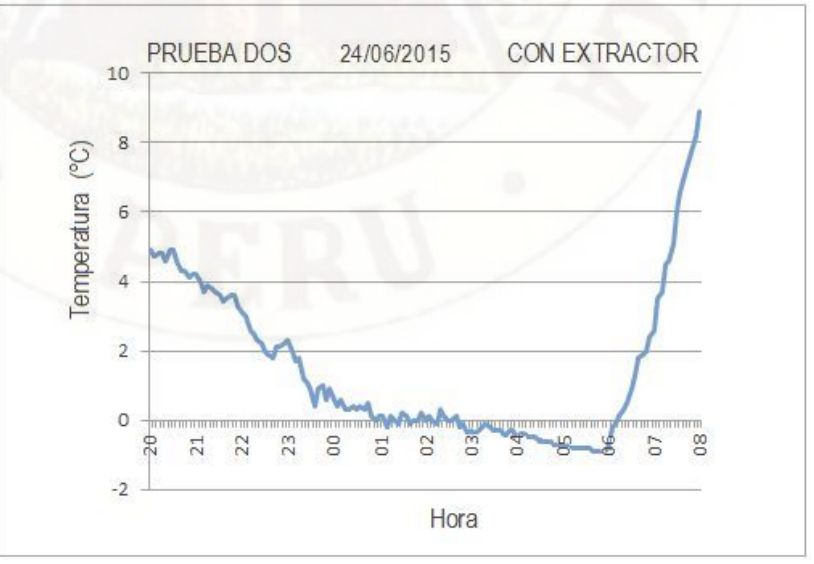

Gráfico N°3.68.- Temperatura de la prueba dos con extractor.

|       |           |     | Temperatura del aire |                   |            |              |             |                              |             | PRUEBA TRES SIN EXTRACTOR |        |       |
|-------|-----------|-----|----------------------|-------------------|------------|--------------|-------------|------------------------------|-------------|---------------------------|--------|-------|
| Hora  | 20<br>:00 |     |                      | 23:00             | 00:00      | 01:00        | 02:00       | 03:00                        | 04:00       | 05:00                     | 06:00  | 07:00 |
| 00:00 | 5,3       | 4,4 | 2,5                  | .5                | 0,7        | -0           | -0          | $-1,2$                       | $-1$        | $-1,9$                    | $-2$   | 2,1   |
| 00:05 | 5,1       | 4,1 | 2,7                  | 1.4               | 0,5        | -0           | 6,<br>$-0$  | $-1,1$                       | $-1$        | $-1,9$                    | $-1,4$ | 2,9   |
| 00:10 | 5         | 3,8 | 2,5                  |                   | 0,6        | -0<br>,8     | $-0,7$      | $-1$                         | $-1$<br>.2  | $-1,9$                    | $-1,2$ | 3,5   |
| 00:15 | 5,2       | 3,6 | 2,2                  | 1,6               | 0.4        | $-0,8$       | $-0,6$      | $-1,1$                       | ,3<br>$-1$  | $-1,9$                    | $-1,2$ | 4     |
| 00:20 | 5,1       | 3,4 | 2,4                  | 1,5               | 0,2        | -0           | $-0'$<br>.5 | $-1,2$                       | ,3<br>$-1$  | $-1,9$                    | $-0,9$ | 4,4   |
| 00:25 | 4,9       | 3,3 | 2,7                  | 1,6               | 0.1        | 8,<br>-0     | .5<br>-0.   | $-1,1$                       | $-1$<br>,3  | $-2$                      | $-0,7$ | 4,8   |
| 00:30 | 5         | 3   | 2,3                  | 1,2               | 0          | , 6<br>$-0'$ | $-0,8$      | $-1,2$                       | $-1,6$      | $-2$                      | $-0,4$ | 5,6   |
| 00:35 | 4,8       | 2,9 | 1,9                  |                   | $-0$<br>,2 | -0           | $-0$<br>8   | $-1,1$                       | , 5<br>$-1$ | $-2$                      | 0,3    | 6,6   |
| 00:40 | 4,6       | 3,2 | 1,8                  | 0,8               | $-0.3$     | -0.          | -0.<br>,9   | $-1,1$                       | $-1$<br>, 5 | $-2$                      | 0,5    | 7     |
| 00:45 | 4,7       | 3,2 | 9                    | 0,8               | $-0$<br>.2 | -0           | - 1         | $\cdot$ <sup>2</sup><br>$-1$ | $-1,6$      | $-1,9$                    | 0,7    | 7,6   |
| 00:50 | 4,5       | 3,1 | 8,1                  | $\overline{0}$ ,7 | -0<br>.4   | $-0,8$       | -1          | $-1$                         | -1<br>,6    | $-1,9$                    | 1,1    | 8,1   |
| 00:55 | 4.4       | 2,9 | 1,9                  | .9<br>0.          | $-0$<br>.5 | $-0,6$       | - 1         | $-1, 1$                      | $-1,8$      | -2                        | 1,5    | 8,7   |

Cuadro N°3.8.- Temperatura de la prueba tres sin extractor.

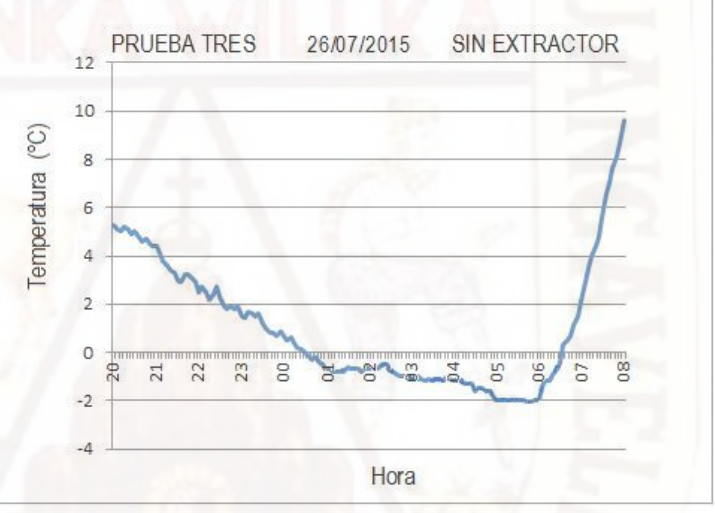

Gráfico N°3.69.- Temperatura de la prueba tres sin extractor.

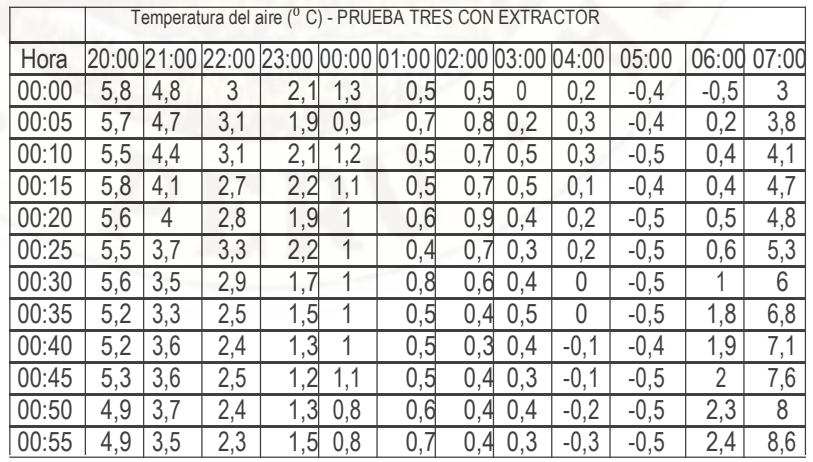

Cuadro N°3.9.- Temperatura de la prueba tres con extractor.

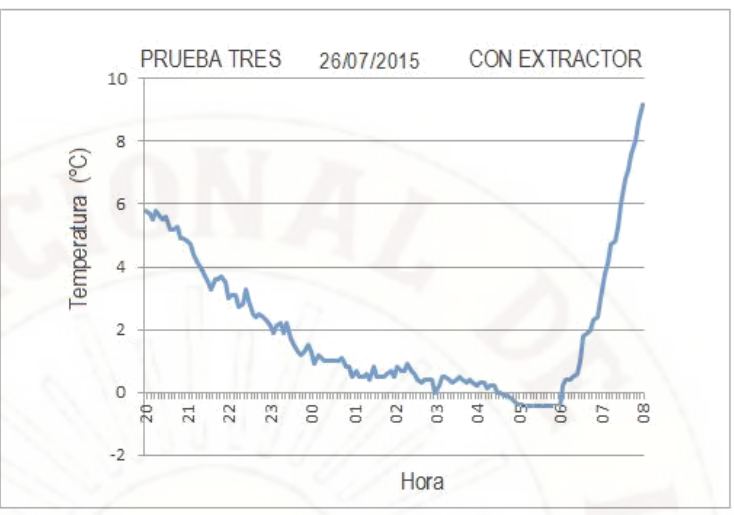

Gráfico N°3.70.- Temperatura de la prueba tres con extractor.

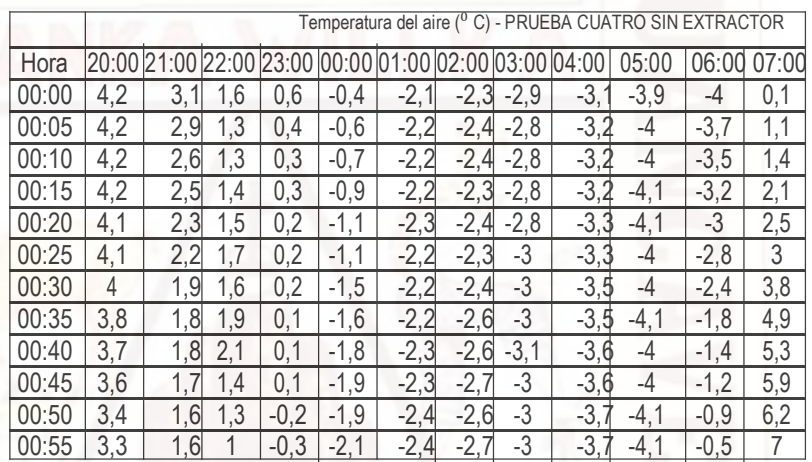

Cuadro N°3.10.- Temperatura de la prueba cuatro sin extractor.

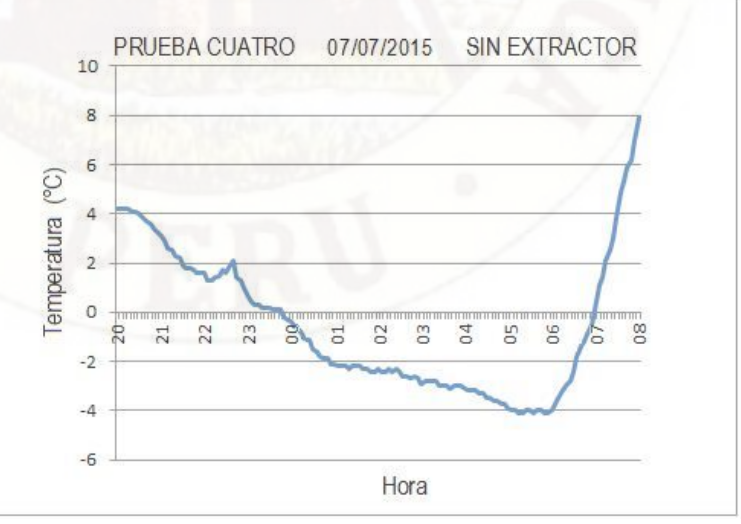

Gráfico N°3.71.- Temperatura de la prueba cuatro sin extractor.

|       |     |                |       | Temperatura del aire       |             |            | PRUEBA CUATRO |        |        | CON EXTRACTOR |        |       |
|-------|-----|----------------|-------|----------------------------|-------------|------------|---------------|--------|--------|---------------|--------|-------|
| Hora  |     |                | 22:00 |                            | 00:00       |            | 02:00         | 03:00  | 04:00  | 05:00         | 06:00  | 07:00 |
| 00:00 | 4.4 | 3,3            | 2     | ,8<br>0.                   |             | 12<br>-1   | 3<br>-1       | $-1,8$ | $-2,$  | $-2,9$        | $-2,7$ | 0,5   |
| 00:05 | 4,5 | 3,3            | 1,5   | 0,8                        | 0,1         | $-1$<br>.4 | 6.<br>$-1$    | $-1,8$ | $-2,2$ | $-2,8$        | $-2,4$ | 1,5   |
| 00:10 | 4,5 | 2,8            | 1,7   | 0,5                        | $-0,1$      | $-1,4$     | -1<br>5       | $-1,8$ | $-2,$  | $-2,9$        | $-2,3$ | 1,4   |
| 00:15 | 4,4 | 2,8            | 1,7   | , 5<br>0.                  | $-0,2$      | $-1,4$     | 3<br>$-1$     | $-1,9$ | $-2,2$ | -3            | $-1,9$ | 2,1   |
| 00:20 | 4,5 | 2,6            | 1,8   | 0.<br>4                    | $-0,3$      | $-1,4$     | $-1,5$        | $-1,9$ | $-2,3$ | -3            | $-1,8$ | 2,2   |
| 00:25 | 4,4 | 2,4            | 1,9   | ,2<br>0.                   | $-0.4$      | $-1,3$     | $-1,3$        | $-2$   | $-2,2$ | $-2,9$        | $-1,5$ | 2,4   |
| 00:30 | 4,2 | 2,2            | 1,9   | 0.<br>.3                   | .6<br>$-0'$ | ,3<br>-1   | $-1,5$        | $-2$   | $-2,5$ | $-2,9$        | $-1,1$ | 3,2   |
| 00:35 | 4,2 | $\overline{2}$ | 2,1   | 0,<br>1                    | $-0,7$      | $-1,4$     | 6<br>$-1$     | $-1,9$ | $-2,3$ | $-2,9$        | $-0,4$ | 3,9   |
| 00:40 | 4,1 | 2,2            | 2,5   | 0,2                        | $-1$        | $-1,5$     | $-1,$<br>6    | $-2$   | $-2,5$ | $-2,9$        | $-0,1$ | 4,1   |
| 00:45 | 4   | 2              | 1,7   | 0.<br>$\cdot$ <sup>1</sup> | $-1$        | $-1$<br>,4 | 6,<br>-1      | $-2,1$ | $-2,5$ | $-2,9$        | $-0,1$ | 4,5   |
| 00:50 | 3,6 | 1,9            | 1,7   | 0,2                        | $-1,1$      | $-1,5$     | $-1,7$        | -2     | $-2,6$ | $-3$          | 0      | 4,7   |
| 00:55 | 3,5 | ,8             | ,2    | 0                          | 3           | $-1$<br>,5 | 6<br>$-1$     | $-1,9$ | $-2,7$ | -3            | 0,2    | 5,4   |

Cuadro N°3.11.- Temperatura de la prueba cuatro con extractor.

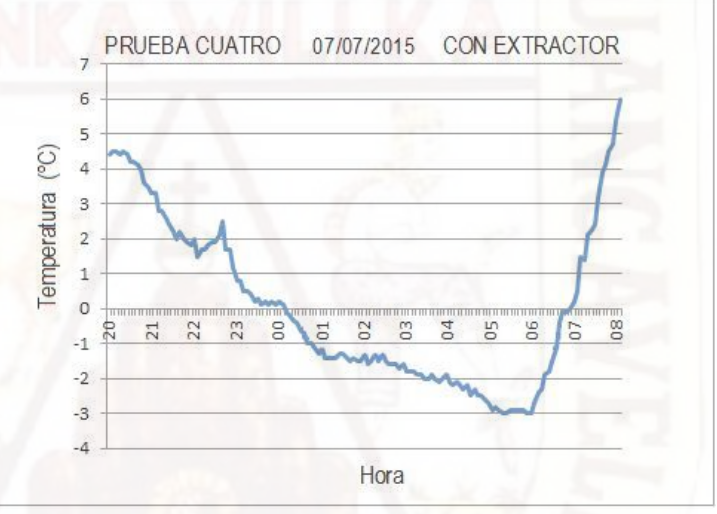

Gráfico N°3.72.- Temperatura de la prueba cuatro con extractor.

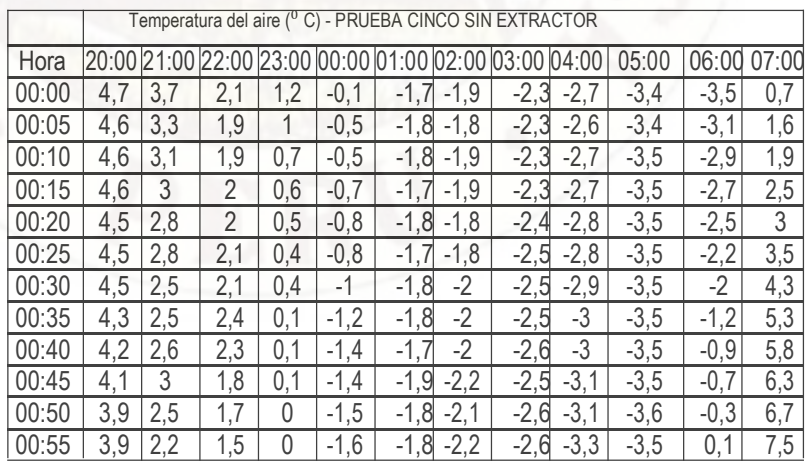

Cuadro N°3.12.- Temperatura de la prueba cinco sin extractor.

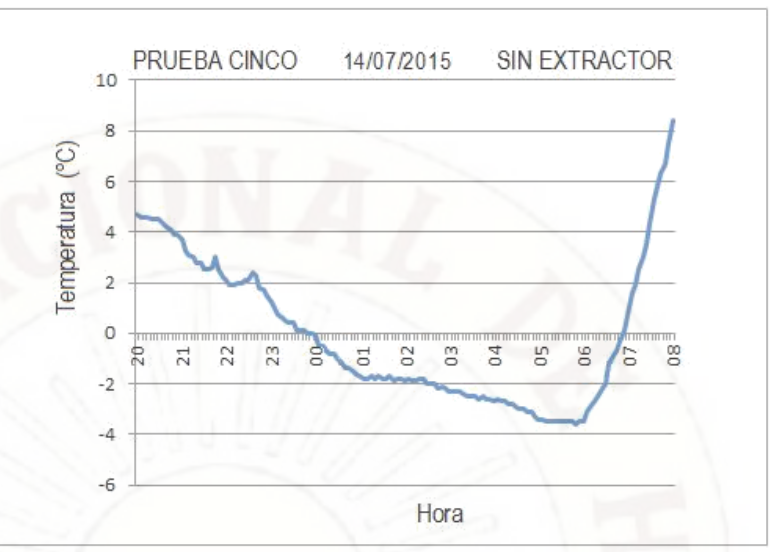

Gráfico N°3.73.- Temperatura de la prueba cinco sin extractor.

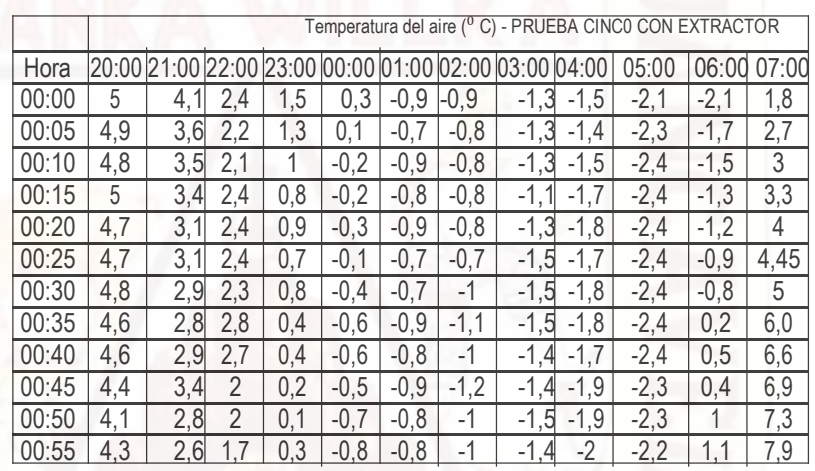

Cuadro N°3.13.- Temperatura de la prueba cinco con extractor.

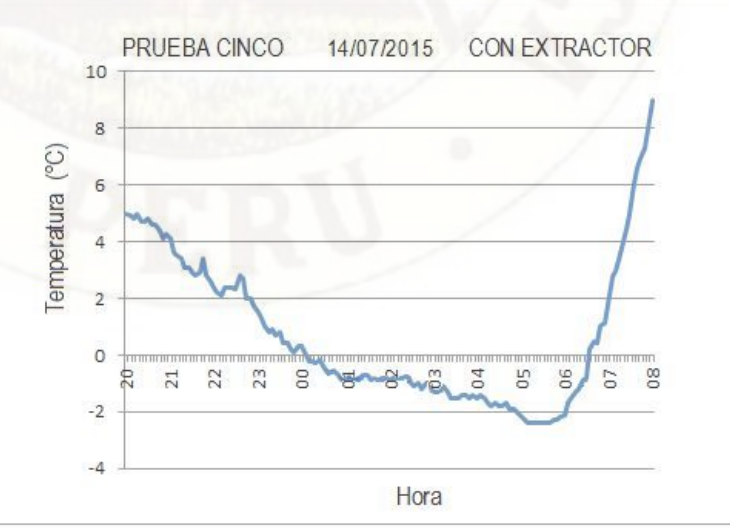

Gráfico N°3.74.- Temperatura de la prueba cinco con extractor.

|       |       |     | Temperatura del aire |                |              |        |              |        |            | PRUEBA SEIS SIN EXTRACTOR |        |       |
|-------|-------|-----|----------------------|----------------|--------------|--------|--------------|--------|------------|---------------------------|--------|-------|
| Hora  | 20:00 |     |                      |                | 00:00        | 01:00  | 02:00        | 03:00  | 04:00      | 05:00                     | 06:00  | 07:00 |
| 00:00 | 5,3   | 4,1 | $\overline{2}$<br>5  | .4             | 0,6          | $-0,7$ | 3<br>-1      | $-1,8$ | -2,        | -3                        | -3     | 1,2   |
| 00:05 | 5,1   | 3,8 | 2,3                  | 1,3            | 0,4          | $-0,7$ | ,3<br>$-1$   | $-1,9$ | $-2,$      | -3                        | $-2,7$ | 2,1   |
| 00:10 | 5,2   | 3,6 | 2,<br>$\mathbf{1}$   | 1,4            | 0            | $-0,4$ | 3<br>-1      | $-1,8$ | $-2,$      | -3                        | $-2,4$ | 2,5   |
| 00:15 | 5,2   | 3,6 | 2,                   | 1,4            | 0            | $-0,1$ | $-1$<br>.4   | $-1,9$ | $-2,2$     | -3                        | $-2,1$ | 3,1   |
| 00:20 | 5,1   | 3,3 | 2,                   | 1,5            | ,2<br>$-0$   | 0      | $-1$<br>4    | $-1,9$ | $-2,2$     | $-3$                      | $-1,9$ | 3,5   |
| 00:25 | 5     | 3,3 | 2,<br>1              | 1,8            | $-0$ .<br>.3 | $-0,5$ | ,3<br>$-1$ . | -2     | $-2,$<br>4 | $-3,1$                    | $-1,7$ | 4     |
| 00:30 | 5     | 3   | ,9                   | $\overline{2}$ | ,6<br>-0     | $-0,4$ | $-1,5$       | $-2$   | $-2,4$     | $-3,1$                    | $-1,5$ | 4,9   |
| 00:35 | 4,8   | 2,8 | ,7                   | 2,2            | $-0$         | $-0,7$ | 6<br>$-1$    | $-2,$  | $-2,5$     | $-3$                      | $-0,8$ | 5,8   |
| 00:40 | 4,8   | 2,7 | 1,6                  | 1,4            | 8,<br>-0     | $-0,8$ | $-1,6$       | $-2$   | $-2,6$     | $-3$                      | $-0,4$ | 6,4   |
| 00:45 | 4,7   | 2,8 | 1,6                  | 1,4            | $-0,7$       | $-1$   | ,6<br>$-1$   | $-2,1$ | $-2,7$     | -3                        | $-0,1$ | 6,8   |
| 00:50 | 4,5   | 2,7 | 1,4                  |                | 8,<br>$-0$   | $-1,2$ | ,7<br>$-1$   | -2     | $-2,7$     | -3                        | 0,1    | 7,2   |
| 00:55 | 4,3   | 2,5 | 5,                   | 0,9            | $-0,7$       | $-1,2$ | $-1,7$       | $-2,$  | $-2,$<br>8 | $-3,1$                    | 0,5    | 8     |

Cuadro N°3.14.- Temperatura de la prueba seis sin extractor.

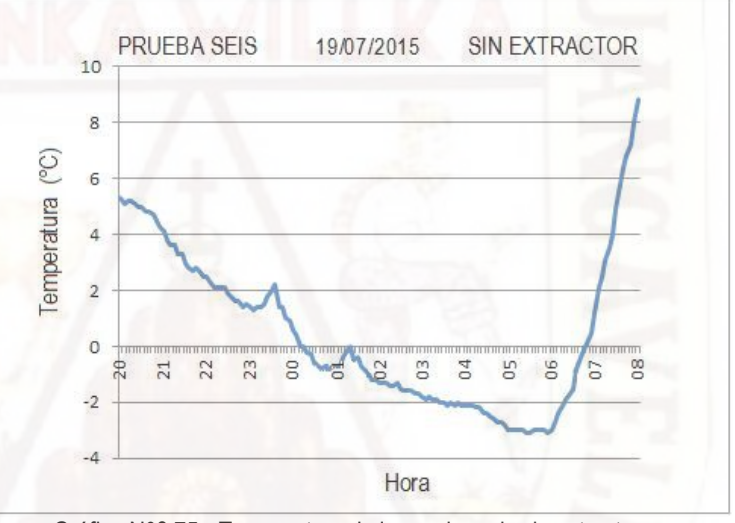

Gráfico N°3.75.- Temperatura de la prueba seis sin extractor.

|       |       |       |          |                |           |            | Temperatura del aire ( <sup>0</sup> C) - PRUEBA SEIS CON EXTRACTOR |            |        |        |          |                |
|-------|-------|-------|----------|----------------|-----------|------------|--------------------------------------------------------------------|------------|--------|--------|----------|----------------|
| Hora  | 20:00 | 21:00 | 22:00    | 23:00          | 00:00     | 01:00      | 02:00                                                              | 03:00      | 04:00  | 05:00  | 06:00    | 07:00          |
| 00:00 | 5,5   | 4,5   | 2,<br>7  | 1,8            | 0,8       | $-0$       | $-0$<br>,5                                                         | $-0,8$     | $-1$   | $-1,7$ | $-1,6$   | $\overline{2}$ |
| 00:05 | 5,3   | 4     | 2,7      | 1,5            | 0,6       | $-0,1$     | ,5<br>-0.                                                          | $-0,9$     | $-1,1$ | $-1,7$ | $-1,4$   | 2,8            |
| 00:10 | 5,4   | 3,9   | 2,5      | 1,6            | 0,3       | 0,3        | $-0$<br>,5                                                         | $-0,8$     | $-1,2$ | $-1,6$ | $-1,2$   | 3,1            |
| 00:15 | 5,5   | 4     | 2,4      | 1,8            | 0,2       | 0,5        | 6,<br>$-0$                                                         | $-0$<br>,9 | $-1,2$ | $-1,6$ | $-0,8$   | 3,6            |
| 00:20 | 5,4   | 3,6   | 2,5      | 1,9            | 0,1       | 0,6        | $-0$<br>4                                                          | $-0,9$     | $-1,2$ | $-1,6$ | $-0,6$   | 4,1            |
| 00:25 | 5,4   | 3,5   | 2,4      | $\overline{2}$ | 0         | 0,2        | $-0.$<br>,5                                                        | -1         | $-1,5$ | $-1,7$ | $-0,4$   | 4,5            |
| 00:30 | 5,3   | 3,2   | 2,3      | 2,4            | -0.       | 0.<br>,2   | ,6<br>$-0′$                                                        | $-1,2$     | $-1,5$ | $-1,7$ | $-0,3$   | 5,3            |
| 00:35 | 5,1   | 3,1   | ,9<br>1. | 2,6            | $-0,3$    | $-0,1$     | 6,<br>-0.                                                          | $-1,3$     | $-1,5$ | $-1,7$ | 0,5      | 5,9            |
| 00:40 | 5,1   | 2,9   | 8<br>1,  | 1,7            | $-0,3$    | 0,1        | -0                                                                 | $-1$<br>,2 | $-1,7$ | $-1,7$ | 0,9      | 6,6            |
| 00:45 | 5,1   | 3,1   | 1,9      | 1,6            | 0,1       | $-0,1$     | $-0,6$                                                             | $-1,1$     | $-1,7$ | $-1,7$ |          | 6,7            |
| 00:50 | 4,8   | 2,9   | 7<br>1   | 1,3            | -0.<br>.2 | $-0$<br>.4 | $-0,8$                                                             | -1         | $-1,7$ | $-1,7$ | .2<br>1. | 7,1            |
| 00:55 | 4,7   | 2,9   | 8        |                | -0        | 3<br>$-0$  | -0<br>9,                                                           | -1         | -1     | $-1,8$ | 1,6      | 7,8            |

Cuadro N°3.15.- Temperatura de la prueba seis con extractor.

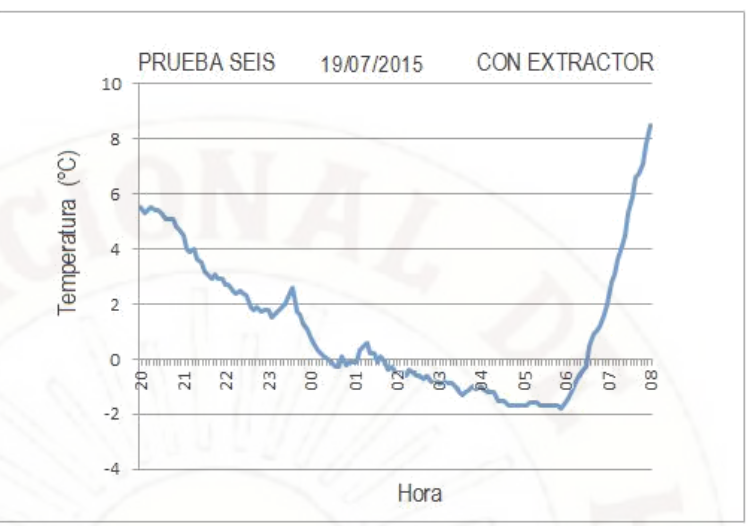

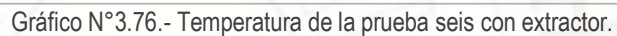

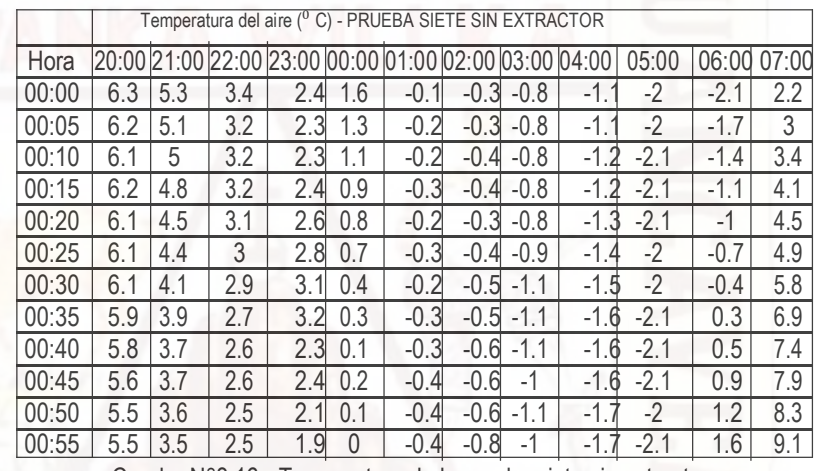

Cuadro N°3.16.- Temperatura de la prueba siete sin extractor.

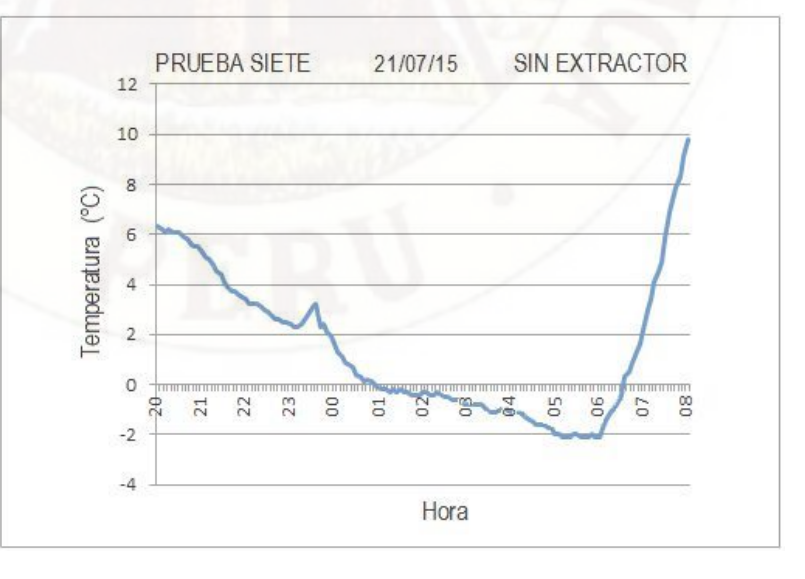

Gráfico N°3.77.- Temperatura de la prueba siete sin extractor.

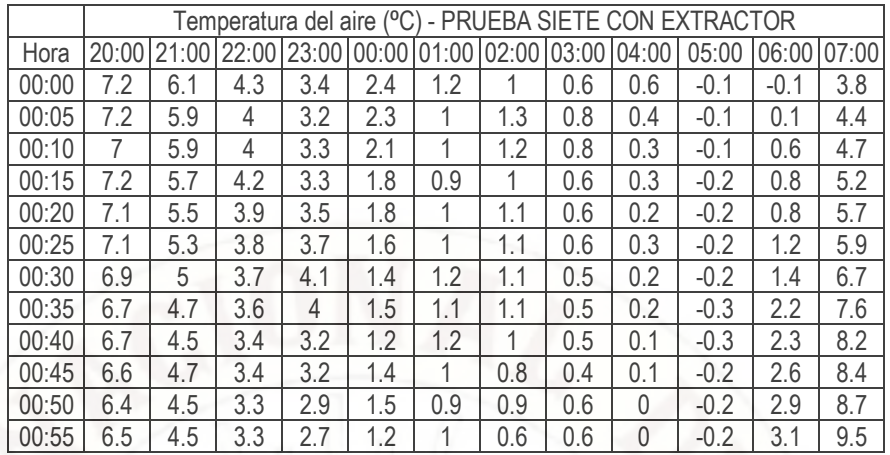

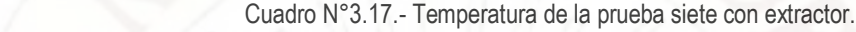

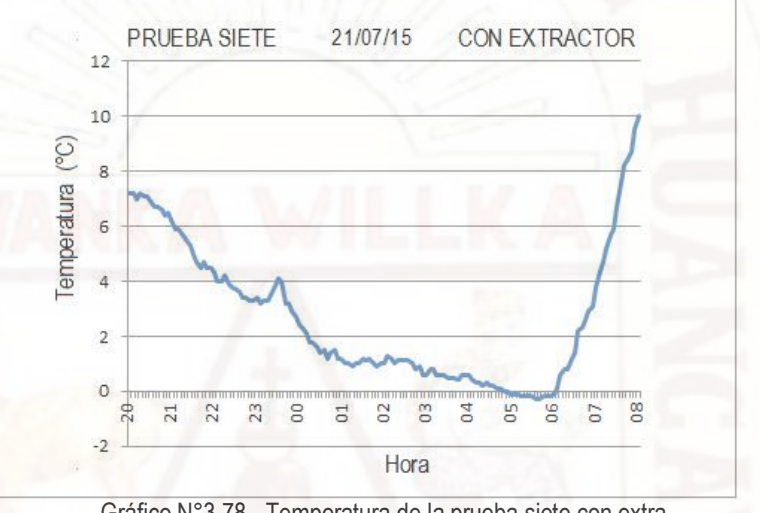

Gráfico N°3.78.- Temperatura de la prueba siete con extra

#### **3.8.2. Para recolección de datos cuantitativos de la humedad relativa**

Se monitoreo en siete días diferentes los datos se la humedad en el punto "Y" (Gráfico N°3.59). Con ayuda del teclado y el display, desde la memoria 24LC256,.se observó la evolución de la humedad, CON EXTRACTOR en el punto "X" (Gráfico N°3.59) y SIN EXTRACTOR en el punto "Z" (Gráfico N°3.59). La mayor probabilidad de una helada es en las primeras horas de la mañana, por lo tanto trabajamos con datos de humedad desde 20:00 hasta 08:00 horas. (Ver Cuadros N°3.18 al N°3.31 y sus respectivos Gráficos del N°3.79 al N°3.92). Solo se consideró los días en las cuales la temperatura llegó a tener valores menores o igual a cero grados centígrad

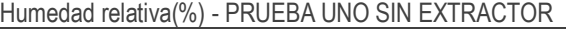

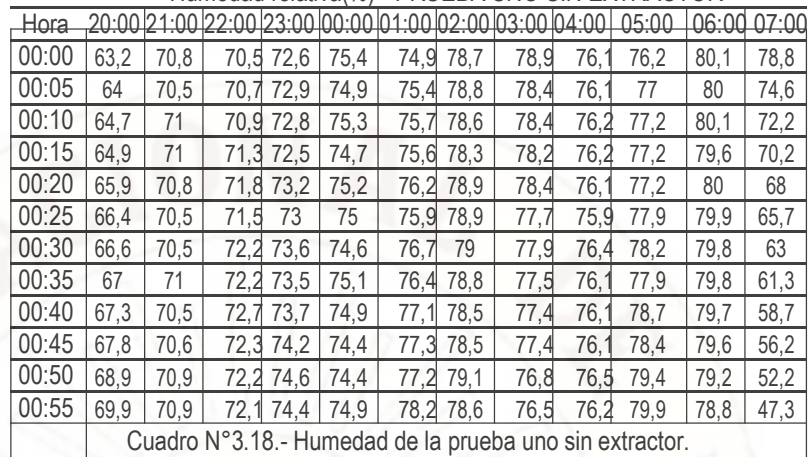

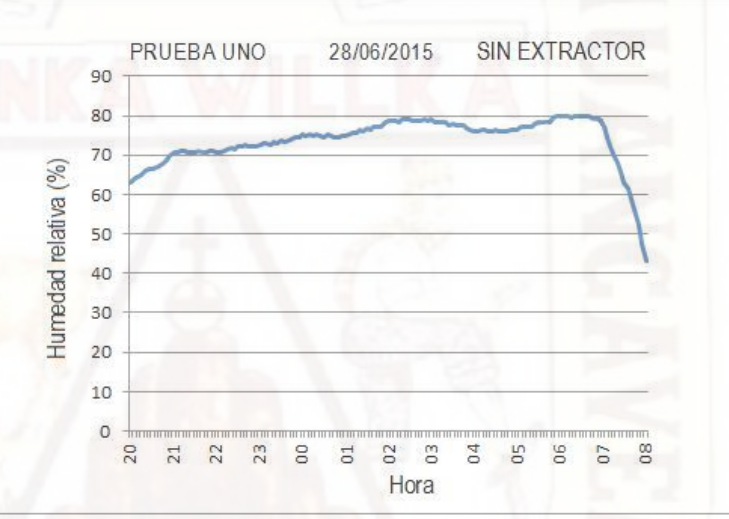

Gráfico N°3.79.- Humedad de la prueba uno sin extractor.

|       |       |      |           |                                                 |           |                             |                   |      |      | Humedad relativa(%) - PRUEBA UNO CON EXTRACTOR |       |               |
|-------|-------|------|-----------|-------------------------------------------------|-----------|-----------------------------|-------------------|------|------|------------------------------------------------|-------|---------------|
| Hora  | 20:00 |      |           | 21:00 22:00 23:00 00:00 01:00 02:00 03:00 04:00 |           |                             |                   |      |      | 05:00                                          | 06:00 |               |
| 00:00 | 60.2  | 68.1 | 67.6      |                                                 |           | 69,9 73,2 70,25 71,55 71,85 |                   |      | 69,4 | 68,4                                           | 72,3  | 72,85         |
| 00:05 | 61.1  | 67.9 | 67.9      | 70.4                                            | 72,4      |                             | 70,5 71,95 71,65  |      | 68,8 | 69,4                                           | 72,3  | 68,4          |
| 00:10 | 62    | 68,8 | 68        |                                                 | 70,5 72,9 |                             | 70,65 71,55 71,75 |      | 69.4 | 69,4                                           | 72,5  | 65,95         |
| 00:15 | 61,9  | 68.1 | 68.9      | 70.1                                            | 72.1      |                             | 70,7 71,25 71,05  |      | 68,9 | 69.6                                           | 71.8  | 64,5          |
| 00:20 | 63.6  | 68.4 | 69,3      | 70,6                                            | 72.5      |                             | 70,95 71,85 71,35 |      | 68,6 | 69,6                                           | 72.7  | 63,05         |
| 00:25 | 63.4  | 67.7 | 69.1      |                                                 | 70,5 72,7 |                             | 70,4 71,85 70,95  |      | 68,5 | 69,9                                           | 72    | 60,6          |
| 00:30 | 64    | 68   | 70        |                                                 |           | 70,771,75 71,25 71,75       |                   | 70.6 | 69   | 70,8                                           | 72,4  | 57,85         |
| 00:35 | 64.6  | 68.6 | 69,6      |                                                 | 70,8 72,3 |                             | 70,7 71,55        | 70.4 | 69,4 | 70.3                                           | 72.3  | 56,9          |
| 00:40 | 64.8  | 68.3 | 69.9      |                                                 |           | 71,571,55 70,95 71,75       |                   | 70.4 | 69,1 | 71                                             |       | 72, 15 53, 95 |
| 00:45 | 65.4  | 67.6 | 69.5      | 71.5                                            |           |                             | 70,9 71,55        | 70,2 | 69,2 | 70.5                                           | 72,4  | 52,5          |
| 00:50 | 66.3  | 68.1 | 69.4      |                                                 |           | 72,270,35 70,15 72,05       |                   | 69.4 | 69   | 71,5                                           | 72.75 | 48,55         |
| 00:55 | 67,2  | 68.5 | 69.<br>.9 | 5                                               | 70,8      | 71,05 72.                   | .05               | 69.  | 68,8 | 72,3                                           | 71.8  | 43,4          |

Cuadro N°3.19.- Humedad de la prueba uno con extractor.

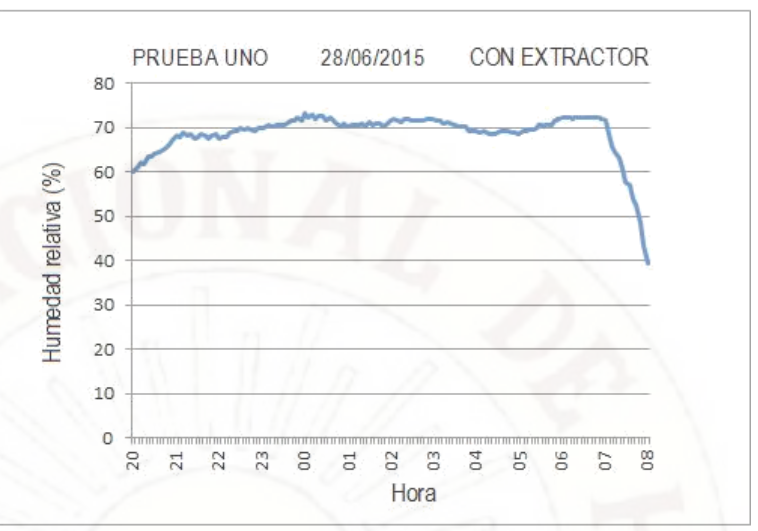

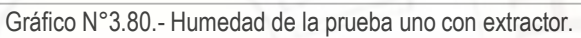

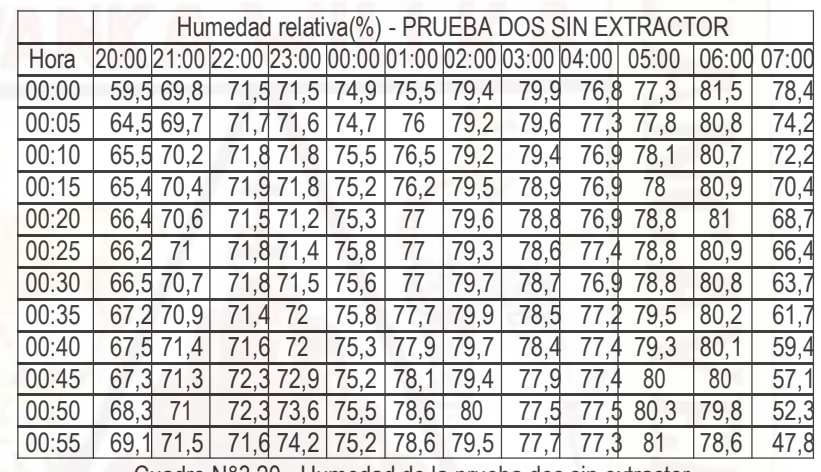

Cuadro N°3.20.- Humedad de la prueba dos sin extractor.

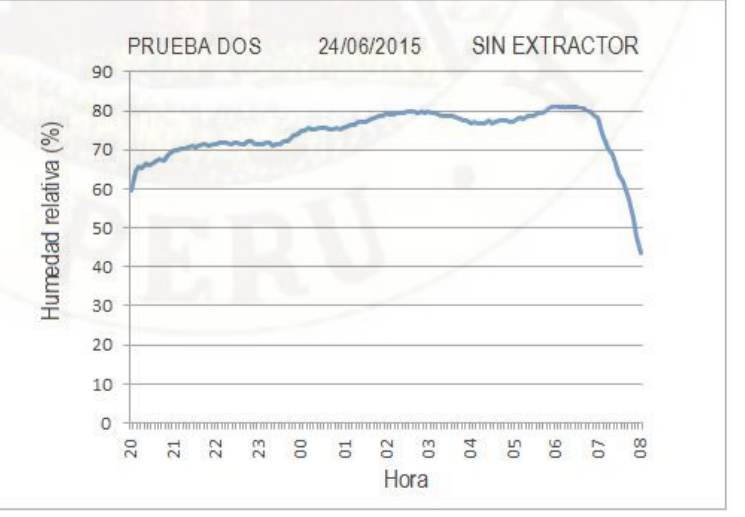

Gráfico N°3.81.- Humedad de la prueba dos sin extractor.

|       |      |           |      |      |                                  |                        |                  |      |                                                             | Humedad relativa(%) - PRUEBA DOS CON EXTRACTOR |        |               |
|-------|------|-----------|------|------|----------------------------------|------------------------|------------------|------|-------------------------------------------------------------|------------------------------------------------|--------|---------------|
| Hora  |      |           |      |      |                                  |                        |                  |      | 20:00 21:00 22:00 23:00 00:00 01:00 02:00 03:00 04:00 05:00 |                                                |        | 06:00 07:00   |
| 00:00 |      | 57.3 67.1 |      |      | 68,6 68,5 72,4 70,1 72,25 72,75  |                        |                  |      | 69,7                                                        | 69,7                                           | 74.1   | 73,15         |
| 00:05 | 61.7 | 67.3      | 68.7 | 69   |                                  | 72,1 71,05 72,55 72,35 |                  |      | 70.3                                                        | 70.6                                           | 73.4 I | 68.7          |
| 00:10 | 63.1 | 67.3      | 69   |      | 69,5 72,7                        |                        | 70,6 72,75 72,95 |      | 70.2                                                        | 70,1                                           |        | 73,2 67,25    |
| 00:15 | 63.2 | 68        | 69.4 |      | 69,1 71,95 70,65 72,65 71,95     |                        |                  |      | 69,7                                                        | 70.7                                           |        | $72.9$ 65.8   |
| 00:20 | 63.4 | 68        | 69   | 68.5 | 72                               |                        | 71,172,9572,35   |      | 69.7                                                        | 71                                             |        | 73,85 63,95   |
| 00:25 |      | 63.4 68.8 | 69   |      | 68,7 72,85 70,85 72,75 71,35     |                        |                  |      | 70.5                                                        | 71,3                                           | 73,7   | 62,3          |
| 00:30 |      | 63.6 68.5 | 69.3 | 68,8 | 72                               |                        | 70,6 72,75 71,3  |      | 69.8                                                        | 71.4                                           |        | 73,85 59,75   |
| 00:35 |      | 64,3 68,5 |      |      | 68,5 69,8 72,15 70,45 72,85 71,5 |                        |                  |      |                                                             | 70.3 71.6                                      |        | $73.9$   57.8 |
| 00:40 | 64.7 | 68.5      |      |      | 69,2 69,7 71,2 70,65 72,85 70,9  |                        |                  |      |                                                             | 69.9 71.9                                      |        | 74,05 55,85   |
| 00:45 |      | 64.3 68.8 |      |      | 69,5 70,1 71,15 71,05 72,95 70,5 |                        |                  |      | 70.4                                                        | 72,3                                           | 74     | 54,2          |
| 00:50 | 65.6 | 68        | 69.5 |      | 70,7 70,7 71,95 73,55            |                        |                  | 70.8 | 70.7                                                        | 72.5                                           | 73,75  | 49,15         |
| 00:55 | 66,3 | 69.3      |      |      | 69,2 71,2 70,55 71,45 73,05      |                        |                  | 70,9 | 69.4                                                        | 73.1                                           | 73,3   | 44,9          |

Cuadro N°3.21.- Humedad de la prueba dos con extractor.

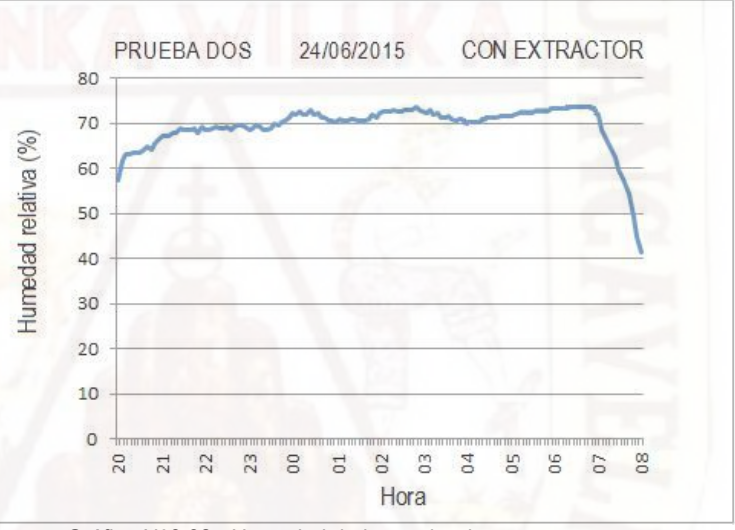

Gráfico N°3.82.- Humedad de la prueba dos con extractor.

|       |      |       |           |      |      |      |           |                                                       |            | Humedad relativa(%) - PRUEBA TRES SIN EXTRACTOR |       |       |
|-------|------|-------|-----------|------|------|------|-----------|-------------------------------------------------------|------------|-------------------------------------------------|-------|-------|
| Hora  |      |       |           |      |      |      |           | 20:00 21:00 22:00 23:00 00:00 01:00 02:00 03:00 04:00 |            | 05:00                                           | 06:00 | 07:00 |
| 00:00 | 64.5 | 70.4  | 72        | 73,4 | 76,1 |      | 75,4 79,5 |                                                       | 80,2 76,8  | 77,5                                            | 81,1  | 78,3  |
| 00:05 | 65   | 70.6  | 71.7      | 73,4 | 76,4 | 76,4 | 79,6      | 79,4                                                  | 76,8       | 78                                              | 81.2  | 74,4  |
| 00:10 | 66   | 70.3  | 71.9      | 74   | 76,3 | 76,7 | 79.3      |                                                       | 79,7 77,4  | 78                                              | 80,9  | 72,7  |
| 00:15 | 66.1 |       | 70,5 72,3 | 73.5 | 75,7 | 76,4 | 79,8      | 79,2                                                  | 77,4       | 78.4                                            | 80,8  | 71,2  |
| 00:20 | 66.6 |       | 71,2 72,3 | 73,7 | 76.2 | 76.7 | 79.9      |                                                       | 78.9 76.91 | 78,5                                            | 81    | 68,5  |
| 00:25 | 67.2 | 71.41 | 72,5      | 74   | 76   | 77,1 | 79.9      | 78,9                                                  | 77.4       | 78,7                                            | 80,7  | 66,2  |
| 00:30 | 67.5 | 71,4  | 72,7      | 74,3 | 75,9 | 77.4 | 79.5      | 78,7                                                  | 76.9       | 79,2                                            | 80,3  | 64,5  |
| 00:35 | 67.7 | 71.31 | 73,7      | 74,3 | 75,9 | 77,6 | 80        | 78,5                                                  | 77,4       | 79.2                                            | 80,3  | 61,8  |
| 00:40 | 67.5 | 72    | 74,2      | 74,7 | 75,9 | 77,6 | 79.7      | 78.6                                                  | 77,1       | 79,7                                            | 80,7  | 59,7  |
| 00:45 | 68   | 71.4  | 73.5      | 74,7 | 75,4 | 77,8 | 79.5      | 78.2                                                  | 76,9       | 79.4                                            | 80,4  | 57,2  |
| 00:50 | 68.4 | 71.9  | 73,2      | 75,1 | 75,4 | 78,5 | 79.8      | 77.8                                                  | 77         | 79.9                                            | 79,4  | 53,2  |
| 00:55 | 69.2 |       | 71,9 73,4 | 75,4 | 75,4 | 79   | 80,1      | 77.2                                                  | 77.5       | 80.4                                            | 78,8  | 48,3  |

Cuadro N°3.22.- Humedad de la prueba tres sin extractor.

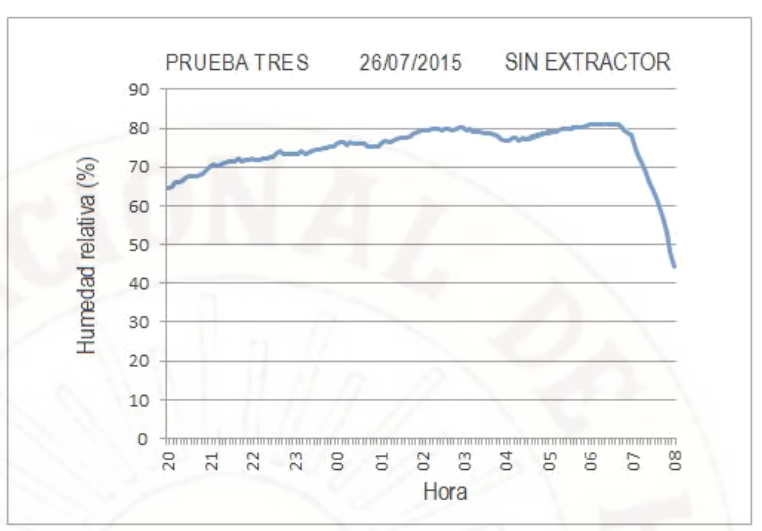

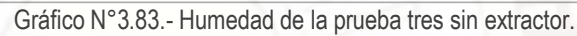

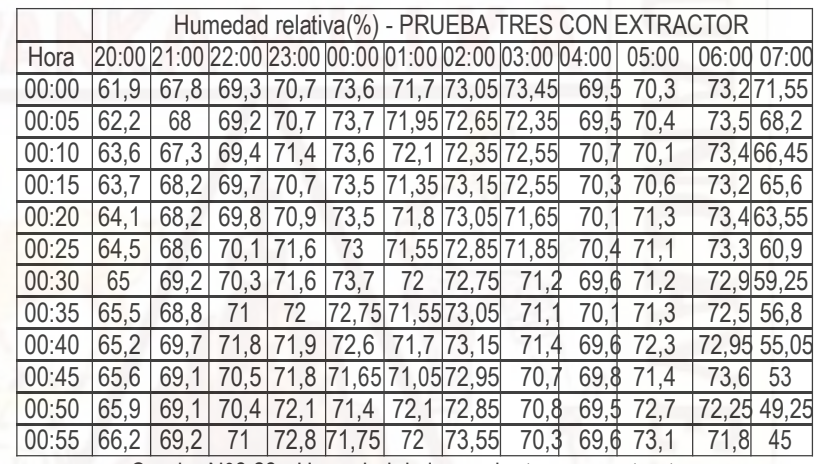

Cuadro N°3.23.- Humedad de la prueba tres con extractor.

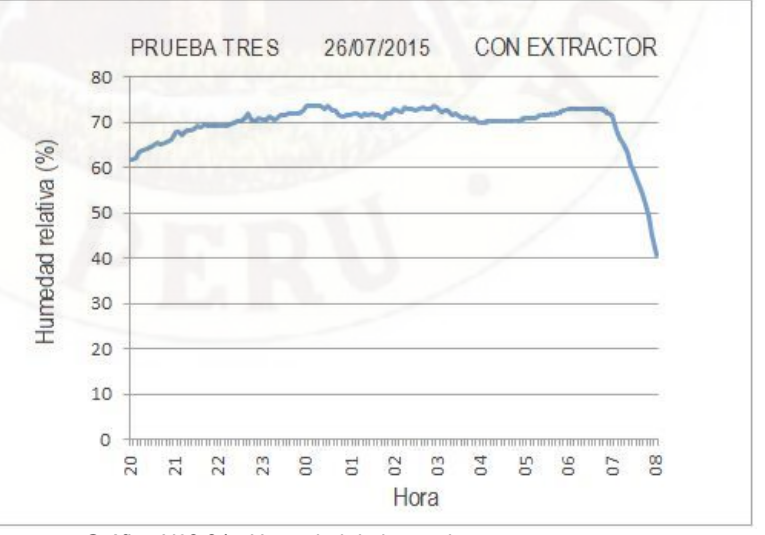

Gráfico N°3.84.- Humedad de la prueba tres con extractor.

|       |      |      |           |      |      |      |           |      |                                                       | Humedad relativa(%) - PRUEBA CUATRO SIN EXTRACTOR |             |            |
|-------|------|------|-----------|------|------|------|-----------|------|-------------------------------------------------------|---------------------------------------------------|-------------|------------|
| Hora  |      |      |           |      |      |      |           |      | 20:00 21:00 22:00 23:00 00:00 01:00 02:00 03:00 04:00 | 05:00                                             | 06:00 07:00 |            |
| 00:00 | 63,9 |      | 71,5 72,5 | 74,2 | 77,6 |      | 78,382,7  | 83,8 | 81,3                                                  | 81,2                                              | 85.1        | 82,6       |
| 00:05 | 64,9 |      | 71.8 72.7 | 74,6 | 77,4 |      | 78,682,9  | 83,3 | 81.                                                   | 81,5                                              |             | 84,778,6   |
| 00:10 | 65,2 |      | 72,172,4  | 74,9 | 77.9 | 79,2 | 82,7      | 82,9 | 81,4                                                  | 82,2                                              | 85.1        | 76,4       |
| 00:15 | 65,9 |      | 71,7 72,8 | 75   | 77.7 | 79,2 | 83        | 83   | 80.9                                                  | 81,9                                              |             | 84,674,7   |
| 00:20 | 66   |      | 72.2 72.7 | 75.2 | 78   |      | 79,8 83,1 | 83.2 | 81.1                                                  | 82,5                                              | 84,7        | 73         |
| 00:25 | 66,5 |      | 72,3 72,7 | 75.7 | 77.6 |      | 79,582,7  | 82,5 | 81,4                                                  | 82.9                                              |             | 84,9 70,5  |
| 00:30 | 67,6 |      | 72,3 72,8 | 75,5 | 78,1 |      | 80,483,1  | 82,3 | 81,4                                                  | 83                                                |             | 84,6 68,3  |
| 00:35 | 67,5 | 72.  | 173,2     | 75,7 | 77.7 | 80.6 | 83,1      | 82,7 | 81,4                                                  | 83,2                                              |             | 84, 865, 8 |
| 00:40 | 68,6 |      | 71,9 73,4 | 76,2 | 78   |      | 80,483,1  | 82,4 | 81.                                                   | 83,2                                              |             | 84,263,7   |
| 00:45 | 69.1 | 71.8 | 73,3      | 76,1 | 77.9 |      | 80,683,2  | 82,4 | 81.                                                   | 83,7                                              |             | 84,161,2   |
| 00:50 | 70   | 72.  | 74        |      | 78   | 81.1 | 83,1      | 82   | 81.2                                                  | 84,4                                              |             | 83,9 56,7  |
| 00:55 | 70,6 | 72.2 | 74,2      | 76.9 | 78   | 81,9 | 83,4      | 81.7 | 81,2                                                  | 84,4                                              |             | 82, 852, 3 |

Cuadro N°3.24.- Humedad de la prueba cuatro sin extractor.

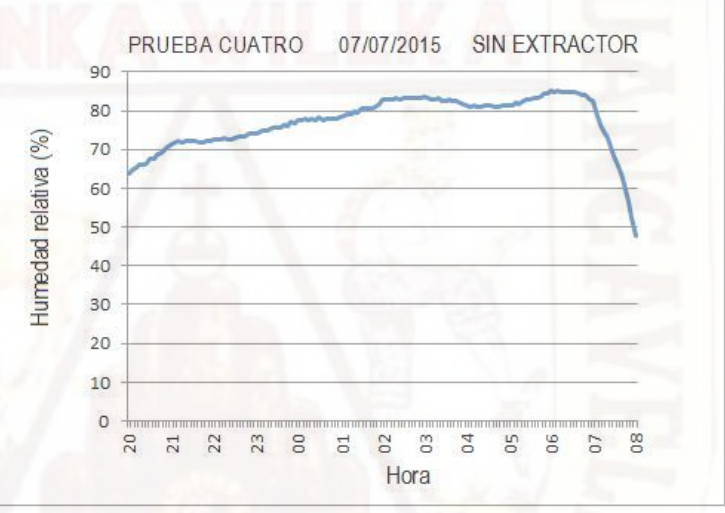

Gráfico N°3.85.- Humedad de la prueba cuatro sin extractor.

|       |      |         |                                                  |  |      |           |                                                             | Humedad relativa(%) - PRUEBA CUATRO CON EXTRACTOR |
|-------|------|---------|--------------------------------------------------|--|------|-----------|-------------------------------------------------------------|---------------------------------------------------|
| Hora  |      |         |                                                  |  |      |           | 20:00 21:00 22:00 23:00 00:00 01:00 02:00 03:00 04:00 05:00 | 06:00 07:00                                       |
| 00:00 | 61.2 |         | 69, 269, 9 72, 4 72, 9 72, 5 76, 95 77, 75 75, 1 |  |      |           | 75                                                          | 78,977,25                                         |
| 00:05 | 62.4 | 69.4 70 | 72,4 72,85 72,9 76,65 77,2 75,3                  |  |      |           | 75.1                                                        | 78,3 73,6                                         |
| 00:10 | 62.5 |         | 69,169,7 72,9 72,7 73,9 77,25 76,5 75,4          |  |      |           | 75.9                                                        | 78,871,45                                         |
| 00:15 | 62.9 |         | 69, 370, 772, 872, 2573, 376, 95                 |  |      | 76,5 75,2 | 75.9                                                        | 77,7 70,2                                         |
| 00:20 | 63.6 |         | 69,470,7 72,5 72,2 74,2 77,15                    |  |      | 77.4 74.9 | 76,5                                                        | 77,968,55                                         |
| 00:25 | 63.6 |         | 69, 7 70, 3 73, 25 72, 4 73, 6 76, 45            |  |      | 76,875,3  | 76                                                          | 78,3 66,2                                         |
| 00:30 | 64.9 |         | 69, 571, 172, 372, 974, 2577, 25                 |  | 75.9 | 75        | 76,2                                                        | 78,364,15                                         |
| 00:35 | 65.1 |         | 69, 671, 472, 1571, 874, 6576, 95                |  |      | 76,8 75,4 | 76,6                                                        | 77,9 62,3                                         |
| 00:40 | 65.9 |         | 69, 672, 2 72, 8 72, 1 74, 45 77, 65             |  | 76,1 | 74.6      | 76,3                                                        | 77,65 60,35                                       |
| 00:45 | 66.3 |         | 69, 271, 272, 45 72, 474, 85 77, 15              |  | 76,3 | 75,2      | 77.2                                                        | 78,4 57,7                                         |
| 00:50 | 67.1 | 69.1 72 | 73,2 72,3 74,85 77,15                            |  | 76.2 | 75        | 77.9                                                        | 78,15 54,25                                       |
| 00:55 | 67.9 |         | 69, 8 71, 9 72, 35 72, 7 75, 85 77, 75           |  |      | 75,3 75   | 77.7                                                        | 77.6 50.1                                         |

Cuadro N°3.25.- Humedad de la prueba cuatro con extractor.

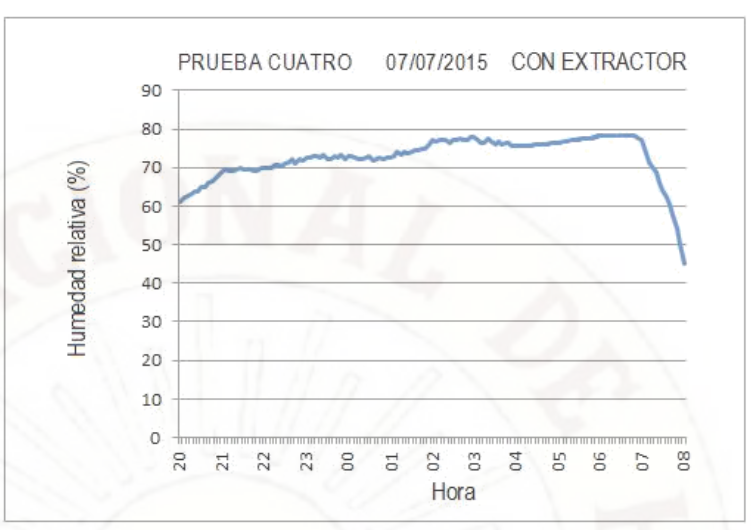

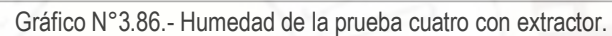

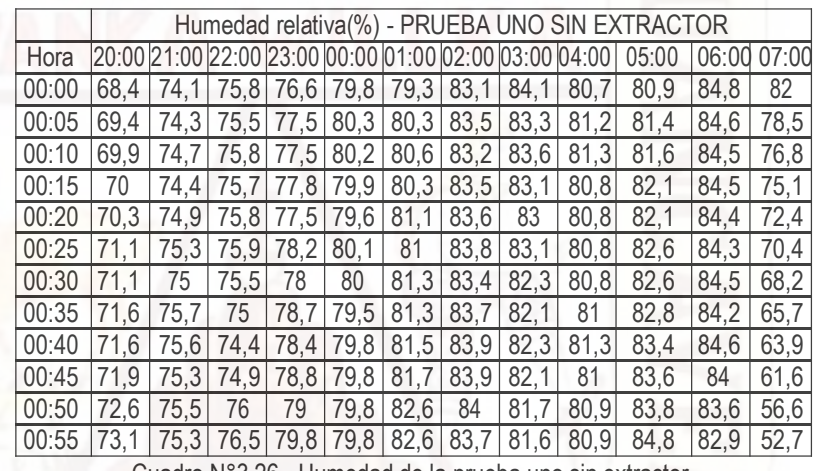

Cuadro N°3.26.- Humedad de la prueba uno sin extractor.

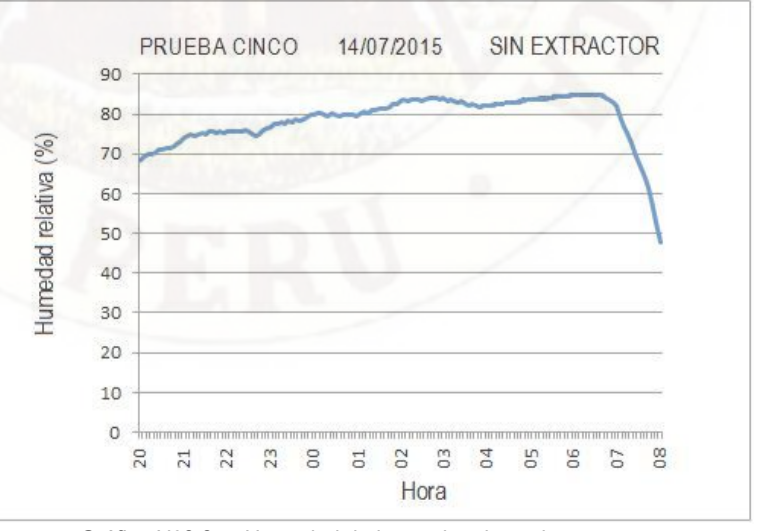

Gráfico N°3.87.- Humedad de la prueba cinco sin extractor.

|       |      |      |                                                       |           |                                       |    |                             |      |                             | Humedad relativa(%) - PRUEBA CINCO SIN EXTRACTOR |             |  |
|-------|------|------|-------------------------------------------------------|-----------|---------------------------------------|----|-----------------------------|------|-----------------------------|--------------------------------------------------|-------------|--|
| Hora  |      |      | 20:00 21:00 22:00 23:00 00:00 01:00 02:00 03:00 04:00 |           |                                       |    |                             |      |                             | 05:00                                            | 06:00 07:00 |  |
| 00:00 | 65.7 |      |                                                       |           | 73,3 74,6 77,7 75,65 77,05 77,15 74,2 |    |                             |      |                             | 73.3                                             | 77,275,85   |  |
| 00:05 | 67.3 | 71.2 | 73                                                    | 75,1      | 78,1                                  | 75 | 76,25 76,85 74,1            |      |                             | 74.1                                             | 77,3<br>72  |  |
| 00:10 | 66,5 | 71.9 |                                                       | 73,2 74,9 |                                       |    | 77,4 75,85 76,65 76,75 74,7 |      |                             | 74.4                                             | 77,471,05   |  |
| 00:15 | 67.7 | 72.3 | 73.4                                                  | 75        | 77.1                                  |    |                             |      | 75,9 76,65 75,75 73,4       | 75.1                                             | 77,9 69,1   |  |
| 00:20 | 68.4 | 72.7 |                                                       | 73,1 75,4 |                                       |    |                             |      | 77,8 75,95 76,85 76,95 74,2 | 75                                               | 77,867,75   |  |
| 00:25 | 68,4 | 72.9 | 73.1                                                  | 75,7      |                                       |    |                             |      | 77,8 75,4 76,95 76,35 73,4  | 75                                               | 66<br>77.4  |  |
| 00:30 | 68.7 | 72.2 |                                                       |           | 73,1 75,9 76,65 75,55 76,85           |    |                             | 75,6 | 74,1                        | 75,6                                             | 77,263,75   |  |
| 00:35 | 69.2 | 73.1 |                                                       | 72,5 75,5 |                                       |    | 76,7 75,7 77,55             |      | 75,274,6                    | 75,6                                             | 77,1 61,5   |  |
| 00:40 | 68,7 | 72.9 | 72                                                    |           | 76,5 76,85 76,05 76,45                |    |                             | 75,7 | 73,7                        | 75,5                                             | 76,85 59,05 |  |
| 00:45 | 69.2 | 73   |                                                       |           | 72,6 76,6 76,3 75,2 76,55             |    |                             | 75,2 | 74                          | 75,9                                             | 77,4 56,8   |  |
| 00:50 | 70   | 72.9 |                                                       |           | 73,5 76,4 76,05 75,45 76,95           |    |                             | 74.5 | 74,5                        | 76,9                                             | 76,25 53,55 |  |
| 00:55 |      | 73.  |                                                       |           | 73,7 76,5 75,8 75,45 76,95            |    |                             |      | 74,273,8                    | 77.4                                             | 76,6 48,9   |  |

Cuadro N°3.27.- Humedad de la prueba cinco sin extractor.

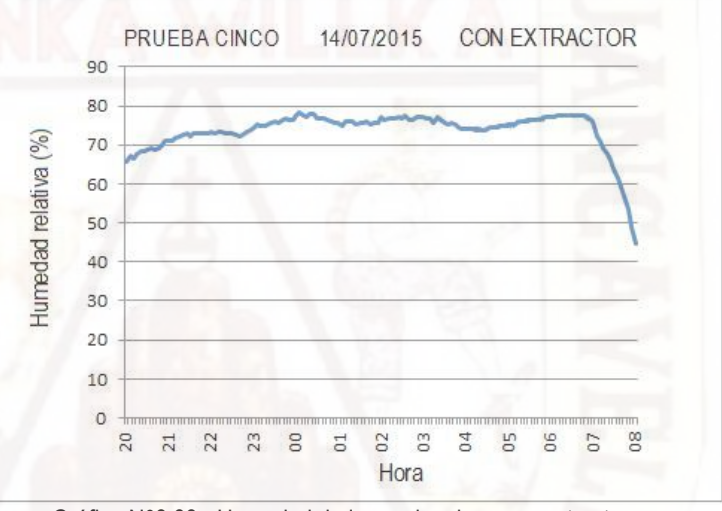

Gráfico N°3.88.- Humedad de la prueba cinco con extractor.

|       | Humedad relativa(%) - PRUEBA SEIS SIN EXTRACTOR |      |                |      |      |      |      |      |                                                       |       |      |             |
|-------|-------------------------------------------------|------|----------------|------|------|------|------|------|-------------------------------------------------------|-------|------|-------------|
| Hora  |                                                 |      |                |      |      |      |      |      | 20:00 21:00 22:00 23:00 00:00 01:00 02:00 03:00 04:00 | 05:00 |      | 06:00 07:00 |
| 00:00 | 68                                              | 73.9 | 76             | 77.1 | 80,1 | 79,9 | 83,5 | 84,2 | 81.                                                   | 81    | 84,9 | 82,6        |
| 00:05 | 69.5                                            | 74.1 | 75.7           | 77.7 | 80.4 | 79.9 | 83,3 | 83,4 | 81.1                                                  | 81,7  | 85.2 | 78,1        |
| 00:10 | 69.5                                            | 74.8 | 76.            | 77,8 | 79,8 | 80.7 | 83,8 | 83,2 | 81.4                                                  | 81.7  | 85.1 | 76,9        |
| 00:15 | 70.4                                            | 74.8 | 76.<br>1       | 77.5 | 80   | 80,9 | 83,3 | 83   | 80,9                                                  | 82,4  | 85,1 | 74,9        |
| 00:20 | 70.9                                            | 75.2 | 76,5           | 77.9 | 80   | 80.9 | 83,9 | 83,4 | 81,4                                                  | 82,2  | 85   | 73          |
| 00:25 | 71,2                                            | 75.4 | 76.7           | 78,3 | 80,2 | 80,9 | 83,4 | 82,9 | 80,9                                                  | 82,7  | 84,9 | 70,7        |
| 00:30 | 71.5                                            | 75.1 | 77,2           | 78,1 | 79,9 | 81,7 | 84   | 82,7 | 81,4                                                  | 83,2  | 84,8 | 68,3        |
| 00:35 | 71.4                                            | 75.8 | 77.5           | 78.5 | 79.9 | 81.6 | 84   | 82,2 | 81<br>$\overline{A}$                                  | 83.2  | 84.8 | 66          |
| 00:40 | 71.5                                            | 75.7 |                | 79   | 80.1 | 82.1 | 83,7 | 82,4 | 80.9                                                  | 83,2  | 84.2 | 63,7        |
| 00:45 | 72                                              | 75.9 | 77,5           | 78,9 | 79,9 | 82   | 83.7 | 82,4 | 81<br>.4                                              | 83.7  | 84,4 | 61,2        |
| 00:50 | 72,9                                            | 75.6 |                | 79,3 | 79.9 | 82.2 | 83,8 | 81,8 | 81.5                                                  | 84,2  | 83,4 | 57          |
| 00:55 | 73,2                                            | 75.6 | 4 <sup>1</sup> | 79,4 | 79,9 | 82,7 | 84,1 | 81,5 | 81,2                                                  | 84,7  | 83,3 | 52,3        |

Cuadro N°3.28.- Humedad de la prueba seis sin extractor.

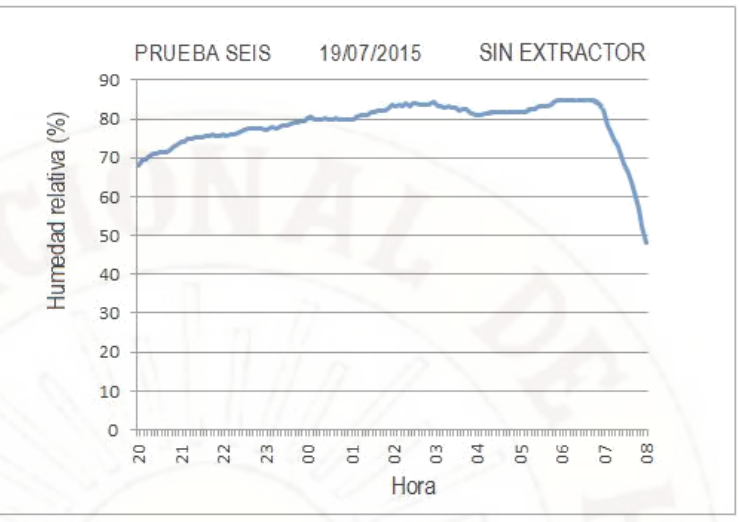

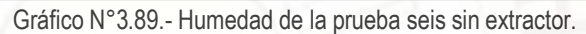

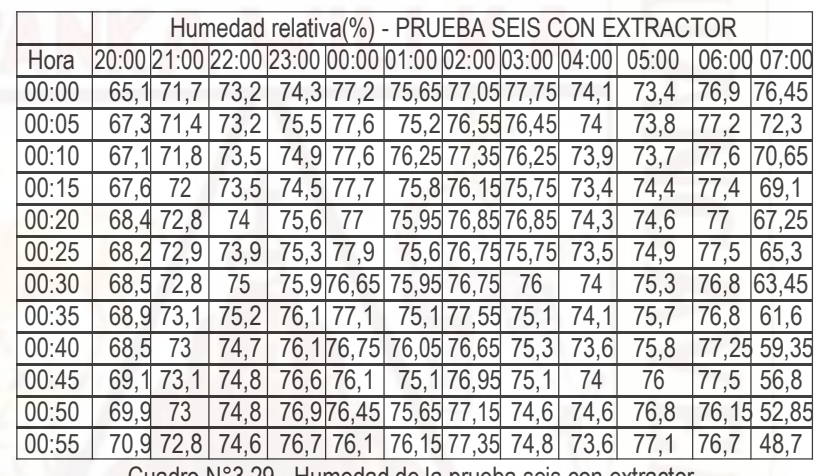

Cuadro N°3.29.- Humedad de la prueba seis con extractor.

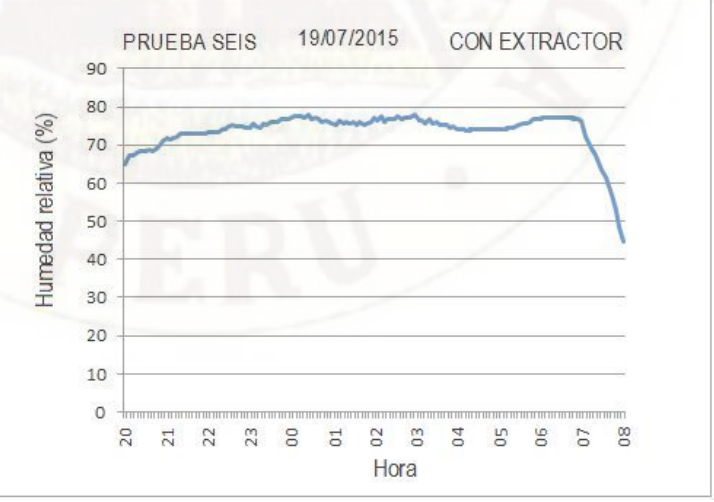

Gráfico N°3.90.- Humedad de la prueba seis con extractor.

|       | Humedad relativa(%) - PRUEBA SIETE SIN EXTRACTOR |                |      |           |      |      |      |      |                                                             |      |             |            |
|-------|--------------------------------------------------|----------------|------|-----------|------|------|------|------|-------------------------------------------------------------|------|-------------|------------|
| Hora  |                                                  |                |      |           |      |      |      |      | 20:00 21:00 22:00 23:00 00:00 01:00 02:00 03:00 04:00 05:00 |      | 06:00 07:00 |            |
| 00:00 | 64,5                                             | 70.2           | 71,5 | 73,4 76,1 |      | 75,6 | 79,7 | 79.9 | 79.9                                                        | 77   | 81.1        | 78,3       |
| 00:05 | 65.2                                             | 70             | 71.7 | 73,4      | 76,1 | 76,4 | 79.6 | 79.4 | 79.4                                                        | 77,5 |             | 81, 274, 1 |
| 00:10 | 66                                               | 70.6           | 72,1 | 73,8      | 76,3 | 76,2 | 79,8 | 79.4 | 79.4                                                        | 78   |             | 80,6 72,4  |
| 00:15 | 66.1                                             | 70.8           | 72.1 | 73,5      | 76   | 76,6 | 79.8 | 79.5 | 79.5                                                        | 77.9 |             | 80,6 70,7  |
| 00:20 | 66.9                                             |                | 72.5 | 73.9      | 76.2 | 76,7 | 79.9 | 79.4 | 79.4                                                        | 78.7 |             | 80.5 68,7  |
| 00:25 | 66,9                                             | 71,2           | 72.5 | 74,3      | 75,7 | 77.4 | 79,9 | 78,7 | 78,7                                                        | 78,4 |             | 80,7 66,5  |
| 00:30 | 67.5                                             | 4 <sup>1</sup> | 72.7 | 74,1      | 75,9 | 77.7 | 79,5 | 78.9 | 78.9                                                        | 79,2 | 80,3        | 64         |
| 00:35 | 67.4                                             | 8.5            | 73,5 | 74,3      | 75,6 | 77,9 | 80   | 78.5 | 78.5                                                        | 78,9 |             | 80,5 61,8  |
| 00:40 | 68                                               |                | 74   | 75        | 76,1 | 78,1 | 80   | 78.  | 78.1                                                        | 79.5 |             | 80,4 59,5  |
| 00:45 | 68                                               | 71.9           | 73   | 75.2      | 75,9 | 78   | 79,7 | 77.9 | 77.9                                                        | 79,7 |             | 80,1 57,5  |
| 00:50 | 68.9                                             | 71.9           | 73.5 | 75,6      | 75,9 | 78,5 | 80,1 | 8.5  | 77<br>8.                                                    | 80.4 |             | 79,9 53,2  |
| 00:55 | 69,2                                             | $\overline{4}$ | 73.  | 75.9      | 75,7 | 79   | 79,8 | 5    | .5                                                          | 80.4 |             | 79,3 48,5  |

Cuadro N°3.30.- Humedad de la prueba siete sin extractor.

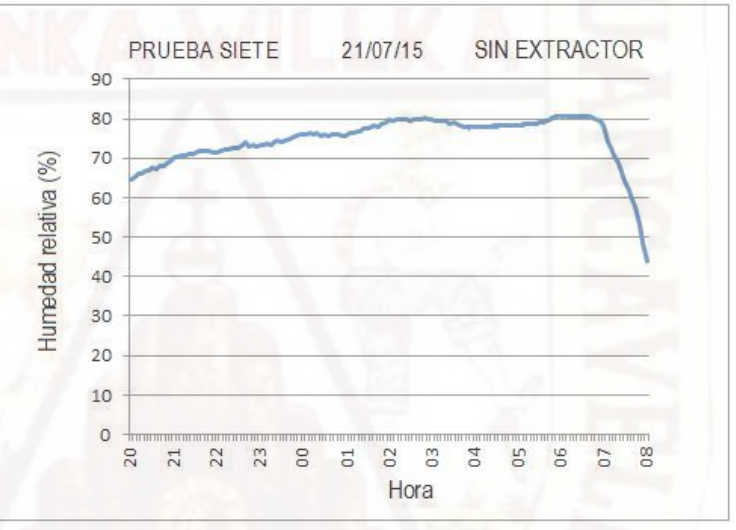

Gráfico N°3.91.- Humedad de la prueba siete sin extractor.

|       | Humedad relativa(%) - PRUEBA SIETE CON EXTRACTOR |           |                                                       |          |                  |  |                                        |  |                                             |       |             |
|-------|--------------------------------------------------|-----------|-------------------------------------------------------|----------|------------------|--|----------------------------------------|--|---------------------------------------------|-------|-------------|
| Hora  |                                                  |           | 20:00 21:00 22:00 23:00 00:00 01:00 02:00 03:00 04:00 |          |                  |  |                                        |  |                                             | 05:00 | 06:00 07:00 |
| 00:00 |                                                  | 62.3 67.5 |                                                       |          |                  |  |                                        |  | 68, 971, 2 73, 4 71, 05 73, 05 72, 85 69, 6 | 69,5  | 73,272,25   |
| 00:05 |                                                  | 62.3 67.9 | 69.3 71                                               |          |                  |  |                                        |  | 73,9 71,6 72,55 72,35 70,1                  | 70.2  | 73,9 68,3   |
| 00:10 |                                                  | 63.3 68.2 |                                                       | 69,571,4 |                  |  | 73,9 70,95 72,85 72,95                 |  | 70.6                                        | 70,7  | 73,266,95   |
| 00:15 |                                                  | 63.6 68.5 |                                                       |          |                  |  | 69,471,2 73,6 71,9 72,9572,95          |  | 70,1                                        | 70.6  | 72,7 65,5   |
| 00:20 |                                                  | 64.1 68.4 |                                                       |          |                  |  | 69, 6 71, 5 73, 5 71, 15 72, 65 72, 25 |  | 69,4                                        | 71.3  | 72,962,95   |
| 00:25 |                                                  | 63.9 68.6 |                                                       |          |                  |  | 69, 771, 6 73, 5 71, 6 73, 35 72, 05   |  | 70                                          | 70.6  | 72,7 61,8   |
| 00:30 | 64.7                                             | 69        |                                                       |          |                  |  | 70,171,472,8571,4572,95 72             |  | 69,8                                        | 72    | 72,458,75   |
| 00:35 |                                                  | 64.7 69.5 |                                                       |          | 70,771,8 72,1 72 |  | 73,55 71,7                             |  | 70.31                                       | 71.1  | 72,7 57,2   |
| 00:40 |                                                  | 65,3 69,3 | 71.6                                                  | 72       |                  |  | 72,85 72,15 72,95 70,7                 |  | 70.5                                        | 72    | 72,95 54,95 |
| 00:45 |                                                  | 65.6 69.7 |                                                       |          |                  |  | 70,672,4 72,4 71,7 73,25 71,2          |  | 69,9                                        | 72,2  | 73,2 53,5   |
| 00:50 | 66.1                                             | 69.3      |                                                       |          |                  |  | 71,172,9 72,05 71,25 73,25 71,1        |  | 70.2                                        | 73.1  | 73,25 49,05 |
| 00:55 |                                                  | 66.8 68.6 |                                                       |          |                  |  | 70,6 73,6 71,5 71,95 72,65 70,4        |  | 69.1                                        | 72,6  | 72,5 45,1   |

Cuadro N°3.31.- Humedad de la prueba siete con extractor.

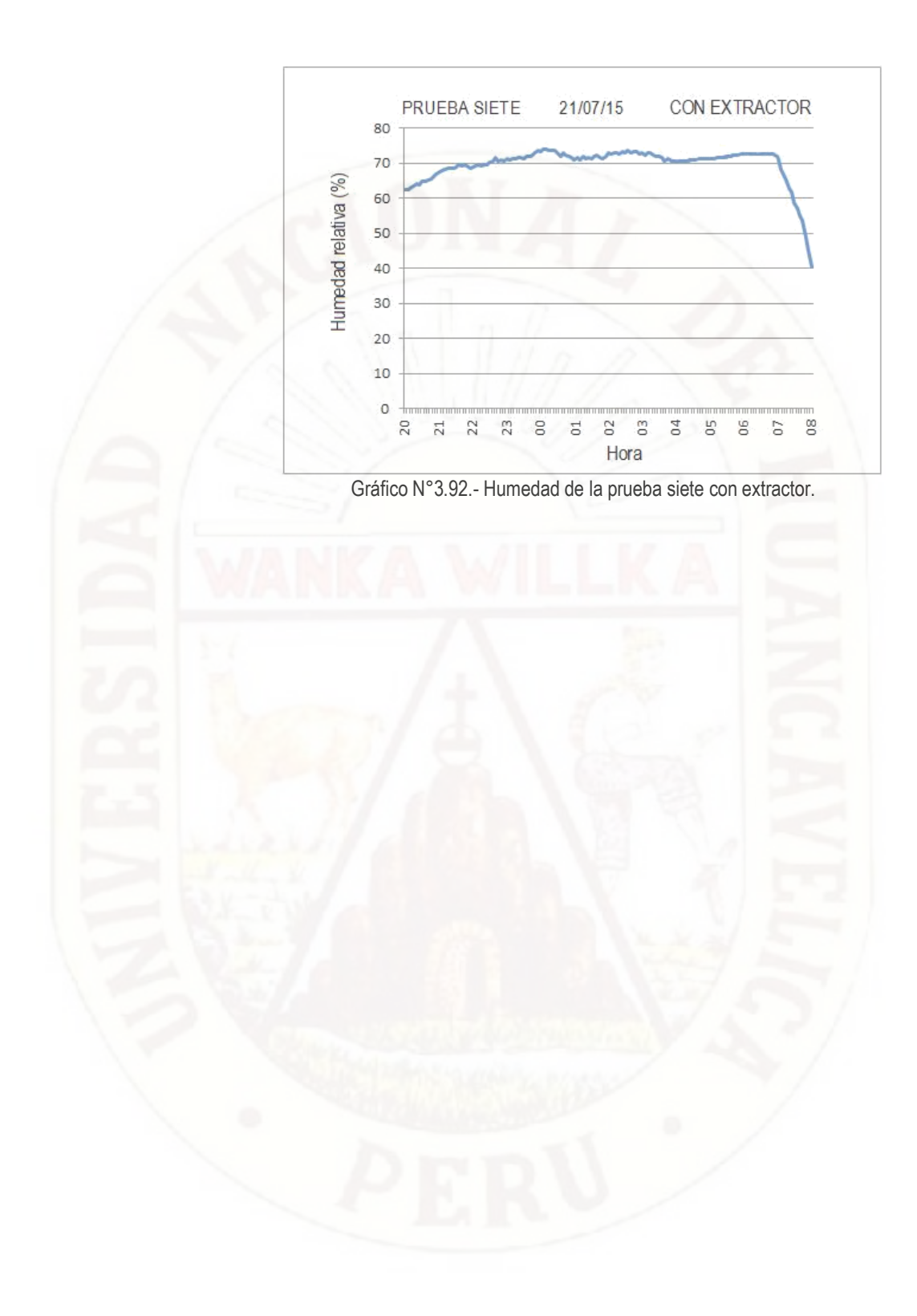

# **CAPÍTULO IV: RESULTADOS**

# **4.1. PRESENTACIÓN DE RESULTADOS**

## **4.1.1. Variación de la temperatura promedio negativa.**

En cada una de las siete pruebas, encontramos la temperatura promedio solo de las temperaturas negativas sin extractor de aire frio "Tps" y la temperatura promedio de las temperaturas negativas con ayuda del extractor de aire frio "Tpc" (Cuadro N° 4.1). Nos basamos en la información de años anteriores, para predecir la ocurrencia de una helada, por eso tuvimos que eliminar monitoreo de varias noches en las cuales no ocurrió una helada.

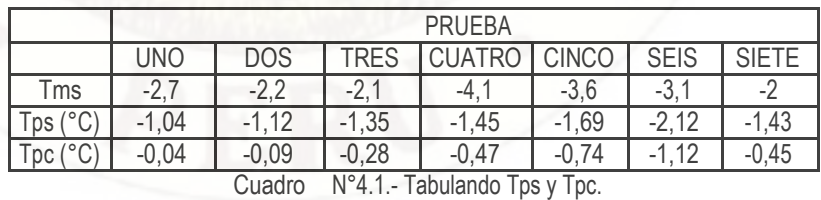

Ordenando "Tms" de menor a mayor (Cuadro N° 4.2), a mayor temperatura mínima negativa sin extractor (Tms), disminuye la reducción de la temperatura promedio negativa (Rtn). El promedio de la reducción de la temperatura negativa es 0.99°C

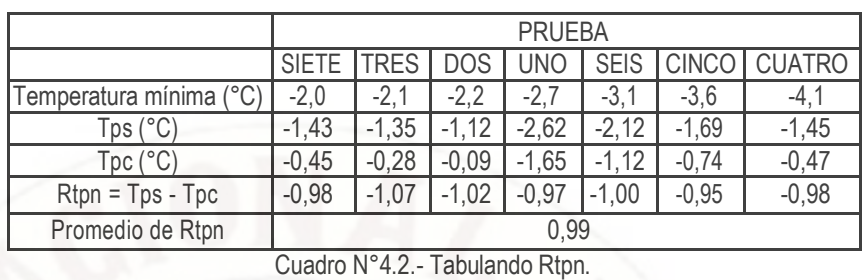

Disminuye el promedio de la temperatura la regulación de las temperaturas negativa al aumentar la temperatura negativa mínima (Ver Gráfico N°4.1).

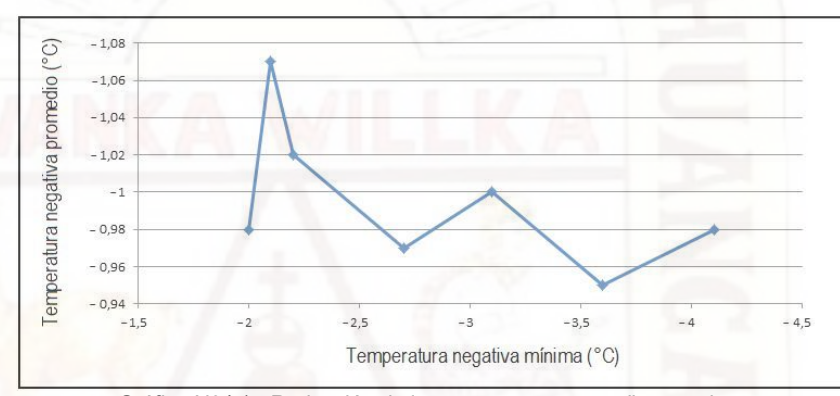

Gráfico N°4.1.- Reducción de la temperatura promedio negativa.

### **4.1.2. Variación del tiempo de permanencia las temperaturas negativas.**

Primero hallamos el tiempo de permanencia de las temperaturas negativas (Iguales o menores de cero grados centígrados) sin extractor (TptnS) desde el instante que se inició (Itns) las temperaturas negativas hasta su finalización (Ftns), ver el Cuadro N°4.3.

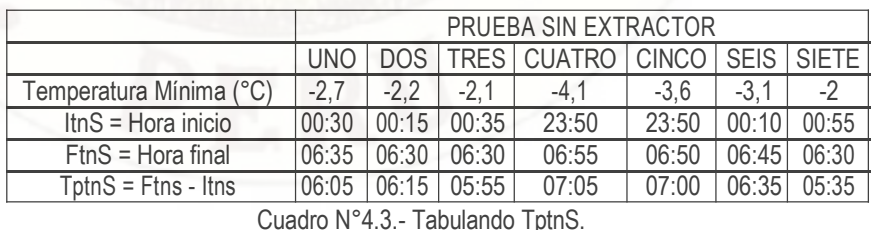

Luego hallamos el tiempo de permanencia de las temperaturas negativas con extractor (TptnC) desde el instante que se inició (ItnC) las temperaturas negativas hasta su finalización (FtnC), ver el Cuadro N°4.4.

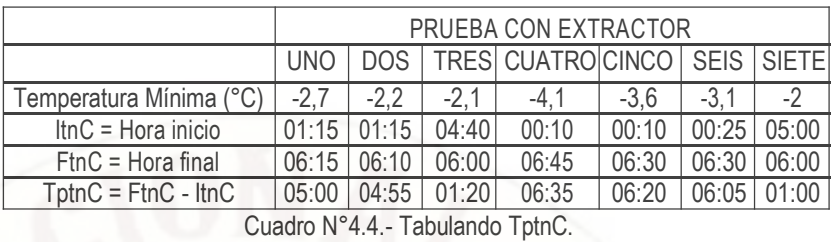

Ordenamos el Cuadro N°4.3 según la temperatura mínima durante una noche, de menor a mayor para el caso de los datos obtenidos sin ayuda del extractor del aire frio (Ver Cuadro N°4.5).

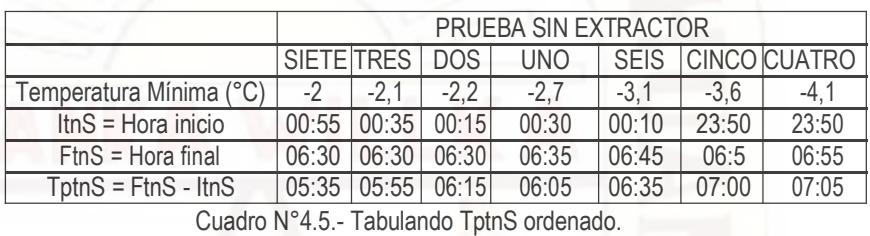

Ordenamos el Cuadro N°4.4 según la temperatura mínima durante una noche, de menor a mayor para el caso de los datos obtenidos con ayuda del extractor del aire frio (Ver Cuadro N°4.6).

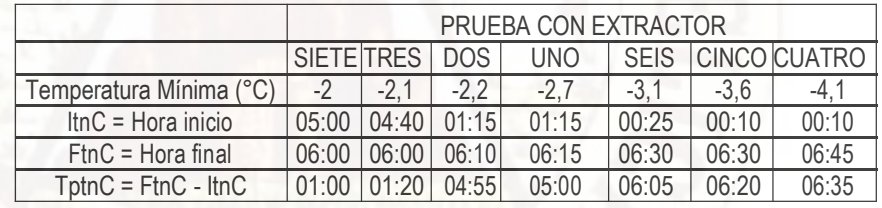

Cuadro N°4.6.- Tabulando TptnC ordenado.

Hallamos la reducción del tiempo de permanencia de las temperaturas negativas (RTptn) como se puede ver en el Cuadro N°4.7.

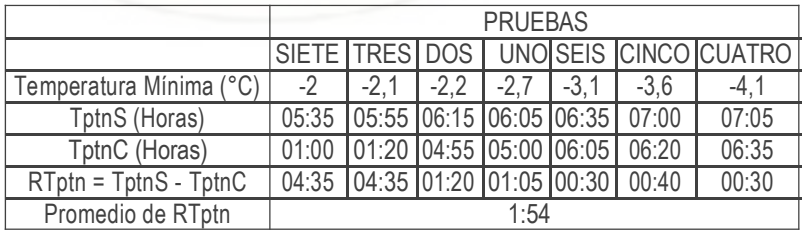

Cuadro N°4.7.- Reducción del tiempo de permanencia de temperaturas negativas.

En el Gráfico N°4.2 la reducción de la duración temperaturas negativas (RTptn), es menos notable al disminuir las temperaturas mínimas negativas.

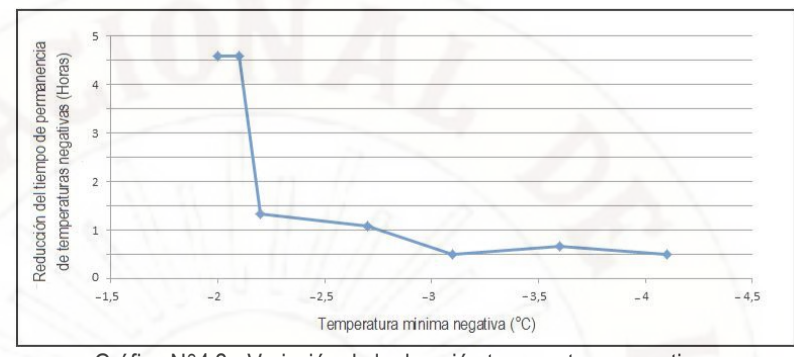

Gráfico N°4.2.- Variación de la duración temperaturas negativas.

### **4.1.4. Variación de la humedad relativa cuando hay temperaturas negativas.**

Para las temperaturas negativas, se suma las diferencias de la humedad relativa [Σ(HrS –HrC)] obtenidas sin extractor (HrS) y la humedad relativa conseguida con ayuda del extractor de aire frio (HrC), ver en el Cuadro N°4.8.

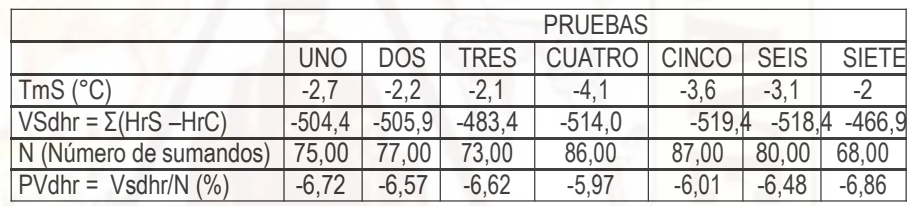

Cuadro N°4.8.- Variación de las diferencias de la humedad relativa.

El Cuadro N°4.9 se ordena de menor a mayor, en función de la temperatura mínima negativa obtenida sin extractor (Ver Cuadro N°4.10). El promedio se obtiene dividiendo esta suma entre el número de sumandos. El promedio de las variaciones de la humedad relativa es de -6,46%.

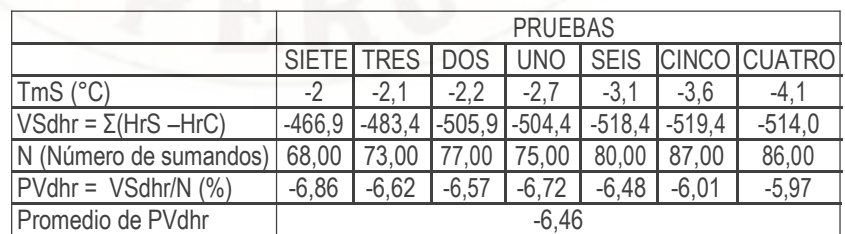

Cuadro N°4.9.- Variación de las diferencias de la humedad relativa ordenada.

Disminuye el promedio (La regulación) de la variación de las diferencias de la humedad relativa (Vshr/N), al aumentar la temperatura mínima máxima. (Ver Gráfico N°4.3).

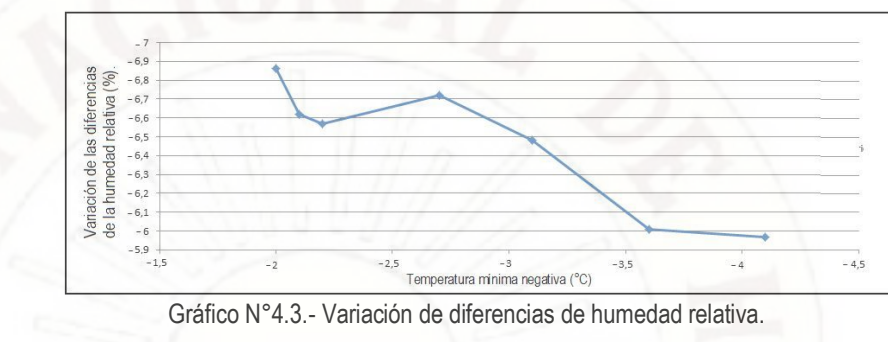

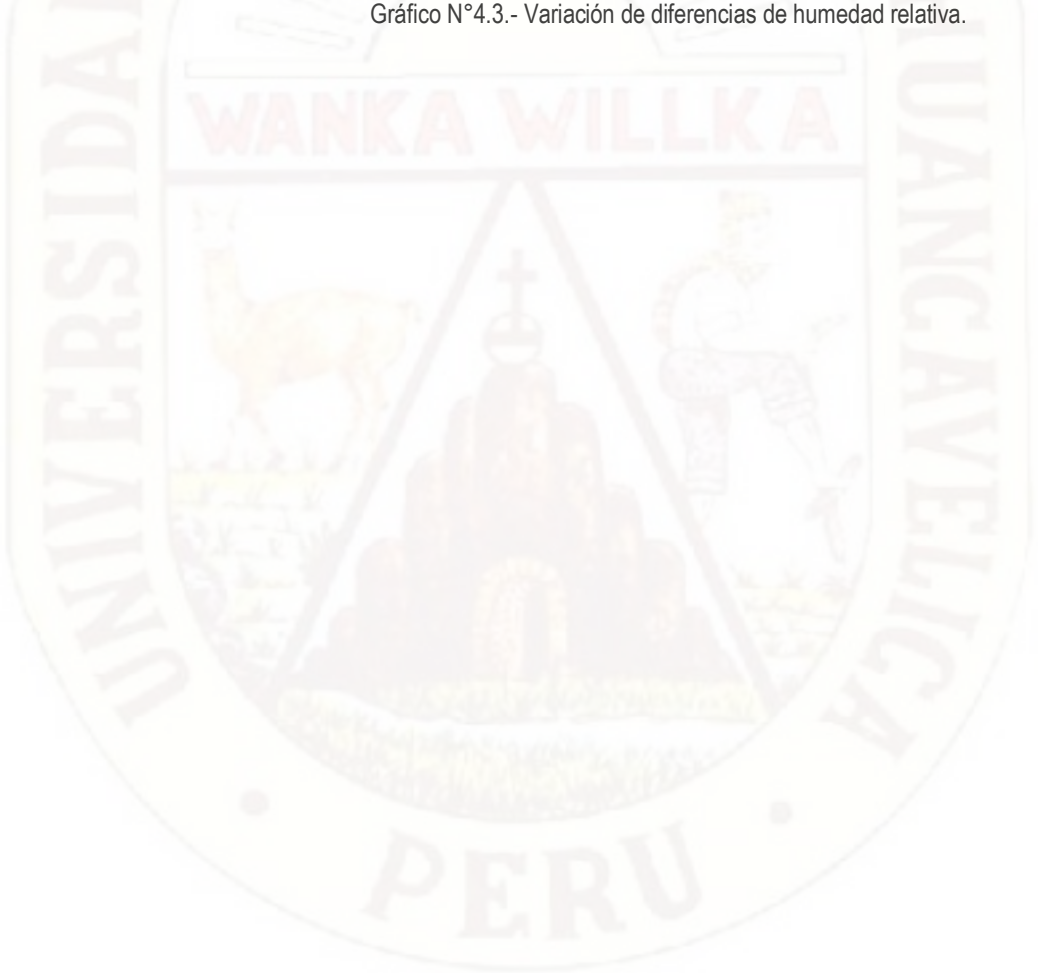

## **4.2. DISCUSIÓN**

- **4.2.1.** El sensor de temperatura y humedad relativa, que estuvo fuera de la influencia del extractor de aire frio, estaba instalado a cinco metros, cerca pero afuera del cerco de protección, sin embrago este cerco de protección construido con plástico influye en sus valores de temperatura y humedad. Pero su influencia es pequeña, en comparación con el sensor que se encontró dentro y en el medio del cerco de protección, justamente en donde también se ubicó el extractor de aire frío.
- **4.2.2.** El extractor de aire no tiene la potencia suficiente para expulsar el aire frio a alturas superiores de los diez, por esta razón se utiliza un ducto de aire frio de seis metros construido con plástico, esta dificultad generó distorsiones en los resultados, notándose en la disminución de la eficiencia del sistema propuesto.
- **4.2.3.** Para un caso real, se requeriría controlar extractores de aire con potencia mayores de los 15 HP, el diseño del interface de control tendría un mejor control, porque generaría una corriente transitorio muy grande, para nuestro sistema propuesto fue suficiente utilizar un SCR BT151.
- **4.2.4.** El sistema propuesto almacena datos de temperatura, humedad y estado del extractor, como máximo por siete días desde las 20:00 hasta las 08:00 horas, solo se considera para analizar datos los días en donde se midieron temperaturas negativas, los datos de los demás días se desecharon.

## **CONCLUSIONES**

- **1.-** Controlando electrónicamente la extracción de aire frio se logró reducir la ocurrencia de temperaturas negativas durante una noche, en promedio aproximadamente 0.99°C muy cercano a la meta de un grado centígrado.
- **2.-** El sistema propuesto reduce la duración de las temperaturas negativas, en promedio 1:54 horas cerca de lo buscado de 2 horas

**3.-** El sistema propuesto reduce la humedad relativa en promedio -6,46%, algo alejado de la meta de -10%.

- **4.-** La orden de funcionamiento del extractor de aire, con una retención de cinco minutos. Es el apropiado, porque funcionó sin problemas.
- **5.-** La capacidad de almacenamiento de datos de temperatura y humedad de siete días, fue suficiente para encontrar días con heladas.
- **6.-** Es adecuado la frecuencia de lectura de datos del módulo sensor de temperatura y humedad AM2302, como máximo 0.5Hz según recomendaciones del fabricante.

### **RECOMENDACIONES**

- **1.-** Incluir el análisis de la evolución de la humedad relativa y temperatura durante el día, para predecir la ocurrencia de una helada durante la noche.
- **2.-** Considerar el monitoreo de la velocidad del aire a diferentes alturas, hasta los diez metros para predecir la altura en la cual se encuentra el aire menos frio y según esta altura se podría reducir o aumentar la potencia de consumo del extractor de aire frio.
- **3.-** Investigar en terrenos durante todo el periodo vegetativo de una planta, para incluir los resultados de las variables biológicas de la planta.
- **4.-** Incluir un sistema de comunicación inalámbrica, de manera que se pueda monitorear las variables durante el trabajo de campo y en laboratorio.
- **5.-** Para mejorar el rendimiento del sistema sugerimos investigar con extractores de mayores potencias, para áreas de dos hectáreas y con cercos de protección de adobe. Características mínimas que recomiendan los fabricantes de extractores de aire frio.

## **REFERENCIA BIBLIOGRÁFICA**

- **1.-** Villar-Mir J, Snyder R, Melo-Abreu J. Protección contra las heladas: Fundamentos, Práctica y Economía: Volumen I. Organización de las Naciones Unidas para la Agricultura y la Alimentación. Italia: Roma, 2010. Consultado el 23/02/2014: [www.fao.org/docrep /012/y7231s/y7231s00.htm.](http://www.fao.org/docrep%20/012/y7231s/y7231s00.htm)
- **2.-** Saavedra M. Caracterización Física de Heladas Radiativas en el Valle del Mantaro*.* Universidad Nacional Mayor de San Marcos. Escuela Académico Profesional de Física. Lima 2013, Perú. Consultado el 09/09/2013 en: [http://www.met.igp.gob.pe/publicaciones /](http://www.met.igp.gob.pe/publicaciones)2013/TesisMSaavedra.pdf
	- **3.-** Oñate D. Ocurrencia de Heladas Tardías de Incidencia Agrícola en la Zona de Chillán. Facultad de Ingeniería Agrícola, Universidad de Concepción. Chile: Concepción 2010. http://www.bibliodigital.udec.cl/sdx/UDEC4/tesis/2010/onate\_d/doc/onate\_d.pdf. Consultado el 10/09/2014.
- **4.-** López G. Sistema Electrónico para Control de Temperatura en Invernaderos, con Interfaz en LabView. Universidad Autónoma de Zacatecas. Unidad Académica de Ingeniería Eléctrica. G. México 2009.
- **5.-** Soluciones Biotecnológicas Ltda. Equipos para Protección de Heladas, División Silvoagropecuaria, Equipos para Protección de Heladas: Sumidero invertido selectivo (SIS) Consultado el 23/02/14: [http://www.sobitec.com/index.php?nombre=Categorias&area=175& s](http://www.sobitec.com/index.php?nombre=Categorias&area=175&)eccion=417.
- **6**.- Prevención de Desastres en la Comunidad Andina, Atlas de las Dinámicas del Territorio Andino: Población y bienes expuestos a amenazas naturales, Cuando. Hiela, Octubre 2009, Consultado el 23/02/2014: [http://www.comunidadandina.org/public/libro\\_107.htm.](http://www.comunidadandina.org/public/libro_107.htm)
- **7.-** Monterubbianesi (2001) en SENAMHI, Atlas de heladas del Perú (2005).
- **8.-** Servicio Nacional de Meteorología e Hidrología (SENAMHI): Centro de Predicción Numérica. Escenarios de Cambio Climático en la Cuenca del Río Mantaro para el Año 2100. Año: 2009 Lima Perú.
- 9.- Leiva D. Inversión Térmica, meso meteorología aplicada a la reducción de deriva en pulverizaciones aéreas – EEA INTA Pergamino. [http://www.agrotec.etc.br/downloads](http://www.agrotec.etc.br/downloads%20/Inversion%20Termica_Pedro%20Daniel%20Leiva_INTA.pdf) [/Inversion%20Termica\\_Pedro%20Daniel%20Leiva\\_INTA.pdf.](http://www.agrotec.etc.br/downloads%20/Inversion%20Termica_Pedro%20Daniel%20Leiva_INTA.pdf)
- **10.-** http://www.elsiglodedurango.com.mx/noticia/19396.que-es-una-in. ¿Qué es una inversión térmica? Elsiglo Durango domingo 7 de dic 2003, 6:40p.
- **11**.- Módulo de temperatura y humedad AM2302, Aosong (Guangzhou) Electronics Co., Ltd. AM2302.pdf. Guangzhou, Chin[a www.aosong.com.](http://www.aosong.com/)
- **12.-** Alberto M, Pérez A, Pérez E. Introducción a los Sistemas de Control y Modelo Matemático para Sistemas Lineales Invariantes en el Tiempo. Universidad Nacional de San Juan. Argentina: 2008. [http://dea.unsj.edu.ar/control1b/teoria/unidad1y2.pdf.](http://dea.unsj.edu.ar/control1b/teoria/unidad1y2.pdf) Consultado el 29/11/2013.
- **13.-** Guarnaschelli D. Apunte de cátedra: Microcontroladores. UTN Reg. Santa Fe Argentina. [http://www.frsf.utn.edu.ar/matero/visitante/bajar\\_apunte.php?id\\_catedra=](http://www.frsf.utn.edu.ar/matero/visitante/bajar_apunte.php?id_catedra=%20192&id_apunte=2824) [192&id\\_apunte=2824. C](http://www.frsf.utn.edu.ar/matero/visitante/bajar_apunte.php?id_catedra=%20192&id_apunte=2824)onsultado el 29/11/2013.
- **14.-** PIC16F87XA Data Sheet 28/40/44-Pin Enhanced Flash Microcontrollers, 39582b.pdf. Fecha de acceso: 13 de Junio de 2015. URL: www.microchip.com.
- **15.-** Microchip Technology Incorporated, 256K I2C™ CMOS Serial EEPROM, 24AA256/24LC256/ 24FC256; 21203Q.pdf. Consultado el día 04/04/14 en: [www.microchip.com.](http://www.microchip.com/)
- **16**.- Maxim Integrated Products Inc. DS3232 Extremely Accurate I2C RTC with Integrated Crystal and SRAM; Archivo: 19-5337; Rev 5; 7/10. Consultado 3l 06/03/14 en: [www.maxim.com](http://www.maxim.com/)
- **17.-** Application Note AN10216-01 I2C MANUAL Philips Semiconductors March 24, 2003. Consultado el 02/04/14 en: [http://www.nxp.com/documents/application\\_note](http://www.nxp.com/documents/application_note%20/AN10216.pdf) [/AN10216.pdf.](http://www.nxp.com/documents/application_note%20/AN10216.pdf)
- **18**.- RTC DS3232 Extremadamente Preciso con I2C, Cristal y SRAM Integrado. 19-5337; Rev 5; 7/10 2010. Maxim Integrated Products. California, EUA. Consultado el día 02/05/14 en: [www.maxim-ic.com.](http://www.maxim-ic.com/)
- **19.-** EEPROM Serial CMOS 24LC256 256K I2C™. Microchip Technology Inc. 2010. Paper: DS21203Q Consultado el día 02/05/2014 en: [www.microchip.com.](http://www.microchip.com/)
- **20.-** Google Maps. Consultado el 1º de junio del año 2015 en: [https://www.google.com.pe/maps /preview.](https://www.google.com.pe/maps%20/preview)
- **21.-** Martínez L, Ibacache A, Rojas L. Efectos de las heladas en la agricultura. Instituto de investigaciones agropecuarias. Gobierno de Chile. Boletín pág. 56. INIA 165. La Serena chile 2007.
- **22.-** Frost Protection Co http. Preguntas frecuentes sobre heladas de radiación. Consultado el 10/06/2015 en: www.frostprotection.com.
- **23.-** PIC16F87XA Data Sheet 28/40/44-Pin Enhanced Flash Microcontrollers, 39582b.pdf. Fecha de acceso: 13 de Junio de 2012. URL: [www.microchip.com](http://www.microchip.com/)

# **ARTÍCULO CIENTÍFICO**

#### **"EQUIPO ELECTRÓNICO PARA CONTROLAR LAS MÍNIMAS TEMPERATURAS EN UN TERRENO AGRÍCOLA, MEDIANTE LA EXTRACCIÓN DE AIRE FRIO, EN EL LADO OESTE DEL VALLE DE PAMPAS."**

#### UNIVERSIDAD NACIONAL DE HUANCAVELICA FACULTAD DE INGENIERIA ELECTRONICA – SISTEMAS

#### Bach. Bch. Marcelino ZUASNABAR DE LA CRUZ y Bach. Memias Isaías DE LA CRUZ ALEJO

**RESUMEN:** Elegimos el método de absorber el aire frio que está cerca de la superficie con ayuda de un extractor de aire, de esta manera combate a la helada al quedar un vacío baja aire menos frio que está en los estratos de mayor altura. Utilizando un extractor de 180 vatios, en siete terrenos de 100 m2 ubicados en el lado Oeste del valle de Pampas y ubicados aleatoriamente. En cada uno de dichos terrenos se instaló un extractor de aire y su respectivo ducto para expulsar el aire frio. También se utilizaron un sensor dentro del terreno y el otro en la parte externa. La etapa de adquisición de datos, está compuesto por un mC denominado esclavo y dos módulos sensores AM2302. La etapa de procesamiento de datos, está compuesto por un mC llamado maestro, el reloj de tiempo real DS3232 y una memoria serial 24LC256. Dicho equipo almacena datos siete días. Los resultados obtenidos La tendencia favorable de los resultados obtenidos con ayuda del sistema de control del extractor de aire, reduce en aproximadamente: 1°C el promedio de temperaturas negativas, disminuye 1:54 horas la duración de temperaturas negativas, 25% y humedad relativa promedio disminuye en - 6.65. El extractor de aire logra combatir las temperaturas negativas.

**NTRODUCCIÓN:** La helada ocurre cuando hay temperatura negativa y permanece negativo por varias horas, a mayores horas mayor daño. También a mayor amplitud de la temperatura negativa es mayor el daño de la helada. En el valle del lado oeste del distrito de Pampas, la helada tiene mayor fuerza destructora en las plantas, entre las cinco y seis de la mañana. Por lo tanto hemos planteado un sistema electrónico que generó movimiento de la masa de aire frio, redujo la duración y amplitud de la ocurrencia de temperaturas negativas. Las dos variables que debemos controlas son la temperatura y la humedad relativa. Cuando aumenta el aire frio, genera masas de aire más densos aumentando la humedad relativa, al mover con un extractor de aire frio controlado electrónicamente, se genera un movimiento de aire desde los estratos inferiores hasta lo superiores que están menos

frio, esta masa de aire menos frío llena el vacío que deja el aire frio expulsado, disminuyendo la humedad relativa y aumentando la temperatura del aire. Por lo tanto se requiere sensores de la humedad relativa y temperatura y un equipo electrónico que controle al extractor de aire cuando la temperatura este debajo de cero.

**PROBLEMA:** ¿Cómo se puede regular las temperaturas negativas del aire frio sobre un terreno agrícola situado en el lado oeste del valle de Pampas, en el lado oeste del valle de Pampas? **OBJETIVO:** Diseñar el prototipo de un regulador de las mínimas temperaturas del aire sobre un terreno agrícola, en el lado oeste del valle de Pampas.

**HIPÓTESIS:** Automatizando el funcionamiento de un extractor de aire mediante un circuito electrónico embebido, se regula las temperaturas negativas del aire sobre un terreno agrícola, en el lado oeste del valle de Pampas..

#### **HIPÓTESIS ESPECÍFICAS:**

**A**. Automatizando el funcionamiento de un extractor de aire mediante un sensor de temperatura, se puede reducir en un grado centígrado la temperatura promedio negativa y dos horas el tiempo de permanencia de las temperaturas negativas del aire sobre un terreno agrícola en el lado oeste del valle de Pampas. **B.** Automatizando el funcionamiento de un extractor de aire mediante un sensor de humedad, se puede reducir en un 10% la humedad relativa del aire sobre un terreno agrícola en el lado oeste del valle de Pampas, durante la ocurrencia de temperaturas negativas **DISEÑO DE INVESTIGACIÓN:** El sistema propuesto consta de dos etapas: "Adquisición de datos" y "Procesamiento de datos", Ver Gráficos N°1 y N°2 e Imagen N°1.

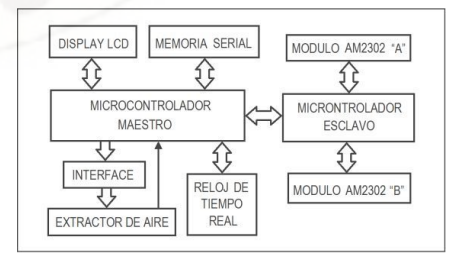

Gráfico N°1.- Sistema propuesto.

**Etapa de adquisición de datos**: La etapa de adquisición de datos principalmente está compuesto por un mC denominado ESCLAVO y dos sensores de temperatura y humedad AM2302 como se puede ver en el Gráfico N°3. El AM2302 usa una comunicación de bus simple y simplificado.

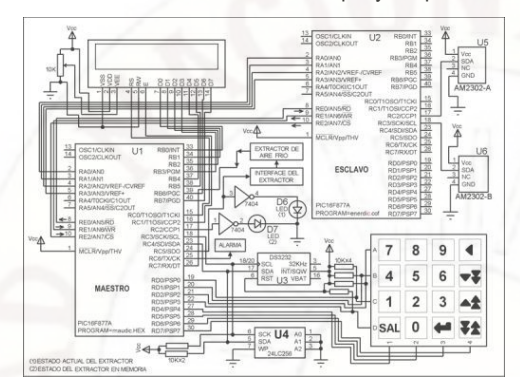

Gráfico N°2.- Circuito propuesto.

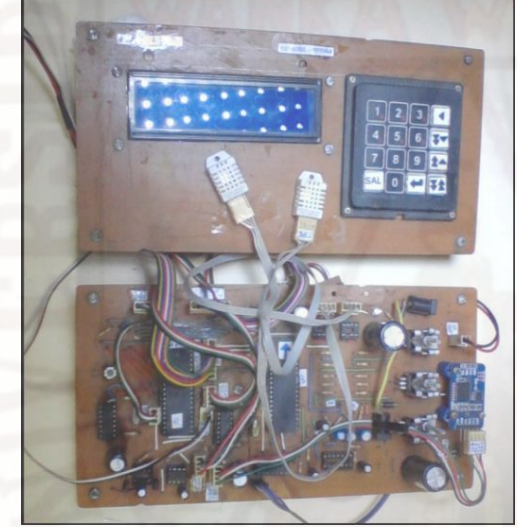

Imagen N°1.- Sistema propuesto.

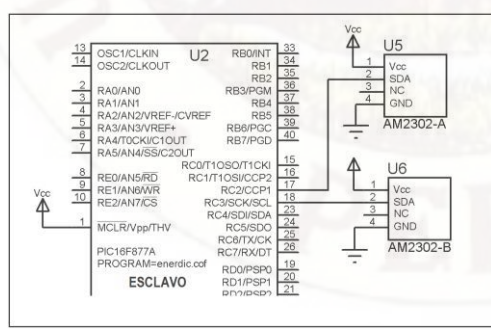

Gráfico N°3.- Modulos sensores AM2302.

Se requiere de 8 ciclos repetitivos (ContaA = 0x08), los bits ingresan via carry uno en uno, se rota un bit de un registro a traves del carry, dichos bits ingresan al registro 'HumiH', ver Gráfico N°4.

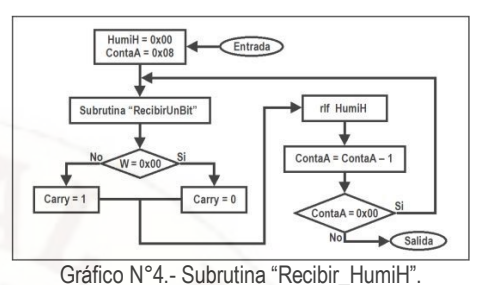

**Comunicación de bits Master Esclavo:** Para enviar datos del esclavo al maestro, se utiliza dos buses: De transmision de datos (4 pistas) y de sincronismo (3 pistas: RE0, RE1 y RE2); ver Gráfico N°5.

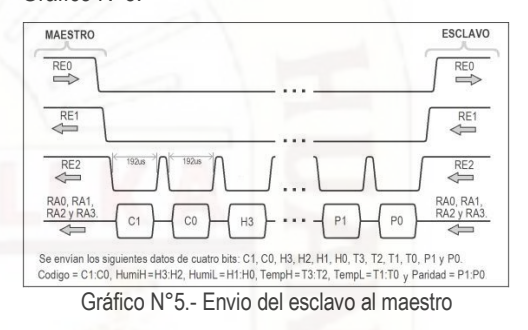

**Etapa de procesamiento de datos:** El uC MAESTRO está conectado a los siguientes módulos: Reloj tiempo real DS3232, memoria serial 24LC256 de 32 KiloBytes, teclado de 4x4 y display LM016L, ver Gráfico N°6.

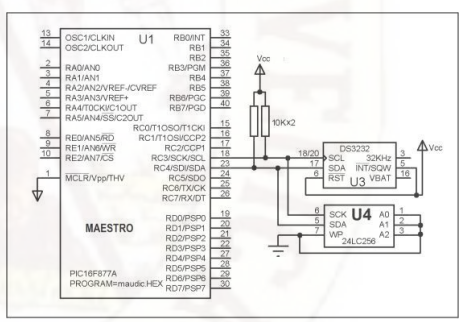

Gráfico N°6.- Subrutina "Recibir\_HumiH".

**Subrutina "LeerAlmacenarCada5Minutos":** Se almacena cada 5 minutos la lectura de los sensores AM2302-A y AM2302-B en la memoria 24LC256. La memoria se divide en 7 bloques (Gráfico N°7), en el primer bloque se almacena los valores obtenidos los días lunes cada cinco minutos, igualmente los martes, miércoles, etc.

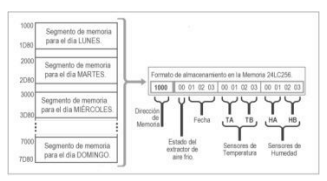

Gráfico N°7.- Mapeo de la memoria 24LC256.

**Control del extractor de aire:** El uC controla al extractor mediante un interface, el extractor entrega una señal de conformidad de funcionamiento, ver Imagen N°1.

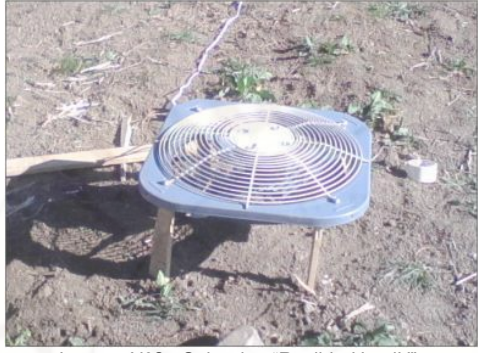

Imagen N°2.- Subrutina "Recibir\_HumiH".

#### **3.6. POBLACIÓN, MUESTRA, MUESTREO 3.6.1. Población** Dicha área de estudio contiene

25 unidades de una hectarea es decir contiene 25 hectáreas (Imagen N°9). La población está conformada por los 25 terrenos de una hectárea.

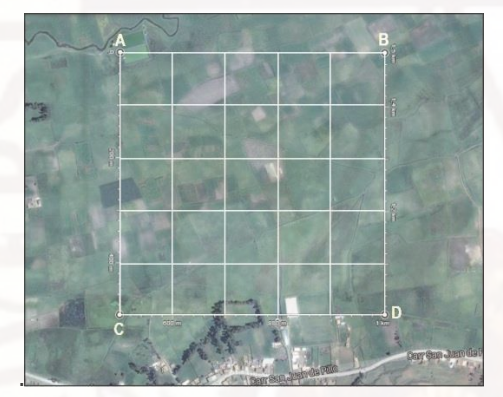

Imagen N°3.- Terrenos de una hectárea.

**3.6.2. Muestra** En base a cálculos estadísticos del párrafo anterior escogimos subjetivamente como muestras los siguientes terrenos identificados con números: 1, 2, 3,l 4, 5, 6 y 7 (Imagen N°3.11).

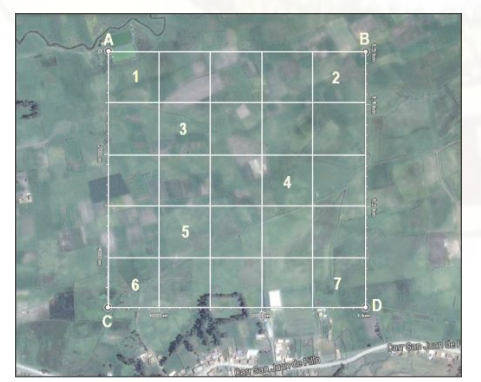

Imagen N°4.- Siete muestras de terrenos.

El centro de los siete terrenos elegidos de una hectárea tiene la siguiente ubicación (Cuadro N°1). Dichos puntos se identificó con la ayuda de un Global Position System (GPS) aunque no de alta precision, fue suficiente con el GPS de un Celular Inteligente

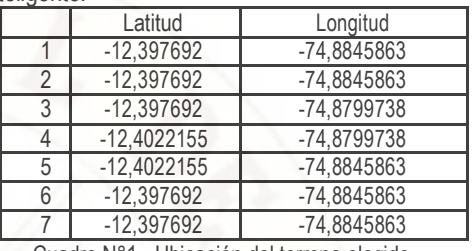

Cuadro N°1.- Ubicación del terreno elegido.

#### **3.8. PROCEDIMIENTO DE RECOLECCIÓN DE DATOS**

**3.8.1. Para recolección de datos cuantitativos.**  Se instaló un módulo sensor externo al terreno de 100m2, en "Z", para medir la temperatura y humedad sin influencia del extractor. También se instaló otro módulo sensor dentro del terreno, en "X" para medir la temperatura y humedad con influencia del extractor, ver Gráfico N°8.

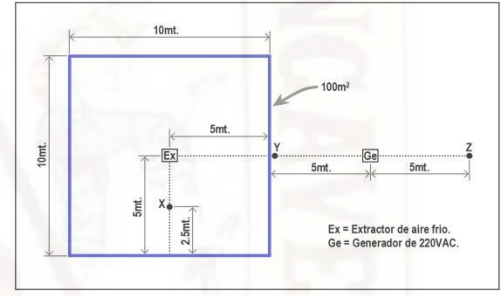

Gráfico N°8.- Recolección de datos

La protección de todo el perímetro de plástico fue de 2 metros, ver Imagen N°5.

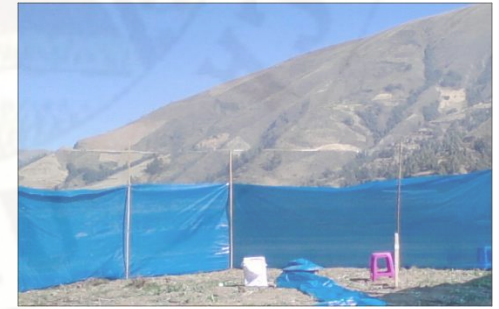

Imagen N°5.- Proteccion de plástico.

Curvas tipicas de temperatura cony sin extractor de aire, que solo funciona cuando hay temperaturas negativas, ver Gráficos N°9 y N°10.

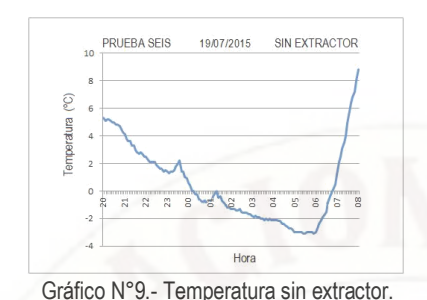

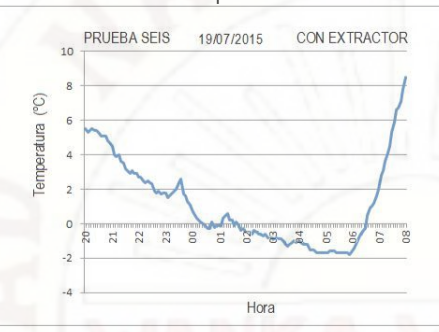

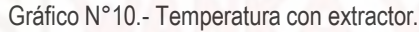

**CONCLUSIONES**

**1.-** Controlando electrónicamente la extracción de aire frio se logró reducir la ocurrencia de temperaturas negativas durante una noche, en promedio aproximadamente 0.99°C muy cercano a la meta de un grado centígrado.

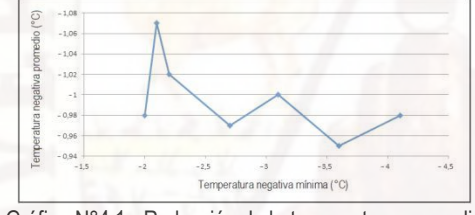

Gráfico N°4.1.- Reducción de la temperatura promedio negativa.

**2.-** El sistema propuesto reduce la duración de las temperaturas negativas, en promedio 1:54 horas cerca de lo buscado de 2 horas

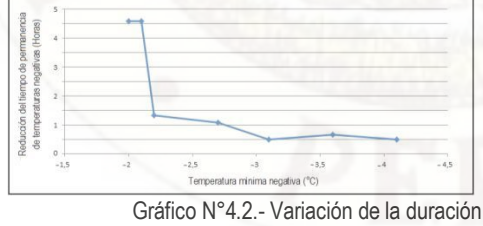

temperaturas negativas.

**4.-** El sistema propuesto reduce la humedad relativa en promedio -6,46%, algo alejado de la meta de 10%.

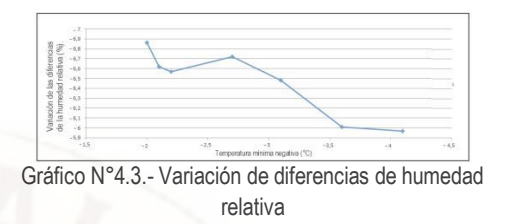

- **6.-** La orden de funcionamiento del extractor de aire, con una retención de cinco minutos. Es el apropiado, porque funcionó sin problemas.
- **7.-** La capacidad de almacenamiento de datos de temperatura y humedad de siete días, fue suficiente para encontrar días con heladas.

#### **REFERENCIA BIBLIOGRÁFICA**

**1.-**Servicio Nacional de Meteorología e Hidrología: Centro de Predicción Numérica. Escenarios de Cambio Climático en la Cuenca del Río Mantaro para el Año 2100. Año: 2009 Lima Perú.

**2**.- Módulo de temperatura y humedad AM2302, Aosong (Guangzhou) Electronics Co., Ltd.

AM2302.pdf. Guangzhou, China [www.aosong.com.](http://www.aosong.com/)

**3.-** PIC16F87XA Data Sheet 28/40/44-Pin Enhanced Flash Microcontrollers, 39582b.pdf. Fecha de acceso: 13 de Junio de 2015. URL: www.microchip.com.

> **4.-** MicrochipTechnology Incorporated, 256K<br>CMOS Serial

I2C™ CMOS Serial EEPROM, 24AA256/24LC256/ 24FC256; 21203Q.pdf. Consultado el día 04/04/14 en: [www.microchip.com.](http://www.microchip.com/)

**5**.-Maxim Integrated Products Inc. DS3232 Extremely Accurate I2C RTC with Integrated Crystal and SRAM; Archivo: 19-5337; Rev 5; 7/10. Consultado 3l 06/03/14 en[: www.maxim.com](http://www.maxim.com/)

**6.-** Martínez L, Ibacache A, Rojas L. Efectos de las heladas en la agricultura. Instituto investigaciones agropecuarias. Gobierno de Chile. Boletín pág. 56. INIA 165. La Serena chile 2007.

**7.-** Frost Protection Co http. Preguntas frecuentes sobre heladas de radiación.

Consultado el 10/06/2015 en: www.frostprotection.com.

Huancavelica, agosto de 2015.

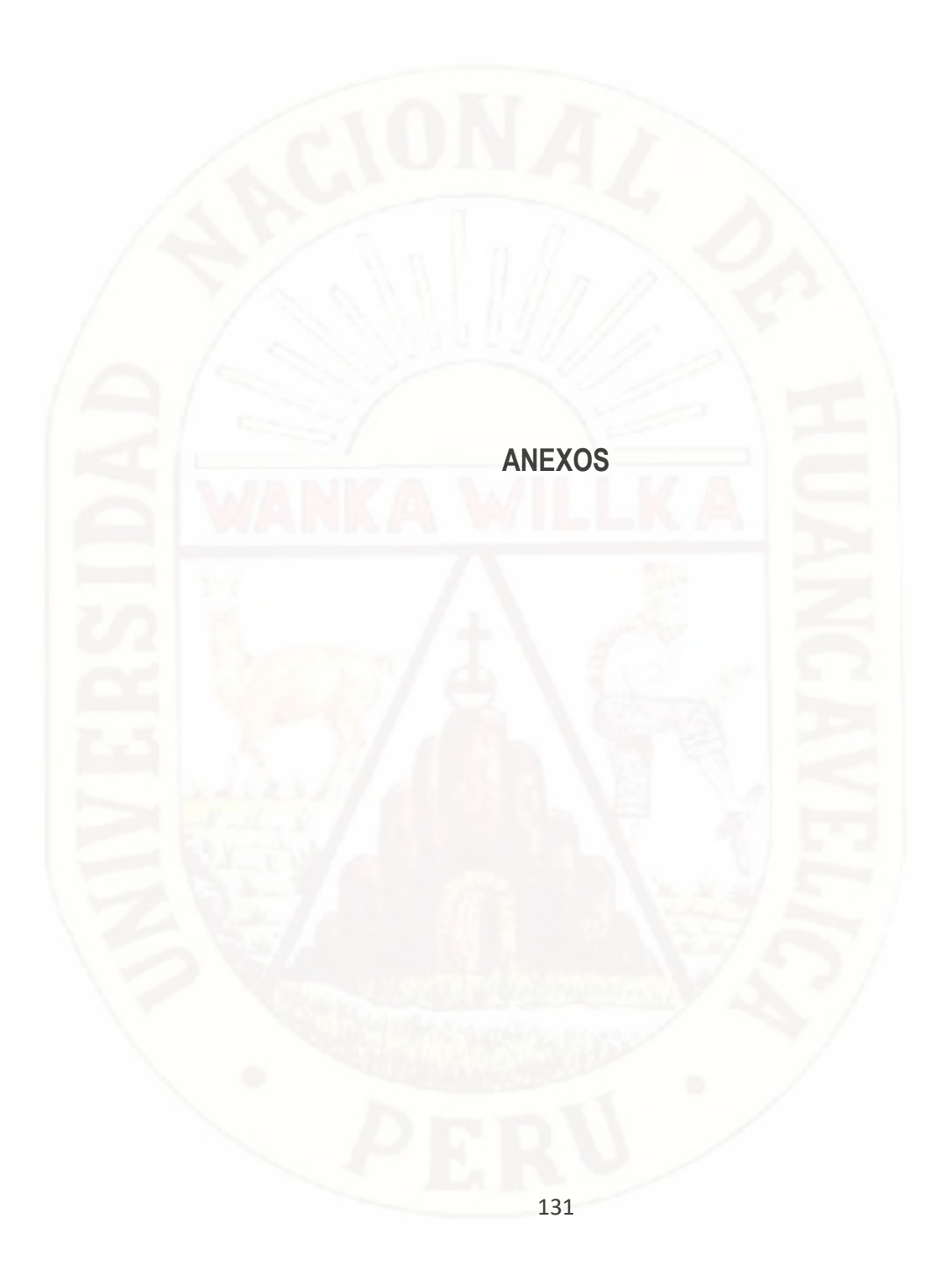

# **A.1. MATRIZ DE CONSISTENCIA**

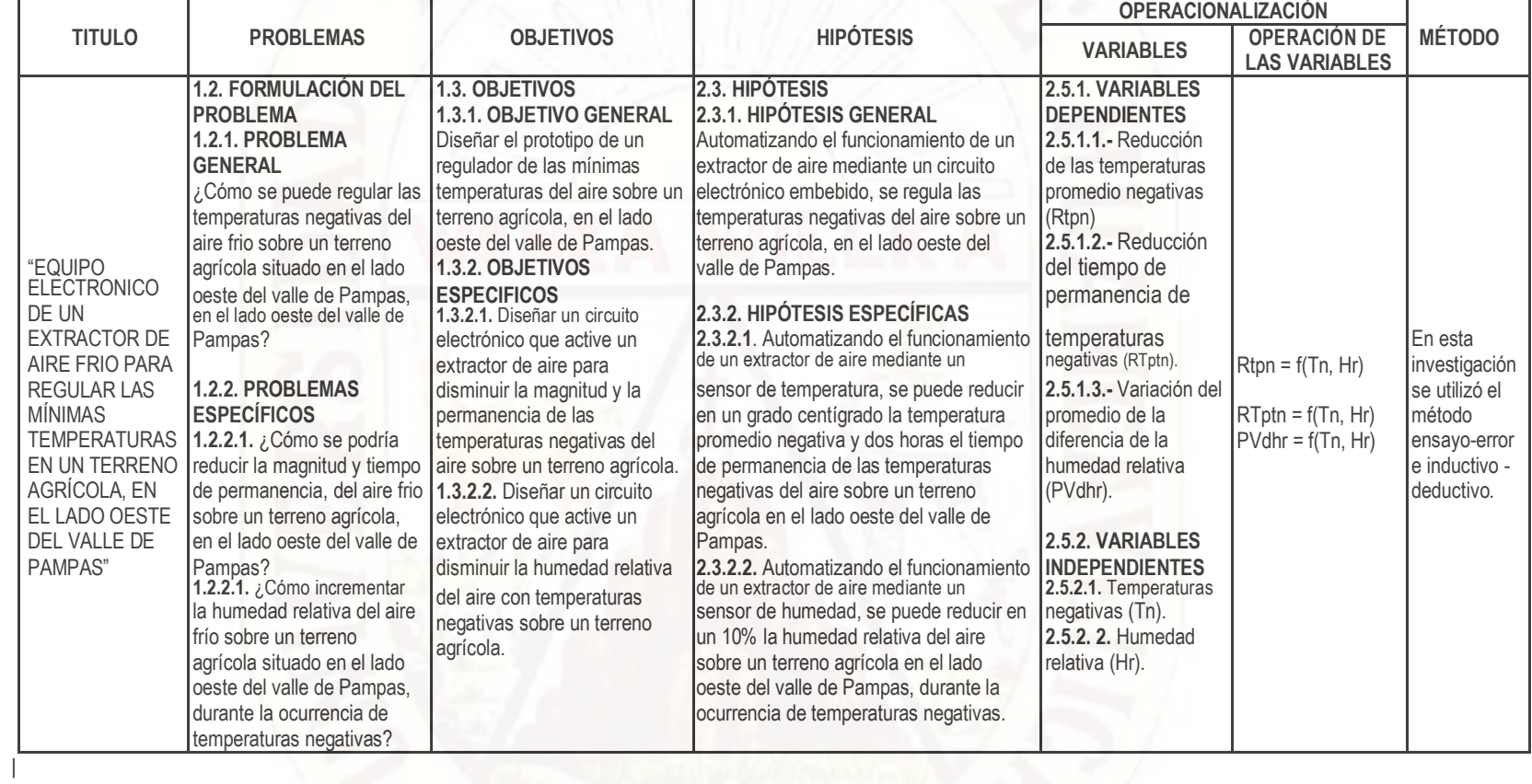

### **B. PRUEBA DE HIPOTESIS**

### **B.1. Prueba de hipótesis para el decremento de temperaturas negativas (Ver el Cuadro N°4.2):**

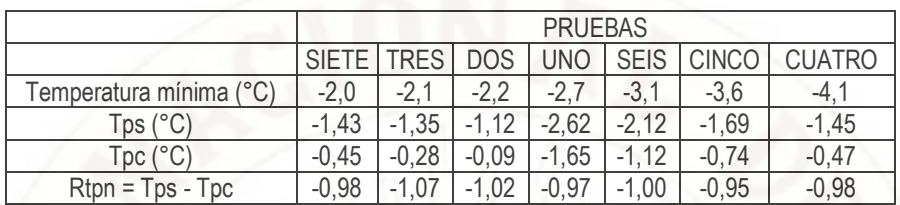

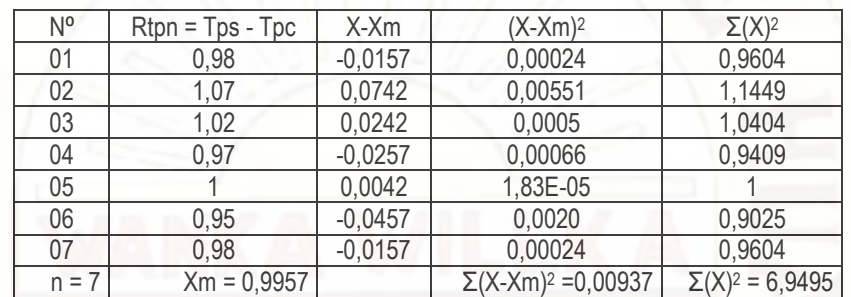

$$
S = \sqrt{\frac{\Sigma (X - Xm)^2}{n-1}} = \sqrt{\frac{0.00937}{7-1}} = 0.0395; n = 7;
$$

H<sup>0</sup> : u≤ 0.97; H<sup>1</sup> : u > 0.97;

En la tabla de valores críticos, para un nivel de significancia de a = 0,05 tenemos:  $Z_a$  = 1.645.

$$
t = \frac{Xm - u}{s/\sqrt{n}} = \frac{0.9957 - 0.97}{0.0395/\sqrt{7}} = 1.721; \rightarrow t > Z_a \rightarrow 1.721 > 1.645.
$$

Por lo tanto, la hipótesis u = 0.970C es aceptable.

# **B.2. Variación del tiempo de permanencia de temperaturas negativas (Ver el Cuadro N°4.2):**

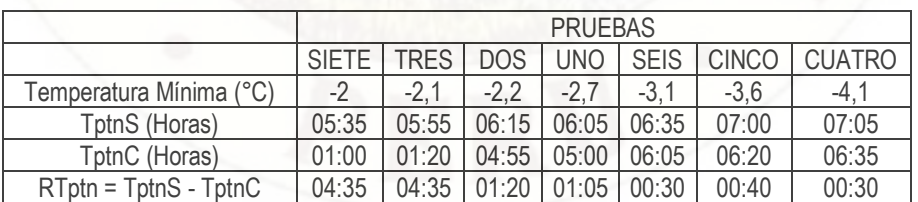

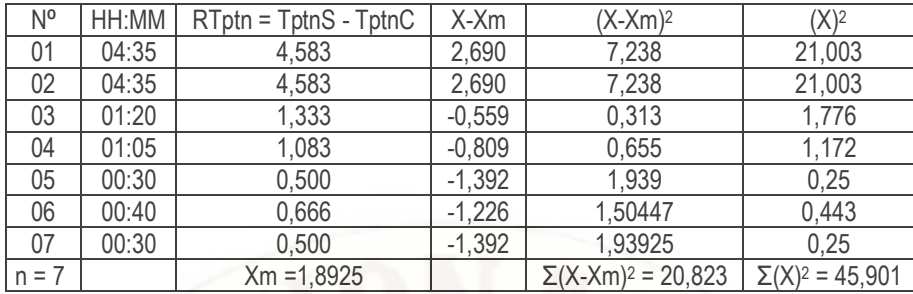

$$
s = \sqrt{\frac{\Sigma(X - Xm)^2}{n - 1}} = \sqrt{\frac{20,823}{7 - 1}} = 1.8631; n = 7;
$$

 $H<sub>0</sub>$  : u≤ 0.73; H<sub>1</sub> : u > 0.73;

En la tabla de valores críticos, para un nivel de significancia de a = 0,05 tenemos:  $Z_a$  = 1.645

$$
t = \frac{Xm - u}{s/\sqrt{n}} = \frac{1.8925 - 0.97}{1.8631/\sqrt{7}} = 1,6508; \rightarrow t > Z_a \rightarrow 1,6508 > 1.645.
$$

Por lo tanto, la hipótesis u = 0.730C es aceptable.

# **B.3. Variación de la Humedad relativa para temperaturas negativas (Ver Cuadro N°4.2):**

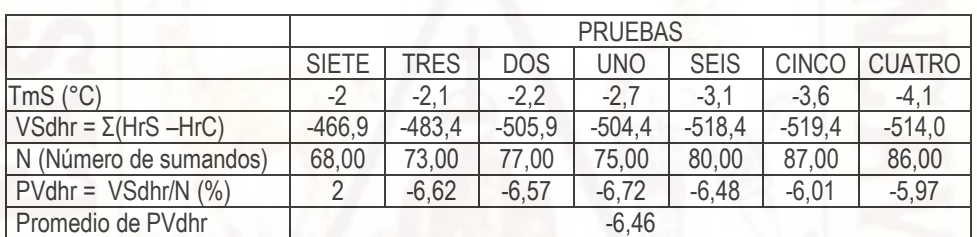

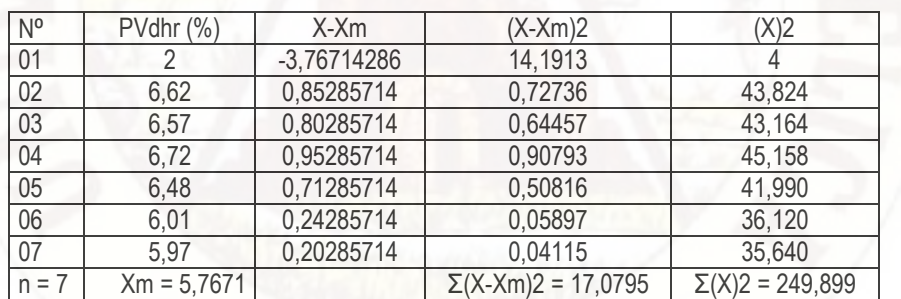

$$
s = \sqrt{\frac{\Sigma (X - Xm)^2}{n - 1}} = \sqrt{\frac{17,0795}{7 - 1}} = 1.6871; n = 7;
$$

$$
H_0: u \le 4,6; H_1: u > 4,6;
$$

En la tabla de valores críticos, para un nivel de significancia de a = 0,05 tenemos:  $Z_a = 4,6\%$ 

$$
t = \frac{Xm - u}{s/\sqrt{n}} = \frac{1.8925 - 0.97}{1.8631/\sqrt{7}} = 1.6871; \rightarrow t > Z_a \rightarrow 1.6871 > 1.645.
$$

Por lo tanto, la hipótesis  $u = 4,6\%$  de humedad relativa es aceptable.

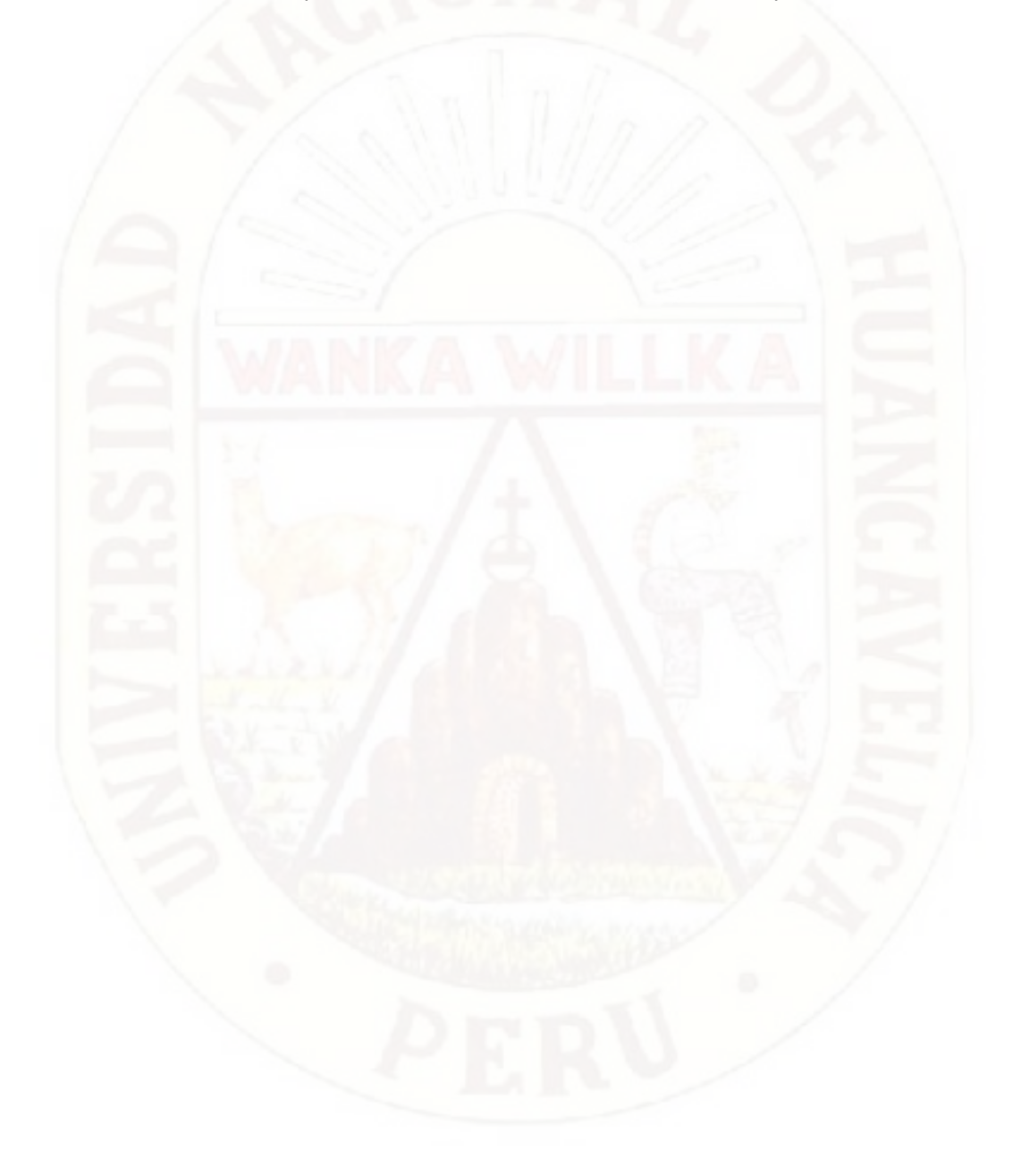

## **C.- DIAGRAMAS DE FLUJO**

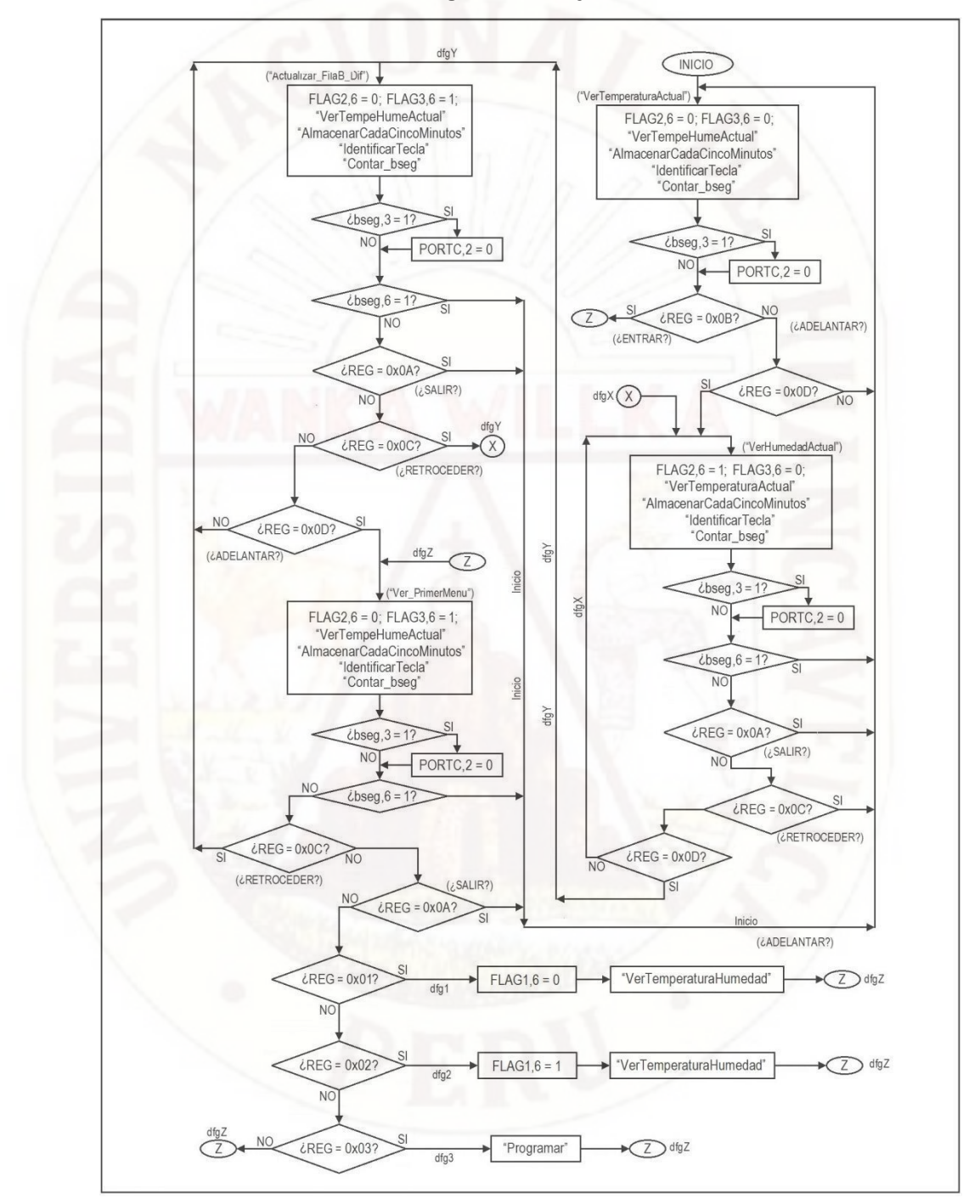

#### **C.3. Diagrama de Flujo General**

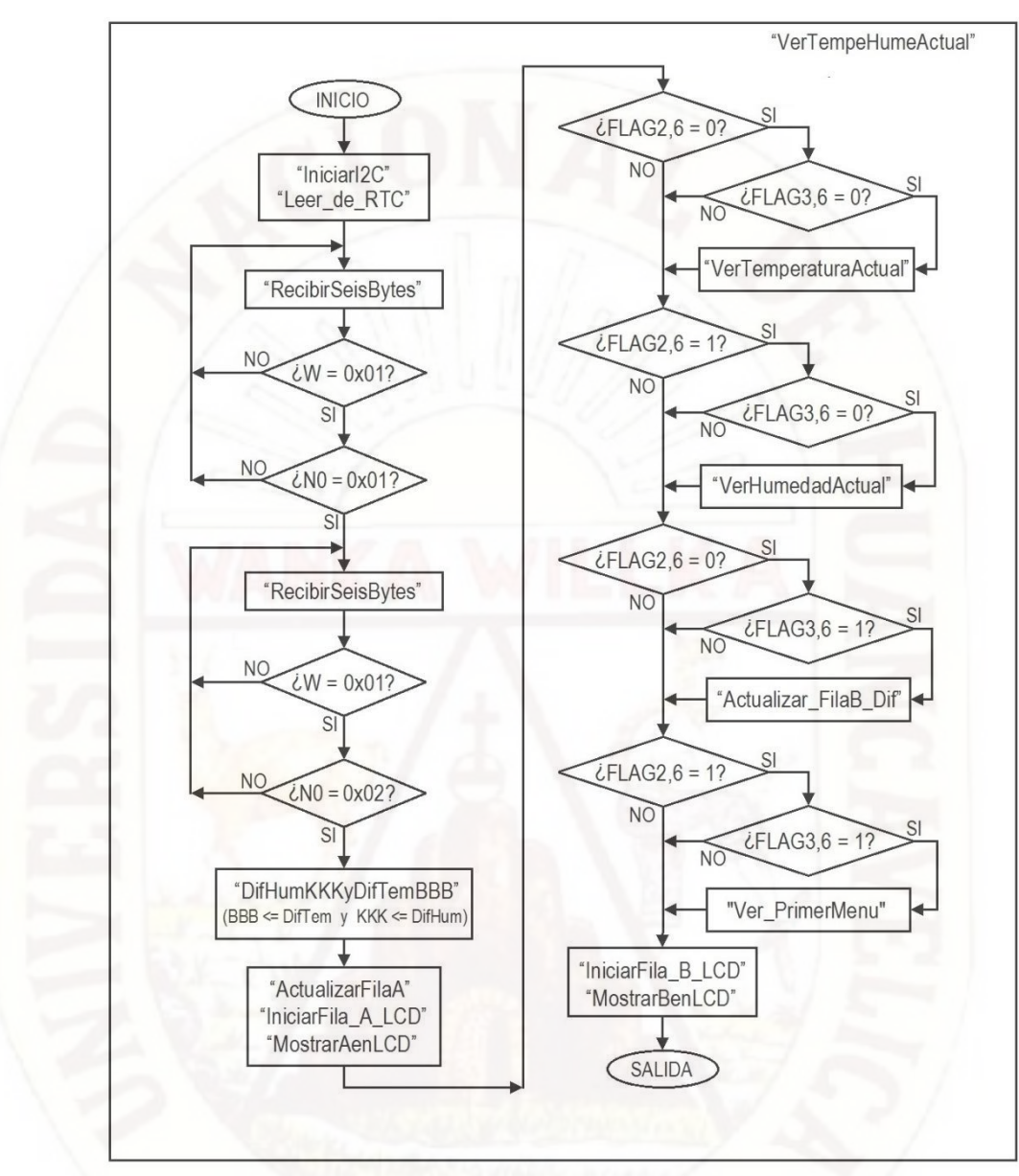

# **C.4. Subrutina "VerTempeHumeActual**"

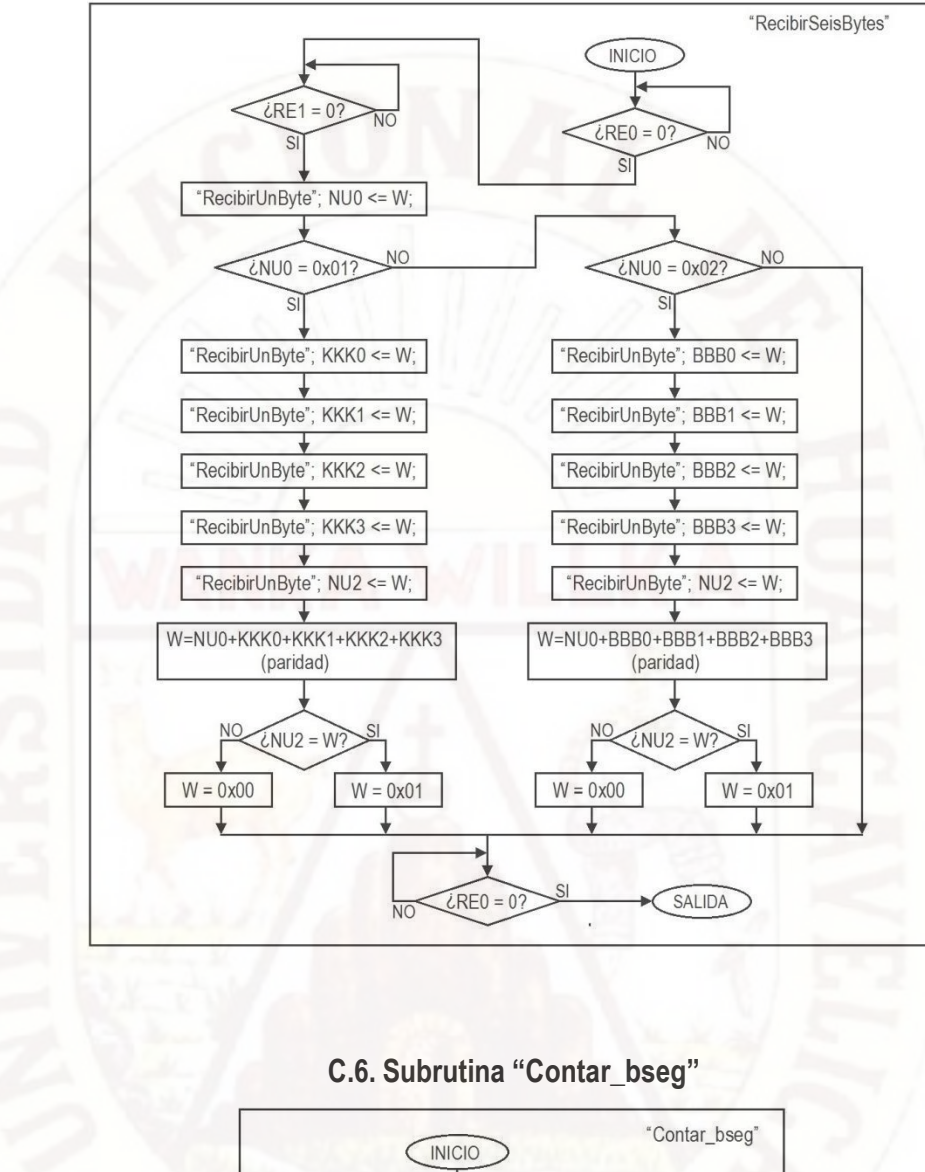

# **C.5. Subrutina "RecibirSeisBytes**"

 $\zeta$ seg,0 = 0 NC  $\overline{s}$  $FLAG2,7 = 1$ **NO**  $EFAG2,7 = 1$  $FLAG2,7 = 0$  $bseg = bseg + 1$ (SALIDA)

## C.7. Subrutina "DifHumKKKyDifTemBBB"

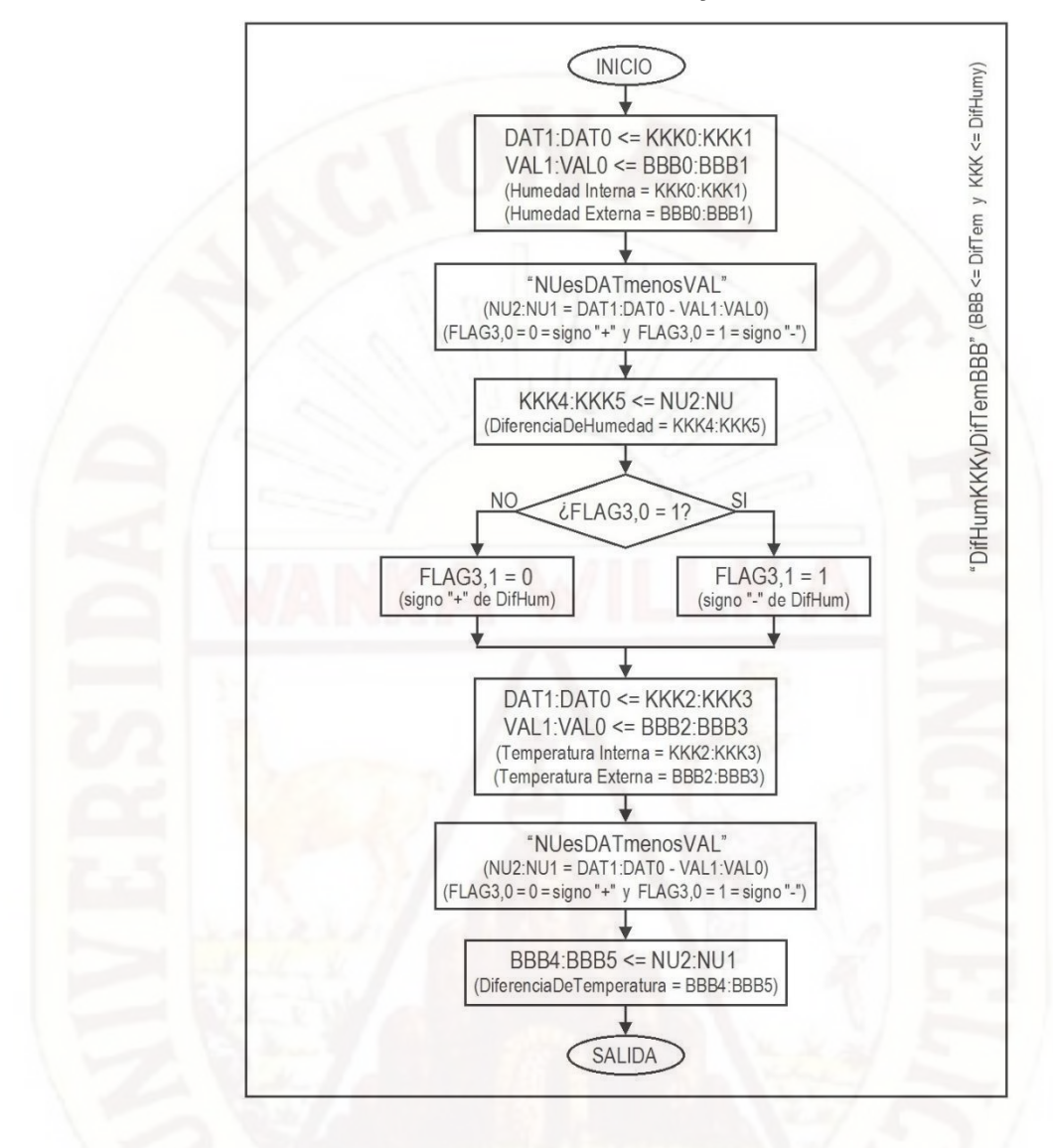

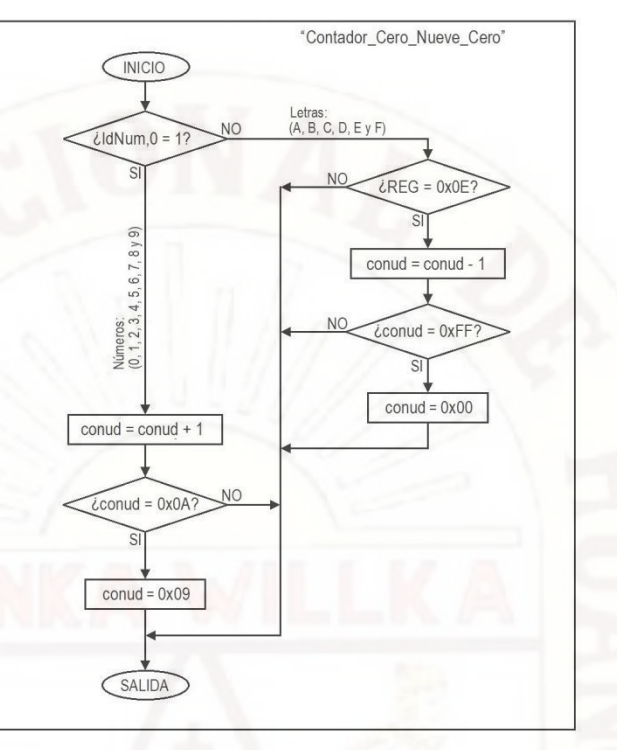

# **C.8. Subrutina "Contador\_Cero\_Nueve\_Cero"**

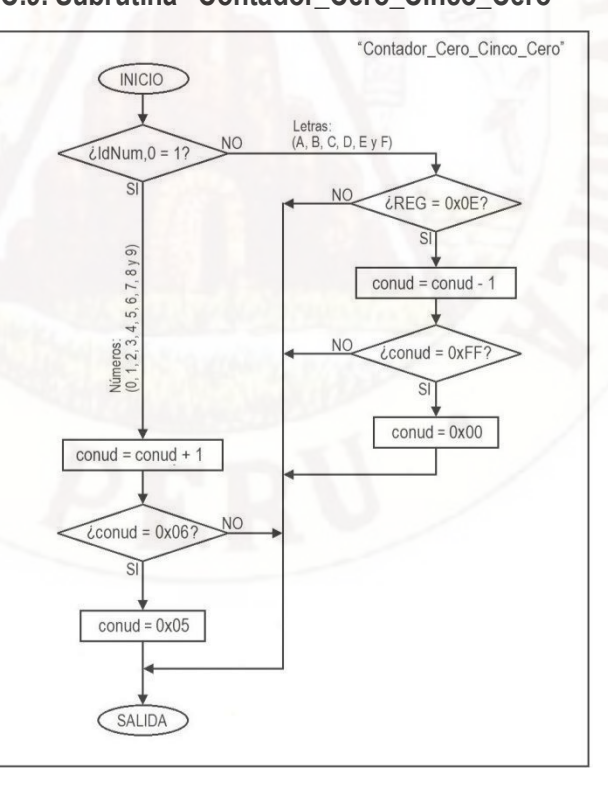

# **C.9. Subrutina "Contador\_Cero\_Cinco\_Cero"**

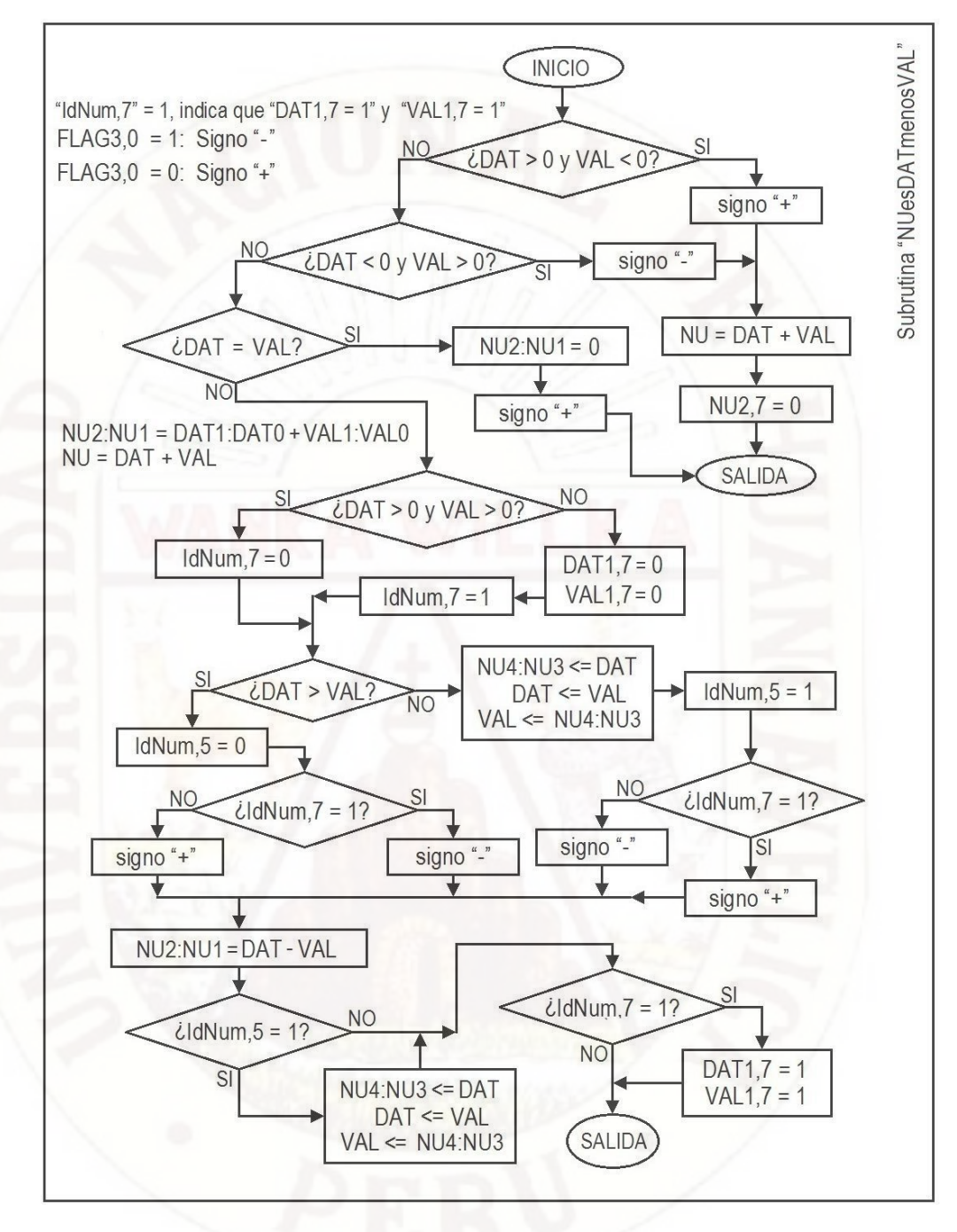

#### C.10. Subrutina "NUesDATmenosVAL"

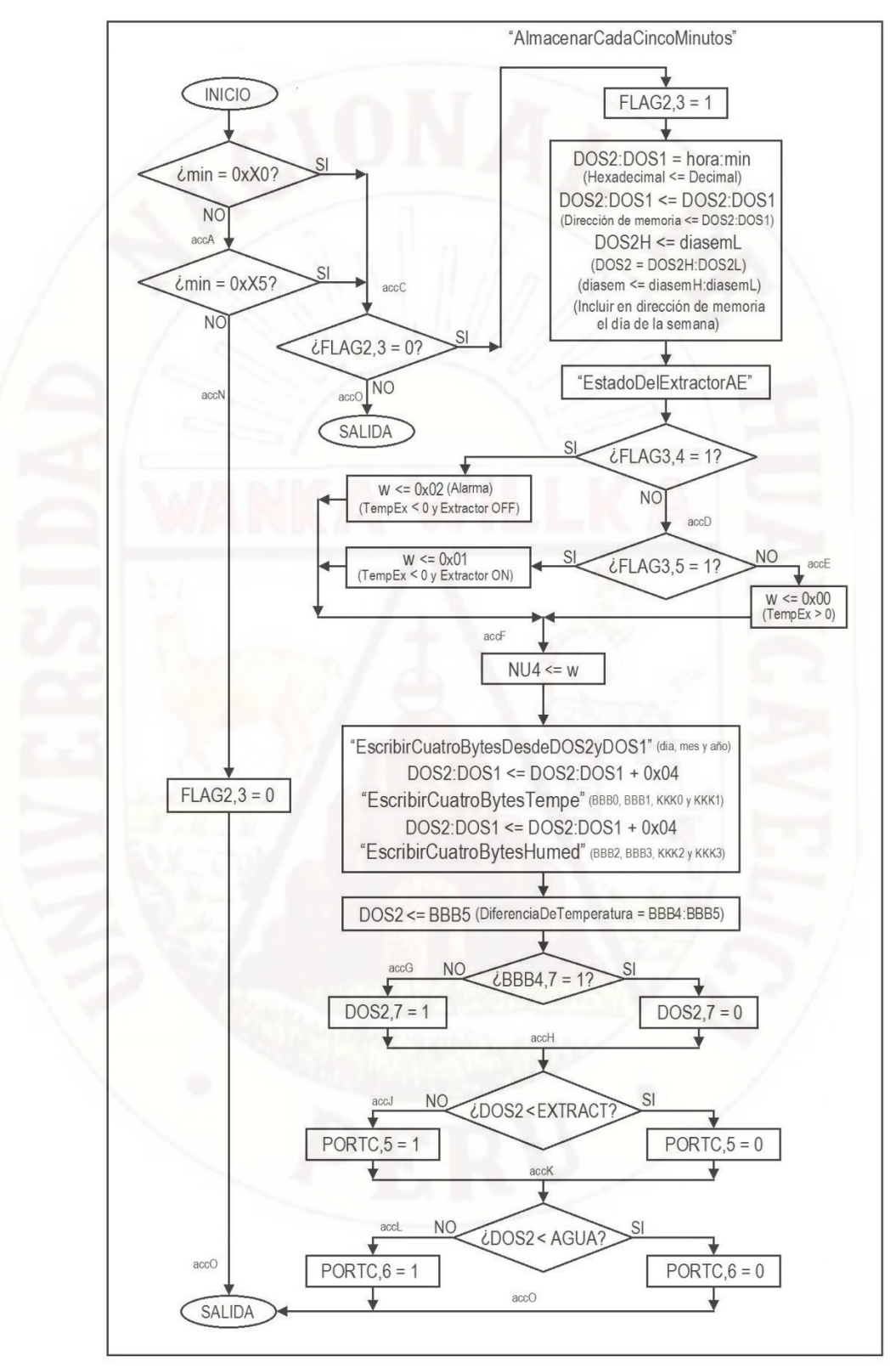

## **C.11. Subrutina "AlmacenarCadaCincoMinutos"**

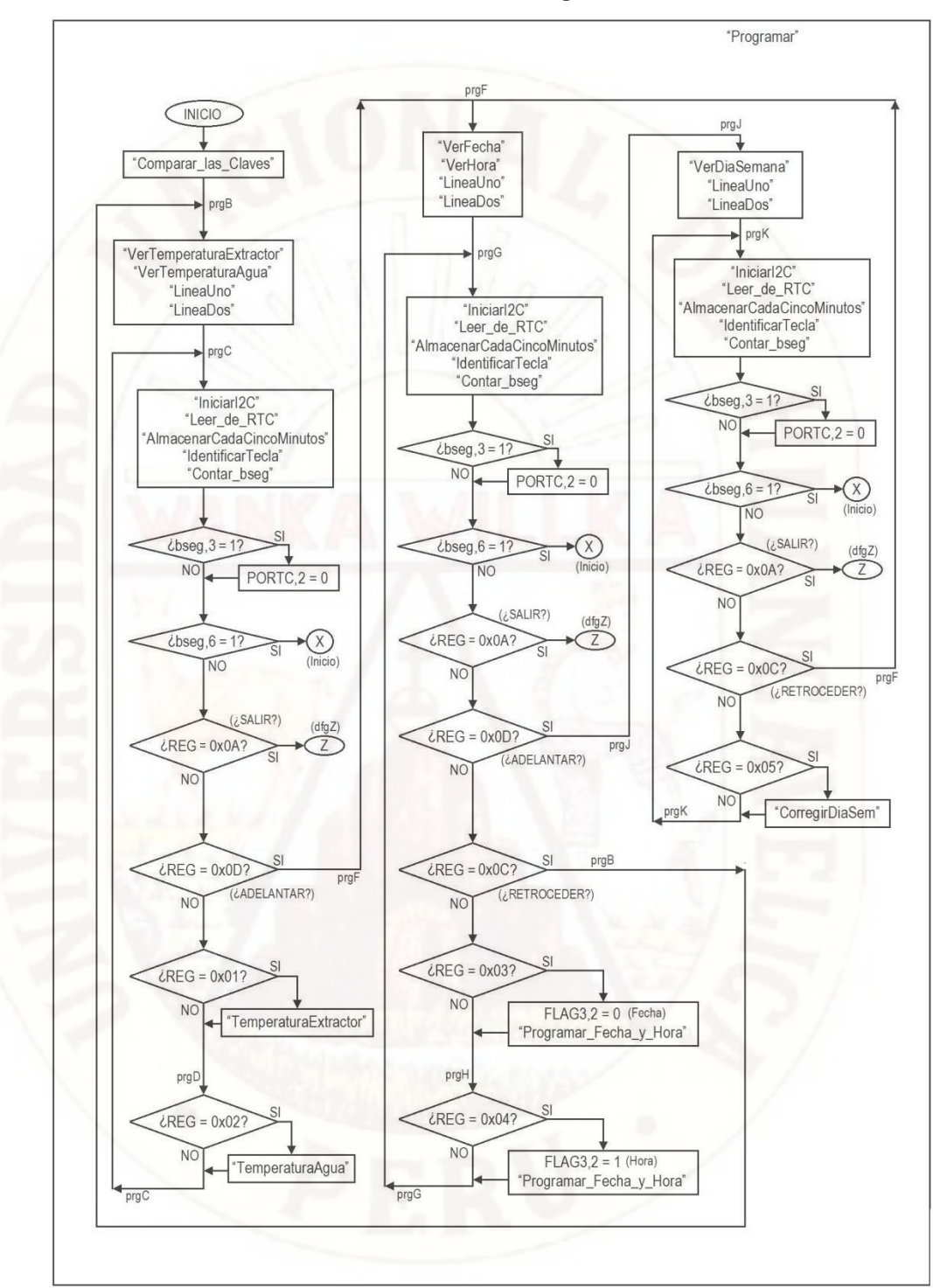

**C.12. Subrutina "Programar"**

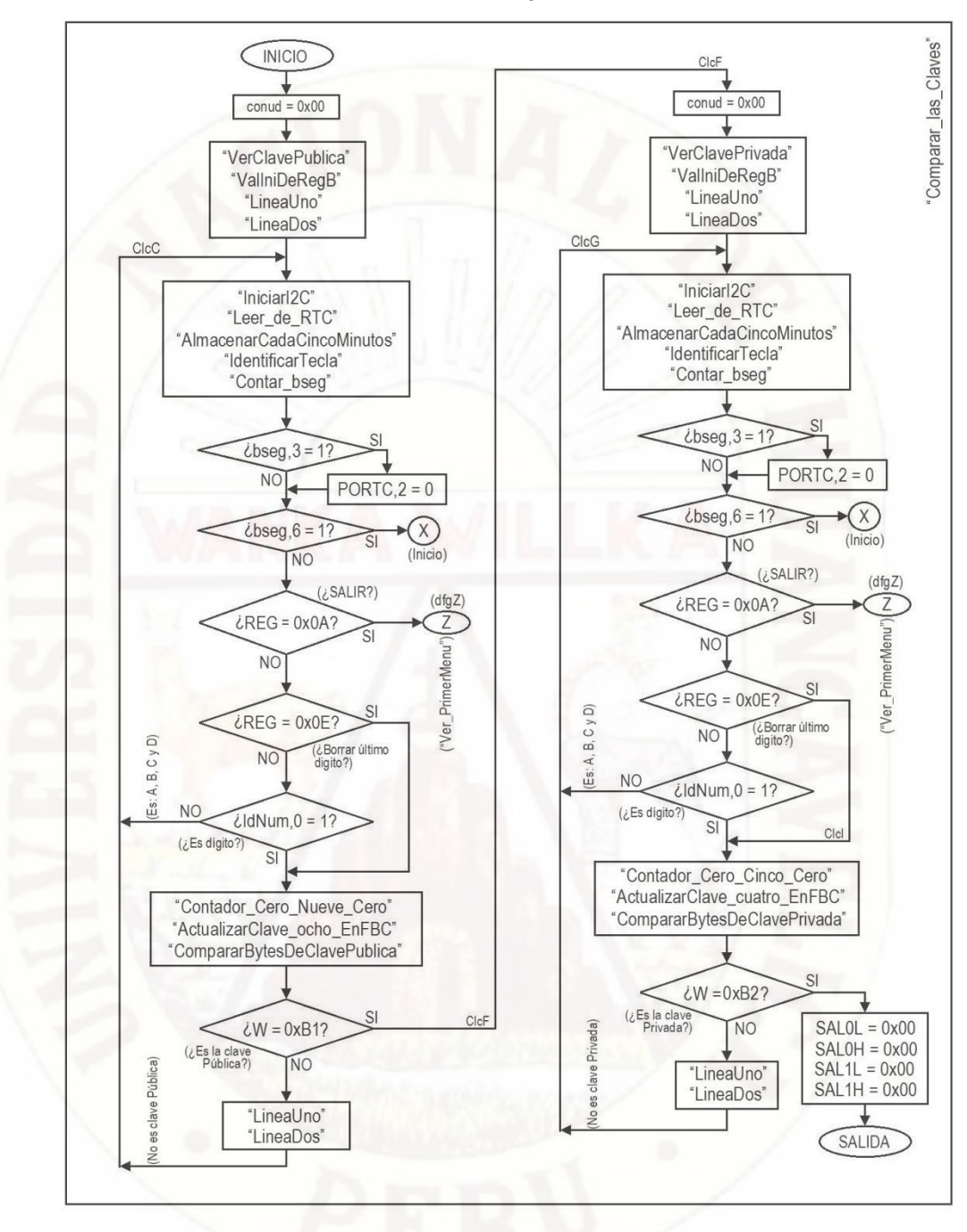

C.13. Subrutina "Comparar\_las\_Claves"

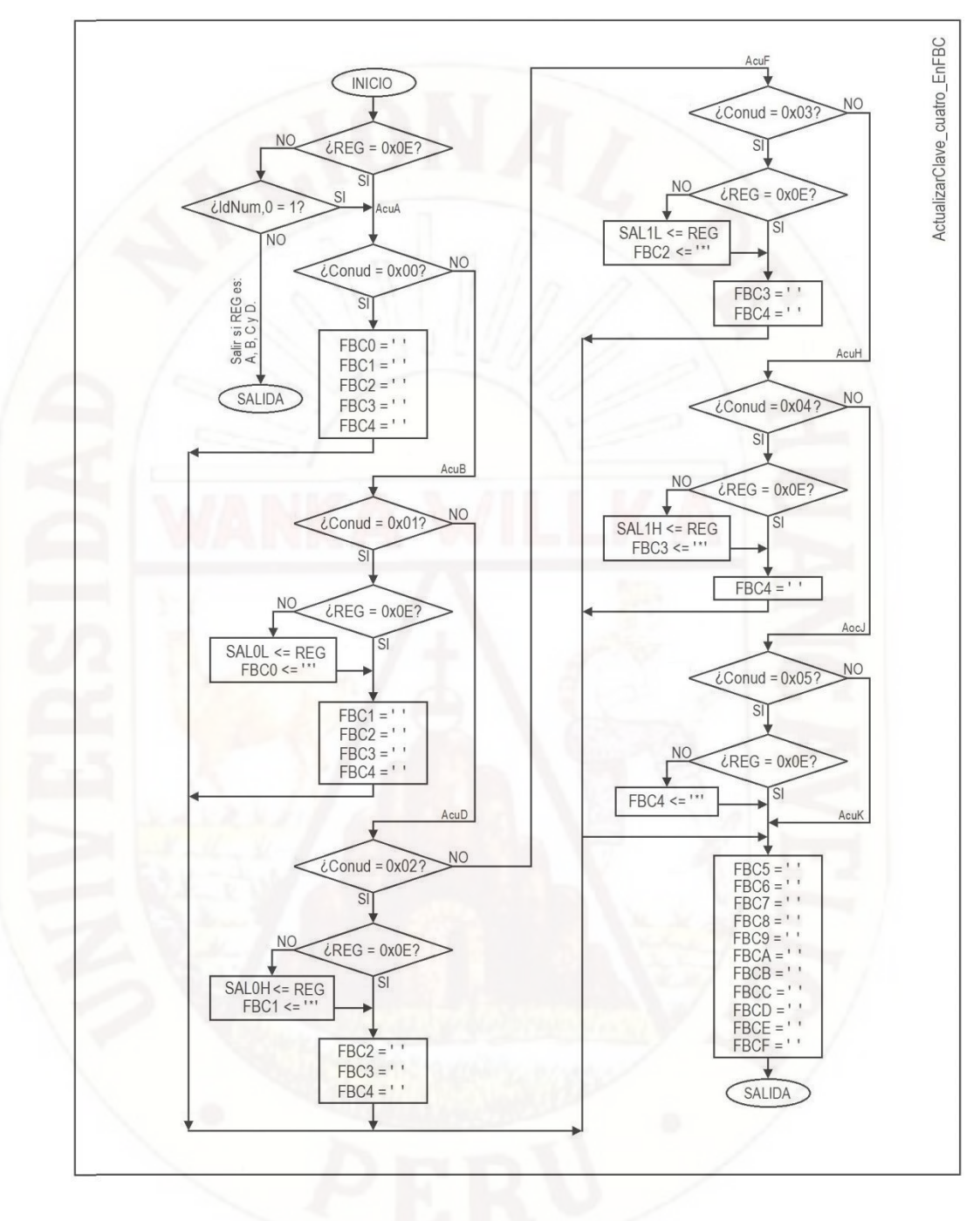

C.14. Subrutina "ActualizasClave\_cuatro\_EnFBC"

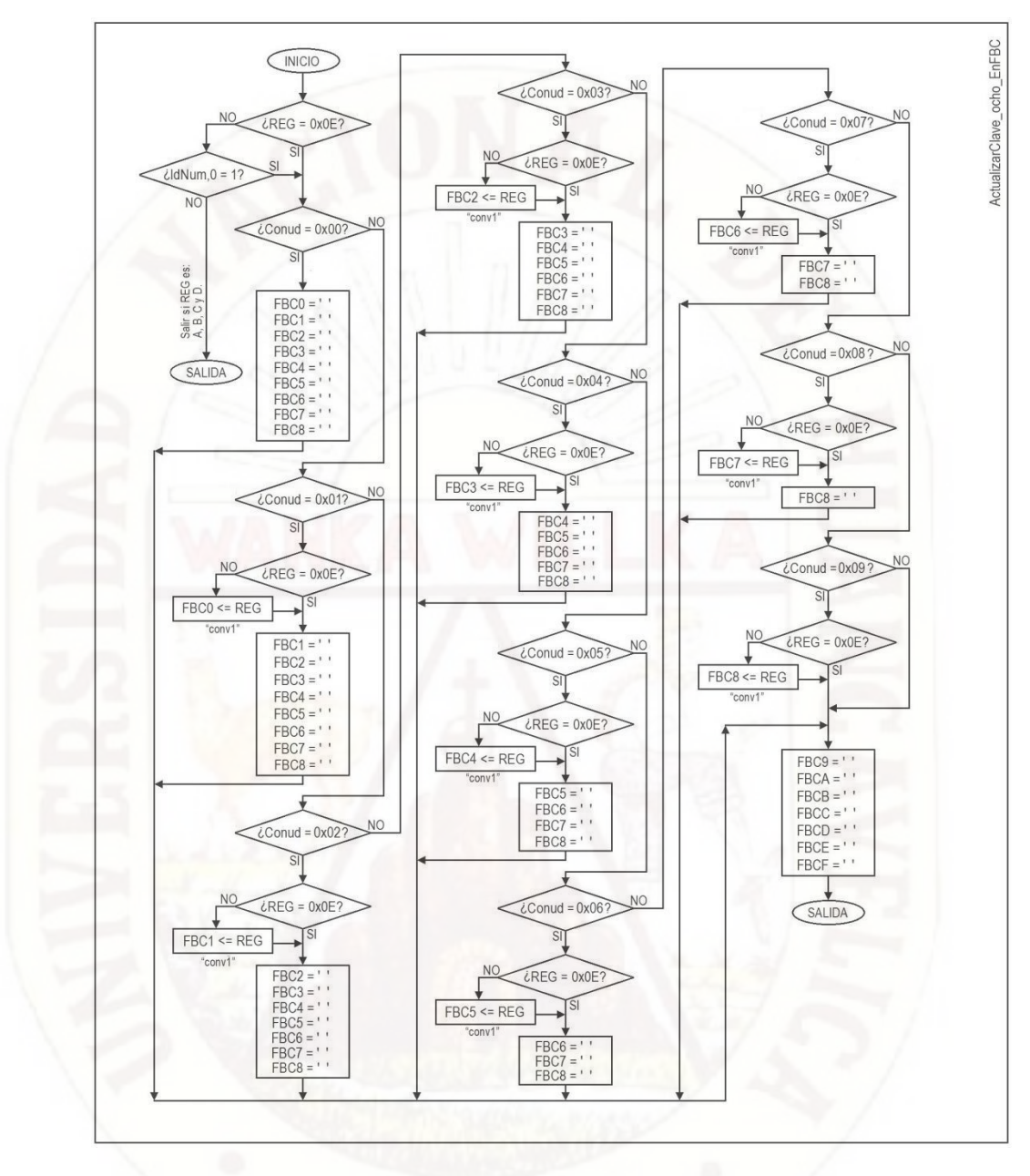

# C.15. Subrutina "ActualizasClave\_ocho\_EnFBC"

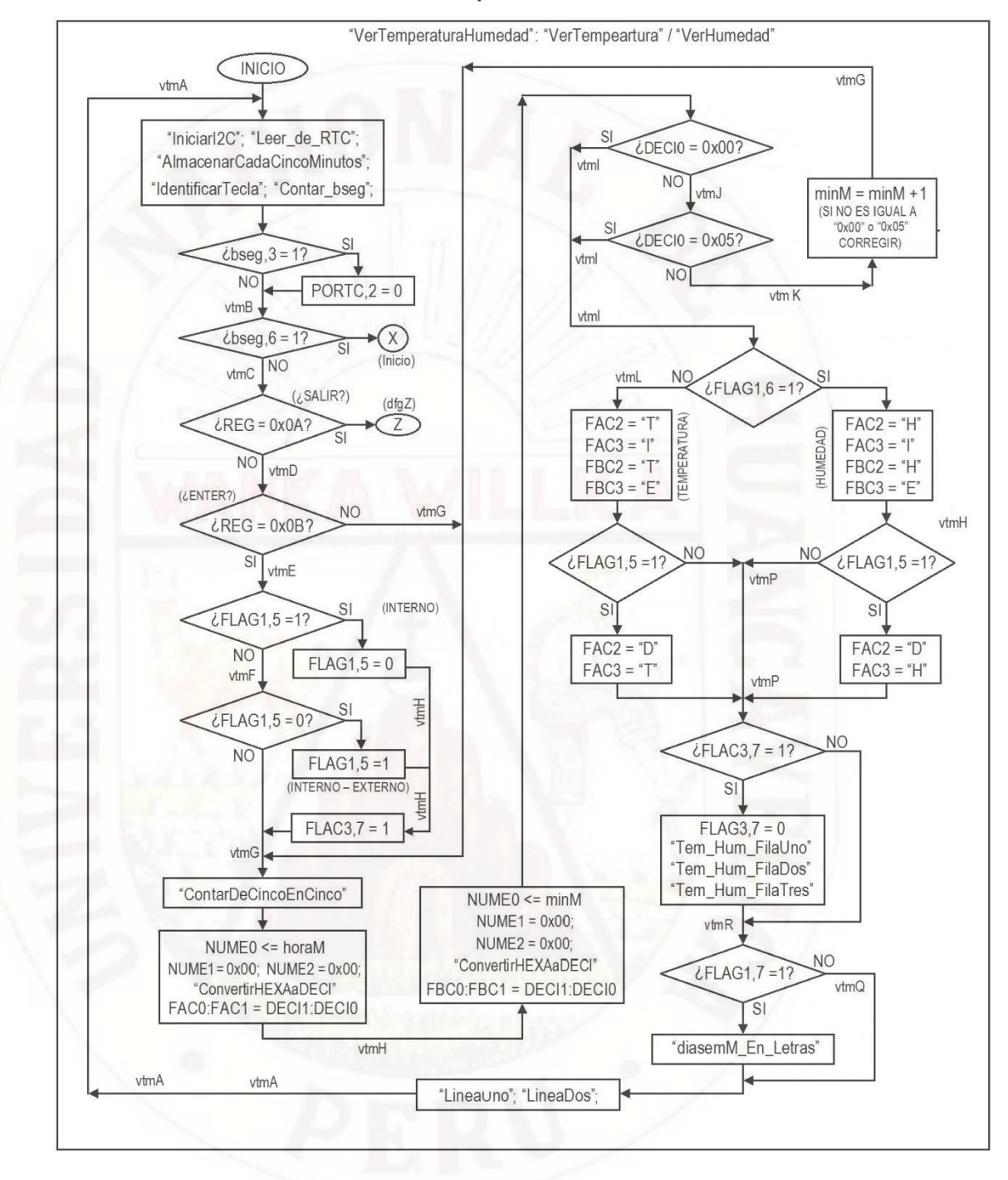

### **C.16. Subrutina "VerTemperatura" / "VerHumedad"**

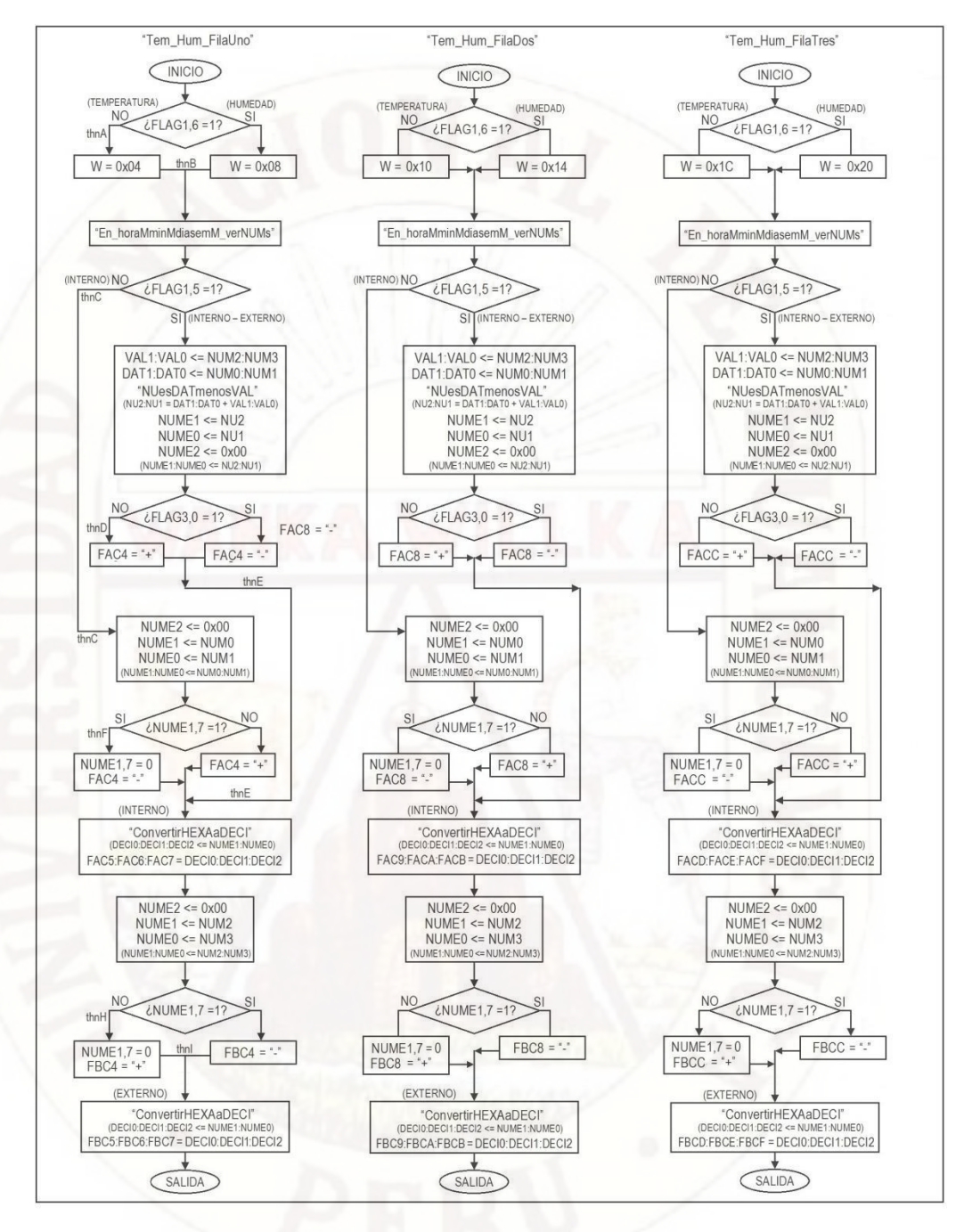

**C.17. Subrutina "Tem\_Hum\_FilaUno"/"Tem\_Hum\_FilaDos"/"Tem\_Hum\_FilaTres".**

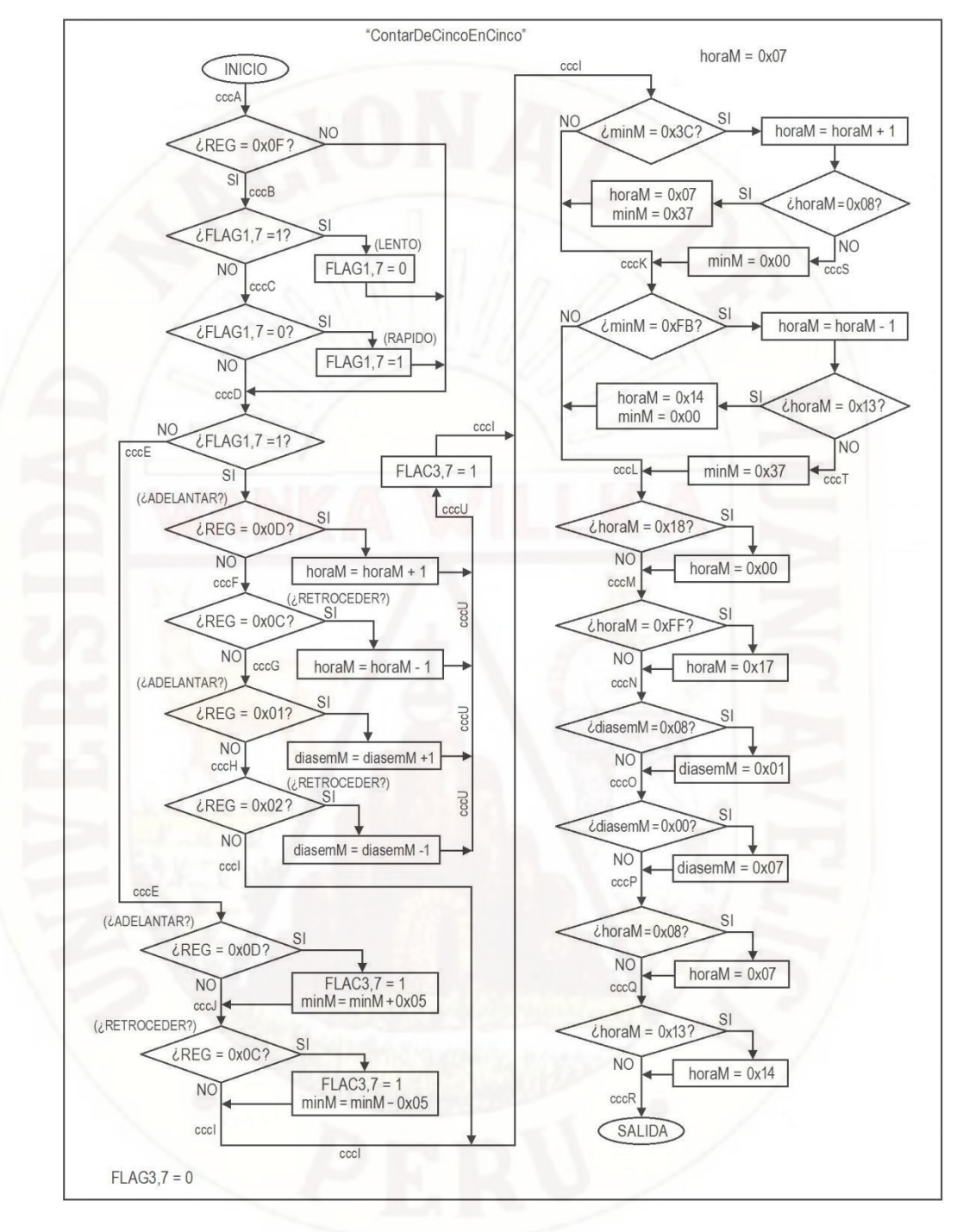

### **C.18. Subrutina "ContarDeCincoEnCinco"**

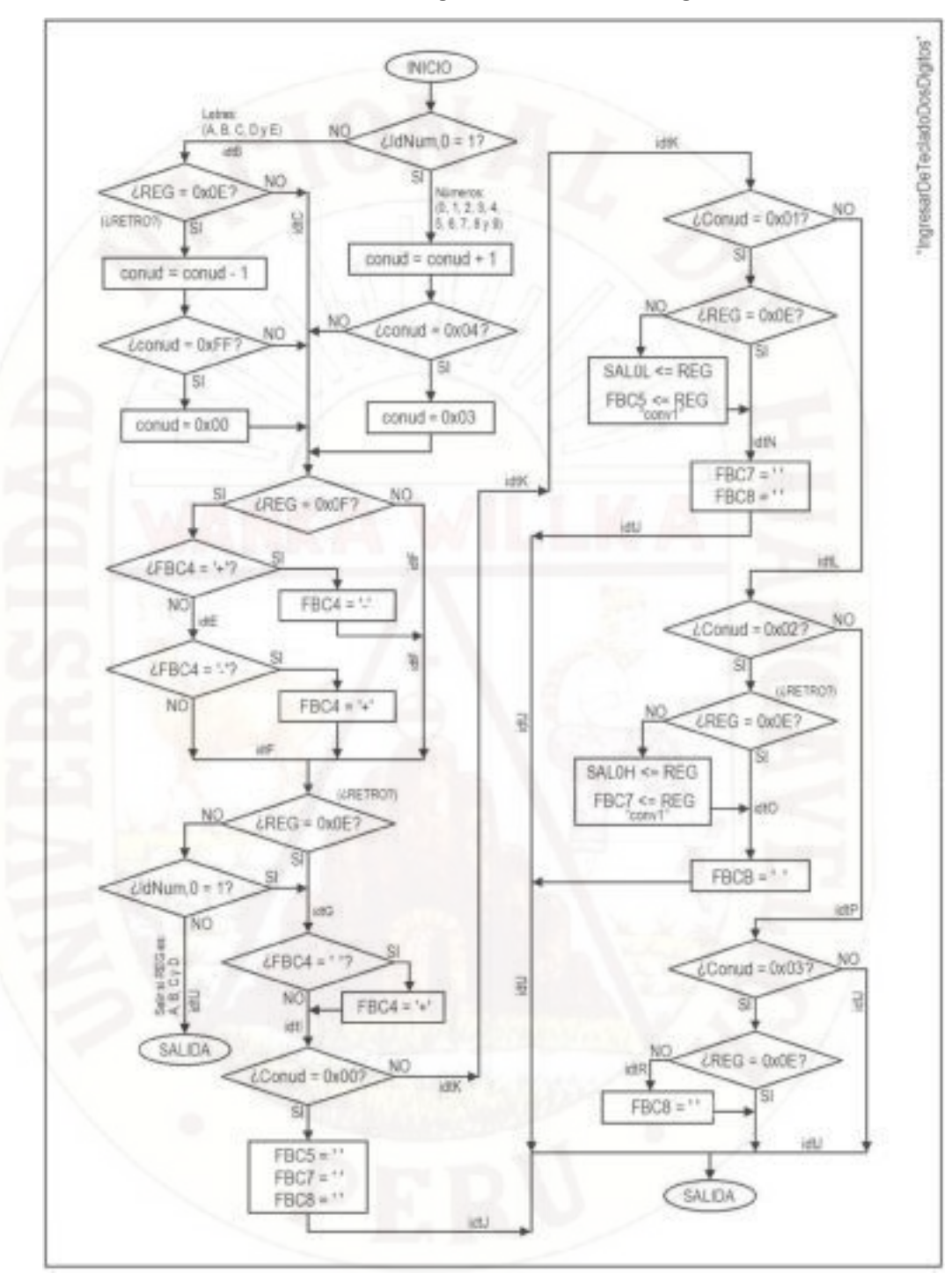

## C.19. Subrutina "IngresarDeTecladoDosDigitos"

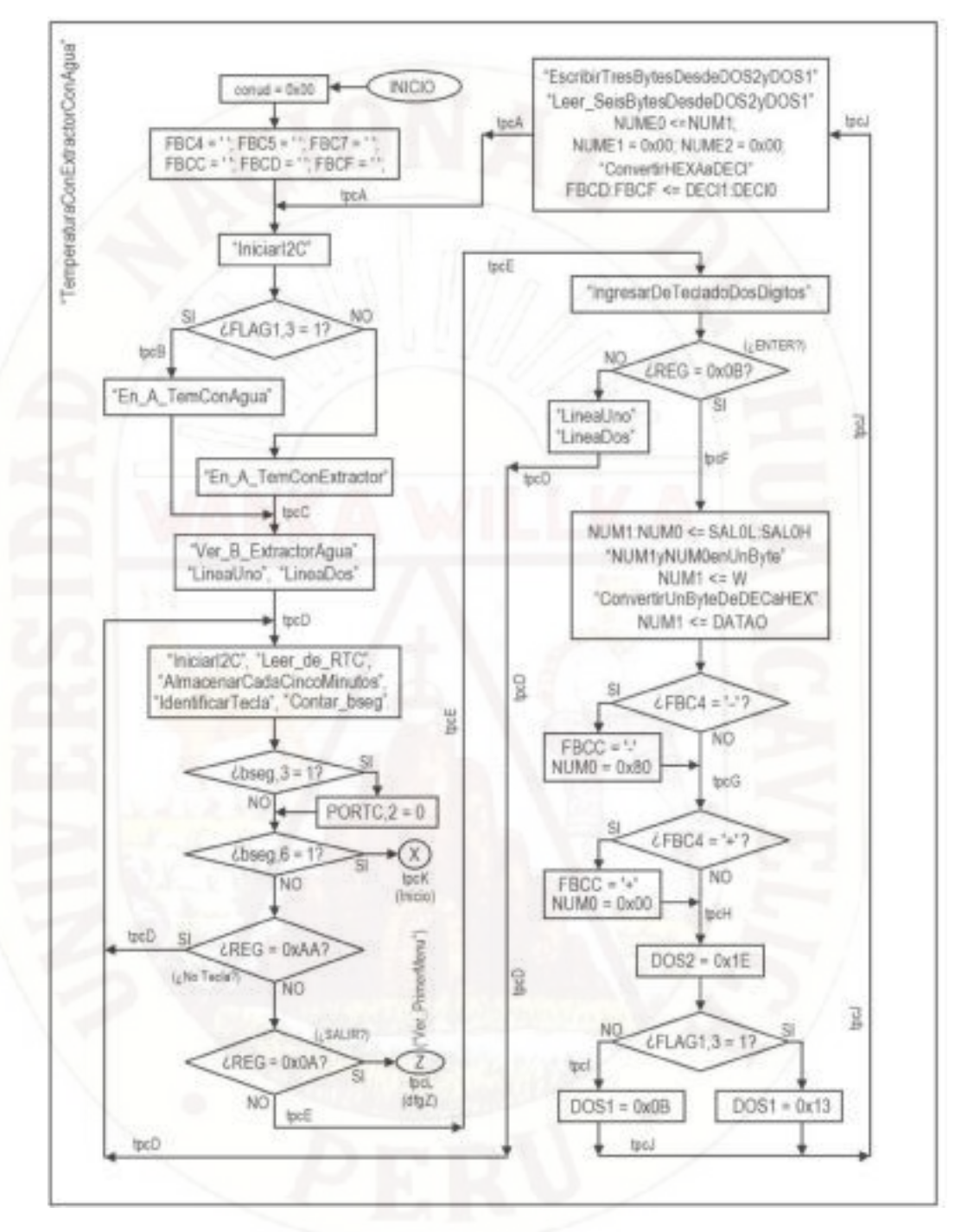

#### C.20. Subrutina "TemperaturaConExtractorConAgua"